**Université Mohamed khider – Biskra Faculté des Sciences et de la Technologie Département de Génie Civil et d'Hydraulique Référence :………/ 2020**

**جـــامعة محمـــد خيضر- بسكـــــــرة كليـــــة العلــــــوم و التكنولوجيـــــا قســـم الهندسة المدنيـــة و الـــــري المرجـــــع/..........: 2020**

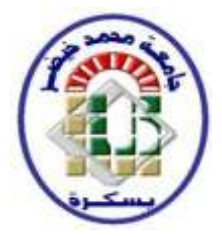

## **Mémoire de Master**

## **Spécialité : GENIE CIVIL**

## **Option :STRUCTURE**

## **Thème :**

Etude d'un bâtiment à usage d'habitation

(R+10) contrevontement mixte implanté à

 Alger

**Bouafiane Ibetissame** 

*Etudiant : Encadreure : me . Belkacem Mounia*

**Promotion: 2020**

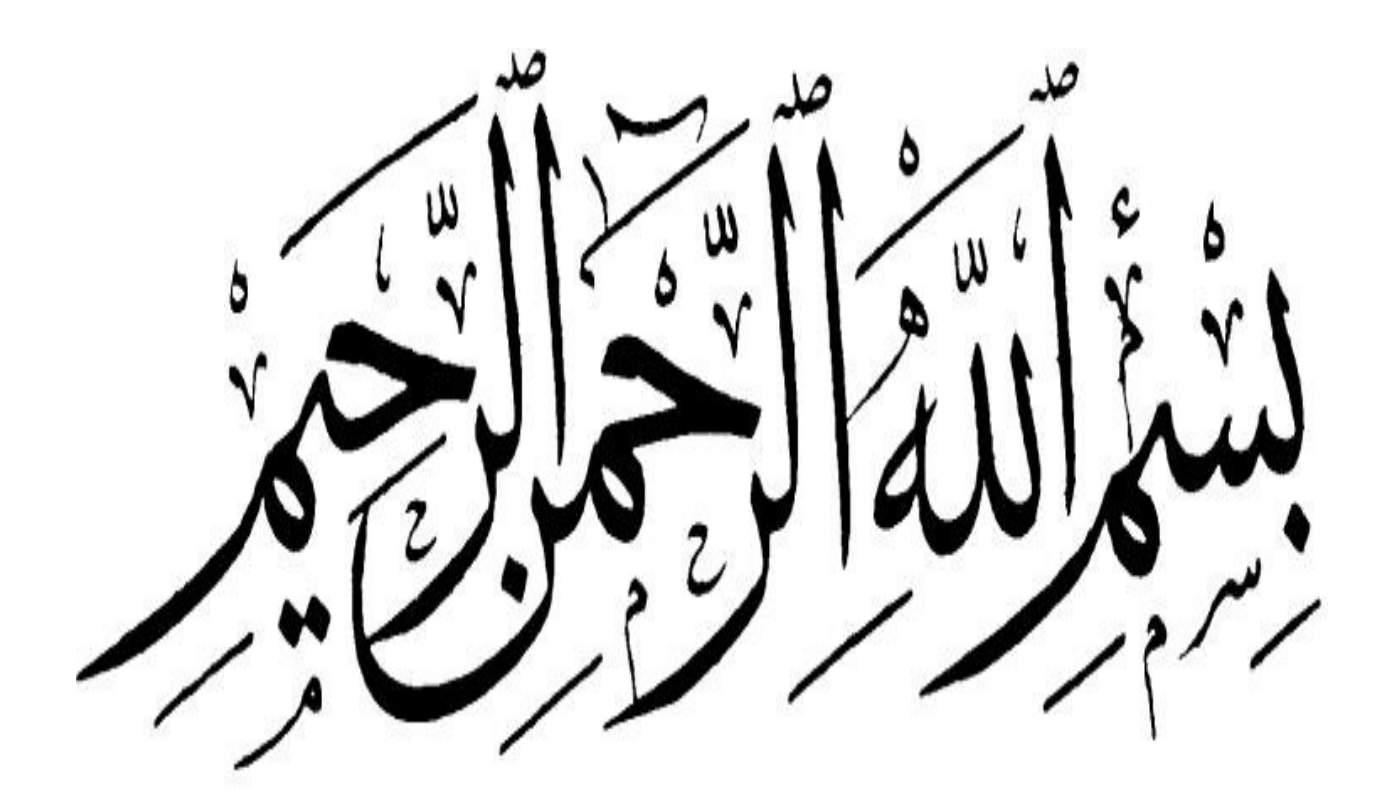

*A B C D E F G H*  $B_{\Box}$ 0,10 1,22 0,30 4,46 1 4,46 0,10 1 5,50 0,10 1 5,50 0,10 0,10 191<br>|<br>| 191 *1*  $0.45$   $3.75$   $0.45$   $0.45$   $0.45$   $0.45$   $0.35$   $0.45$ 3,00 0,10 3,50 0,10 3,20 0,30 4,10 0,30 3,00 0,30 *Chambre 01*  $3.35$ |နွု 4,20  $\longrightarrow$  3,50  $\longrightarrow$  3.80  $3,90$   $\bigcup_{9,10,1} 2.30$   $\bigcap_{10,10} 1$   $\bigcup_{5,40} 1$ 2,40 *Sejour* R *Sejour Chambre 02 2*  $0.45$  $\sqrt{2}$ 11.95 யூ *Chambre 03*  $\stackrel{+3.06}{=}$   $\stackrel{-}{-}$   $\stackrel{+}{+}$   $\stackrel{-}{-}$   $\stackrel{-}{-}$   $\stackrel{-}{-}$   $\stackrel{+}{-}$   $\stackrel{-}{-}$   $\stackrel{Hall}{-}$  $\frac{0,30}{1}$  3,90  $\frac{0,70}{1}$  10.0 *Hall A A* **4**  $F_5$   $F_4$  $\frac{45}{2}$ *3 Chambre 03*  $\preceq$ *S.D. S.D.B*  $\frac{3,75}{4,20}$ *Cuisine*  $\frac{1}{2}$  **We are**  $\frac{1}{2}$  **and**  $\frac{1}{2}$  $\frac{1}{2}$  $\frac{1}{2}$  $\frac{1}{2}$  $\frac{1}{2}$  $\frac{1}{2}$  $\frac{1}{2}$  $\frac{1}{2}$  $\frac{1}{2}$  $\frac{1}{2}$  $\frac{1}{2}$  $\frac{1}{2}$  $\frac{1}{2}$  $\frac{1}{2}$  $\frac{1}{2}$  $\frac{1}{2}$  $\frac{1}{2}$  $\frac{1}{2}$ *W.C Chambre 02 Chambre 01 Chambre 04 Séchoir Séchoir Balcon*  $\frac{1}{25}$ *4*  $\overline{B}$  $0,30$ ဲ  $3,30$  ,  $3,60$  ,  $3,10$  ,  $4,60$  ,  $3,10$  ,  $3,60$  ,  $3,30$  $\frac{4,10}{25,10}$ 0,50, 2,80 0,50, 3,10 0,50, 2,60 4,10 0,50, 2,60 0,50, 2,80 a,50, 2,80 *PLAN D'ETAGE COURANT ECH:1/100*

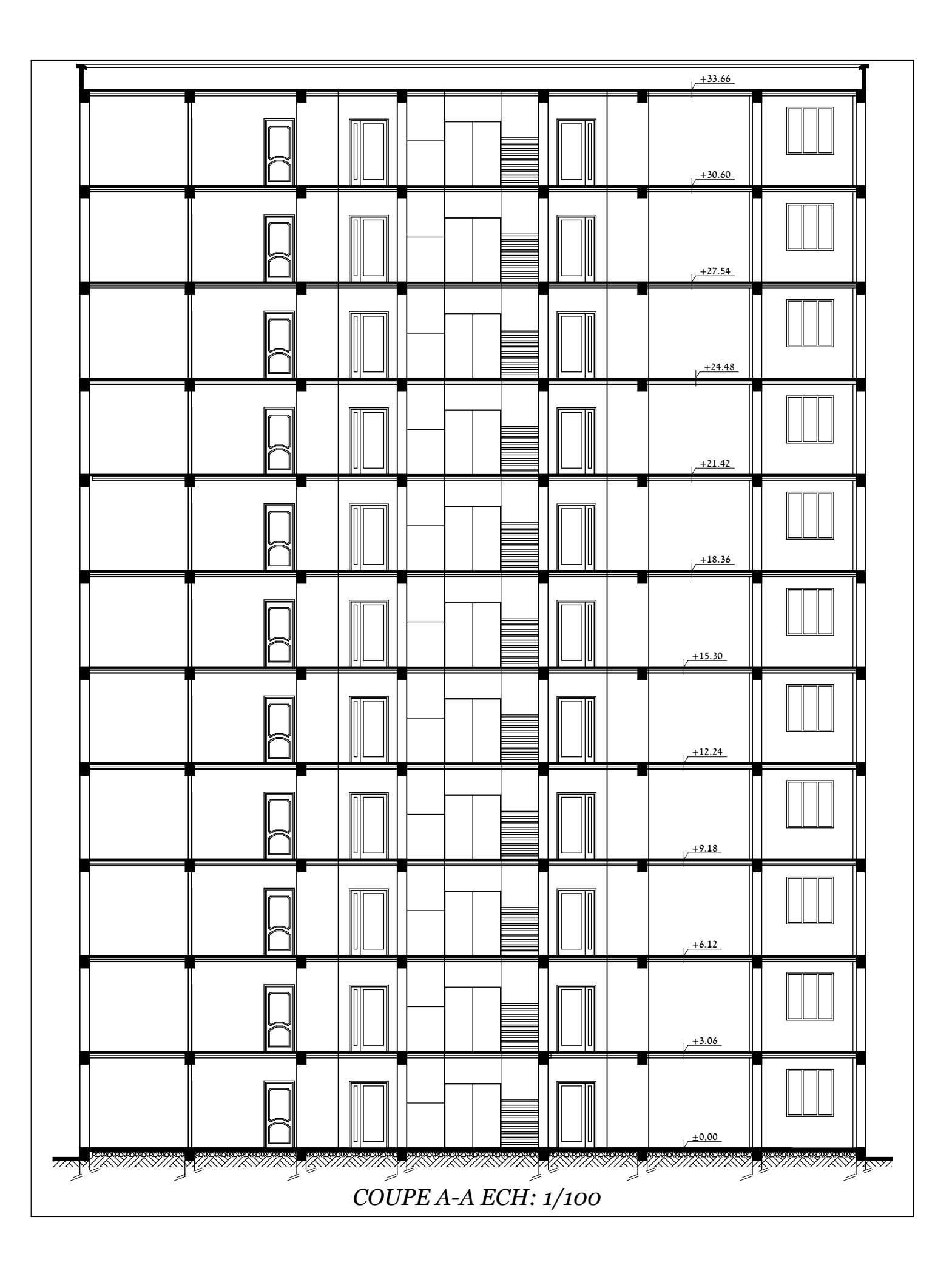

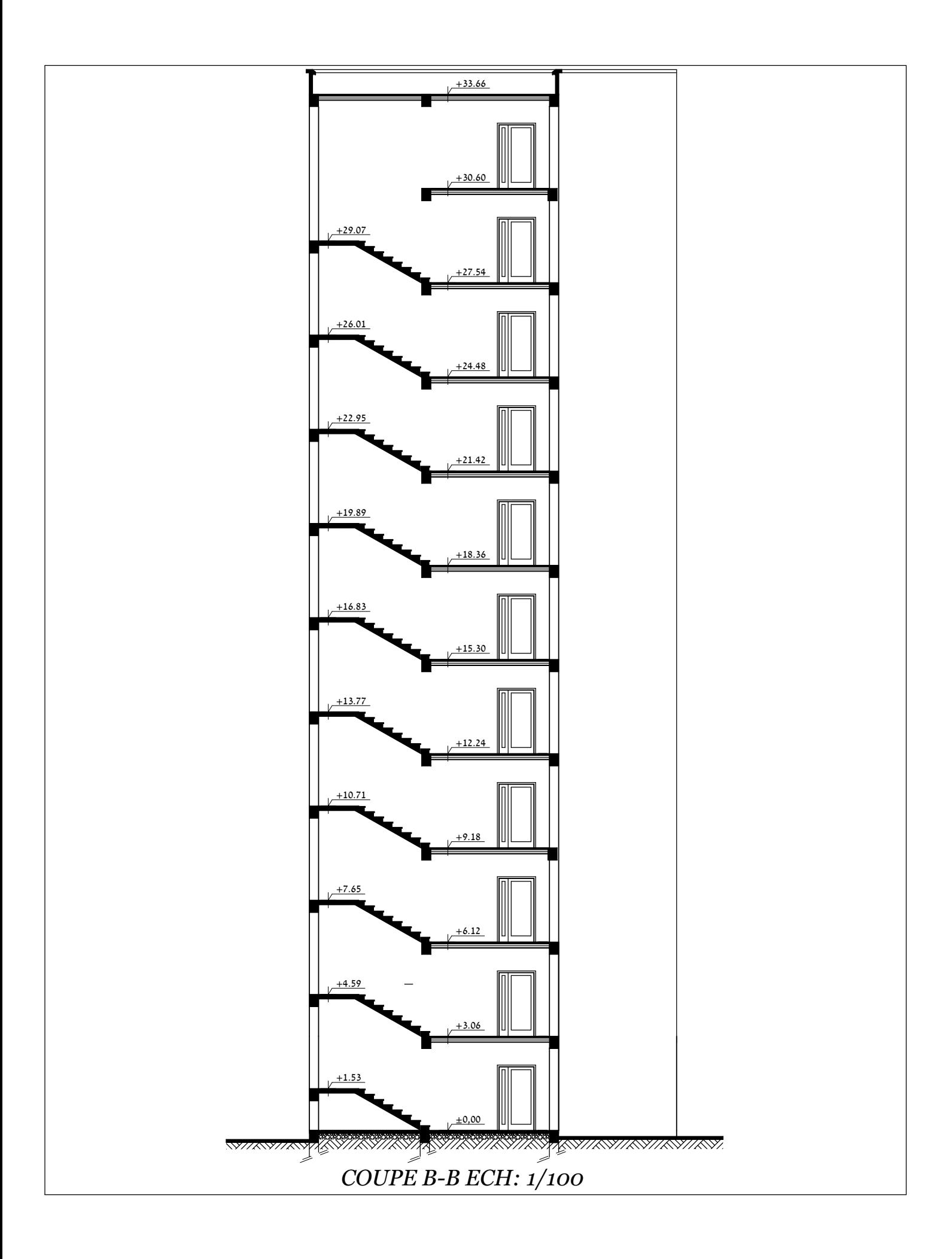

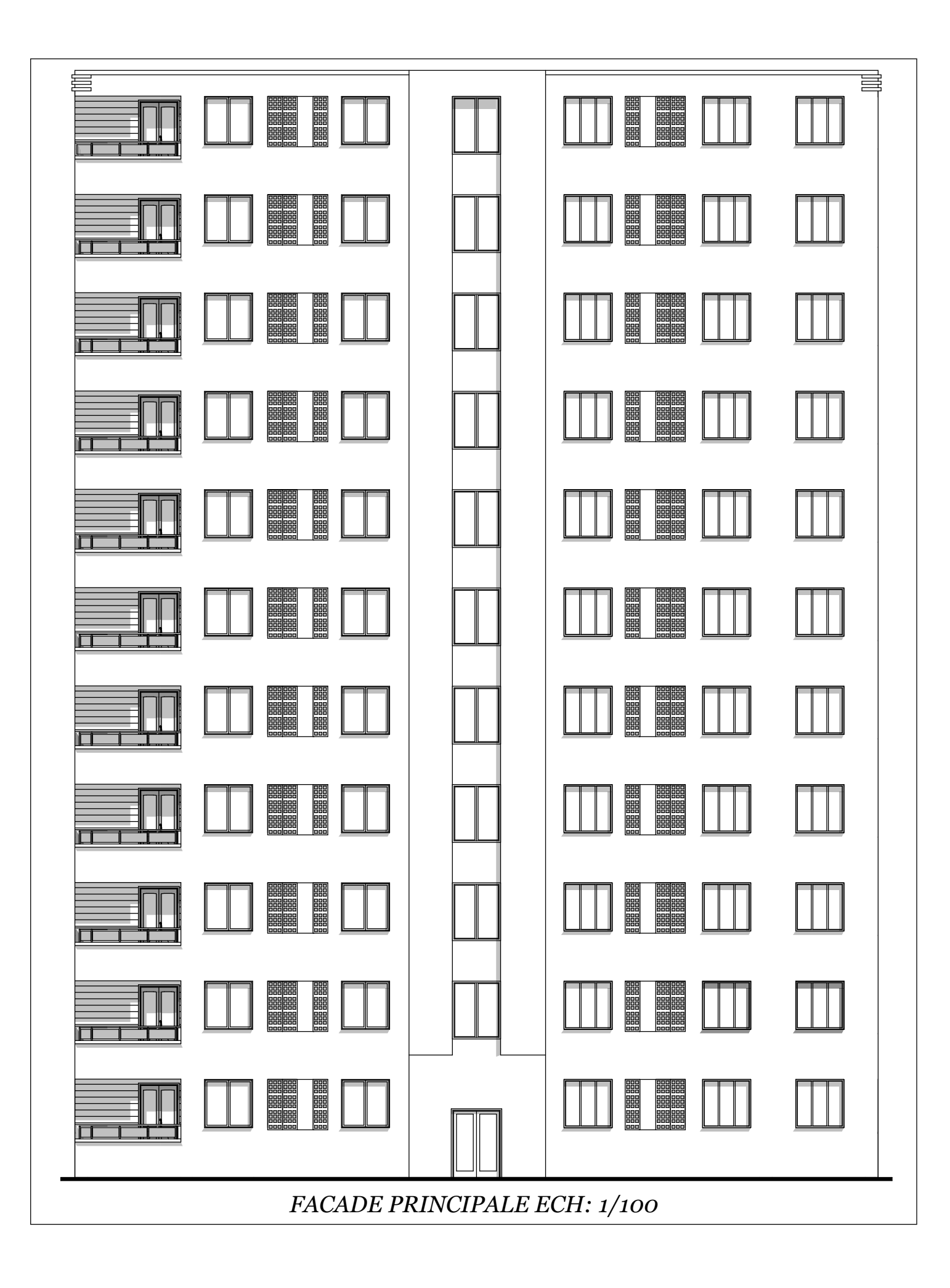

1,80 3,00 0,10 3,50 0,10 3,20 0,30 4,10 0,30 3,00 0,30 *Chambre 01 A B C D E F G H*  $B \rightarrow$ *Balcon*

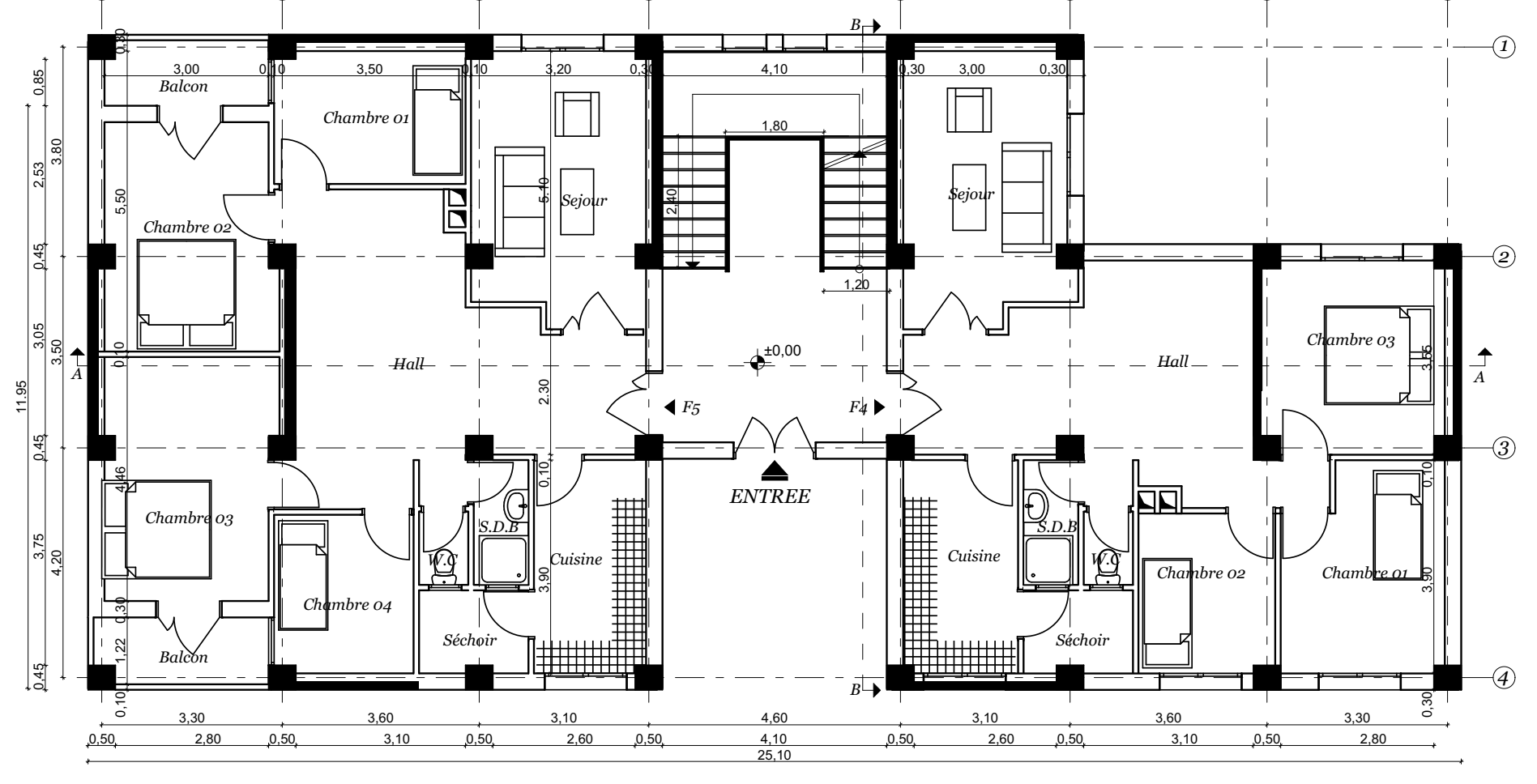

*PLAN RDC ECH:1/100*

#### **RESUME :**

Ce projet présent une étude détaillée d'un bâtiment à usage d'habitation constitué d'un Rez de chaussée plus (10) étages, implanté à la wilaya de ALGER. Cette région est classée en zone d'élevée sismicité III selon le RPA99 version 2003.

En utilisant règlements de calcul et vérifications du béton armé (RPA99V2003 et B.A.E.L91 modifié99), cette étude entame la description générale du projet avec une présentation de caractéristiques des matériaux, ensuite le pré dimensionnement de la structure, la descente des charges .et calcul des éléments principaux (poteaux, poutres et voiles) et secondaires (poutrelles, escaliers, acrotère, planchers)

En fin on a une étude dynamique de la structure avec le logiciel robot, afin de déterminer les différentes sollicitations dues aux chargements (charges permanentes, d'exploitation et charge sismique), et on terminer le travail avec une conclusion générale.

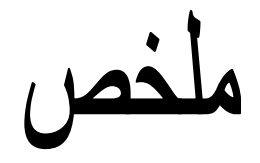

ھذا المشروع یقدم دراسة مفصلة إلنجاز بنایة سكنیة تتكون من طابق ا رضي + 10طوابق .

في والیة الجزائر المصنفة ضمن المنطقة عالیة زلزال III . رقم ھندسة مقاومة الزالزل2003version 99RPA . ھذه الدراسة من أربعة أجزاء و ھم:

- الجزء األول : یبدأ بالوصف العام للمشروع، ثم إعطاء األبعاد األولیة للعناصر المكونة لها مع عرض الخصائص المواد وحمولة كل عنصر.
	- الجزء الثاني : یهدف إلى دراسة العناصر الثانویة للبنایة.
	- الجزء الثالث : یتضمن الدراسة الدینامیكیة للبنایة بواسطة الحاسوب.
- الجزء الرابع و األخیر : یشمل على دراسة األجزاء المقاومة للبنایة (األعمدة، الروافد،الجدران المسلحة و االساسات )

## **Remerciements**

Que soient ici vivement remerciés,

Tous les enseignants, pour le savoir qu'ils ont pu m'apporter durant mon passage à l'université, et je suis vraiment reconnaissante pour tous leurs conseils, je dois d'ailleurs remercier exclusivement ma directrice de recherche qui, durant tout le travail n'a pas hésité une seconde pour nous apporter de l'aide.

Je remercie aussi toutes les personnes qui ont contribué de près ou de loin à la réalisation de ce mémoire, ma famille, mes amis.

Je tiens à remercier ma mère et pére qui a été un soutien sans faille dans l'élaboration

de ce travail.

## DEDICACE

Je dédie ce travail à toutes les personnes qui

me sont chères,

A ma mère et Père qui sacrifie jour et nuit

pour nous voir heureux, A mon sœur qui est

toujours derrière moi,

A mes frères qui sont d'un soutien

sans faille, A toutes mes amies et

à tous mes proches.

#### **SOMMAIRE**

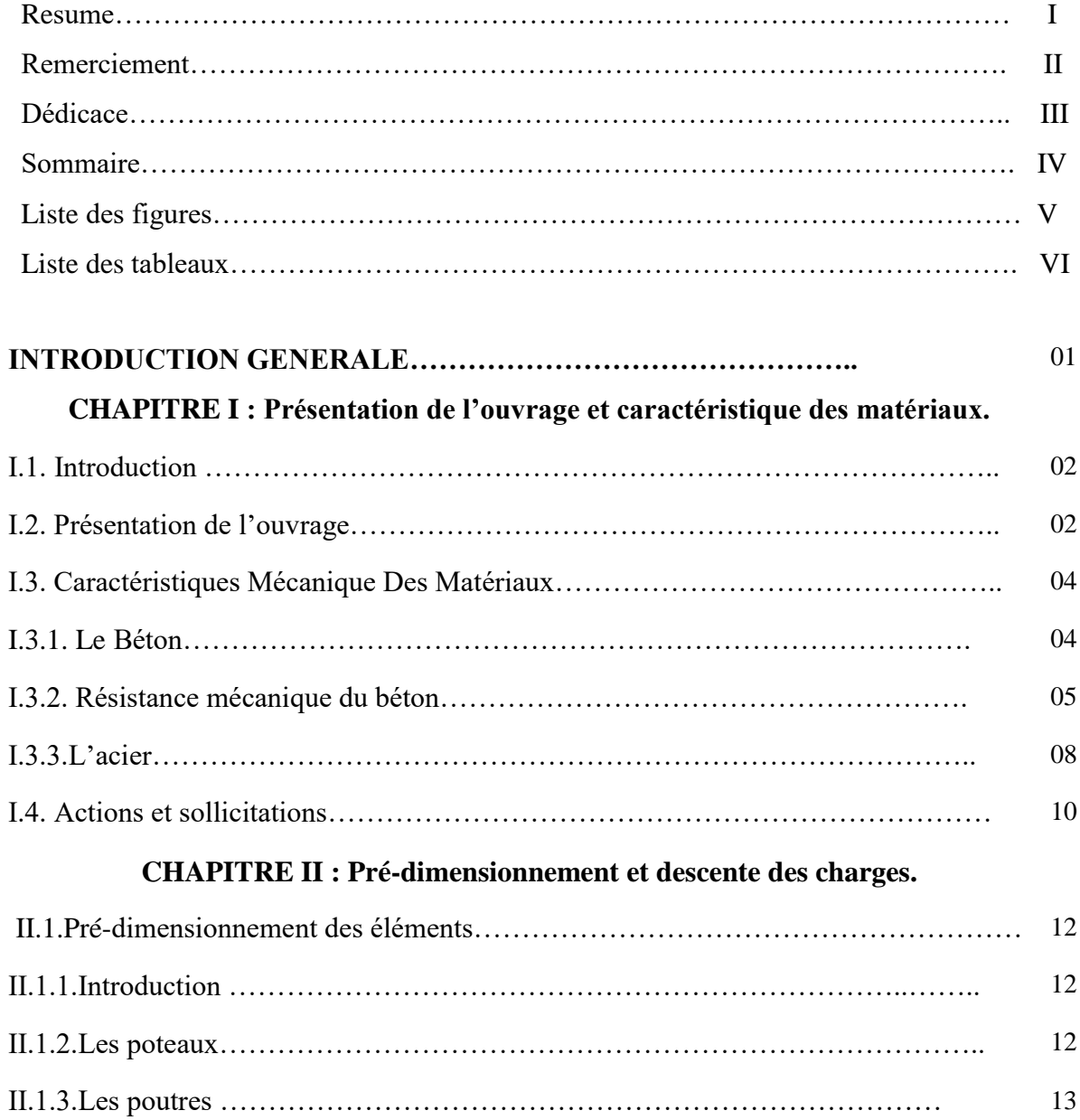

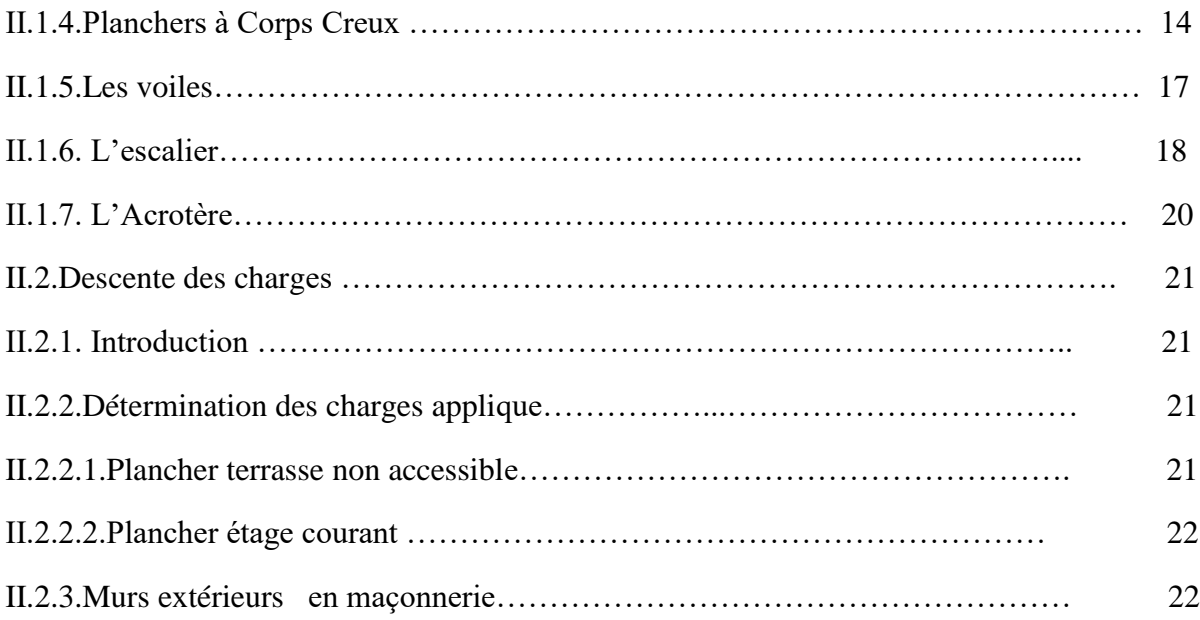

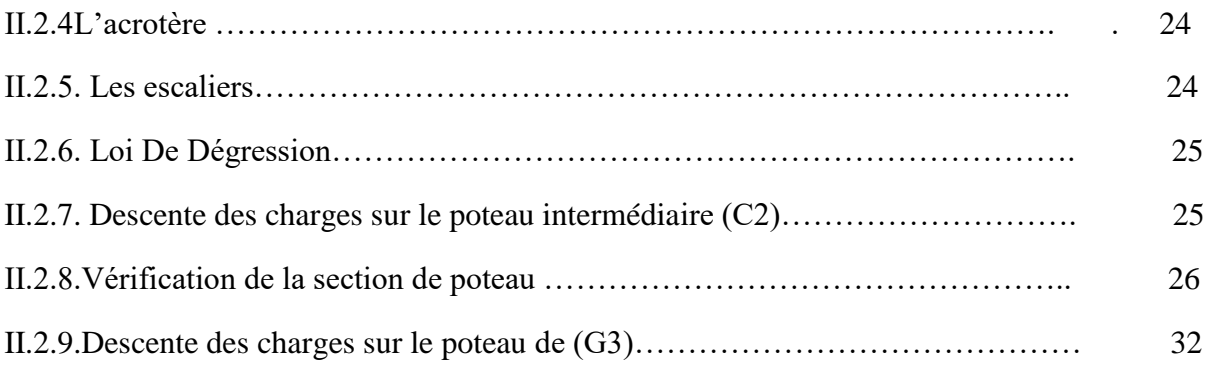

#### **CHAPITRE III : Etude des éléments secondaires.**

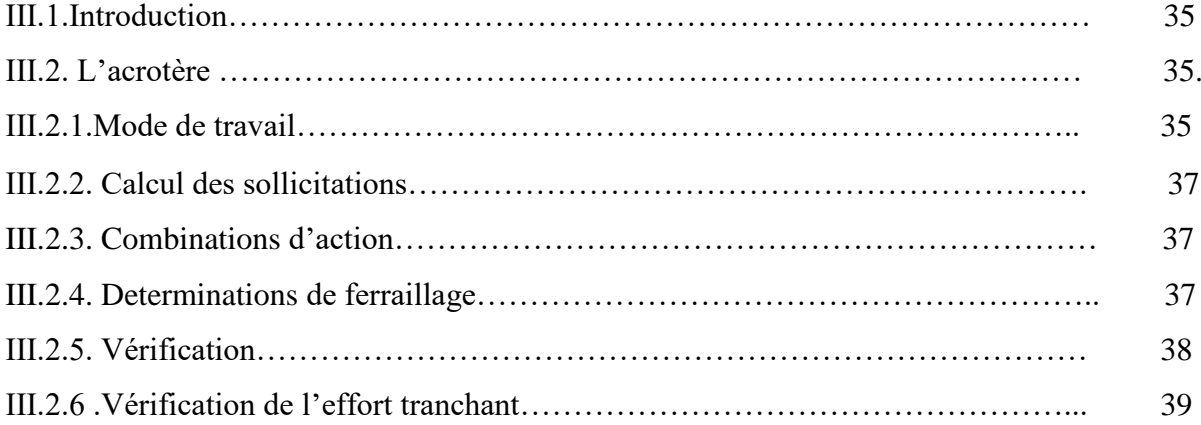

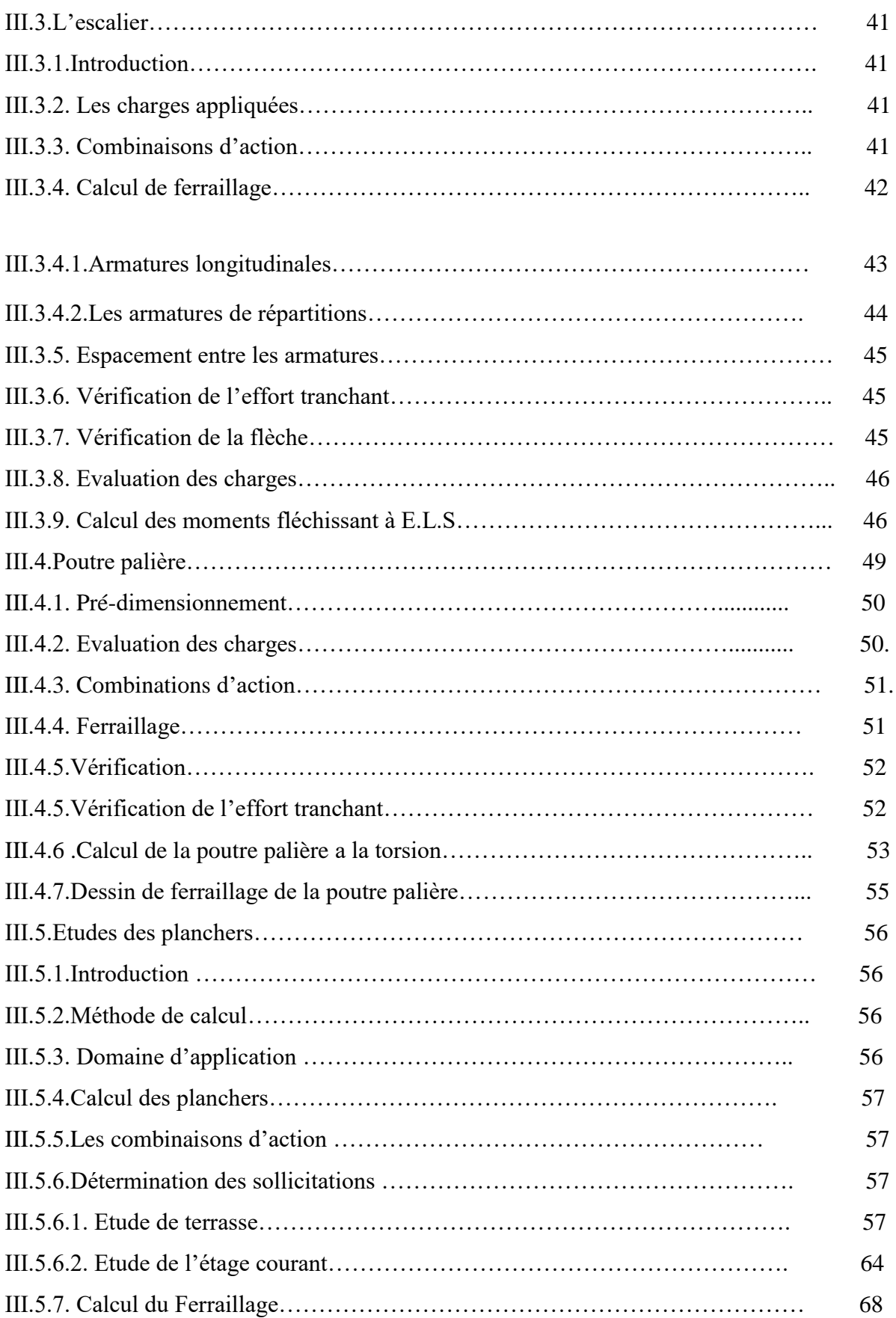

### **CHAPITRE IV: Etude dynamique.**

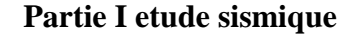

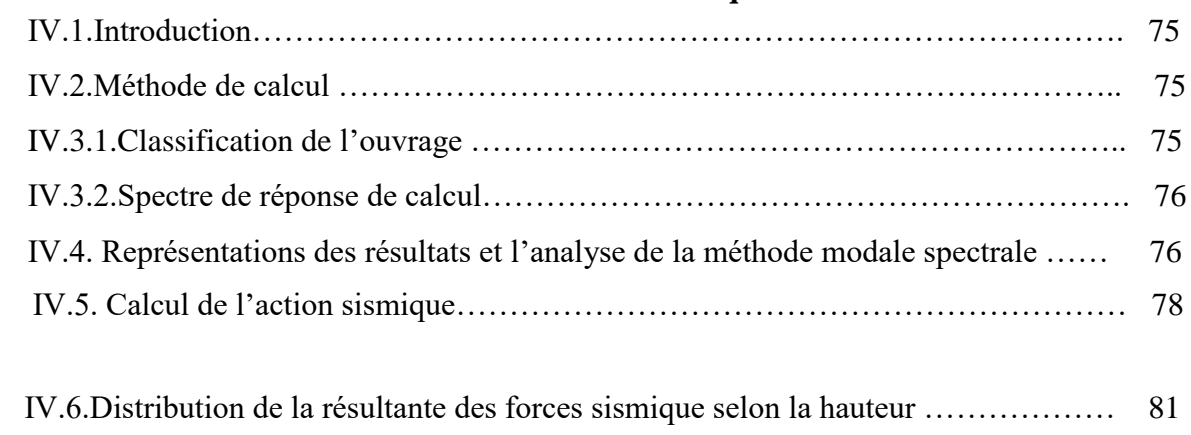

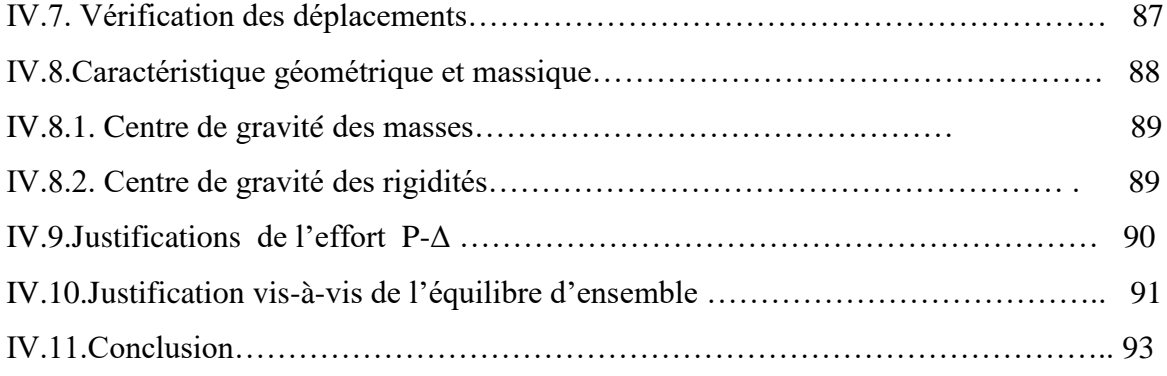

#### **Partie II ETUDE DE VENT.**

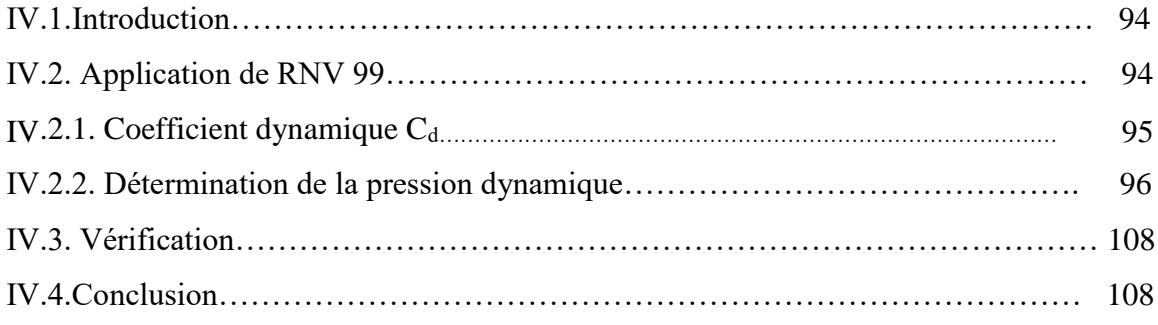

#### **CHAPITRE V : ferraillage des éléments structuraux.**

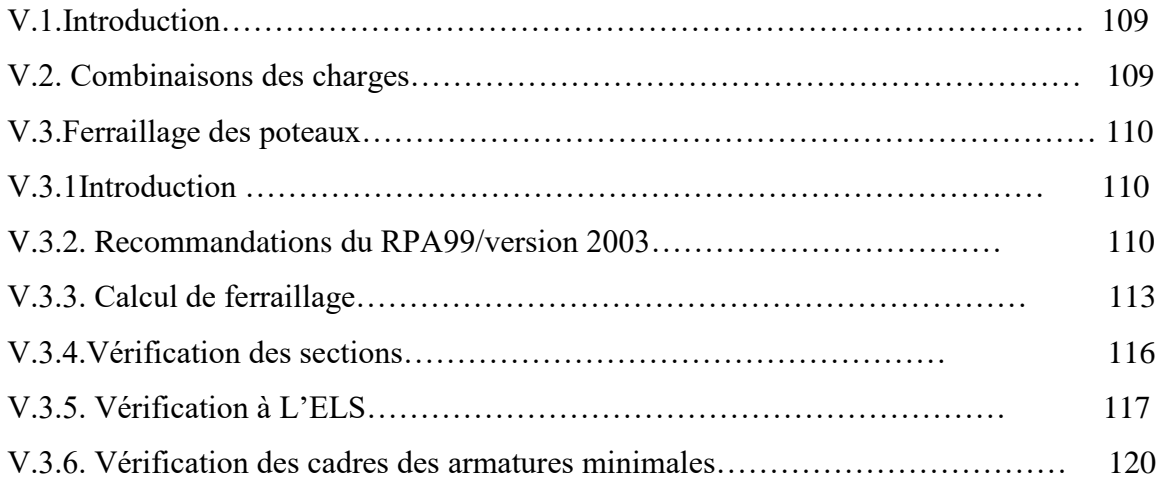

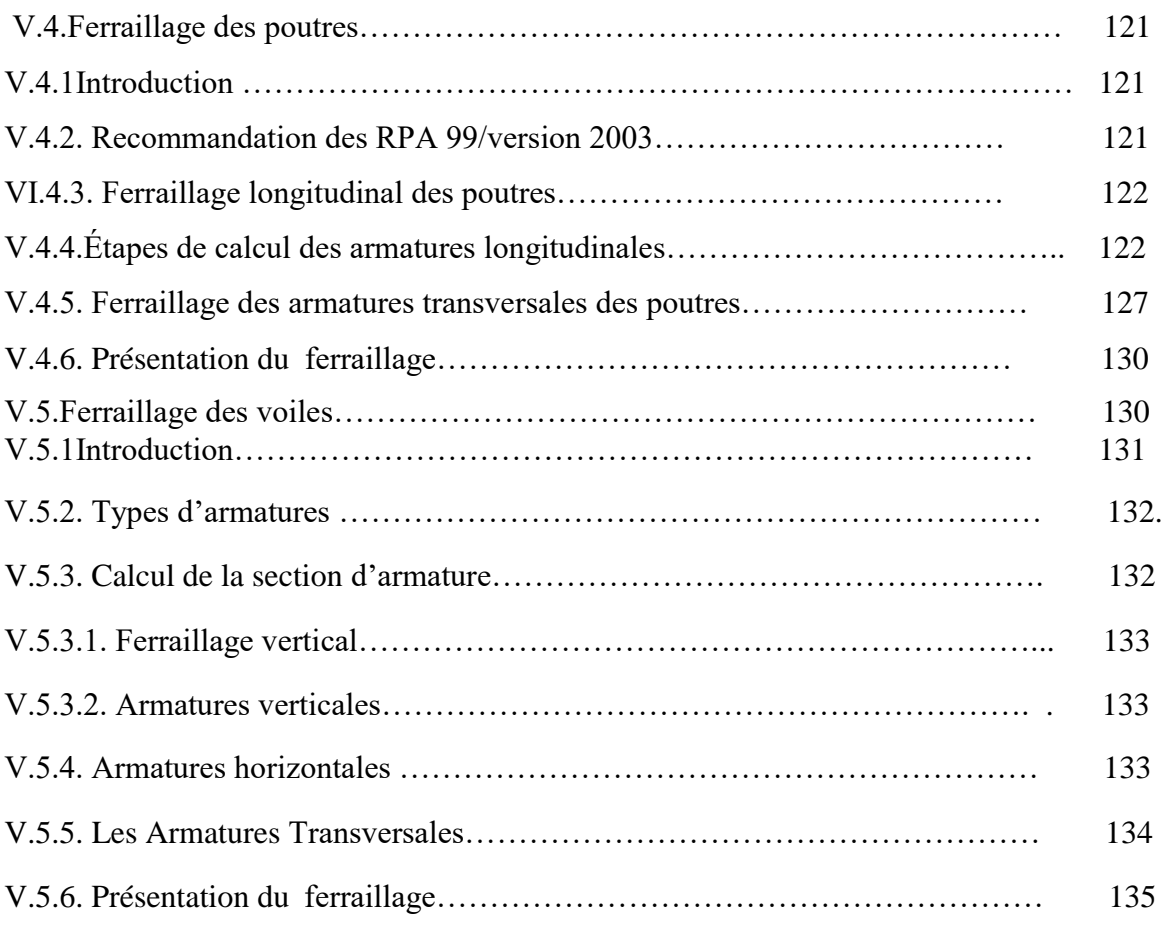

#### **Chapitre VI : Etude de l'infrastructure.**

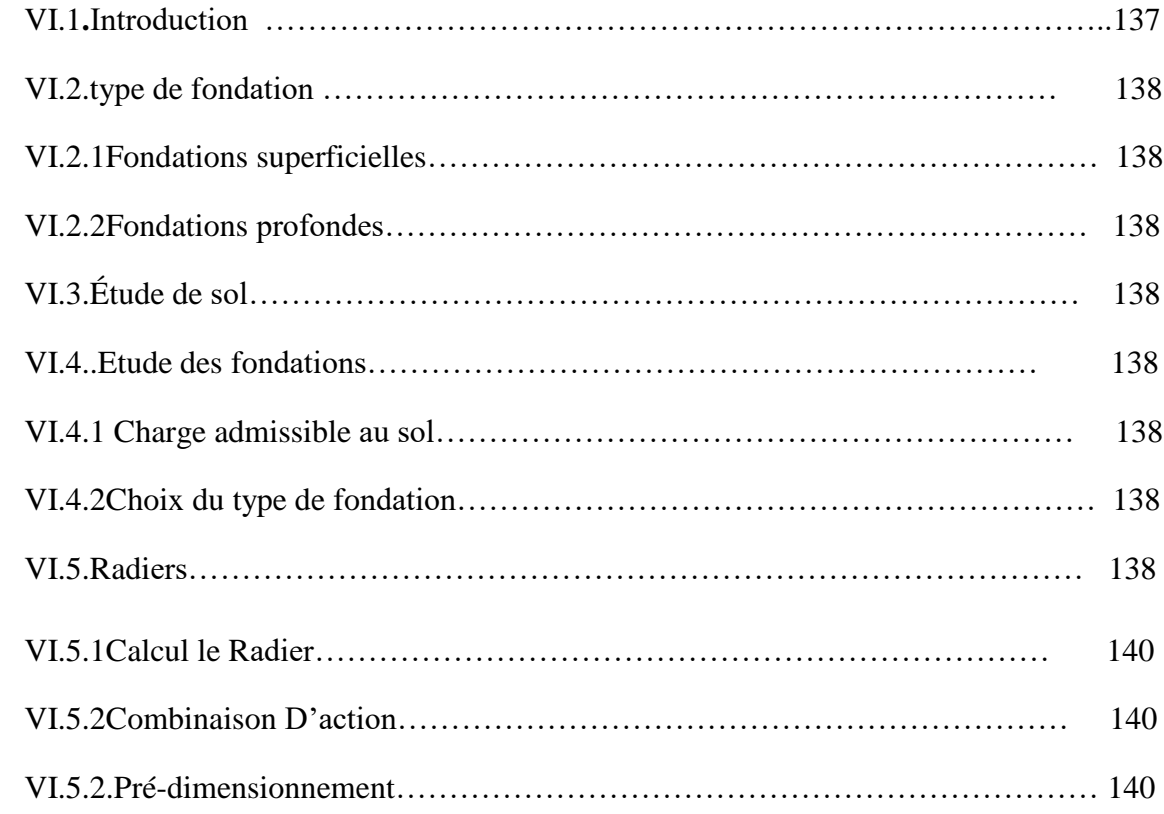

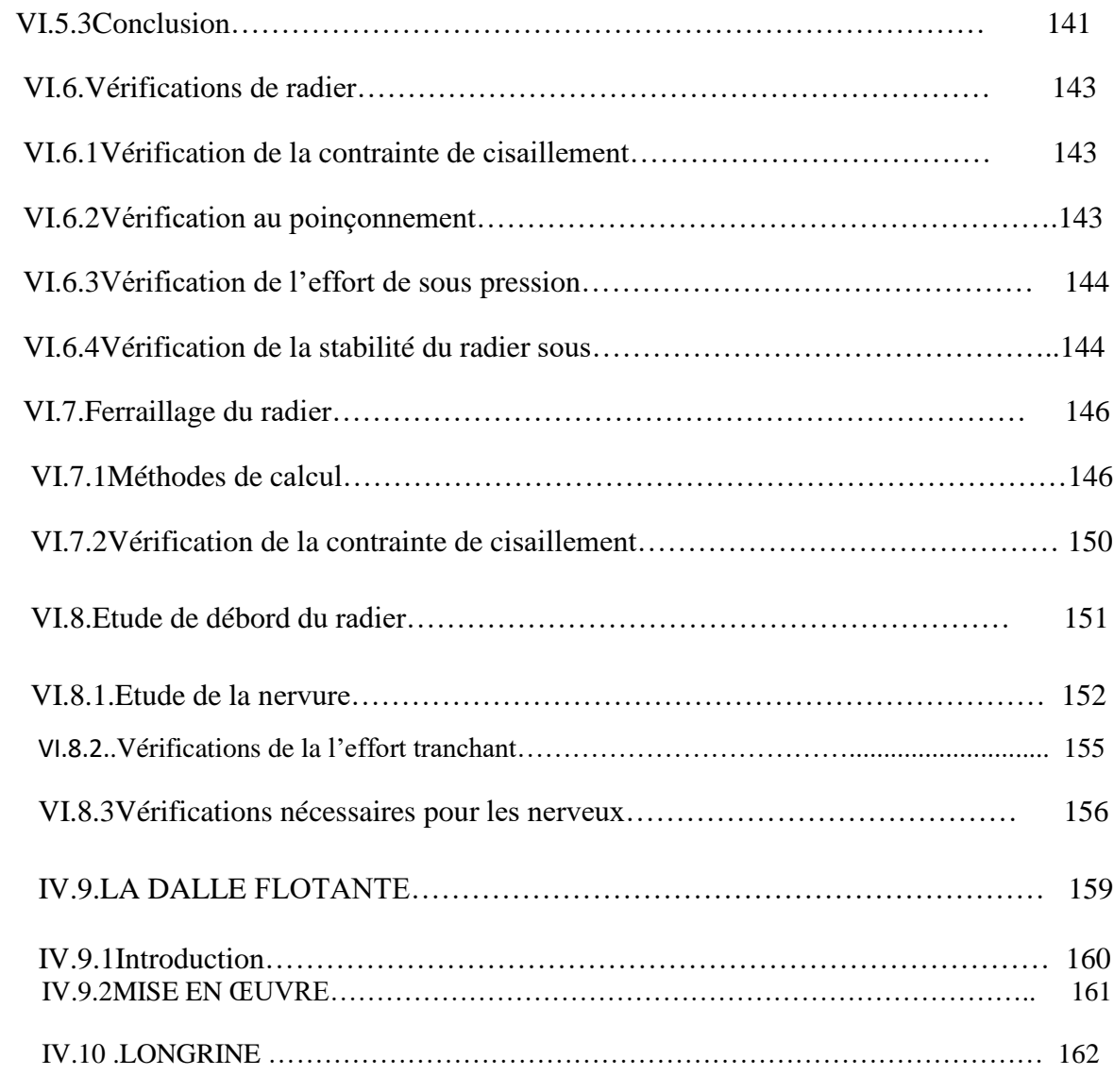

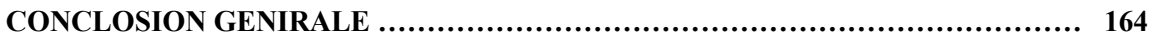

#### **BIBLIOGRAPHIE**

 **Annexe**

## Liste des figures

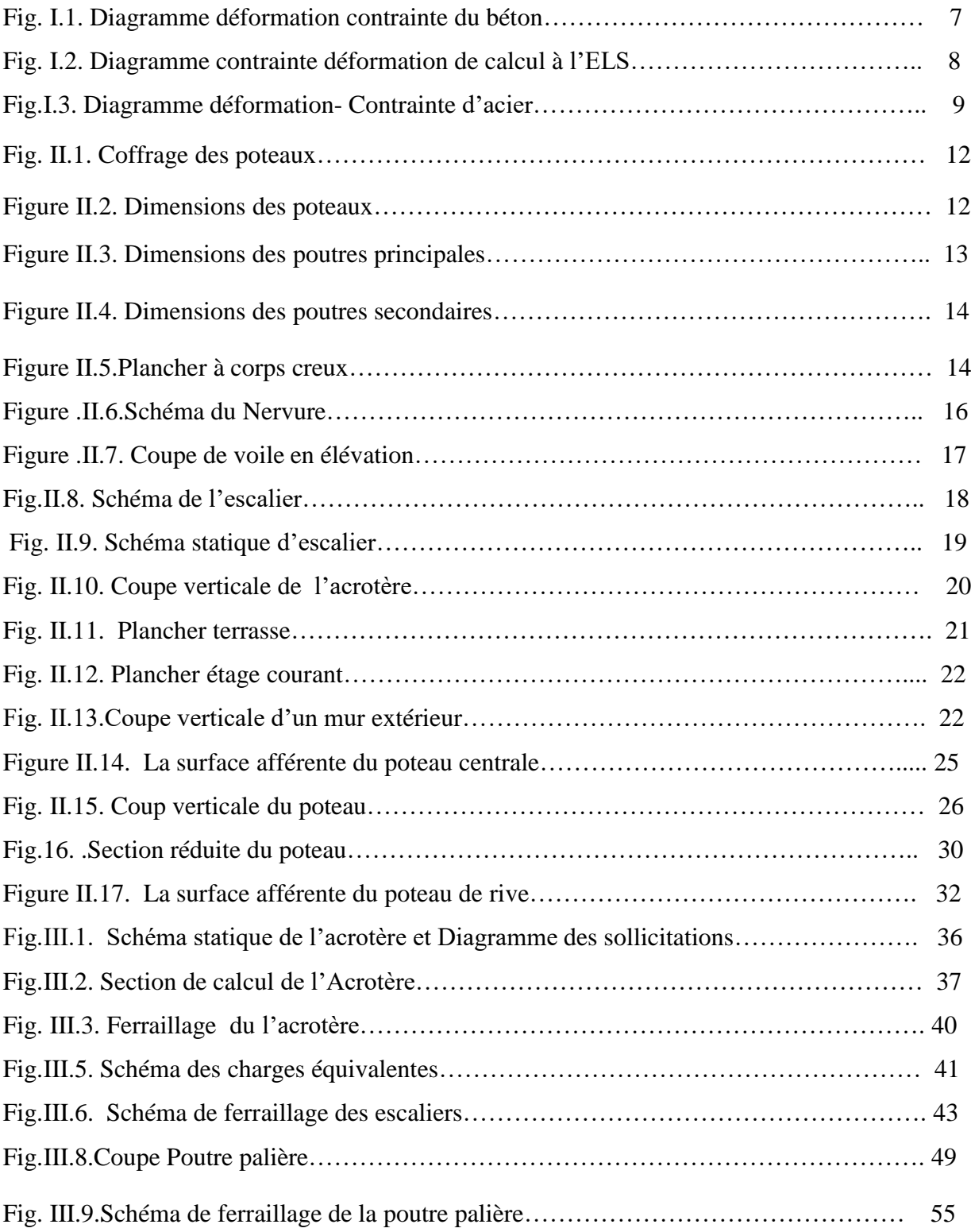

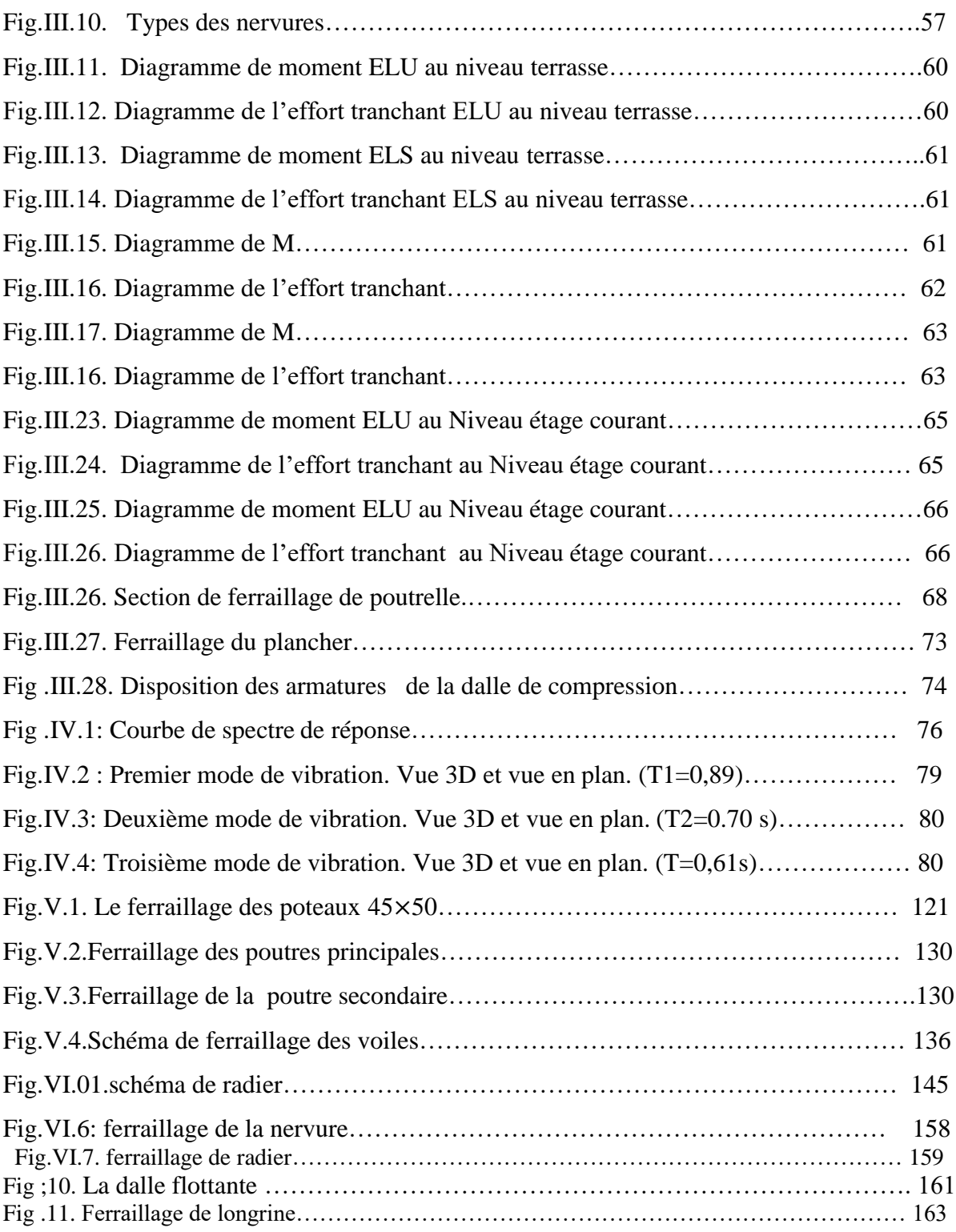

## **Liste des tableaux**

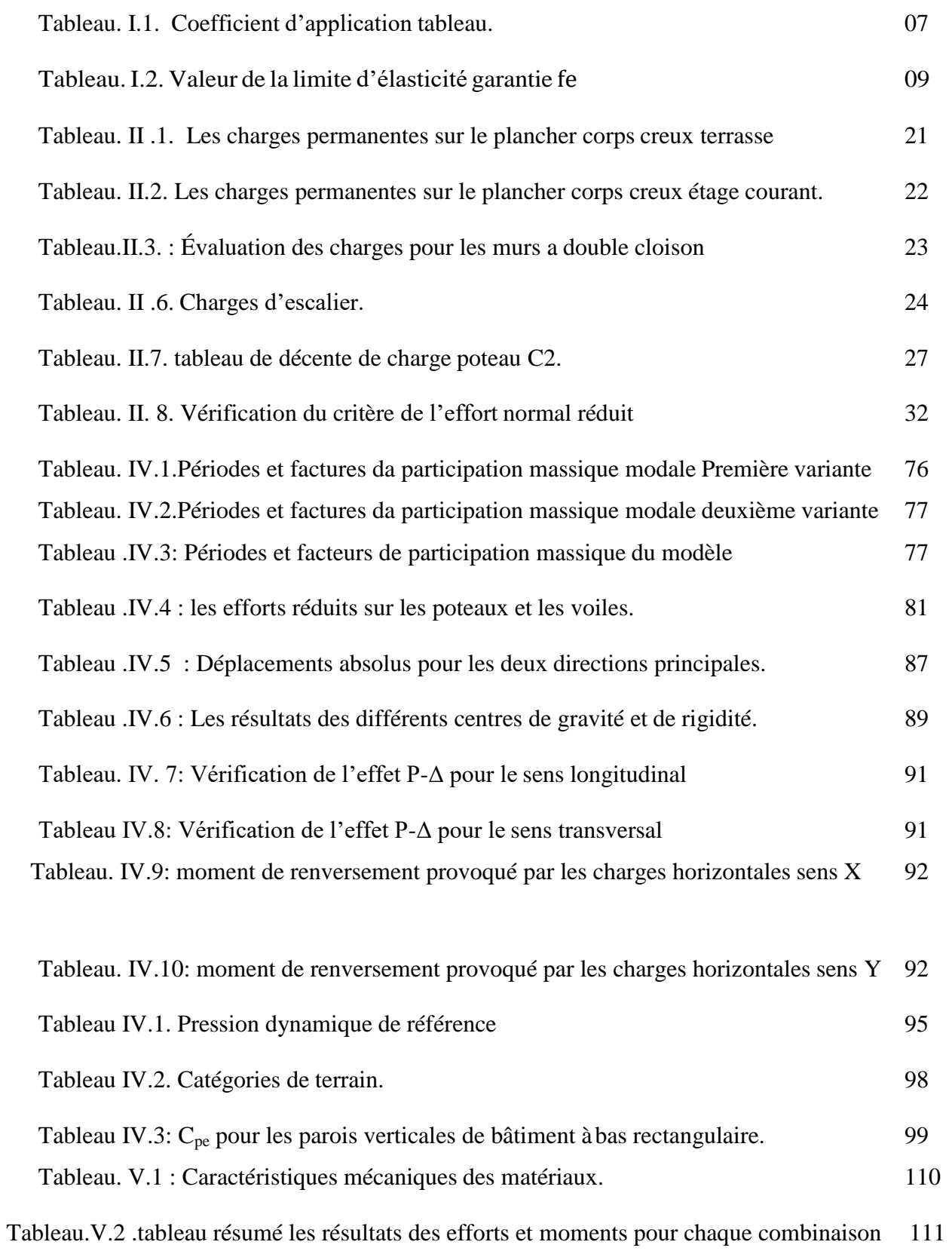

### **Introduction générale**

L'étude des structures est une étape clef et un passage obligé dans l'acte de bâtir. Cette étude vise à mettre en application les connaissances acquises durant les cinq années de formation d'ingénieur à travers l'étude d'un ouvrage en béton armé.

Dans le cadre de ce projet de fin d'étude, nous avons procédé au calcul d'un bâtiment comportant un RDC plus 10 étages dont le système de contreventement mixte est assuré par des voiles et des portiques implanté dans la wilaya de « **ALGER »** classé selon le **RPA révisées 2003** en zone de fore sismicité (**zone III**) et classé selon **RNV99** en (**zone I**).

Dans cette étude, on a utilisé le logiciel de calcul par éléments finis ROBOT (Version2014) particulièrement efficace dans la modélisation des bâtiments à plusieurs étages. Il nous a permis non seulement la détermination des caractéristiques dynamiques de la structure, mais aussi les efforts internes qui sollicitent chaque élément de la structure. Les efforts engendrés dans le bâtiment, sont ensuite utilisés pour ferrailler les éléments résistants suivant les combinaisons et les dispositions constructives exigées par le **BAEL91** et les Règles Parasismiques Algériennes "**RPA99/Version 2003**".

*Chapitre I :*

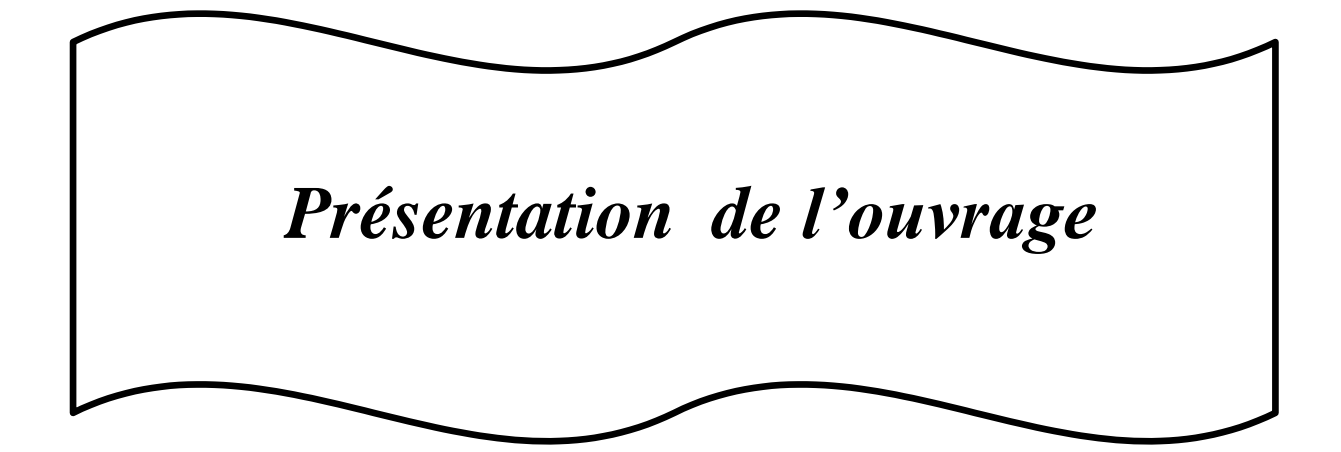

#### **1.1 Introduction :**

Nous voulons dans ce projet de fin d'étude étudier un bâtiment en *R+10* qui est constitué d'un rez-de-chaussée et 10 étages d'habitation avec une terrasse inaccessible dont le lieu d'implantation est la wilaya d'Alger est classée comme une zone de forte sismicité zone **III**  selon la classification des zones établies par le règlement parasismique Algérien **RPA99 (version2003)** .

Notre projet d'étude est en portiques et des voiles,

#### **1.2Présentation de l'ouvrage :**

Nous nous proposons par notre travail d'étudier les éléments résistants d'un bâtiment constitué d'un seul bloc, de dix niveaux et chaque niveau contient quatre logements (f4et f5).

#### **a. Caractéristiques Géométriques de la structure :**

Dimension en élévation

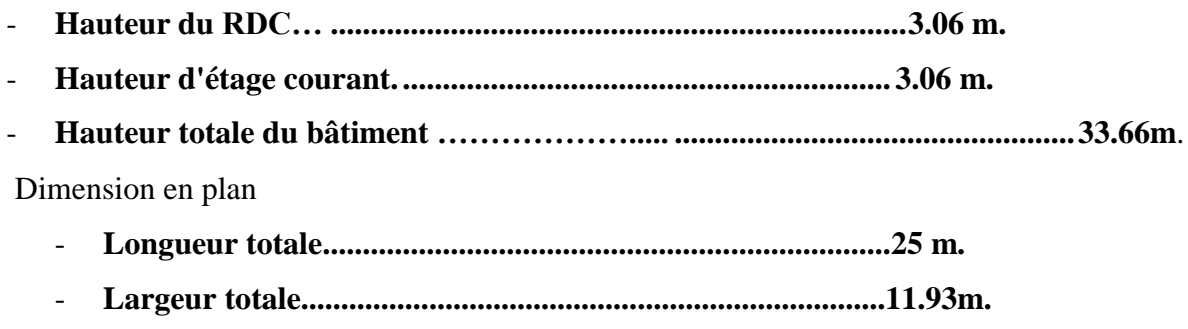

#### **b.** *Données du site* **:**

-Le bâtiment est implanté dans la wilaya d'Alger, zone classée par le RPA 99/version 2003 Comme une zone de forte sismicité (Zone III).

-L'ouvrage d'habitation appartient au groupe d'usage 2. (Ht<48m).

-Le site est considéré comme un site S4 sol très meuble

-La contrainte admissible du sol  $\sigma_s = 1.00$  bars.

#### **c. Règlement et normes utilisées :**

Le calcul et la vérification de cet ouvrage s'appuis sur les règlements en vigueur suivants :

- Règlement parasismique algérien **« R.P.A 99 VER 2003 ».**
- Charges permanentes et surcharges d'exploitation « DTR B.C 2.2 ».
- DTU Règles BAEL 91 révisées 99

#### **d. Description structurelle :**

#### **Ossature :**

Notre ouvrage est contreventé par un système portiques et voiles avec interaction pour assurer la stabilité de l'ensemble sous l'effet des actions verticales et des actions horizontales.

#### **Les Planchers :**

Une type de planchers a été utilisée :

• Plancher de corps-creux.

#### **Les escaliers :**

Notre bâtiment comporte des escaliers qui servent à relier les différents niveaux afin d'assurer la bonne circulation des usagés et il comporte une seule cage d'escalier du rez- de- chaussée au 10 étages .Un seul type d'escalier a été utilisé c'est un l'escalier à deux volets.

#### **Maçonnerie :**

La maçonnerie la plus utilisée en ALGERIE est en briques creuses pour cet ouvrage nous avons deux types de murs :

- Mur extérieur (double paroi) :
- Murs extérieurs constitué d'une double parois en briques (10cm et 15cm d'épaisseur) séparées par une âme d'air de 5cm d'épaisseur.
- Mur intérieur (simple parois) :

Murs intérieurs constitué par une seule parois de brique de 10cm d'épaisseur.

#### **Revêtement** :

Le revêtement du bâtiment est constitué de :

- Un carrelage de 2cm pour les chambres, les couloirs et les escaliers.
- De l'enduit de plâtre pour les murs intérieurs et plafonds.
- Du mortier de ciment pour crépissages des façades extérieurs.

#### **Acrotères** :

La terrasse étant inaccessible, le dernier niveau est entouré d'un acrotère en béton armé d'une hauteur variant entre 60cm et 100cm et de 10cm d'épaisseur.

#### **1.3.Caractéristiques mécaniques des matériaux :**

#### **Introduction :**

Les matériaux de structure jouent incontestablement un rôle important dans la résistance des constructions aux séismes. Leur choix est souvent le fruit d'un compromis entre divers critères tel que; le coût, la disponibilité sur place et la facilité de mise en œuvre du matériau prévalent généralement sur le critère de résistance mécanique. Ce dernier doivent être conforment aux règles techniques de construction et de calcul des ouvrages en béton armé tous les règlements applicables en Algérie (RPA 99 version 2003 et CBA93). Et le béton armé est le matériau principal utilisé pour la réalisation de la structure de notre ouvrage. Il est obtenu en enrobant dans le béton des aciers disposés de manière à équilibrer les efforts aux quels le béton résiste

Mal.  $\begin{bmatrix} \text{Béton Armé} = \text{Béton} + \text{Aciers} \end{bmatrix}$ 

1.3.2. Béton : Le béton est une pierre artificielle composée de granulat (sable + gravier), Liant (Ciment) et d'eau, selon des proportions bien déterminées. Le béton résiste bien à la compression, tandis que sa résistance à la traction est faible.

- **Granulas :** pour un béton normal les dimensions des granulats sont compris entre :

- **Liants :** le liant le plus couramment utilisé pour un béton normal est le ciment portland composé de classe 325 (CPJ42.5).

- **L'eau :** l'eau utilisée dans le béton doit être une eau potable filtrée de toute impureté de matière organique**.**

- **1.** *Dosage du béton* : Dans ce projet, On accepte le dosage suivant pour  $1m<sup>3</sup>$  du béton normal :
	- $\triangleright$  Ciment 350 Kg/m<sup>3</sup>.
	- $\triangleright$  Gravier 800 Kg/m<sup>3</sup>
	- $\blacktriangleright$  Sable 400 Kg/m<sup>3</sup>
	- Eau 175 L/m<sup>3</sup>.
- Dans la superstructure on choisit un ciment de type CPJ42.5 de dosage 350 kg/m<sup>3</sup>

• Dans l'infrastructure on choisit un ciment de type CRS de dosage  $370 \text{ kg/m}^3$ 

#### **1.3.3.Résistance mécanique du béton : BAEL91** *(ART. A.2.1.1).*

#### *a)* **Résistance caractéristique en compression ƒcj :BAEL91***(ART.A.2.1.1.1)*

Elle est définie par une valeur de la résistance à la compression du béton à l'âge de 28 jours par essais sur éprouvette cylindriques ( $\varnothing$  = 16 cm ; h = 32 cm). Les résistances à « j » jours des bétons, peuvent être évaluées par les formules approchées suivants :

- Pour des résistances *fc28* **≤ 40MPa :**

$$
\begin{cases}\nf_{cj} = \frac{j}{4.76 + 0.83j} f c 28 & \text{Si } j < 60 \text{ jours} \\
f_{cj} = 1.1 f_{c28} & \text{Si } j > 60 \text{ jours}\n\end{cases}
$$

- Pour des résistances *fc28* **> 40MPa :**

$$
\begin{cases}\nf_{cj} = \frac{j}{1.40 + 0.95j} f_{c28} & \text{Si } j < 28 \text{ jour} \\
f_{cj} = f_{c28} & \text{Si } j > 28 \text{ jours}\n\end{cases}
$$

Selon le **CBA 93** : Avant durcissement total à *j* jours tel que *j* ≤ 28 jours, la résistance à la compression est :

et pour *j* ≥ 28 jours  $f_{ci} = 1.1 f_{c28}$ 

Pour un dosage courant de 350 Kg/m<sup>3</sup> de ciment CPJ425, la caractéristique en compression à 28 jours est estimée à 25 MPa ( $f_{c28} = 25$  MPa). Pour le cas de notre structure  $f_{C28}$  est prise égale à : 25 MPa.

#### *b)* **Résistance caractéristique à la traction ƒtj : BAEL91** *(ART.A.2.1.1.2).*

La résistance caractéristique à « J » jours se déduit conventionnellement par la relation :

$$
f_{t28} = 0.6 + 0.06 f_{c28}
$$
  
Avec:  $f_{cj} < 60$ MPa.

Pour le cas de notre structure  $f_{tj}$  est prise égale à  $f_{28} = 25MPa \Rightarrow f_{t28} = 2.1MPa$ 

$$
\boxed{\mathbf{f}_{ij} = 0,275(\mathbf{f}_{cj})2/3}
$$
 **Avec**:  $f_{c28} > 60$  MPa.

#### *c)* **Résistance minimale du béton** *: BAEL91 (ART. A.2.1.1.4)*

La résistance caractéristique minimale *fc*28 doit être de 15 MPa quand on utilise des aciers de haute adhérence et de 12MPa lorsque l'on utilise des aciers lisses.

#### *d)* **Modules de déformation longitudinale du béton** : *BAEL91 (ART. A.2.1,2)*

Le module de déformation longitudinale instantanée, pour un chargement de durée d'application inférieure à 24 heures, est donné par :

$$
E_{ij} = 11000 \cdot \sqrt[3]{f_{ij}}
$$

**On a pour**  $f_{c28} = 25 \text{ MPa}$   $\Rightarrow$   $E_{ii} = 32164.195 MPa$ 

Le module de déformation longitudinal différée du béton *Evj* on utilisera le module différé, qui prend en compte artificiellement les déformations de fluage du béton.il est donné par la

formule suivante :

**On a pour**  $f_{c28} = 25 \text{ MPa}$   $\Rightarrow$   $E_{vi} = 10818.16 MPa$ 

#### *e)* **Coefficient de poisson : BAEL91 (ART. A.2.1, 3) :**

 $E_{\rm v} = 3700\sqrt[3]{f_{\rm c}}$ 

On appelle coefficient de poisson le rapport de la **déformation transversale** relative à la **déformation longitudinale** relative.

 $v = 0.20$  dans le cas des états limites de services l'ELS.

**=0** dans le cas des états limites ultimes l'ELU.

#### *f)* **Contrainte de calcul du béton comprimé :**

#### **Contrainte ultime du béton : BAEL91 (art.A.4.3.4**.**1)**

Dans les calculs relatifs à l'E.L.U on utilise pour le béton un diagramme conventionnel dit « **parabole rectangle**». Ce diagramme qui représente la contrainte de béton en fonction de son accourcissement (fig. 1), est constitué comme suite :

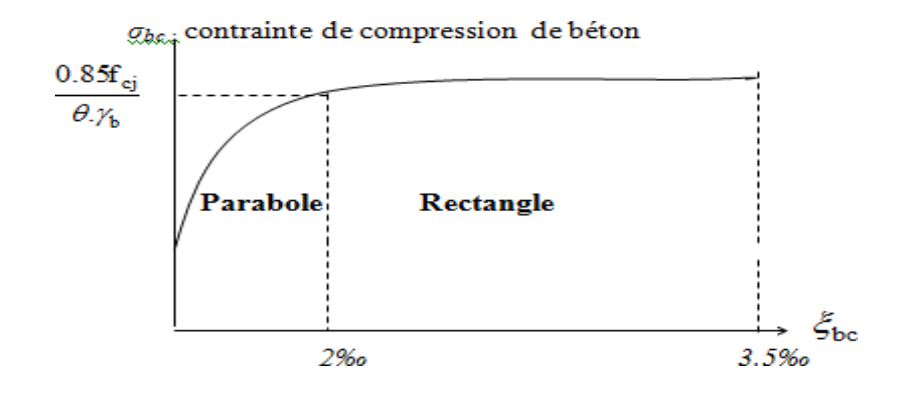

**Fig. I.1. Diagramme déformation contrainte du béton.**

 $\varepsilon_{bc}$ : Déformation du béton en compression.

 $f_{bc}$ : Contrainte de calcul pour 2‰  $\leq \varepsilon_{bc} \leq 3,5\%$ 

 $f_{cj}$ : Résistance caractéristique à la compression du béton à « j » jours.

 $\gamma_b$ : Coefficient de sécurité.

 $\gamma_b = 1,5$  cas général.

 $\gamma_b = 1,15$  cas accidentel

D'où la contrainte  $\sigma_{bc}$  est en fonction de son raccourcissement.

 $0 \leq \varepsilon_{bc} \leq 2\%$   $\sigma_{bc} = 0.25$  fbc x  $103 \varepsilon_{bc}$  (4-103 x ).

 $2\% \leq \varepsilon_{bc} \leq 3,5\% \sigma_{bc} =$ 

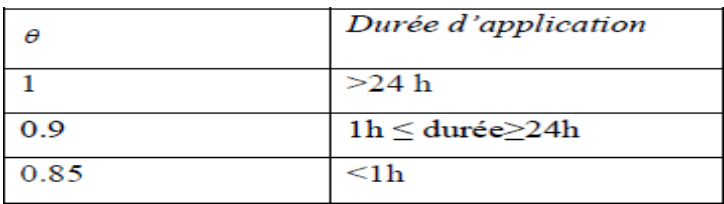

**Tableau .I.1**. $\theta$  Coefficient d'application tableau.

#### **Contrainte ultime de cisaillement : BAEL91 (art. A.5.1.2.1).**

- Contrainte limite de cisaillement: elle dépend du type de fissuration (armatures transversales).

Fissuration peu nuisible:  $\tau_u = \min(0.13 f_{ci}, 4 \text{ MPa})$ 

Fissuration préjudiciable ou très préjudiciable:  $\tau_u = \min(0.1 f_{cj}, 3 MPa)$ 

Dans le cas où les armatures transversales sont inclinées de 45° alors

 $\tau_u \leq \min(0.18 f_{ci}, 5.5 MPa)$ 

Dans le cas où l'inclinaison est comprise entre 45° et 90°, la valeur maximale

peut être déterminée par interpolation linéaire.

**Etat limite de service (E.L.S) : BAEL91 (art. A.4.5.2)**

La contrainte limite du béton à l'état limite de service est :

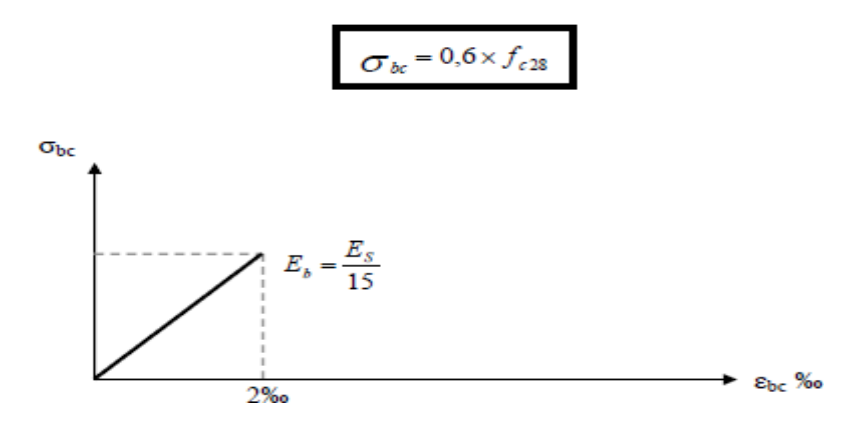

**Fig. I.2.** Diagramme contrainte déformation de calcul à l'ELS**.**

#### **1.1.3.L'Acier : BAEL91 (ART. A.2.2)**

#### **a) Définition :**

L'acier est un alliage fer carbone en faible pourcentage, leur rôle est d'absorbé les efforts de traction, de cisaillement et de torsion, on distingue deux types d'aciers :

- Aciers doux ou mi-durs pour 0.15 à 0.25 % de carbone.
- Aciers durs pour 0.25 à 0.40 ٪de carbone.

#### **b) Caractères mécaniques :**

La caractéristique mécanique servant de base aux justifications est l'état limite d'élasticité est garantie par le fournisseur et est désignée par < fe > .Le module d'élasticité longitudinal de l'acier est égal à : Es = 200000 MPa.

Les armatures pour le béton armé sont constituées d'aciers qui se distinguent par leur nuance et leurs états de surface (barres lisses et barres à haute adhérence).

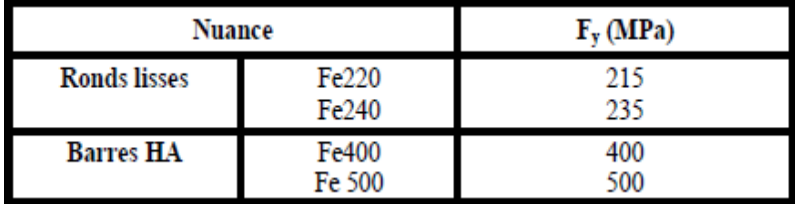

Tableau. I.2. Valeur de la limite d'élasticité garantie fe.

Dans notre cas on utilise des armatures à haute adhérence avec un acier de nuance F<sub>e</sub>E400 type 1.

#### **c) Contraintes limites des Aciers :**

#### **Diagramme déformation contrainte de calcul : BAEL91(ART. A.2.2.2).**

 $\sigma_s = f(\epsilon\%_0)$ : l'allongement maximal de l'acier est limité à 10‰

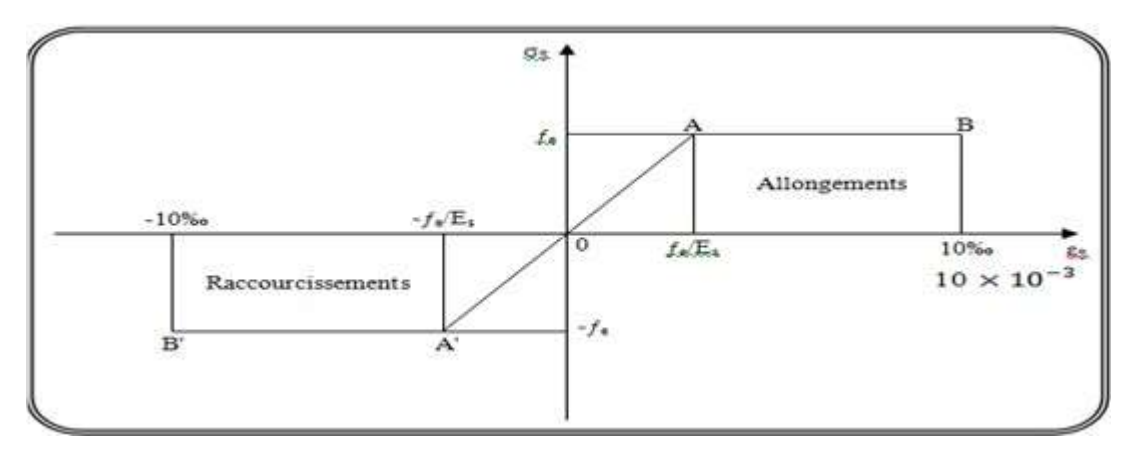

**Fig.I.3.** Diagramme déformation- Contrainte d'acier**.**

#### **Contraintes limites :**

 $\sigma_s = \text{Es.} \varepsilon_s \qquad \text{Si } \varepsilon_s < \varepsilon_{es}$  $\sigma_{_S}=\frac{\rlap{\hspace{0.02cm}/}{\bar{E}}}{E}$ γ Si  $\xi \ge \xi_{\rm s}$  ; Avec  $\xi_{\rm s} = \frac{f}{\xi_{\rm s}}$  $\gamma_s \times E$ 

 $E_s$ : est un Coefficient de sécurité égal à : Es=200000 MPa.

**γs :** cœfficient de sécurité de l'acier.

- $\gamma_s$ =1,15 pour les combinaisons accidentelles.
- $\gamma_s = 1,00$  dans le cas général.
- **a. Etat limite ultime :**

La contrainte admissible à l'ELU a pour valeur :

- En cas de situations accidentelles  $\sigma_{st} = 400 \text{ MPa}$ .
- En cas de situations normales  $\sigma_{st} = 348 \text{ MPa}$ .

#### **b. Etat limite de service : BAEL91 (art. A.4.5.3)**

On ne limite pas la contrainte de l'acier sauf en état limite d'ouverture des fissures :

- $\checkmark$  Fissuration peu nuisible : pas de limitation.
- $\checkmark$  Fissuration préjudiciable :  $\sigma_{st} \leq \sigma_{st} = \min(2/3f_e; 110\sqrt{\eta f_{ti}})$
- $\checkmark$  Fissuration très préjudiciable :  $\sigma_{st} \leq \sigma_{bc}$  min  $(1/2f_e; 90\sqrt{\eta f_{ti}})$ .

**Avec** η : coefficient de fissuration

- *-* η = 1 : pour des ronds lisses(RL)
- *-*  $\eta=1,6$ : pour les hautes adhérences avec  $\Phi \ge 6$  mm (HA).

#### **1.4.Actions et sollicitations :**

#### **Les Actions** : *BAEL91 (ART. A.3.1)* **:**

Les actions sont l'ensemble des charges (forces, couples, charges permanentes, climatiques et d'exploitation) appliquées à la structure, ainsi que les conséquences des modifications statiques ou d'état (retrait, variations de température, tassements d'appuis, etc.) qui entraînent des déformations de la structure. Elles sont classées en trois catégories en fonction de leur fréquence d'apparition.

#### *a. Actions permanentes (G) :*

Elles sont appliquées pratiquement avec la même intensité pendant toute la durée de vie de l'ouvrage, tel que le poids propre de la structure (poteaux, poutre, dalles, murs).

*b. Actions variables*  $(Q_i, i=1, 2, n)$ :

Ce sont des actions dont l'intensité est plus ou moins constante, mais qui sont appliquées pendant un temps court par rapport aux actions permanentes. Les valeurs représentatives sont fixées en fonction de leur durée d'application et de la nature des combinaisons dans lesquelles elles interviennent.

#### *c.* **Actions accidentelles (Fa) :**

Sont la cause des phénomènes se produisant rarement et avec une faible durée d'application (séismes- chocs –explosions**).**

#### **Sollicitations de calcul et combinaisons d'actions : BAEL91 ( ART. A.3.2) :**

Les sollicitations sont les éléments de réduction (effort normal, effort tranchant, moment de flexion et moment de torsion) développés dans une section par une combinaison d'action douées.

#### **Sollicitations de calcul vis-à-vis des états limites :**

#### **Etat limite ultime :**

÷

Les sollicitations de calcul sont déterminées à partir de la combinaison d'action suivante :  $1,35$  G + 1,5 Q.

**Etat limite de service :**

#### **Combinaison d'action suivante** G + Q : .**BAEL91 (ART. A.6.1.2).**

S'il y a intervention des efforts horizontaux dus au séisme, les règles parasismiques Algériennes ont prévu des combinaisons d'action suivantes :

G+Q+E, G+Q  $\pm$  1,2 E; 0,8 G+E.

G : charge permanente ; Q : charge d'exploitation. E : effort de séisme

#### **Les caractéristiques des matériaux:**

- La résistance du béton a la compression a 28 jours est :  $f_{c28}= 25 \text{ MPa}$ .
- La résistance du béton a la traction est :  $f \frac{t}{28} = 2.1 \text{ MPa}$ .
- Le module d'élasticité différé de béton est : Ei28 = 10721,40 MPa.
- Le module d'élasticité instantané de béton est : Ei28 = 32164,20 MPa.
- Pour les armatures de l'acier :
- longitudinales : on a choisi le :  $\langle f_e \mathbf{E} 400 \rangle$  H.A $f_e$  = 400 MPa.
- transversales : on a choisi le : R.L  $f_e = 235 \text{ MPa} \ll f_e$ . E 235  $\gg$ .

# **Chapitre II:**

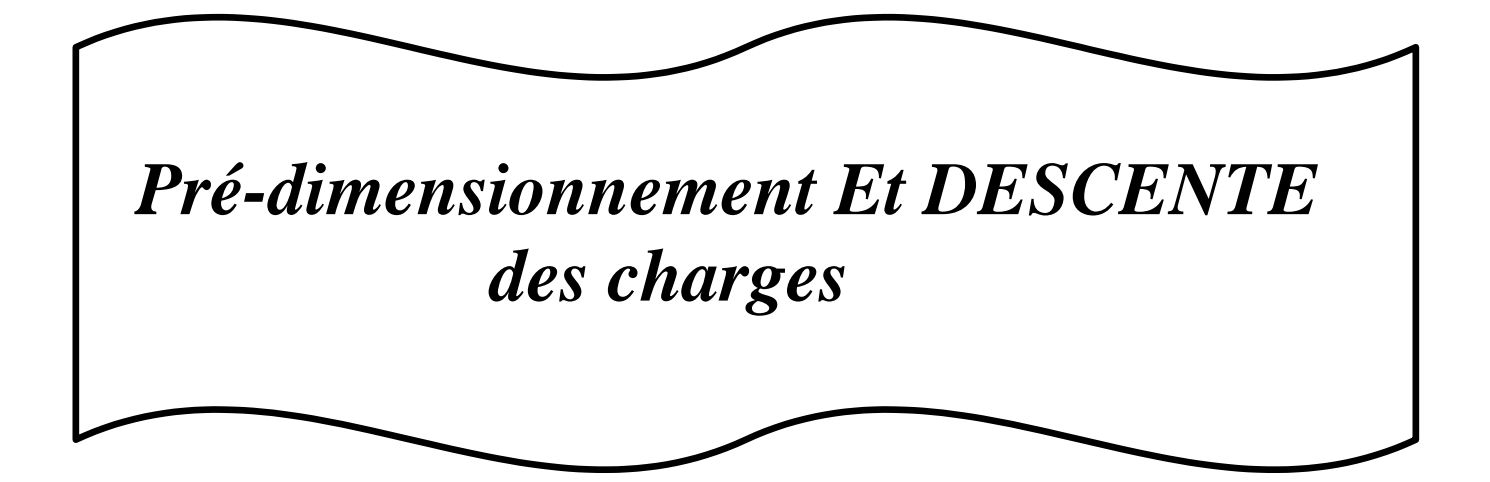

#### **II .1.1.Introduction**

Le but du pré dimensionnement est de définir les dimensions des différents éléments de la structure. Ces dimensions sont choisies selon les préconisations du **RPA99V2003** et du **BAEL91modifiées99**. Les résultats obtenus ne sont pas définitifs, ils peuvent être augmenter après vérifications dans la phase du dimensionnement.

#### **II .1.2.Les poteaux :**

Les poteaux sont des éléments porteurs verticaux, leur rôle sont de reprendre les efforts dus aux surcharge et charges ramenée par les poutres, et ensuite les transmettre aux fondation.

On dimensionne la section du poteau comme suit :

Nous avons proposée une section rectangulaire des poteaux  $(45 \times 50)$  cm<sup>2</sup>.

**Vérification :** Selon les règles **(RPA) art (7.4.1)** dans la zone III

Les dimensions que nous allons choisi doivent satisfaire aux conditions suivantes:

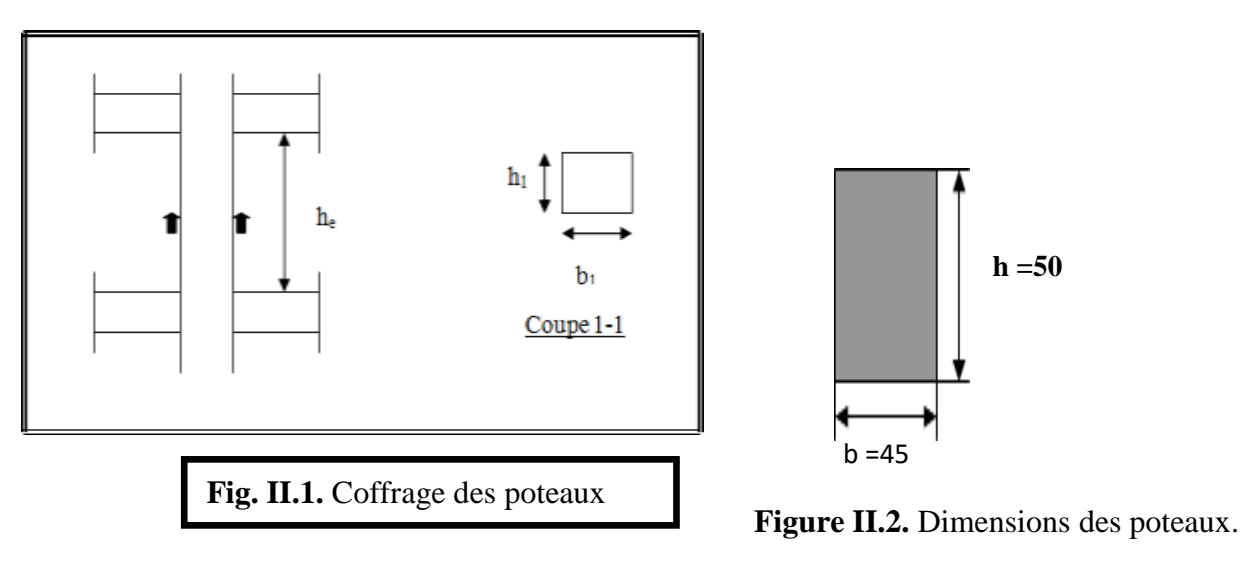

 $\mathbf{\hat{P}}$  Min (  $b_i$ ,  $h_i$ )  $\geq$  30 cm  $\Rightarrow$  45cm ,notre étude on zone **III Condition vérifiée** 

 $\bullet$  Min (*bi*; *hi*)  $\geq \frac{h}{h}$  $\frac{u}{20}$   $\Rightarrow$   $\frac{306}{20}$  = 15.3  $\leq$  50 **Condition** vérifiée  $\div$   $\frac{1}{-} < \frac{bi}{-} < 4 \Rightarrow 0.25 < 0.9 < 4$  Condition vérifiée. 4 *hi*

La section sera adoptée après avoir la descente de charge sur les poteaux.

#### **II .1.3.Les poutres :**

Ce sont des éléments porteurs horizontaux en béton armé, elles transmettent les charges aux poteaux suivant leur emplacement dans la construction. nous avons deux types de poutres :

#### **II .1.3.1 Les poutres (principales):**

#### **Condition de portée (BAEL 91)** :

D'après le RPA99/version 2003, les poutres doivent respecter les dimensions suivantes :

*b*≥*20cm, h*≥*30cm, h/b*≤ *4, bmax* ≤*1.5h+b1*

 $h = \frac{1}{4}$  $\frac{1}{15} \div \frac{1}{10}$   $L_{max}$   $L_{max}$ : la plus grand portée  $L_{max} = 4.60$ m  $h = \frac{1}{10}$  $\frac{1}{15} \div \frac{1}{10}$  460 = (0.06  $\div$  0.1) 460 cm (1) 45m  $h = (30.66 \div 46)$ cm

On prend  $\sum$  *h =45 cm* 

 $0.3 \times 45 \le b \le 0.6 \times 45$ 

**Figure II.3.** Dimensions des poutres principales

D'où :  $13.5 \le b \le 27$ 

$$
\qquad \qquad \sum \qquad \qquad \text{On prend : } b = 30 \text{ cm}.
$$

#### **Avec:**

- L : distance entre les axes des poteaux et on choisit la plus grande portée.
- h : hauteur de la poutre
- b : largeur de la poutre

D'après le **RPA99/version 2003(article 7.5.1),** les poutres doivent respecter les dimensions suivantes :

La hauteur h de la poutre doit être :  $h \geq 30$ cm  $\Rightarrow$  h = 45cm **condition vérifiée**.

La largeur b de la poutre doit être :  $b \ge 20$ cm  $\Rightarrow$  b = 30 cm  $\Rightarrow$  **condition vérifiée.** 

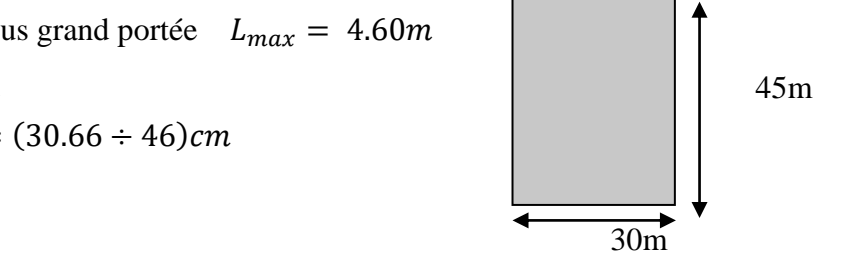
#### **II.1.3.2 Les poutres transversales (secondaire) :**

**Condition de la portée** : **Selon les règles BAEL 91 (art B.6.1,1).**

$$
h = \left[\frac{1}{15} \div \frac{1}{10}\right] L_{\text{max}} \qquad L_{\text{max}} = 420c
$$

$$
L_{\text{max}}: \text{ la plus grand portée}
$$

$$
h = \left[\frac{1}{15} \div \frac{1}{10}\right] 420 = (28 \div 42)
$$

$$
\Rightarrow \text{On choisit } \mathbf{h} = 40 \text{cm}
$$

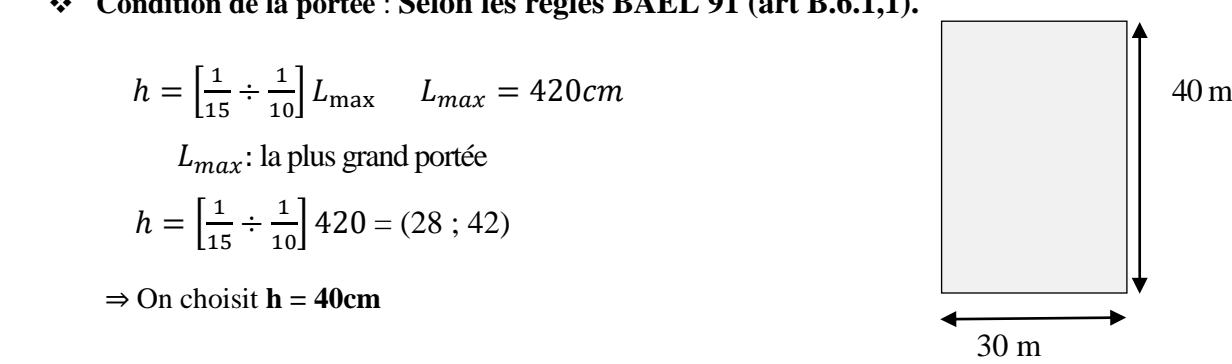

Et :  $0.3 \times 40 \le b \le 0.6 \times 40$  **Figure II.4.** Dimensions des poutres secondaire

D'où  $12 \text{ cm} \leq b \leq 24 \text{ cm}$   $\Rightarrow$  On choisit **b** = 30cm

## **Selon le RPA 99(ver 2003) (article 7.5.1) :**

- $h = 40$  cm  $\geq 30$ cm vérifiée.
- $\bullet$  b = 30 cm  $\geq$  20 cm vérifiée.
- $\bullet$   $\begin{array}{c} h \\ -\leq 4 \Rightarrow 40/30 = 1.33 \leq 4 \end{array}$  vérifiée. *b*

# **II .1.4.Pré dimensionnement des planchers** :

## **II** .**1.4 .1 Planchers à Corps Creux :**

Les hourdis doit avoir une épaisseur minimale de 4 cm, selon le **BAEL 91 (art B.6.8, 423).**

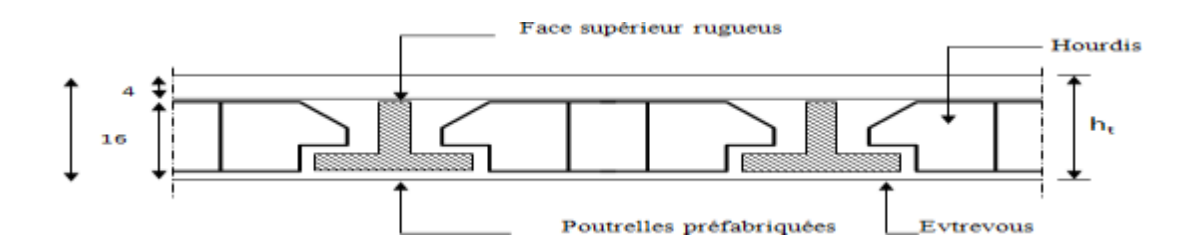

**Figure II.5.**Plancher à corps creux

#### 2 **Condition de flèche : BAEL91 (art B.6.8, 424) :**

La rigidité n'est valable que pour des poutrelles pour les quelles le rapport h/L est au moins égal à  $L / 22, 5.$ 

D'après la condition de résistance à la flèche (e  $\geq$  L / 22,5)

 $L = (Lx \text{ max}, Ly \text{ max})$ 

 $L = min (460, 420)$  donc  $L = 420cm$ 

9 ht ≥ 420/22.5=18.66 cm......... **ht=20 cm**

Donc on choisit un plancher à corps creux de type (16+4)

 $ht= 16$  cm corps creux.

 $h_0 = 4$  cm dalle de compression.

## 15 **Les caractéristiques géométriques des poutrelles :**

-Soit  $b0 = 10$  cm.

19 -Le corps creux est normalisé de hauteur 20 cm et de longueur 55 cm.

21 -La section en travée à considérer est une section en T.

23 Tel que la largeur de la table est donnée par les conditions suivantes :

 $b=2\times b1+b0$ 

 $b1 = 27.5$  cm

D'autre part faut vérifier les deux conditions suivantes

$$
b_1 = \min \left\{ \begin{array}{l} \frac{Ln}{2} = \frac{55}{2} = 27.5 \text{ cm} \\ \\ \frac{L}{10} = \frac{420}{10} = 42 \text{ cm} \end{array} \right.
$$

36 *Ln*: La distance entre nus de deux nervures consécutives

 $Ln = b - b0 = 65 - 10 = 55$  cm

L : La longueur de la nervure.

Donc on prend  $b1 = 27.5$  cm.

 $b = 2.b1 + b0 = 2 \times 27.5 + 10 = 65$ 

Soit  $b = 65$  cm.

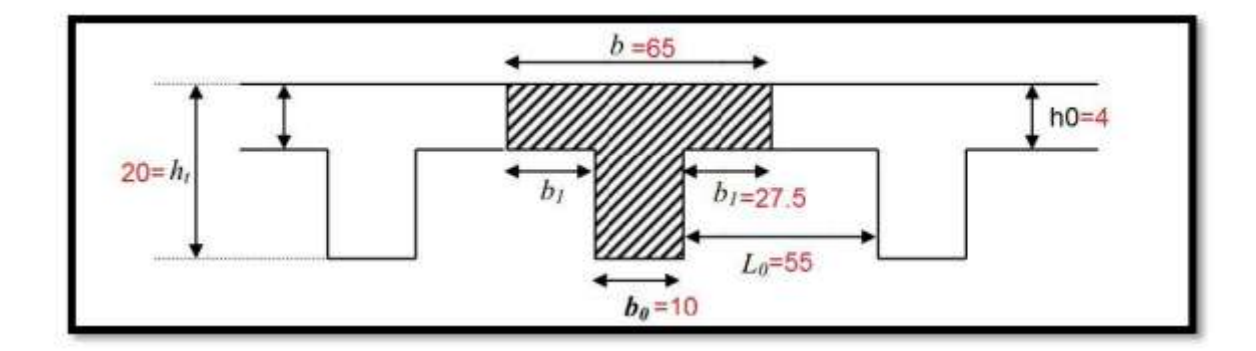

**Figure .II.6.Schéma du Nervure.**

## **II** .**1.4 . Les voiles : RPA99/version2003 (article 7.7.1) .**

Le pré dimensionnement des voiles se fera selon les prescriptions du RPA 99.

Les murs en béton servent d'une part à contreventer le bâtiment en reprenant les efforts horizontaux (séisme et vent) et d'autre part de reprendre les efforts verticaux qu'ils transmettent aux fondations.

## D'après le **RPA 99 (article 7.7.1) :**

« Les éléments satisfaisants la condition  $(L \geq 4a)$  sont considérés comme des voiles, contrairement aux éléments linéaires. »

Avec : **L** : porté du voile. Et **a** : épaisseur du voile.

L'épaisseur du voile est déterminée en fonction de la hauteur libre d'étage he et des conditions de rigidité. Dans notre cas :

**Pour le sens y (sens porteur) :**

 $he_{max} = h - h_t = 3.06 - 0.45 = 2.61$  *m* 

**Avec : h :** hauteur libre d'étage

 $h_t$ : Épaisseur de la poutre.

D'où : 
$$
a \ge \frac{261}{20} = 13.05
$$
cm

Conclusion :

On prend : **e = 20cm**

En parallèle, l'épaisseur minimale que doit avoir le voile, et qui est exigée par le

RPA 99, est de **e = 15 cm.**

## **Vérification de la largeur : (Art 7.7.1)**

Les éléments satisfaisant à la condition suivante seule considérée comme étant des voiles

 $L_{min} \geq 4a$ 

Dans notre cas  $L_{min} = 420 \ge 4 \times 20 = 80$  cm  $\Longrightarrow$  (condition vérifiée).

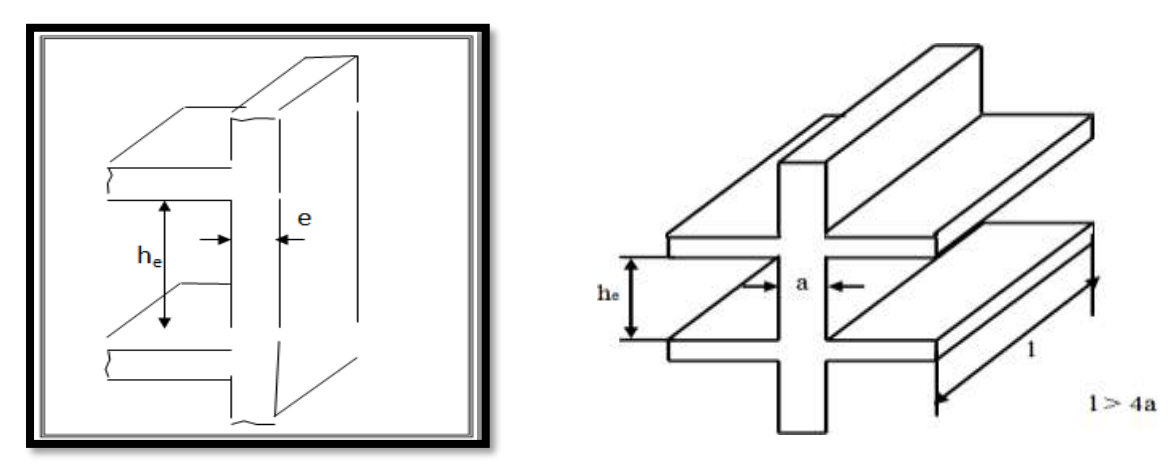

**Figure .II.7.** Coupe de voile en élévation

# **II .1.6 L'escalier :**

**II .1.6.1 Définition :** Dans une construction, la circulation entre les étages se fait par l'intermédiaire des escaliers.les escaliers sont constitués par des volées en béton armé reposant sur les paliers coulés en place.

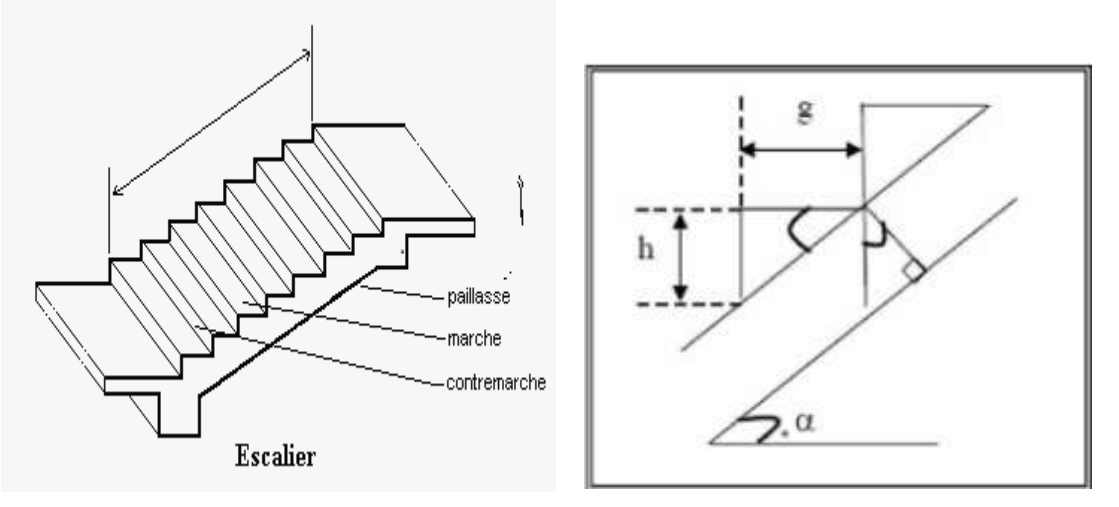

**Fig. II.8.** Schéma de l'escalier

## **II .1.6.2 Calcul des dimensionnement (g , h)**

Pour assurer le confort des marches et contremarches (g, h) en utilise généralement la

#### Formule de **BLONDEL** :

 $2h + g = m$  (h et g en cm)

m : varie entre 59 et 66 cm

 $14 \leq h \leq 18$  cm

 $24 \leq g \leq 32$ cm

h : hauteur de la contre marche

g: largeur de marche.

**On prend:**

 $h = 17$  cm ;  $g = 30$  cm

**Formule de BLONDEL** :  $59 \leq g+2h \leq 66$ 

 $2h+g = 2\times17+30=64 \Rightarrow 59 \le 64 \le 66$  (condition vérifiée)

#### **Nombre de contre marche :**

$$
n=\frac{H}{h}
$$

n : nombre de contre marche.

H : hauteur d'étage.

h : hauteur de la contre marche

$$
n = \frac{3.06}{0.17} = 18
$$

Pour deux volées n =18

Pour une volée n =9

**Longueur de la volée:**

L= (n-1)  $g = (9-1)$  x30=8x30=240 cm

#### **Inclinaison de la paillasse:**

tan  $\alpha =$ H/2 =  $\overline{L}$ 153  $\frac{1}{240} = 0.6375 \rightarrow \alpha = 32.5$ 

H:hauteur d'étage =3.06 m

 $L = 2.40$  m

 $\overline{L}$  $\cos \alpha =$  $\frac{L}{l}$   $\rightarrow$   $l = \frac{L}{c_0}$ cos 2.40 =  $\frac{\ }{\cos 32.5} = 2.85$ 

**Épaisseur de la paillasse :**

Pour faciliter l'exécution on prend pour les deux éléments la même épaisseur :

• Longueur du palier de repos:  $L_1 = 4.20 - 2.4 = 1.8$  m

On à  $\blacktriangleright$  L' =L<sub>1</sub>+ $\sqrt{\phantom{0}L^2 + H^2}$ 

 $L' = 404.62$  cm

L'épaisseur de la paillasse est :  $\frac{404.62}{500} \le e \le \frac{404.62}{500} \rightarrow 13.5 \le e \le 20.2$ 30 20

 $\rightarrow e = 15$  cm

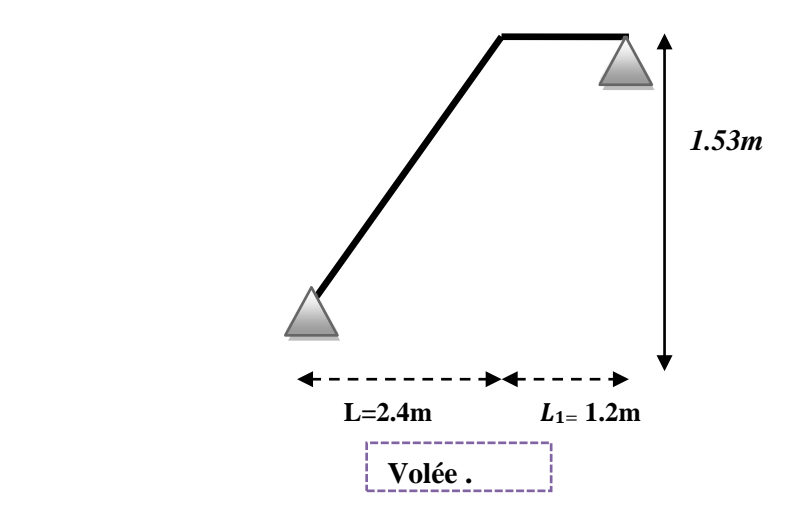

**Fig. II.9.** Schéma statique d'escalier.

# **II .1.7 L'Acrotère :**

L'acrotère est un élément de protection conçu à contourner le bâtiment, c'est un mur périphérique réalisé en béton armé, pour éviter l'infiltration des eaux pluviales.

L'acrotère est assimilée à une console encastrée au niveau du plancher terrasse ; elle est soumise à son poids propre **« G »** et à la surcharge d'exploitation **« Q »** due à la main courante qui crée un moment **« MQ »** au niveau de l'encastrement.

Le calcul se fera en flexion composée au niveau de la section d'encastrement pour une bande de un mètre linéaire, la fissuration étant prise préjudiciable

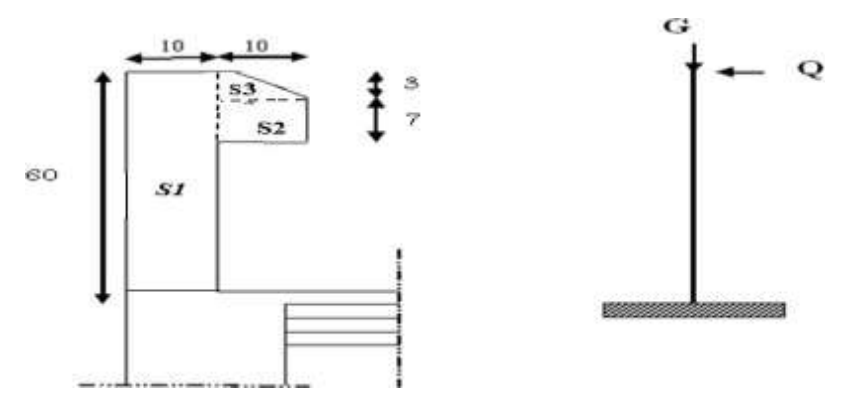

**Fig. II.10.** Coupe verticale de l'acrotère.

## **Surface:**

 $S_1 + S_2 + S_3 = (0.1 \times 0.6 + 0.07 \times 0.1 + 0.1 \times 0.03 \times 0.5)$ 

 $S_T = 0.0685$  m<sup>2</sup>

# **Résumé du pré dimensionnement des éléments :**

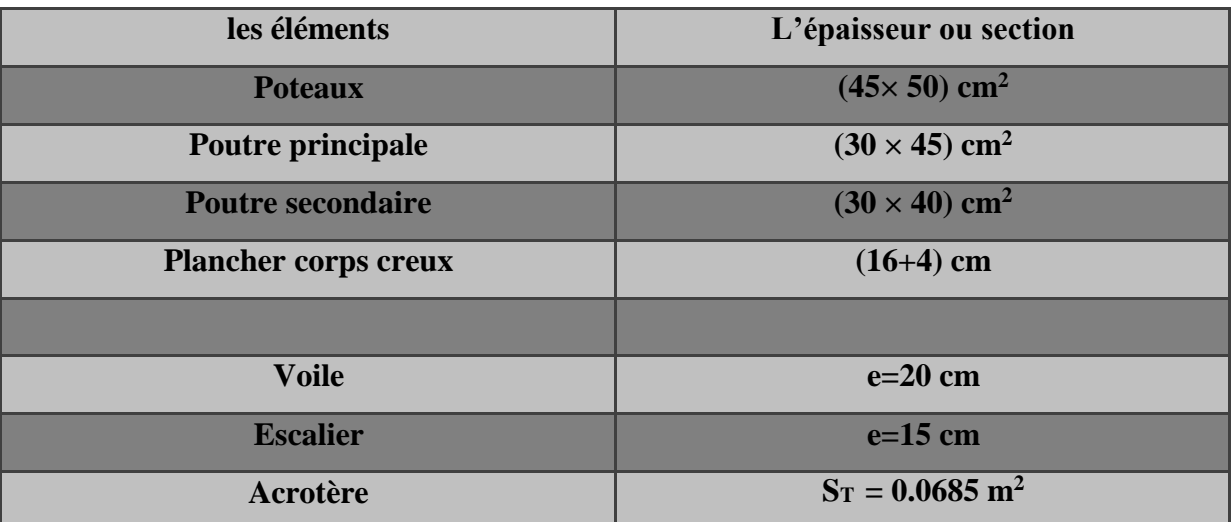

# **II.2.LA DESCENTE DES CHARGES**

# **II.2. 1. Introduction:**

La descente de charge est l'opération qui consiste à calculer toutes les charges qui reviennent à un élément porteur depuis le dernier niveau jusqu'à la fondation.

Les charges considérées concernent les charges permanentes et les charges d'exploitation.

## **Rôle de descente des charges :**

-Evaluation des charges (G et Q) revenant aux fondations.

-Vérification de la section des éléments porteurs (poteaux, voiles).

# **II.2.2 .Évaluations des charges et surcharges :**

# **II.2.2.1.Plancher Terrasse Inaccessible : DTR B.C.2.2**

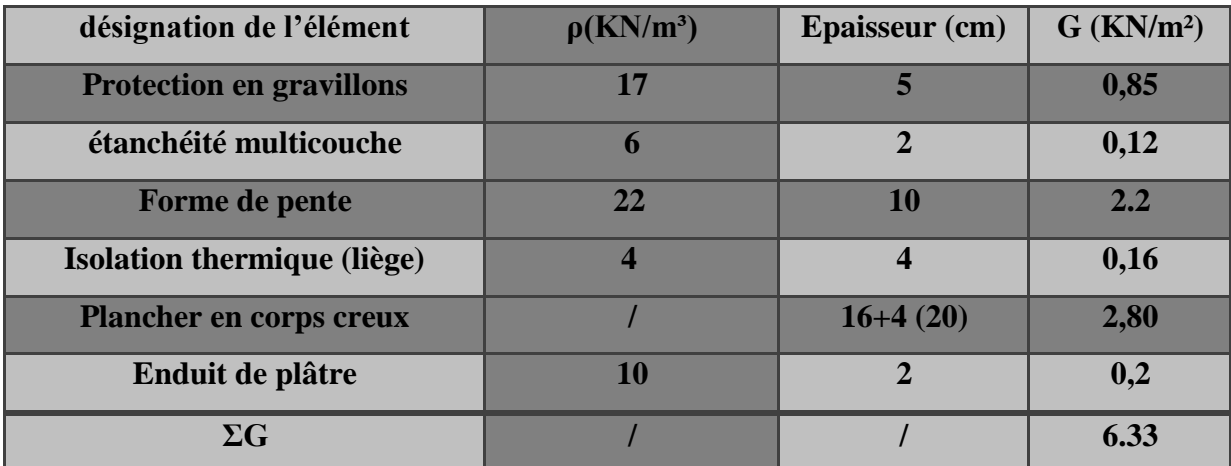

**Tableau.II .1.** Les charges permanentes sur le plancher corps creux terrasse**.**

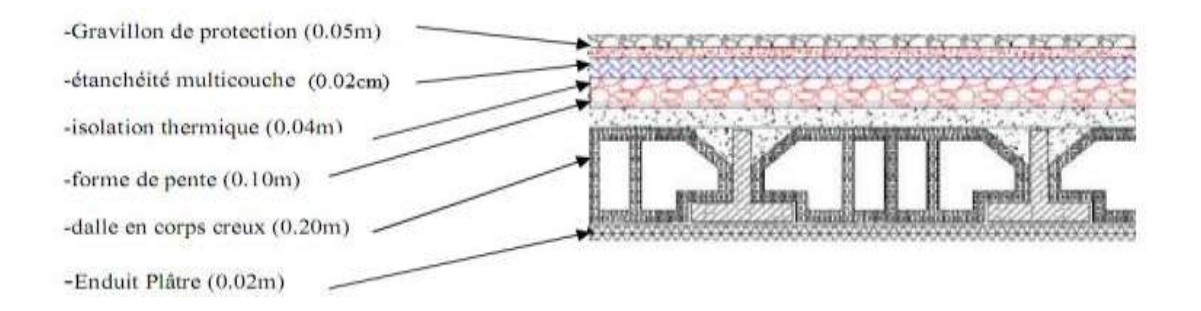

**Fig. II.11.** Plancher terrasse.

# **II.2.2.2.Plancher étage Courant :**

| désignation de l'élément | $\rho$ (KN/m <sup>3</sup> ) | Epaisseur (m) | $G$ (KN/m <sup>2</sup> ) |
|--------------------------|-----------------------------|---------------|--------------------------|
| revêtement en carrelage  | 22                          | 0.02          | 0,44                     |
| <b>Mortier de Pose</b>   | 20                          | 0.02          | 0,40                     |
| lit de sable             | 18                          | 0.03          | 0,54                     |
| Plancher en corps creux  |                             | $16+4(20)$    | 2,80                     |
| enduit de plâtre         | 10                          | 0.02          | 0,2                      |
| <b>Cloisons</b>          |                             |               |                          |
| $\Sigma G$               |                             |               | 5.38                     |

**Tableau.II .2. Les charges permanentes sur le plancher corps creux étage courant.**

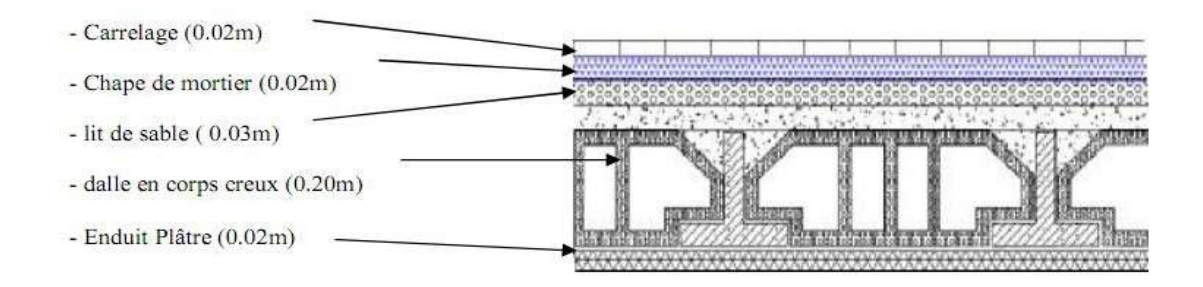

**Fig. II.12.** Plancher étage courant.

## **Surcharge d'exploitation : DTR .BC2-2**

- **1.** Terrasse inaccessible ............................................................................. **1, 00 kN/m²**
- **2.** Plancher courant (habitation) ................................................................**1,50 kN/m<sup>2</sup>**

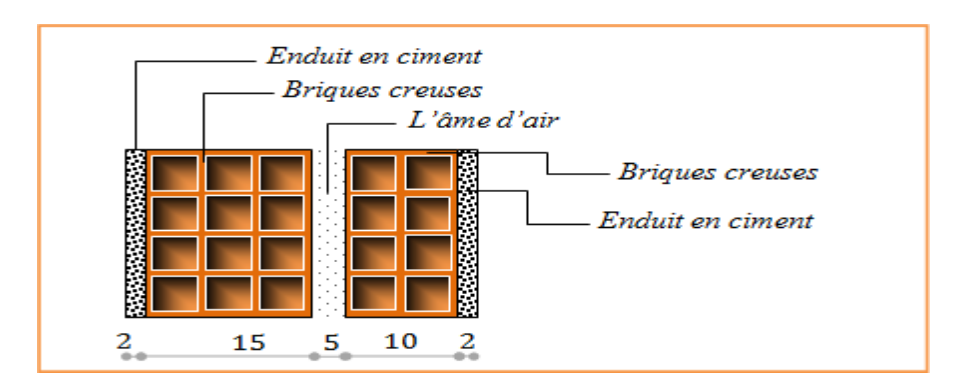

# **Mur extérieur en maçonnerie :**

**Fig. II.13**.Coupe verticale d'un mur extérieur.

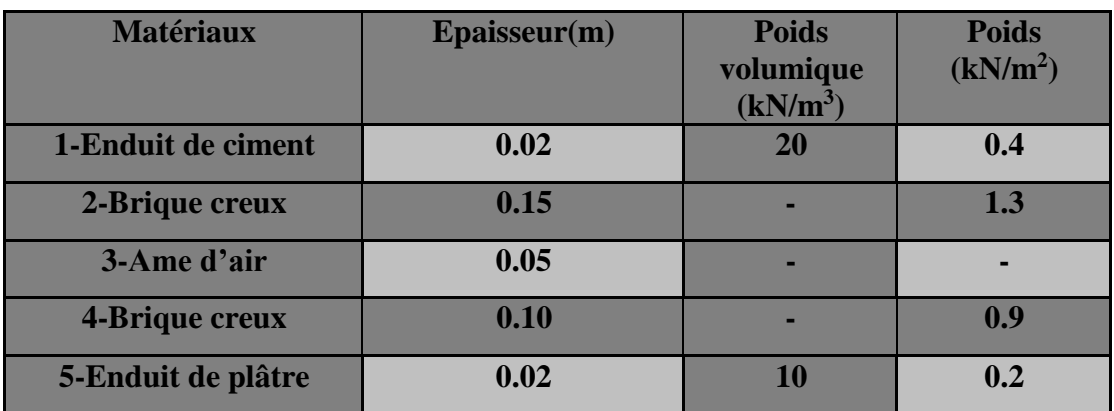

**Tableau.II.3. :** Évaluation des charges pour les murs a double cloison  $\Rightarrow$  G=2.80kN/m<sup>2</sup>

# **II.2.4.L'acrotère :**

**-** Surface de l'acrotère =  $(0.1 \times 0.6 + 0.07 \times 0.1 + 0.1 \times 0.03 \times 0.5)$  → S<sub>T</sub> = 0,0685 m<sup>2</sup>

G1 : poids de L'acrotère par mètre linéaire. ; **G1** = 0.0685 x 25000 x 1 = 1712.5 N/ml

D'après D.T.R.BC.2.2

- **Surcharge : Q :** force horizontale sollicite l'acrotère due à la main courante 1000 N/m

 $G = 1712.5 N/m$  $Q = 1000 N/m$ Dans une bonde d'un mètre

## **II.2.5**.**Les escaliers :**

## **a) Charges et surcharges des escaliers : DTR(B.C2.2).**

## **A. Palier:**

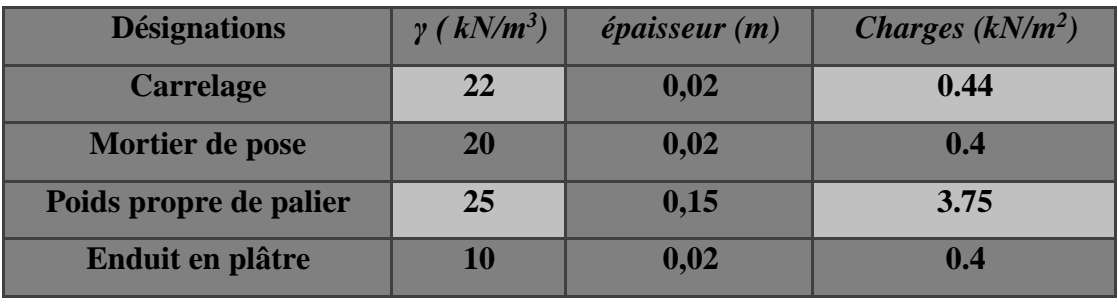

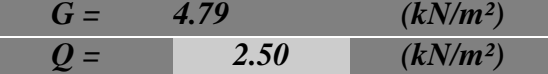

#### **B. Paillasse:**

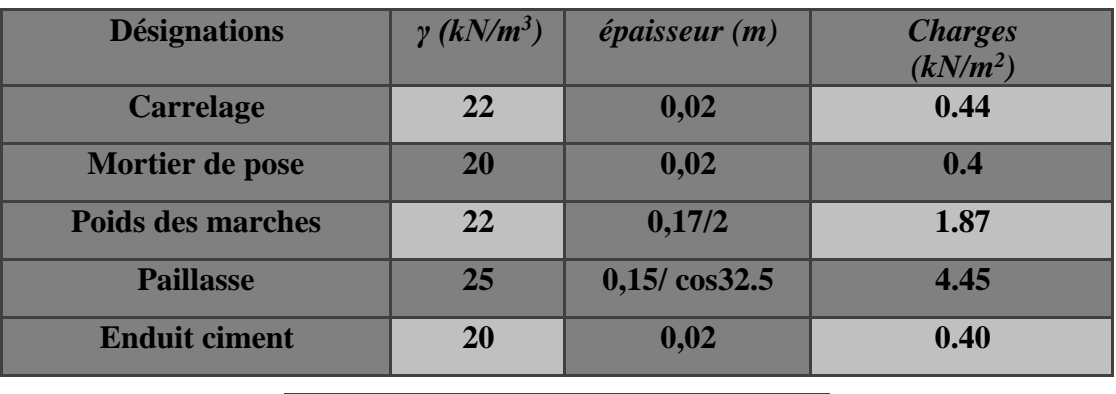

| $-119-$ | كالسب    |
|---------|----------|
| 2.50    | التلافين |

**Tableau. II .4.** Charges d'escalier**.**

Surcharge d'exploitation **:**  $q = Q \times 1$ m=2500 \times 1 = 2500 N/ml

## **1. Charges revenant au poteau :**

Les charges d'exploitation reprises par les poteaux sont calculées en tenant compte de la loi de dégression, applicable lorsque le bâtiment comporte plus de 5 niveaux et que l'occupation des différents niveaux est indépendante. [DTR.BC2.2]

# **II.2.6.Loi De Dégression : DTR B.C.2.2 (art .6.3)**

Les charges d'exploitation de chaque étage sont réduites dans les proportions indiquées cidessous :

- Pour la toiture ou terrasse : Q<sub>0</sub>
- Pour le dernier étage : Q
- Pour l'étage immédiatement inférieur : 0,9Q
- Pour l'étage immédiatement inférieur : 0,8Q

et ainsi de suite réduisant de 10% par étage jusqu'à 0,5Q (valeur conservée pour les étages inférieurs suivants).

## **Descente des charges sur les poteaux :**

**II.2.7.Descente des charges sur le poteau intermédiaire (c2)**

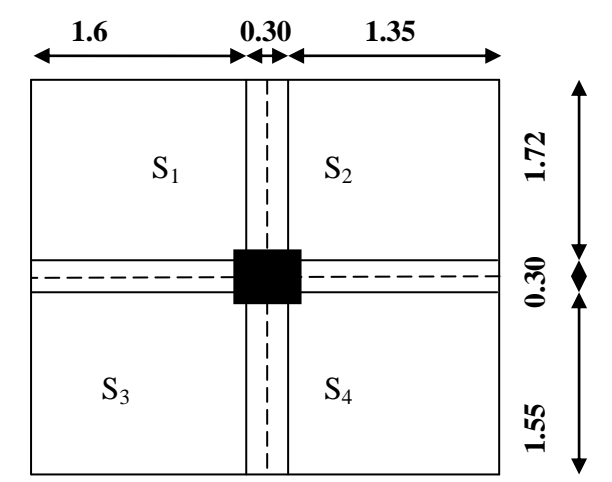

**Figure II.14.** La surface afférente du poteau centrale

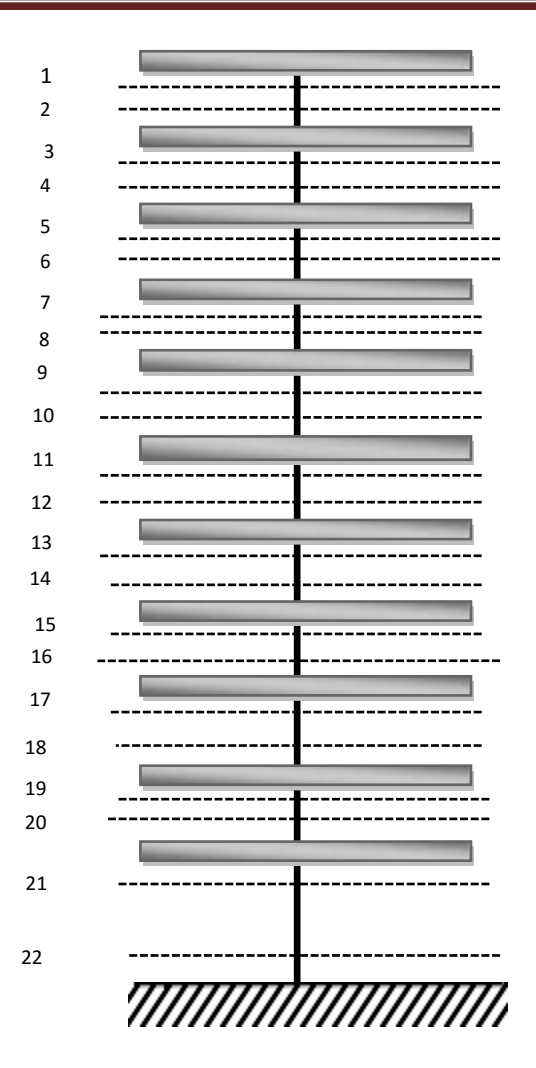

**Fig. II.15. Coup verticale du poteau c2.**

## - **La surface afférente pour la charge permanente:**

 $S = S1 + S2 + S3 + S4$  $S1=(1.6*1.72)-(0.05*0.1) = 2.747$  m<sup>2</sup>  $S2=(1.72*1.35)-(0.05*0.1)=2.317$  m2 S3=  $(1.6*1.55) - (0.05*0.1) = 2.475$  m2  $S4=(1.35*1.55)-(0.05*0.1)=2.0875$  m2  $S = S1 + S2 + S3 + S4 = 6.95$  m2

## - **La surface afférente pour la charge d'exploitation:**

$$
S_{Q_{terrasse}} = (1.72 + 1.55 + 0.3) \times (1.6 + 0.30 + 1.35) = 11.60 \text{m}^2
$$
  

$$
S_{Q_{etage}} = 11.60 - (0.45 \times 0.50) = 11.38 \text{m}^2
$$

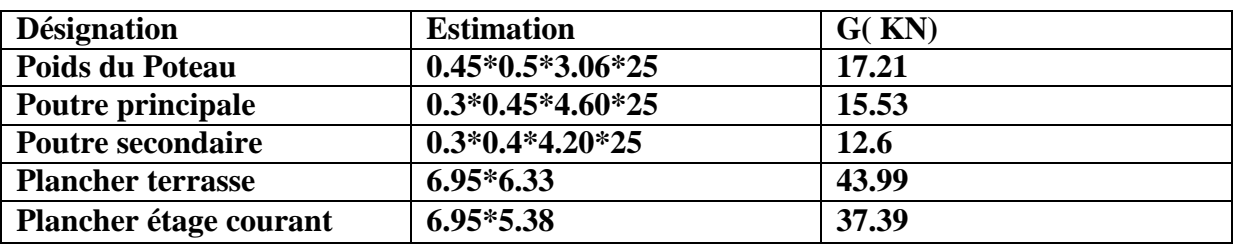

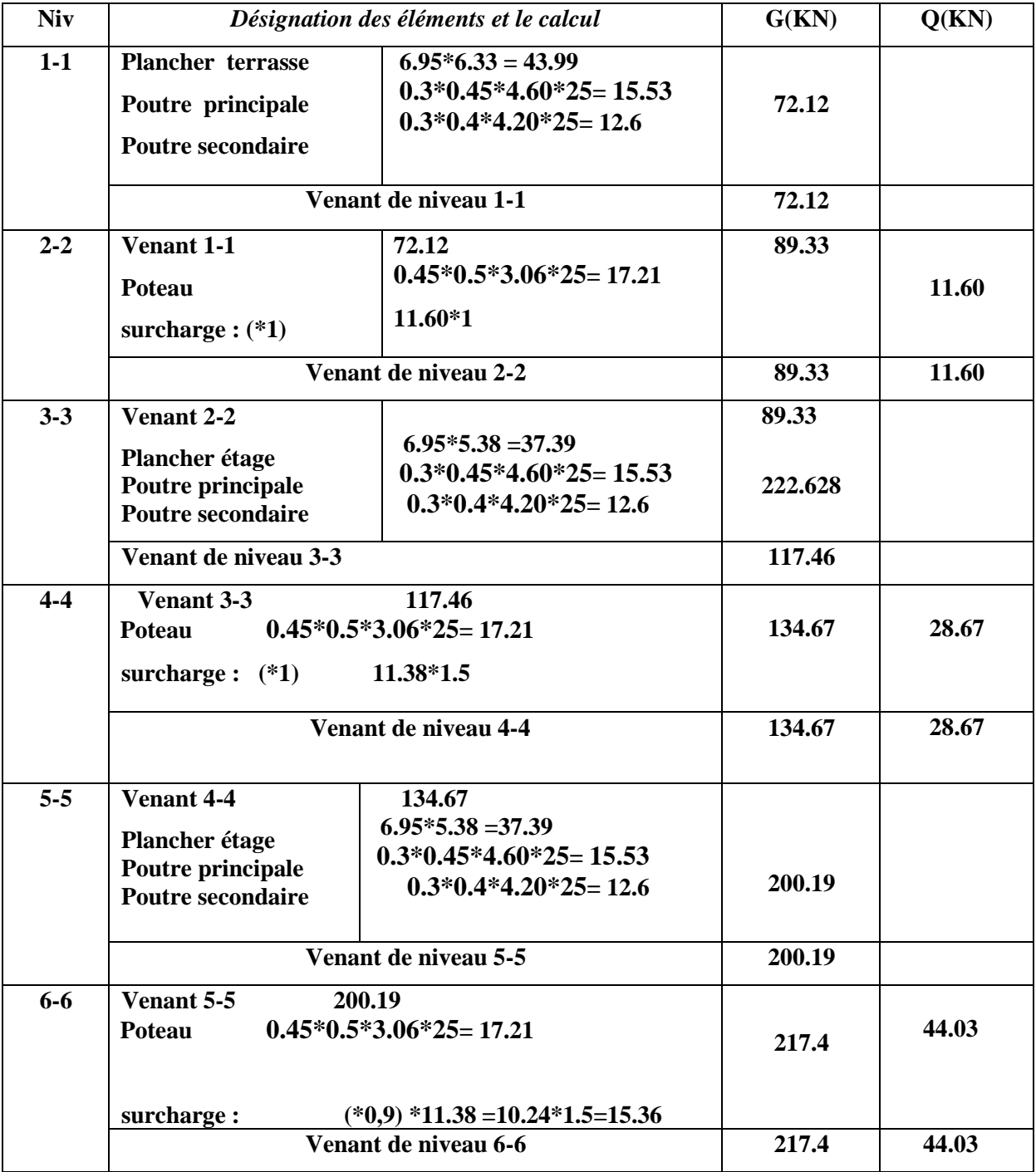

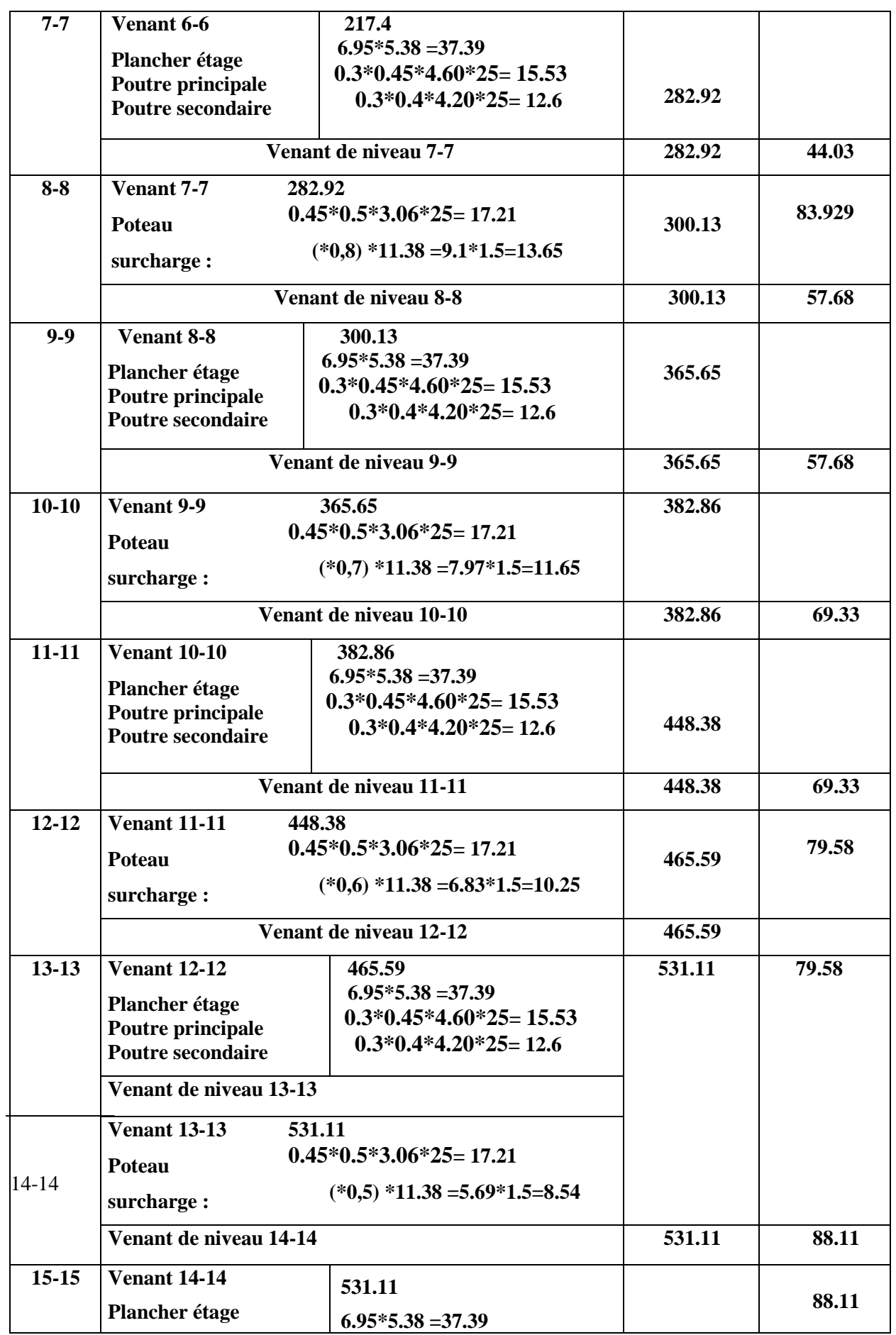

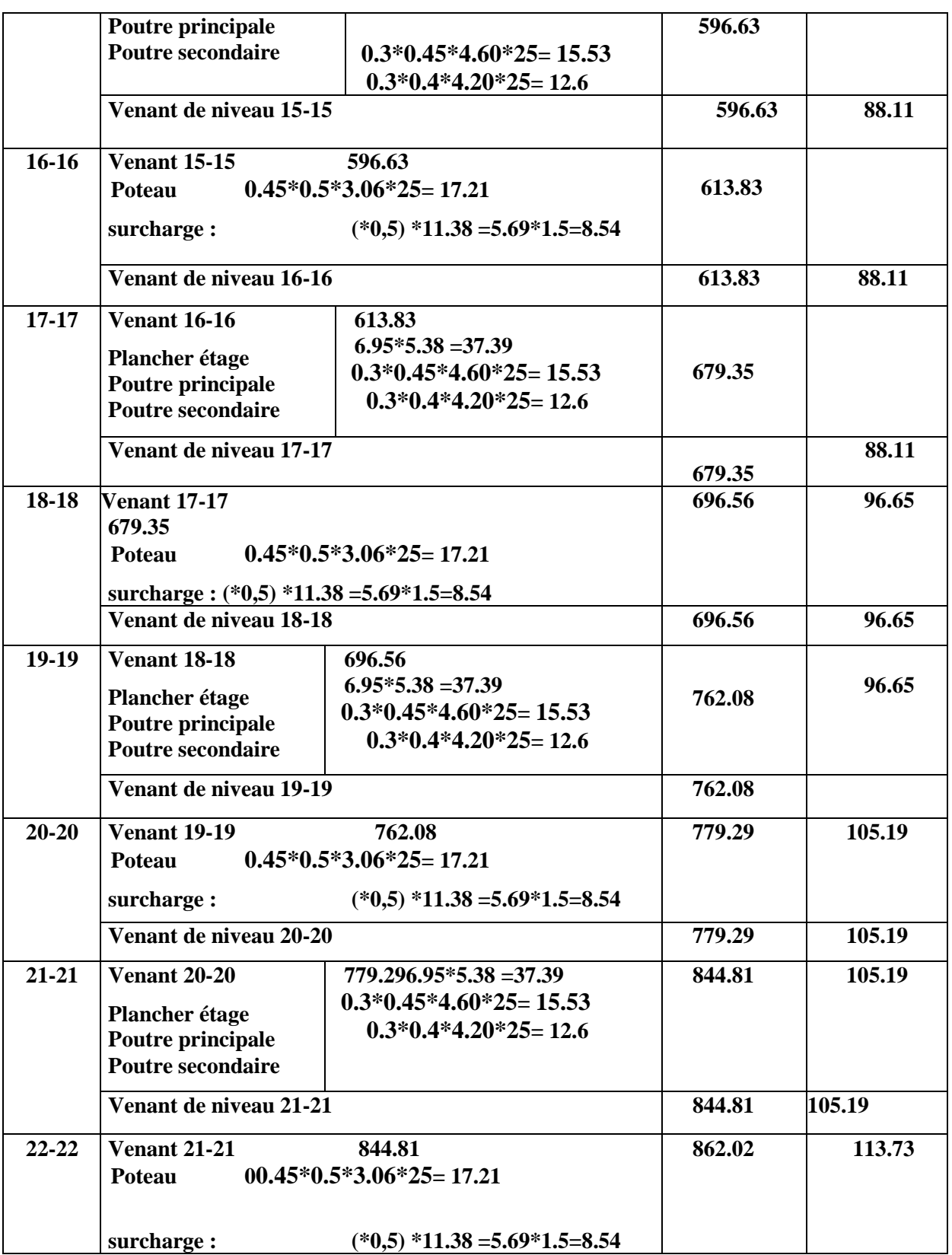

**Tableau.II.4.** tableau de décente de charge poteau c2.

 $\Rightarrow$  N<sub>u</sub> = 1.35G+1.5Q

$$
N_{\rm u} = 1.35 \times 862.02 + 1.5 \times 113.73 = 1334.3 \text{ KN} \qquad \Rightarrow N_{\rm ser} = G + Q
$$

 $N_{\text{ser}} = 862.02 + 113.73 = 975.75 \text{KN}.$ 

# **II.2.8Vérification de la section de poteau : BAEL91 (B.8.4.1)**

#### **Condition stabilité de forme**

La section du poteau est déterminée en supposant que les poteaux sont soumis à la compression simple par la formule suivante :

$$
N_{u} \leq \overline{N} = \alpha \left[ \frac{B_{r} \cdot f_{c28}}{0.9 \cdot \gamma_{b}} + A \frac{f_{e}}{\gamma_{s}} \right]
$$

- $N_u$ : Effort normal ultime (compression) =1,35G+1,5Q.
- $\alpha$  : Coefficient réducteur tenant compte de la stabilité  $(\alpha = f(\lambda)).$
- $\bullet$  λ: Elancement d'EULER  $\vert$  *i*
- lf : Longueur de flambement. **BAEL 91 (ART.B.8.3, 31)**

• i : Rayon de giration 
$$
\left(i = \sqrt{\frac{I}{B}}\right)
$$

- $\gamma_b$ : Coefficient de sécurité pour le béton  $(\gamma_b = 1,50)$  Situation durable.
- $\gamma_s$ : Coefficient de sécurité pour l'acier (γ<sub>b</sub>= 1,15)  $\longrightarrow$  Situation accidentel.
- $\bullet$  fe : Limite élastique de l'acier (fe = 400 MPa).
- $A_s$ : Section d'acier comprimée.
- Br : Section réduite d'un poteau, obtenue en réduisant de sa section réelle 1cm d'épaisseur sur toute sa périphérie  $[Br = (a-2) (b-2)] cm<sup>2</sup>$ .
	- > Selon le « BAEL 91 modifié 99 ».

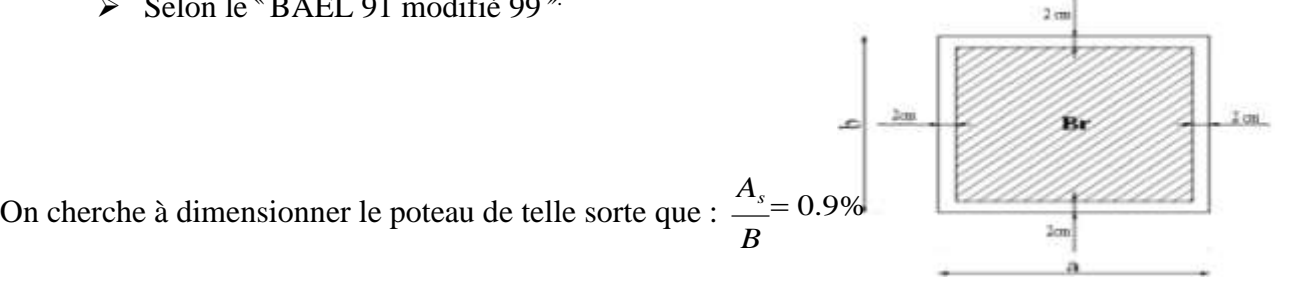

**Fig.16.** .Section réduite du poteau.

$$
\lambda \leq 50 \longrightarrow \alpha = \frac{0.85}{1 + 0.2 \times \left(\frac{\lambda}{35}\right)^2}
$$

**Poteau (45×50) :**

$$
\lambda_x = \sqrt{12} \times \frac{Lf}{b}
$$
;  $\lambda_y = \sqrt{12} \times \frac{Lf}{h}$ 

 $\lambda x=16.49$  ;  $\lambda_y=14.84$ 

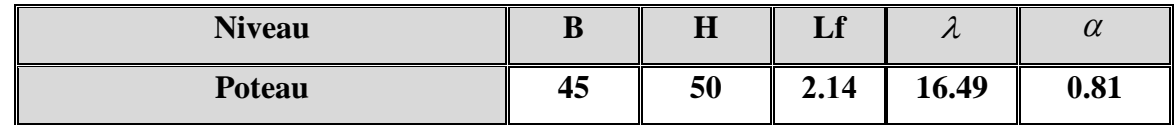

 $B_r = (h-2) (b-2) = (45-2) (50-2) = 2064 \text{cm}^2$ .

 $\mathbf{A} = \max (\mathbf{A}_{\min}^{\text{BAEL}}, \mathbf{A}_{\min}^{\text{RPA}})$ 

Selon les règles **BAEL91 (art 8.1.2.1**) :

 $A<sub>min</sub><sup>BAEL</sup> = max (4 cm<sup>2</sup>/m de périmètre, 0,2%B)$ 

$$
A_{\min}^{BAEL} = \min \begin{cases} \frac{0.2 \times (b \times h)}{100} \\ \frac{8 \times (b+h)^2}{100} \end{cases}
$$

max (4 cm<sup>2</sup>/m de périmètre, 0,2%B)=(72mm<sup>2</sup>, 450mm<sup>2</sup>)  $\rightarrow$  *A* $_{min}^{b}$ = 450 mm<sup>2</sup>

**Selon les règles RPA99V2003 P48**

$$
\clubsuit \quad A_{\min}^{\text{RPA}} = 0.9 \% B \text{ (zone III)}
$$

$$
Amin = \frac{0.9 \times b \times h}{100} = \frac{0.9 \times 450 \times 500}{100} = 2025
$$
mm<sup>2</sup>

**As=2025 mm<sup>2</sup>**

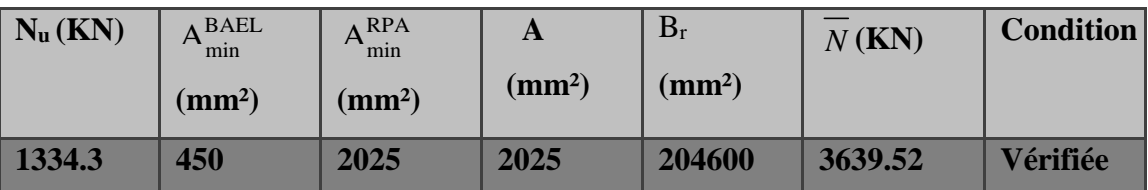

Condition vérifié.

# **Vérification vis-à-vis du RPA 99 (ART 7.4.3.1) :**

$$
V = \frac{N_d}{B_c \times f_{c28}} \le 0.3
$$

N<sub>d</sub>: désigne l'effort normal de calcul s'exerçant sur une

section de béton.

Bc: est l'aire (section brute) de cette dernière

F<sub>cj</sub>: est la résistance caractéristique du béton

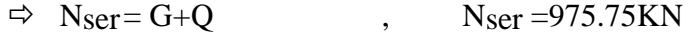

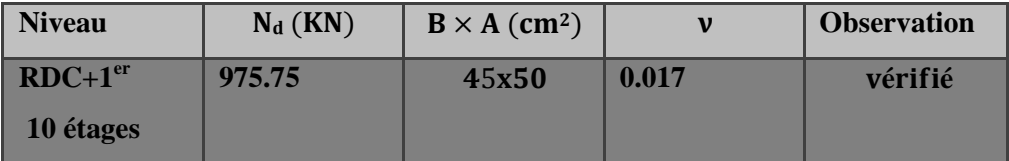

**Tableau. II. 5.** Vérification du critère de l'effort normal réduit

## **II.2.10.Descente des charges sur le poteau de (G3) .**

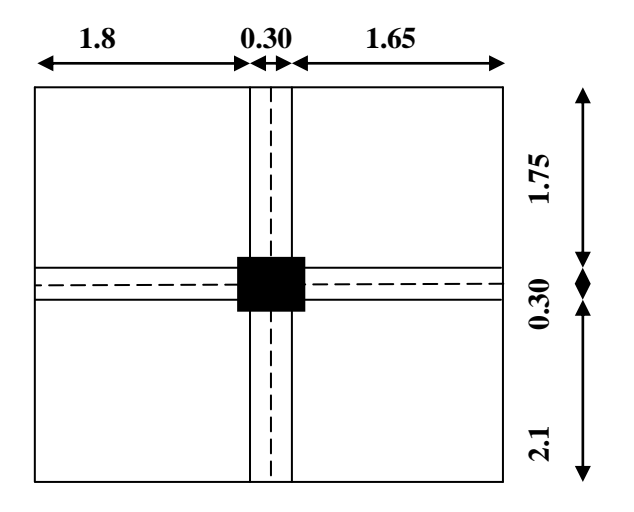

**Figure II.17.** La surface afférente du poteau de rive

# - **Surface afférente :**

# $S<sub>G</sub>$  corpcreux = S= S1+S2+S3+S4

 $S_{G\,corprev} = (1.8 \times 1.75) + (1.65 \times 1.75) + (2.1 \times 1.75)) + (2.1 \times 1.8) = 13.49 \, m^2.$ 

## - **La surface afférente pour la charge d'exploitation:**

 $\mathcal{S}_{\mathcal{Q}}$  terras corpcreux=  $(1.65+0.3)+(1.75+0.3+2.1)+(1.8*1.75+0.3)+(2.1+0.3)=11.95$   $m^2$ .

 $\textbf{S}_{QEC\,\text{corpreux}} = 11.95 - (0.4 * 0.5) = 11.75 \, m^2$ 

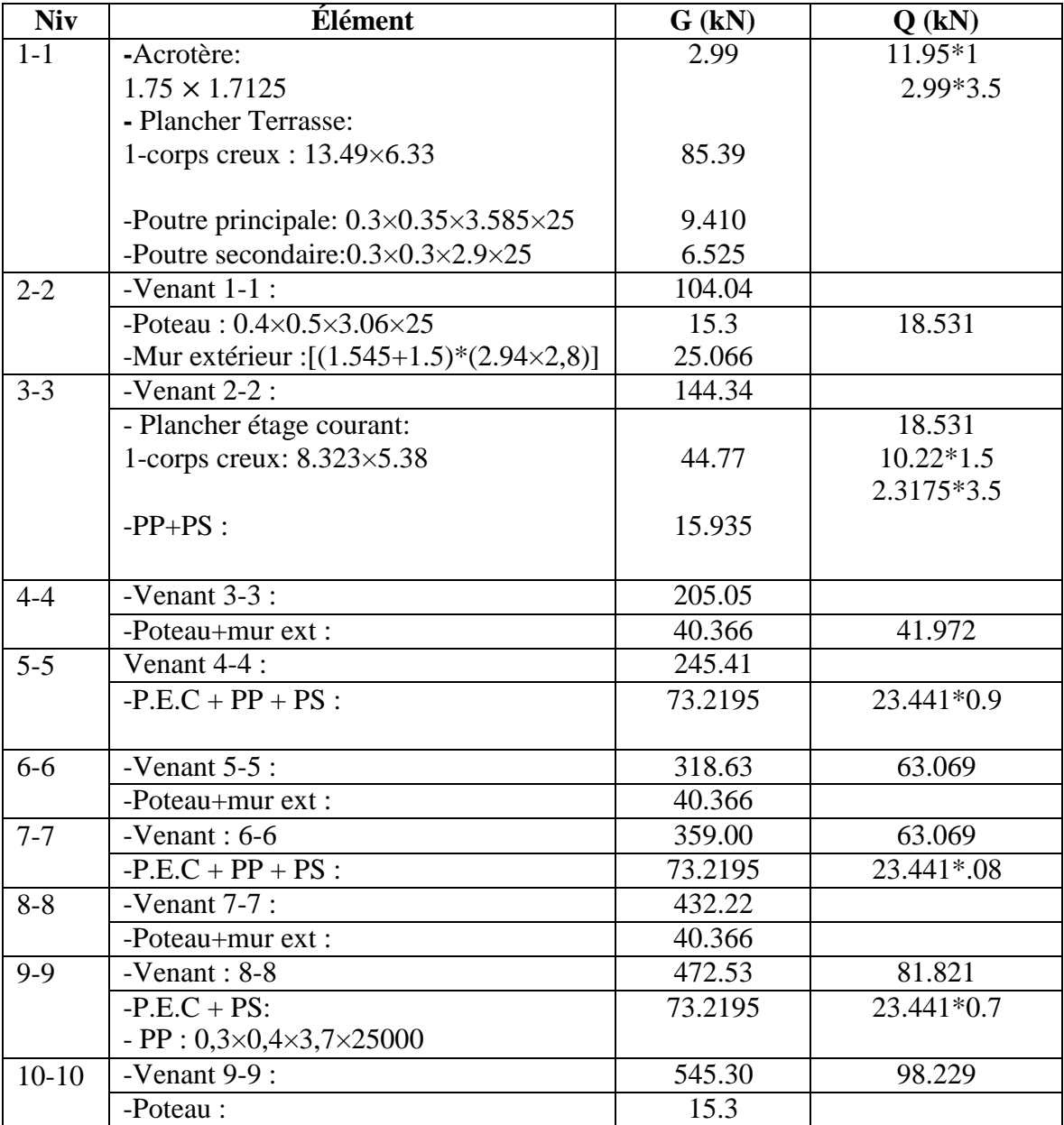

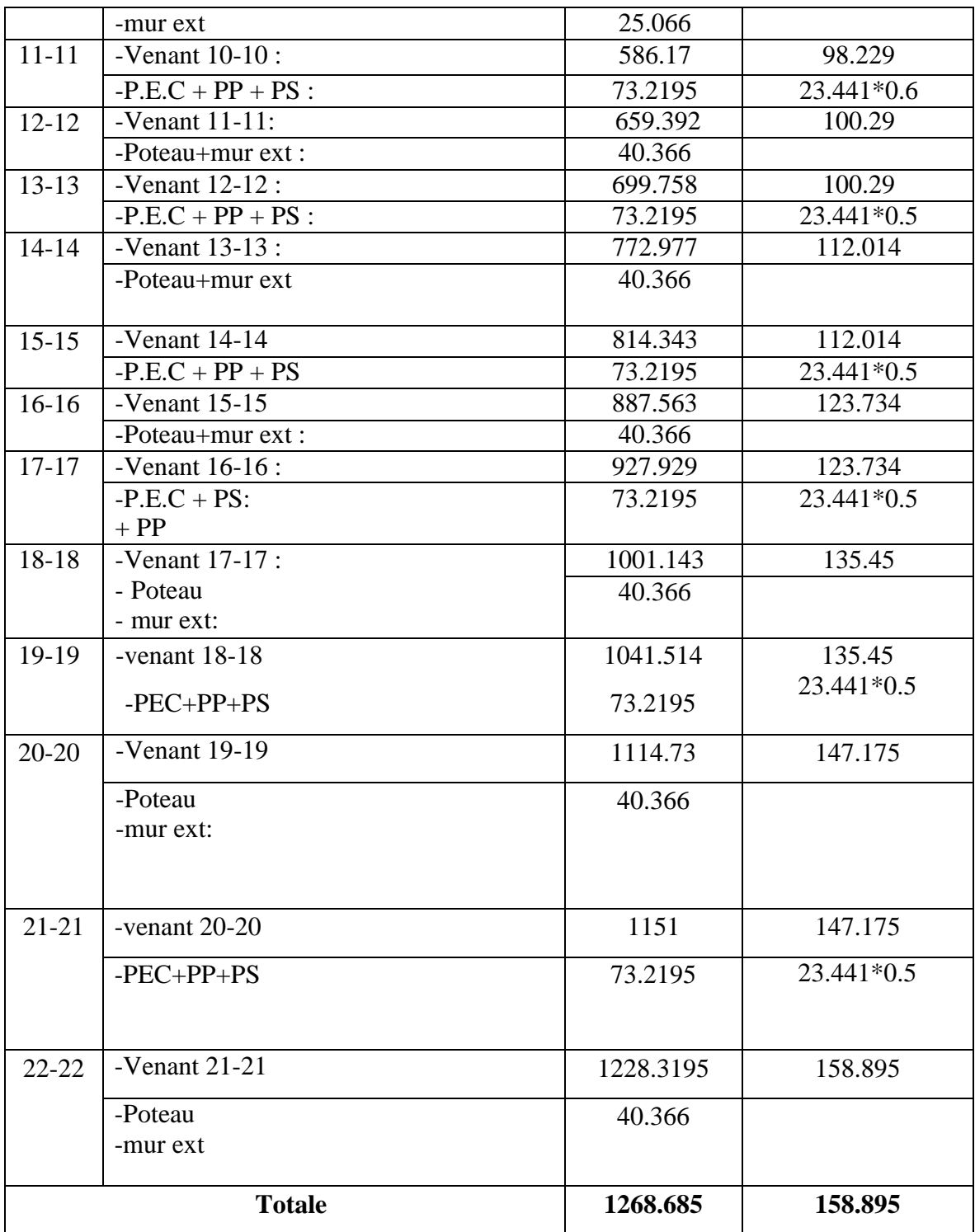

Vérification :

 $\Rightarrow$  N<sub>u</sub> = 1.35G+1.5Q

Nu = 1.35×1268.685+1.5×158.895= 1951.06KN

 $\Rightarrow$  Nser = G+Q  $Nser = 1268.685 + 158.895 = 1427.58KN$ 

# *Chapitre III :*

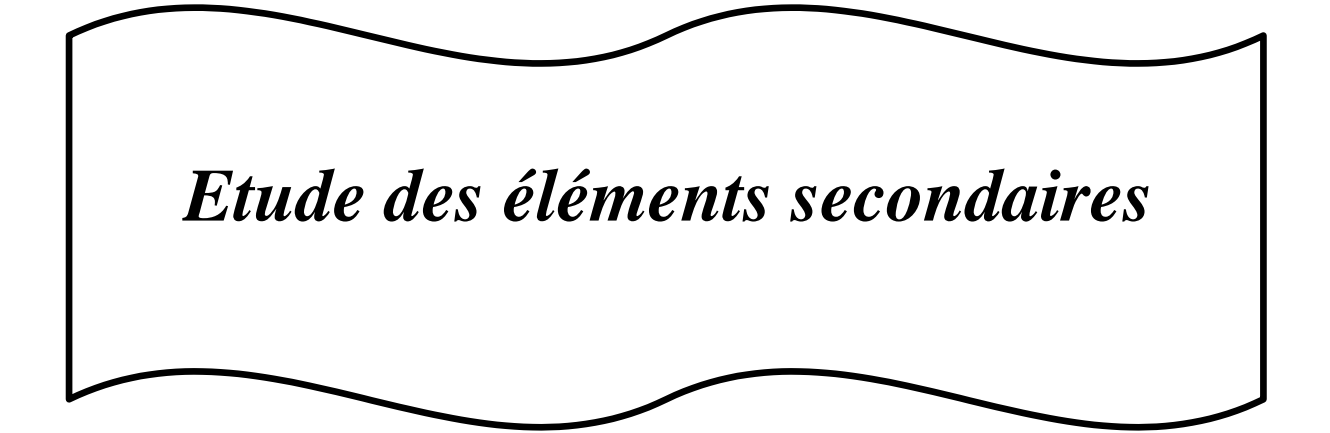

# **III .1. Introduction**

Dans une structure quelconque on distingue deux types d'éléments :

- Les éléments porteurs principaux qui contribuent directement au contreventement.
- Les éléments secondaires qui ne contribuent pas directement au contreventement.

Dans le présent chapitre nous allons procéder à l'étude de ce type d'éléments ne participant pas dans notre cas de façon directe au contreventement de la structure. Nous citons l'acrotère, les planchers, enfin l'escalier, dont l'étude est indépendante de l'action sismique, mais ils sont considérés comme dépendant de la géométrie interne de la structure.

Le calcul de ses éléments s'effectue suivant le règlement **BAEL91** en respectant le règlement parasismique Algérien **RPA99**/**V2003**.

# **III.2. L'acrotère**

## **III.2.1**. **MODE DE TRAVAIL :**

L'acrotère est calculé comme une console encastrée a sa base dans le plancher terrasse et travaillant à la flexion composée sous l'effet :

- De la surcharge "Q" horizontale due à la poussée de la main courante appliquée à l'extrémité supérieure.
- Un effort normal "N" appliquée au centre de gravité (charge verticale) due à son poids propre "G".

# **Calcul :**

## **Les charges appliquées**

• Surface de l'acrotère =  $(0.1 \times 0.6 + 0.07 \times 0.1 + 0.1 \times 0.03 \times 0.5)$  S<sub>T</sub> = 0.0685 m<sup>2</sup>

G : poids de L'acrotère par mètre linéaire.

 $G = 0.0685$  x 25000 x 1 = 1712.5 N/ml

**Surcharge : D'après D.T.R.BC.2.2**

**Q :** force horizontale sollicite l'acrotère due à la main courante est 1000 N/m

 $Q \times 1m = 1000 \text{ N/m}$ 

 $\zeta = 1712.5 N/m$  $Q = 1000 N/m$ Dans une bonde d'un mètre

## **-D'après RPA 99/ V2003 (art 6.2.3)**

Les éléments non structuraux doivent être calculés sous l'action des forces horizontales suivant la formule :

 $F_p = 4 \times A \times C_p \times W_p$ 

A : coefficient d'accélération de zone.

CP : facteur de force horizontale.

Groupe **2 ,** zone **(III)** donc :

A =0.25 selon le **tableau 4.1**

CP=0.80 élément en console **tableau 6.1**, donc :

 $F_P = 4 \times 0.25 \times 0.80 \times 1712.5 \Rightarrow F_P = 1370$ N/ml.

 $F= max (Q, F_P) \Rightarrow F= F_P = 1370N/ml.$ 

 $G = 1712.5$  N/ml

 $M<sub>Q</sub> = 1000$  x  $0.6 = 600$  N.m

D'une force tranche **Tµ = Q = 1000N**.

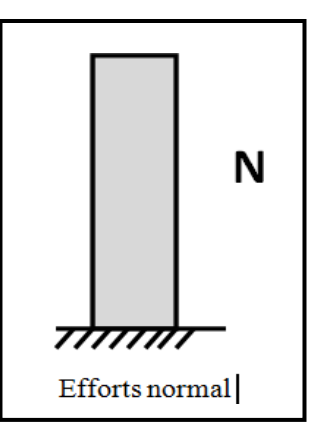

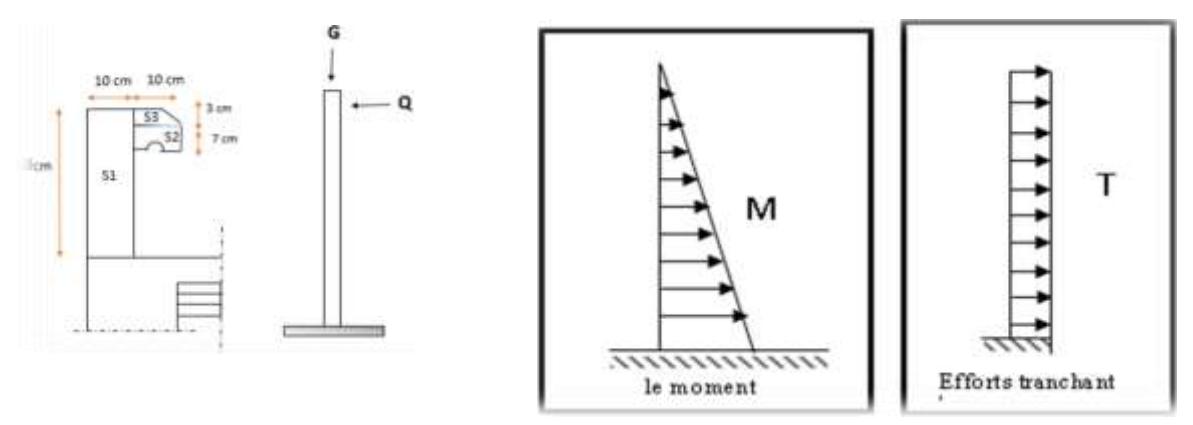

**Fig.III.1.** Schéma statique de l'acrotère et Diagramme des sollicitations.

# **Calcul des sollicitations :**

La section la plus dangereuse se trouve au niveau d'encastrement (à la base).

 $M = q \times h = 1370 \times 0.6 = 822$  N.m  $Nu = g = 171.25 N$ .  $T = F_P = 1370$  N.

# **III.2.3. Combinaison d'action :**

## *E.L.U :*

 $Nu = 1 \times Ng = 1712.5N/m\ell$ 

On ne le majore pas puisque le poids du béton travaille dans le sens favorable.

 $Mu = 1.5 M = 1.5 \times 822 = 1233 N.m$ 

 $Tu = 1.5 T = 1.5 \times 1370 = 2055 N/m\ell$ 

## *E.L.S:*

 $Nser = Ng = 1712.5 N/m\ell$ 

 $Mser = M = 822N.m\ell$ 

# **III.2. 4.Détermination de ferraillage:**

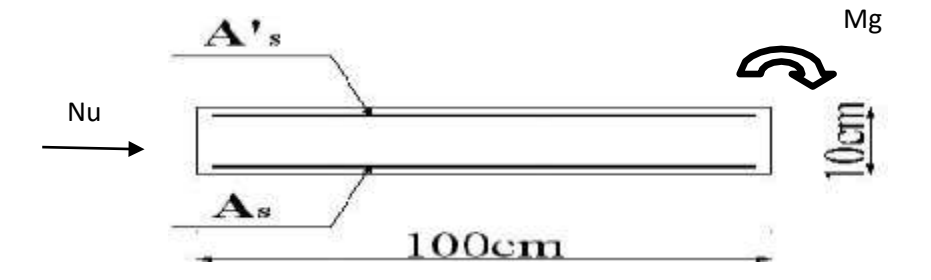

**Fig.III.2**. Section de calcul de l'Acrotère.

La section de calcule est rectangulaire de largeur  $b = 100$  cm et de hauteur  $h = 10$  cm

On adopte l'enrobage des armatures exposé aux intempéries.

## **Armatures longitudinales :**

**E.L.U :**

**Détermination de l'excentricité du centre de pression :**

$$
e = \frac{M_u}{N_u} = \frac{822}{1712.5} = 0.48m
$$
  

$$
\frac{h}{2} = \frac{0.10}{2} = 0.05 \ m \implies e_G = 0,48m > h / 2 = 0.05 \ m
$$

Le centre de pression se trouve à l'extérieur de la section.

Donc la section est partiellement comprimée, et par conséquent elle sera calculée en flexion simple soumise à un moment M1 égale au moment par rapport aux armatures tendues.

*1)* **Détermination de la section des armatures à la flexion simple** :

$$
M_1 = M_u + N_u \left[ \left( \frac{h}{2} - c \right) \right] = 1233 + 1712.5 \left[ \left( \frac{0.1}{2} - 0.03 \right) \right] = 1267.25 \text{ N} \cdot m
$$

$$
\mu = \frac{M_1}{\overline{\sigma}_b b \cdot d^2} = \frac{1267.25}{14,2 \times 100 \times 7^2} = 0,0182 < \mu l = 0,392.
$$

Donc les armatures comprimées ne sont pas nécessaire  $(A<sup>2</sup> = 0)$ .

$$
\alpha = 1.25 \left[ 1 - \sqrt{1 - 2\mu} \right] = 0.0237 ; \qquad \beta = (1 - 0.4 \alpha) = 0.990
$$

$$
A_1^u = \frac{1267.25}{348 \times 0.990 \times 7} = 0.525 cm^2
$$

## *2)* **Détermination de la section des armatures à la flexion composée :**

N est un effort de compression  $\Rightarrow$   $A = A \frac{N}{1 \cdot 100}$  $A = A' = A' = 0$ <br> $A' = A'' = 0$ 

$$
A = 0.525 - \frac{1712.5}{100 \times 348} = 0.475 \, \text{cm}^2
$$

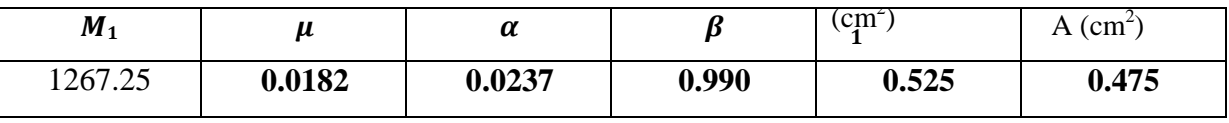

# **III.2. 5.Vérification : E.L.U**

**Condition De Non Fragilité : BAEL91 (A.4.2.1)**

$$
A_{\min} \ge 0.23 \times b \times d \times \frac{f_{t_{28}}}{f_e}
$$
  

$$
A^{\min} \ge 0.23 \times 100 \times 7 \times \frac{2.1}{400} \times \frac{52 - 0.455 \times 7}{52 - 0.185 \times 7} = 0.813 cm^2
$$

 $A^{\min} = 0.813$ *cm*<sup>2</sup>

**E.L.S :**

## **La contrainte de traction d'armature** : BAEL91 A.4.5,33)

 $\eta$ : coeff.de fissuration = 1.6 pour les barres HA.

$$
\overline{\sigma_s} \le \min(\frac{2/3}{2} \times 400; 110 \sqrt{1.6 \times 2.1}) \Rightarrow \overline{\sigma_s} \le \min(266.66; 201.63)
$$

 $\sigma_s = 201.63Mpa$ 

**Détermination du centre de pression :**

$$
G_{b}^{c} = \frac{M_{ser}}{N_{ser}} = \frac{822}{1712.5} = 0.48 \ m
$$

**Calcul de la section a la flexion simple:**

$$
M_1 = M_u + N_u \left[ \left( \frac{h}{2} - c \right) \right] = 822 + 171.2 \left[ \left( \frac{0.1}{2} - 0.03 \right) \right] = 856.2 \text{ N} \cdot m
$$
  

$$
\mu = \frac{M_1}{\overline{\sigma}_b b \cdot d^2} = \frac{856.2}{14,2 \times 100 \times 7^2} = 0,0116 < \mu l = 0,392.
$$

Donc les armatures comprimées ne sont pas nécessaire  $(A<sup>2</sup> = 0)$ .

$$
\alpha = 1,25 \left[ 1 \sqrt{1 - 2} \mu \right] = 0,015
$$

$$
\beta = (1 - 0.4\alpha) = 0.994
$$
  

$$
A_{1}^{u} = \frac{856.25}{201.63 \times 0.995 \times 7} = 0.610 cm^{2}
$$

- **Pourcentage minimal d'armature longitudinale : BAEL(B.5.3.1)**  $A_L \ge 0,0025.b.h = 0,0025.100.10 = 2,5 \ cm^2$
- Donc:  $A = \max (A^{cal}; A^{min}; A_l) \longrightarrow A = A_l = 2.5 cm^2$

On adopte :  $A_l = 5 \, \emptyset \, 8 = 2.51 \, \text{cm}^2$ .

## **III.2.6 .Vérification de l'effort tranchant : BAEL (A.5.1, 1)**

$$
\tau_u = \frac{vu}{b_0 \times d} \qquad ; \qquad b_0 = b
$$
  

$$
v_u = F \times 1.5 = 1370 \times 1.5 = 2055 \text{ N}
$$
  

$$
\tau_u = \frac{2055}{1000 \times 70} = 0.0293 \text{ MPa}
$$

La fissuration est préjudiciable, alors :

$$
\overline{\tau}_{u} = \min\left(0, 15, \frac{f_{ej}}{\gamma_{b}}; 4Mpa\right) \Longrightarrow \overline{\tau}_{u} = 0, 21Mpa
$$

 $\tau_u = 0.0293 \le \overline{\tau_u} = 0.21$  condition vérifiée.

Donc les armatures transversales ne sont pas nécessaires.

## **Armatures de répartition : BAEL91 (A.8.2.41)**

 $A<sub>r</sub> = (0.25.0.5)$ A = (0,625 ÷ 1,25)

On adopte ;  $A_r = 3\phi$  6=0,85 cm<sup>2</sup>/ml

## **Espacement des armatures :** BAEL91 **(A.8.2, 42)**

 $S_L \le \min(3.h ; 33 cm) = \min(30 ; 33) cm$ .

$$
A_1 = 5\emptyset \ 8 \quad \longrightarrow S_t = \frac{100}{5} = 20 \text{ cm}
$$

 $A_r = 3\phi$  6  $\rightarrow$  S t = 25cm

# **III.2.7. Présentation du ferraillage :**

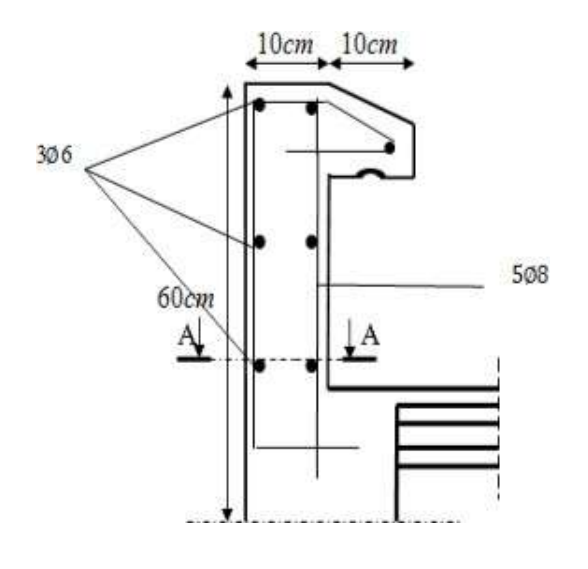

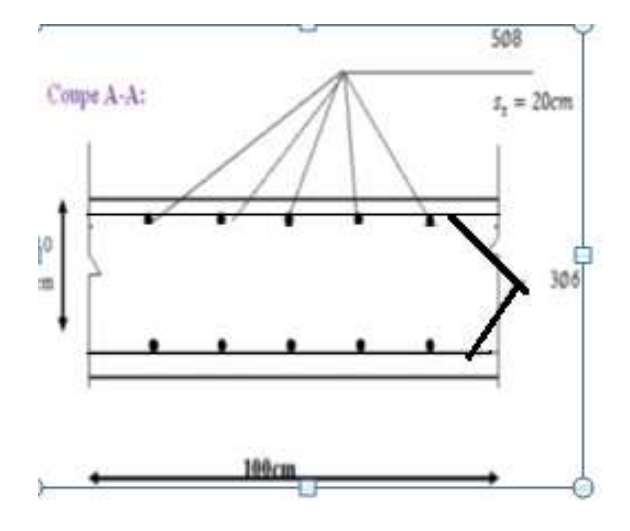

**Fig. III.3. Ferraillage du l'acrotère**

# **III. 3. L'escalier**

## **III.3.1. Introduction**

L'escalier se calcul comme une poutre à section rectangulaire travaillant à flexion simple

Le calcul des armatures se fait sur une bande de 1m de largeur. Notre bâtiment contient un seul type d'escalier.

# **III.3.2. Les charges appliquées** :

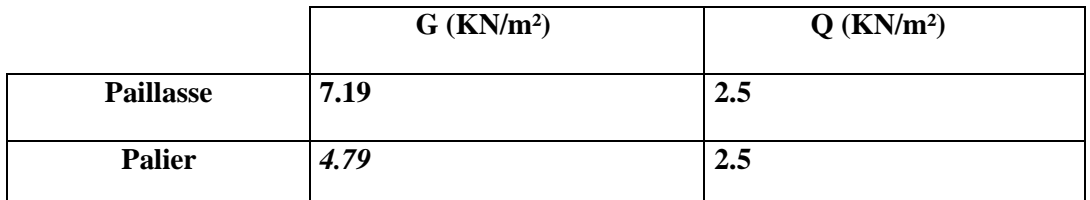

# **III.3**.**3.Combinaisons d'action :**

 $\textbf{- E.L.U : } P_u = 1,35G + 1,5Q$ 

 $-$  **ELS** :  $P_{ser} = G + Q$ 

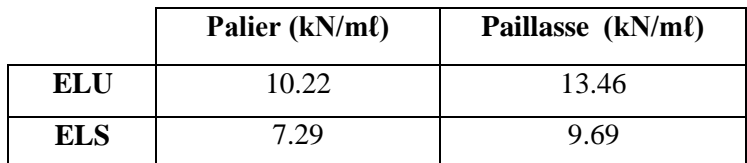

# **La charge équivalente :**

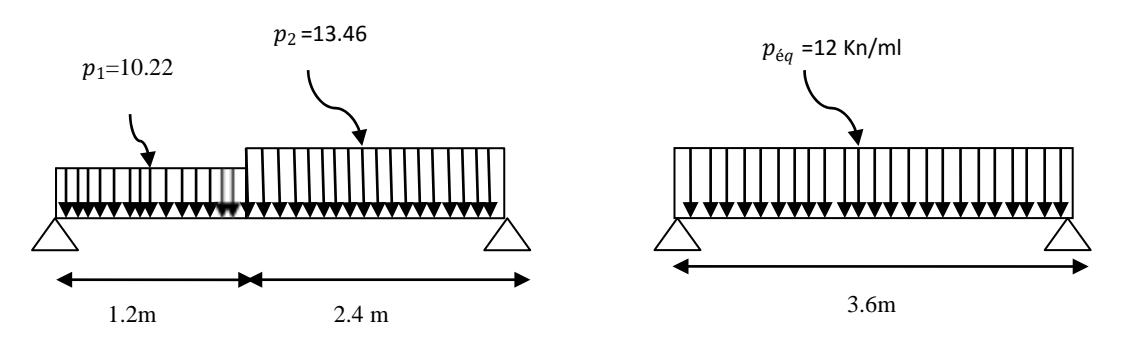

**Fig.III.4.** Schéma des charges équivalentes

 $\mathbf{\hat{A}}$  **l'ELU :** La charge équivalente :  $P_{eq} = \frac{P_1 \cdot L_1 + P_2 \cdot L_2}{P_1}$  $L_1$  +  $L_2$ 

**Peq** = 12.20 KN/ml.

# **Moment et effort Tranchant :**

 $q_{eq}.l_1^2$ Moment isostatique :  $M_0 = \frac{q_{eq}T}{8}$   $M_0 = 23.55$  kN. m. Moment sur appui :  $M_a = 0.3M_0$   $\longrightarrow$   $M_a = 7.06$ KN.m.

Moment en travée :  $M_t = 0.85M_0 \quad \Longrightarrow \quad M_t = 20.02 \text{KN.m.}$ L'effort tranchant :  $T_{\text{u}} = \frac{q_{\text{eq}} \times 1}{2} = \frac{12.14 \times 3.6}{2}$   $\implies$   $T = 23.97 \text{KN}.$  $u - 2 - 2 - 2$ **A l'ELS :** La charge équivalente :  $P_{eq} = \frac{P_1 \cdot L_1 + P_2 \cdot L_2}{P_1}$  $L_1 + L_2$ **Peq** = 8.76 KN/ml. **Moment et effort Tranchant :** Moment isostatique :  $M_0 =$  $q_{eq}.l^2$ 8  $M_0 = 16.91$  kN.m. Moment sur appui : M<sup>a</sup> = 0.3M<sup>0</sup> M<sup>a</sup> = 5.07KN.m. Moment en travée :  $M_t = 0.85M_0$   $M_t = 14.37KN.m.$ L'effort tranchant :  $T_U = q_{\text{eq}} \times \frac{L}{2}$  $\overline{\mathbf{c}}$ 

## **III.3**.**4.Calcule de ferraillage**

## **III.3**.**4.1.Armature longitudinales.**

### **Tableau récapitulatif :**

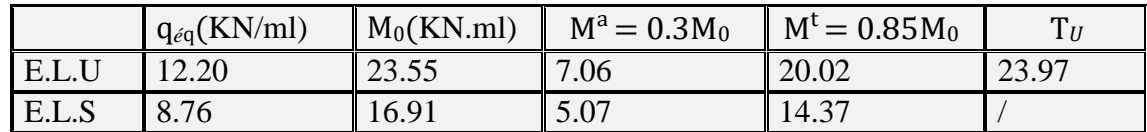

Avec: 
$$
\mu = \frac{M}{\sigma_b b \cdot d^2}
$$
; L'enrobage: c =2 e=16 cm d=14.4cm b=1 m

$$
\beta = (1 - 0.4 \alpha)
$$
,  $\alpha = 1.25 (1 - \sqrt{1 - 2\mu})$ ,  $A = \frac{M}{\beta \cdot d \cdot \sigma_s}$ 

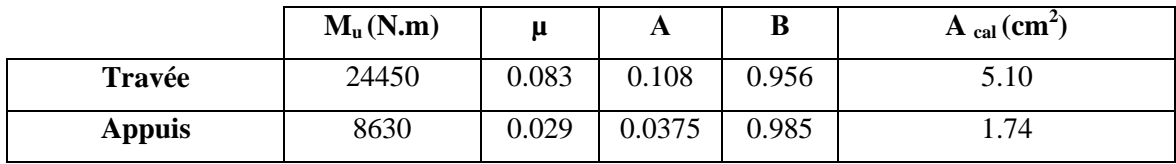

**. Ferraillage** *:*

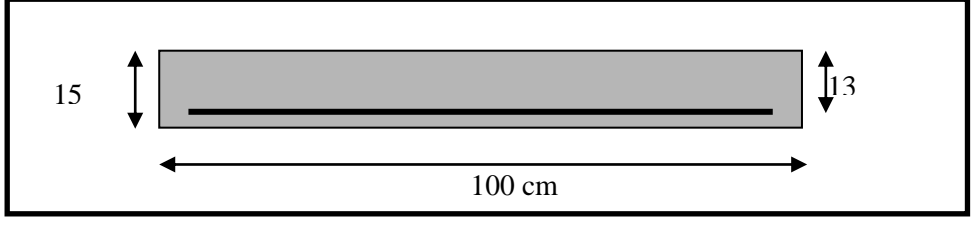

#### **Fig III.4: Section à ferrailler.**

Le calcul se fait à la flexion simple pour une section rectangulaire (b x h).

Avec:  $C \ge 1 + 1 = 2$  on choisit  $C = 2cm$ 

$$
\emptyset \le \frac{15}{10} = 1.5 \, cm \Rightarrow \emptyset = 10 \, mm
$$
\n
$$
C \ge C_0 + \frac{\emptyset}{2} \, ; \, \emptyset \le \frac{h}{10} \, ; C_0 \ge 1
$$

$$
b = 100 \text{cm}
$$
  
h = 15 cm  

$$
d = h - c = 13 \text{ cm}
$$

 **III.3.4.2**. **Armatures Longitudinales:**

flexion simple :

$$
\mu = \frac{M}{\overline{\sigma}_{b} b \cdot d^{2}}; \alpha = 1.25 (1 - \sqrt{1 - 2\mu}); \beta = (1 - 0.4 \alpha) ; A_{calc} = \frac{M}{\sigma_{s} \cdot d \cdot \beta}
$$

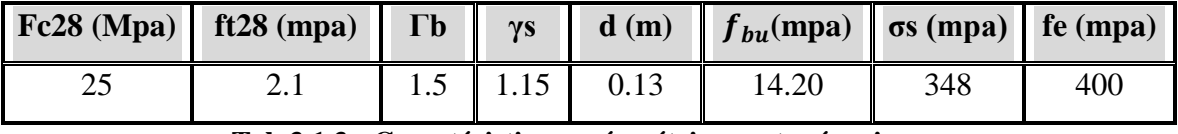

**Tab.3.1.3 : Caractéristiques géométriques et mécaniques.**

D'après le BAEL 91, on calcule le ferraillage d'une section rectangulaire soumise à la

| Elément       | Mu(N.m) | M     | $\mu_l$ | $\alpha$ |       | Acalc (cm2) |
|---------------|---------|-------|---------|----------|-------|-------------|
| Travée        | 20020   | 0.084 | 0,392   | 0,1099   | 0.956 | 4.63        |
| <b>Appuis</b> | 7066    | 0,029 | 0,392   | 0.0381   | 0.985 | 1.59        |

**Tab3.1.4 : calcul de la section des armatures.**

## **E.L.S :**

 La fissuration est considérée comme peut nuisible, donc il n'y a aucune vérification consternants  $\sigma_{s.}$ 

 La vérification de la contrainte max du béton n'est pas nécessaire si l'inégalité suivante est vérifiée :

$$
\alpha \leq \overline{\alpha} = \frac{\gamma - 1}{2} + \frac{f_{c28}}{100} , \text{ avec : } \gamma = \frac{M_u}{M_s}
$$

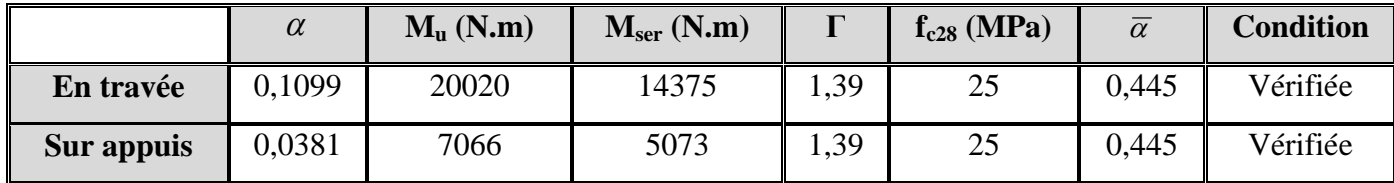

 **Tab 3.1.5 : vérification de la contrainte**

- **Vérification :**
- **Conditions de non fragilité :**
- **Section minimale d'armatures : BAEL91 (A.4.2, 1).**

$$
A^1_{\min} \ge 0.23 \times b \times d \times \frac{f_{t28}}{f_e}
$$

$$
A^1_{\text{min}} \ge 0.23 \times 100 \times 13 \times \frac{2.1}{400} = 1.57 \text{ cm}^2
$$

**Pourcentage minimal : BAEL 91 (art B.6.4).**

$$
A^2_{\min} \ge 0.001 \times b \times h
$$

 $A^2$ <sub>min</sub>  $\geq$ 

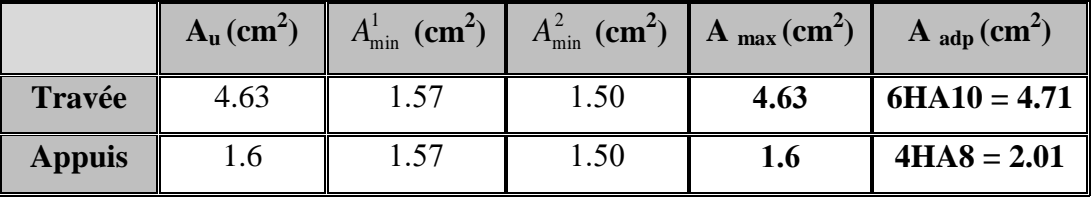

 **Tab 3.1.6 : Armatures de Longitudinales**

 **III.3.5 . Armatures de répartitions :**  $A_t = A_L / 4$ 

| Elément       | $A_l$ (cm <sup>2</sup> ) | $A_t$ (cm <sup>2</sup> ) | $A_{adp}(cm^2)$ |
|---------------|--------------------------|--------------------------|-----------------|
| <b>Travée</b> | 4.71                     | 1.18                     | $3T8 = 1.51$    |
| <b>Appuis</b> | 2.01                     | 0.5                      | $3T6 = 0.85$    |

**Tab 3.1.7 : Armatures de répartitions**

#### **III.3**.**5. L'espacement entre les armatures :BAEL 91 (art 8.2.42)**

## **a) Armatures longitudinales :**

 $S_1 \le \text{min} (3h; 33cm) = 33 cm$ Travée:  $S_l = \frac{1}{l}$  $\frac{00}{6}$  = Appuis: $S_l = \frac{1}{l}$  $\frac{00}{4}$  =

#### **b) Armatures transversals:**

St 
$$
\le
$$
 min (4h; 45 cm) = 45 cm  
Travée :  $S_t = \frac{100}{4} = 25$  cm  
Travée:  $S_t = \frac{100}{3} = 33.33$  cm

## **III.3**.**6.Vérification de l'effort tranchant:**

La contrainte tangente  $\tau_u$ : BAEL91 (A.5.1, 1).

 $T_U =$  $b_0.d$ *Tu*  $\overline{0}$ . Comme la fissuration est peu nuisible, alors la valeur admissible  $\overline{\tau_u}$  est donnée par

> la formule suivante :  $\overline{\tau_u} = \min \left( 0, 20 \frac{f_{cj}}{\gamma_h} \right)$ ; 5  $\left(\begin{array}{cc} 0 & 20 \end{array} \right) \left(\begin{array}{c} f_{cj} & \text{if } MP_{c} \end{array}\right) \left(\begin{array}{c} 0 \end{array} \right)$  $=\min\left(0,20\frac{f_{cj}}{\gamma_b}; 5\text{ MPa}\right)$ **(B** *u b f MPa* **(BAEL (A.5.1 ,211)).**

$$
\tau_{u} = \frac{T_u}{b_0.d} = \frac{23970}{1000 \times 130} = 0.184 \text{ MPa}.
$$

Les armatures d'âme sont droites et les fissurations peu nuisibles, donc :

$$
\overline{\tau}_{u} = \min (0.2 f_{c28/\gamma b}; 5 \text{ MPa}) \text{ (BAEL91 Art A.5.1, 211)}
$$
  
 $\overline{\tau}_{u} = \min (3.33 ; 5) \Rightarrow \overline{\tau}_{u} = 3.33 \text{ MPa}$ 

 $\tau_u = 0.184 \text{ MPa } < \tau_u = 3.33 \text{ MPa}$  (Condition *.Vérifier*)

#### **III.3**.**7. Vérification de la flèche***:* **BAEL91 (art B.6.5, 1):**

1. 
$$
\frac{h}{L} \ge \frac{M_t}{10M_0} = \frac{15}{404.62} \ge \frac{0.85M_0}{10M_0} = \frac{0.037 \le 0.085 \dots \dots \text{ CN. V}}{0.085 \dots \dots \text{ CN. V}}
$$
  
\n2.  $\frac{A}{bxd} \le \frac{4.2}{f_e} = \frac{4.71}{100 \times 15} \le \frac{4.2}{400} = \frac{0.0036 \le 0.0105 \dots \dots \text{ C. V}}{0.036 \le 0.0105 \dots \dots \text{ CN. V}}$   
\n3.  $\frac{h}{L} \ge \frac{1}{16} = \frac{15}{404.07} \ge \frac{1}{16} = \frac{0.037 \le 0.0625 \dots \dots \text{ CN. V}}{0.0625 \dots \text{ N. V}}$ 

Comme les conditions (1) et (3) ne sont pas vérifiées, donc on doit vérifier la condition :

 $\Delta f_t = f_g^{\nu} - f_i^{\ i}$  f  $f_g^{\ j} + f_p^{\ j}$  < f adm

Avec :f adm = L / 500, pour les éléments supports reposant sur 2 appuis et la portée L

## **III.3**.**8. Evaluation des charges**

 **Calcul de la flèche : BAEL91 (Art : B.6.5.3) (p : 107).**

**Position de centre de gravité de la section homogène :**

$$
Y_G \frac{\sum A_i Y_i}{\sum A_i} = \frac{bh\frac{n}{2} + \eta A_s d}{bh + \eta A_s}
$$

Avec :  $\eta$  coefficient d'équivalence ( $\eta = 15$ )

$$
Y_G = \frac{100 \times 14 \times \frac{15}{2} + 15 \times 4.71 \times 13}{100 \times 15 + 15 \times 4.71} = 7.748
$$
 cm

$$
\text{Alors}: Y_G' = h - Y_G = 15 - 7.784 = 7.252 \text{ cm}
$$
\n
$$
\delta = Y_G - 2 = 7.252 - 2 = 5.748 \text{ cm}
$$

**Moment d'inertie de la section homogène :**

$$
I_0 = \frac{b \times h^3}{12} + b \times h \times \left[ \left( \frac{h}{2} \right) - Y_G \right]^2 + \eta \times A \times (d - Y_G)^2
$$

 $I_0 = \frac{1}{1}$  $\frac{10\times15^3}{12}$  + 100 × 15 ×  $\left[\left(\frac{1}{2}\right)$  $\left(\frac{15}{2}\right)$  – 7.748]<sup>2</sup> + 15 × 4.71 × (13 – 7.784)<sup>2</sup> = 3051.49

**Déformations instantanées :**

$$
\lambda_{\mathbf{i}} = \frac{\mathbf{0.05} f_{t28}}{\left(2 + 3 \times \frac{b_0}{b}\right) \rho}
$$
\n
$$
V^{\mathbf{1}} = 0.0026
$$

$$
\rho = \frac{A}{d \times b_0} = \frac{4.71}{13 \times 100} = 0.0036
$$

Pour les déformations instantanées :  $b_0 = b$  ;  $f_{t28} = 2.1$  MPa

$$
\lambda_{i} = \frac{0.05f_{t28}}{\left(2 + 3 \times \frac{b_0}{b}\right)\rho} = \frac{0.05 \times 2.1}{\left(2 + 3 \times \frac{100}{100}\right) \times 0.0036} = 5.833
$$

**Déformation de longue durée :**

$$
\lambda_{\rm v} = \frac{0.02f_{\rm t28}}{\left(2+3\times\frac{b_0}{b}\right)\rho} = \frac{0.02\times2.1}{\left(2+3\times\frac{100}{100}\right)\times0.0036} = 2.33
$$

#### **III.3**.**9.Calcul du moment fléchissant d'ELS :**

$$
g = \frac{\left(G_{\rm{paller}} \times L_{\rm{paller}}\right) + \left(G_{\rm{pailingse}} \times L_{\rm{pailingse}}\right)}{\left(L_{\rm{paliier}} + L_{\rm{pailingse}}\right)}
$$

- **g** : c'est l'ensemble de la charge permanente.
- **J** : charge permanente sans revêtement.

 $\rho$ : C'est l'ensemble des charges permanentes et d'exploitation supporté par l'élément considéré.

$$
g = \frac{(4790 \times 1.53) + (7190 \times 2.4)}{(1.53 + 2.4)} = 6255.65 \text{ N/ml}
$$
  
\n
$$
j = \frac{(3750 \times 1.53) + (6150 \times 2.40)}{(1.53 + 2.40)} = 5215.65 \text{ N/ml}
$$
  
\n
$$
\rho = g + Q = 6255.65 + 5215.65 = 8755.65 \text{ N/ml}
$$
  
\n
$$
M_g = \frac{0.85 \times g \times 1^2}{8} = \frac{0.85 \times 6255.65 \times 4.04^2}{8} = 10848.36 \text{ N.m}
$$
  
\n
$$
M_j = \frac{0.85 \times j \times 1^2}{8} = \frac{0.85 \times 5215.65 \times 4.04^2}{8} = 9044.82 \text{ N.m}
$$
  
\n
$$
M_p = \frac{0.85 \times p \times 1^2}{8} = \frac{0.85 \times 8755.65 \times 4.04^2}{8} = 15183.78 \text{ N.m}
$$

#### **Calcul des contraintes des tractions effectives de l'armature:**

Pour une section rectangulaire à la flexion simple, on applique la formule (61)

(P. Charon) pour déterminer les contraintes, on a :

 $\rho_1 = 100 \times \rho = 100 \times 0.0036 = 0.36$ 

D'après le tableau n°7 (Annexe BAEL de P. Charon)

On tire la valeur  $\beta_1 : \rho_1 = 0.36 \Rightarrow \beta_1 = 0.909$ 

$$
\sigma_g^s = \frac{M_g}{A \times \beta \times d} = \frac{10848.36}{4.71 \times 0.909 \times 15} = 168.92 \text{ Mpa}
$$

$$
\sigma_j^s = \frac{M_j}{A \times \beta \times d} = \frac{9044.82}{4.71 \times 0.909 \times 15} = 140.83 \text{ Mpa}
$$

$$
\sigma_p^s = \frac{M_p}{A \times \beta \times d} = \frac{15183.78}{4.71 \times 0.909 \times 15} = 236.43 \text{ Mpa}
$$

**Calcul du coefficient μ :**

$$
\mu_{g} = 1 - \frac{1.75 \times f_{t28}}{4 \times \rho \times \sigma_{g}^{s} + f_{t28}} = 1 - \frac{1.75 \times 2.1}{4 \times 0.0036 \times 168.92 + 2.1} = 0.18
$$
\n
$$
\mu_{j} = 1 - \frac{1.75 \times f_{t28}}{4 \times \rho \times \sigma_{j}^{s} + f_{t28}} = 1 - \frac{1.75 \times 2.1}{4 \times 0.0036 \times 140.83 + 2.1} = 0.10
$$
\n
$$
\mu_{p} = 1 - \frac{1.75 \times f_{t28}}{4 \times \rho \times \sigma_{p}^{s} + f_{t28}} = 1 - \frac{1.75 \times 2.1}{4 \times 0.0036 \times 236.43 + 2.1} = 0.33
$$

Donc :

$$
I_{fv}^{g} = (1,1 I_0) / (1 + \lambda_v \times \mu g) = (1,1 \times 3051.49) / (1 + 2.33 \times 0.18) = 2364.82 \text{ cm}^4
$$

$$
I_{fi}^{g} = (1,1 I_{0}) / (1 + \lambda_{i} \times \mu_{g}) = (1,1 \times 1,1 \times 3051.49) / (1 + 5.833 \times 0.18 = 1801.17 \text{ cm}^{4}
$$
  
\n
$$
I_{fv}^{j} = (1,1 I_{0}) / (1 + \lambda_{i} \times \mu_{j}) = (1,1 \times 1,1 \times 3051.49) / (1 + 5.833 \times 0.10) = 2332.02 \text{ cm}^{4}
$$
  
\n
$$
I_{fv}^{p} = (1,1 I_{0}) / (1 + \lambda_{i} \times \mu_{p}) = (1,1 \times 1,1 \times 24385.76) / (1 + 1.36 \times 0.33) = 20366.35 \text{ cm}^{4}
$$

**Calcule de la flèche :**

$$
E_{i} = 11000 \sqrt[3]{f_{c28}} = 11000 \sqrt[3]{25} = 32164.2 \text{ MPa(BAEL 91.art A.2.1.21)}
$$
  
\n
$$
E_{v} = \frac{E_{i}}{3} = 3700 \sqrt[3]{f_{c28}} = 10818.87 \text{ MPa(BAEL 91.art A.2.1.22)}
$$
  
\n
$$
f_{v}^{g} = \frac{M_{g} \times l^{2}}{10E_{v} \times I_{fv}^{g}} = \frac{[10848.36 \times (404.62^{2})]}{[10 \times 10818.87 \times 2364.82]} = 0.694 cm
$$
  
\n
$$
f_{i}^{g} = \frac{M_{g} \times l^{2}}{10E_{i} \times I_{fi}^{g}} = \frac{[10848.36 \times (404.62^{2})]}{[10 \times 32164.2 \times 1801.17]} = 0.306 cm
$$
  
\n
$$
f_{v}^{j} = \frac{M_{j} \times l^{2}}{10E_{v} \times I_{fv}^{j}} = \frac{[[9044.82 \times (404.62^{2})]]}{[10 \times 10818.87 \times 23332.02]} = 0.58 cm
$$
  
\n
$$
f_{i}^{p} = \frac{M_{p} \times l^{2}}{10E_{i} \times I_{fv}^{p}} = \frac{[15183.78 \times (404.62^{2})]}{[10 \times 32164.2 \times 20366.35]} = 0.38 cm
$$
  
\n
$$
\Delta f_{t} = f_{gv} - f_{ji} + f_{pi} - f_{gi} = 0.188 cm < f_{adm} = 0.5 cm + \frac{393}{1000} = 0.893 cm
$$

Alors la condition de flèche est vérifiée.
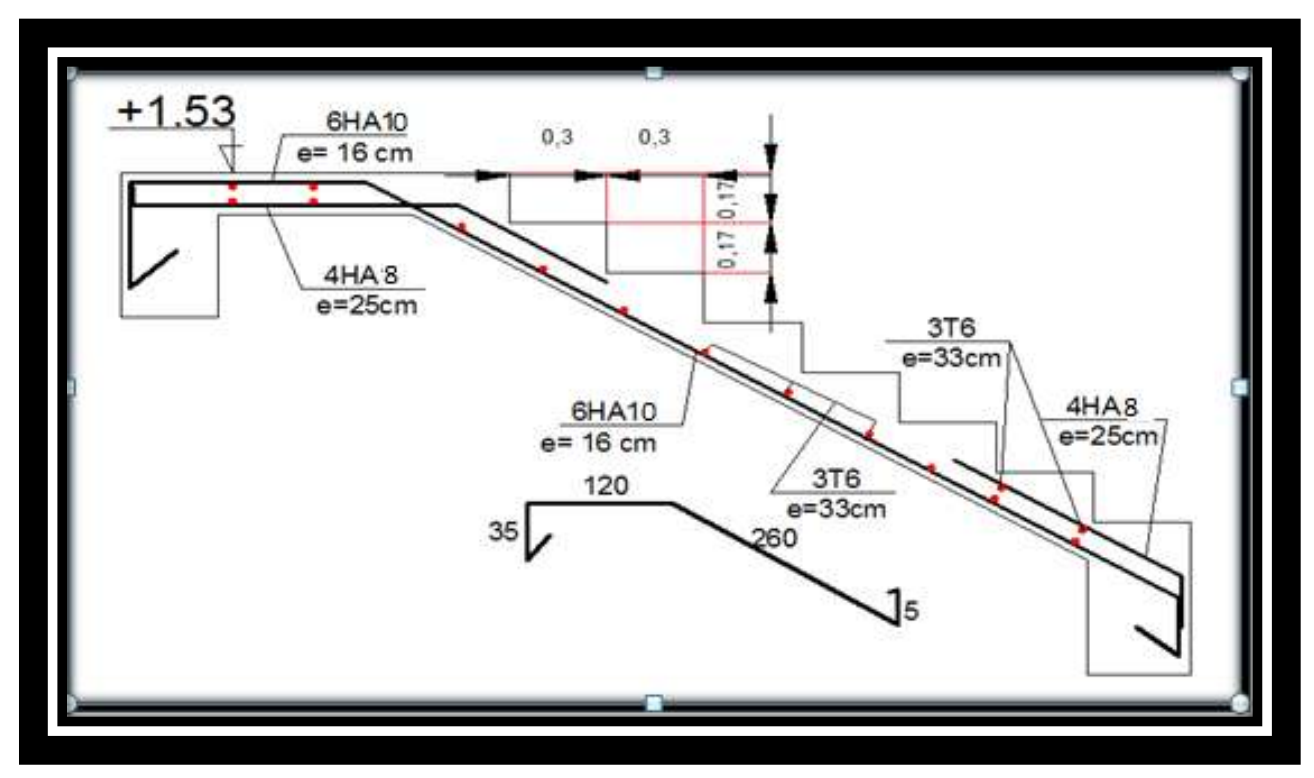

### **5.Présentation ferraillage d'escalier**

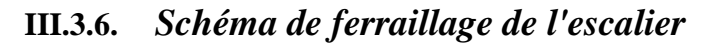

# *III.4.Calcule de la poutre palière :*

 La poutre palière est une poutre d'appui pour le palier de l'escalier, elle est calculée comme une section rectangulaire travaillant à la flexion simple et à la torsion, elle est soumise à :

- son poids propre "pp".
	- poids du mur extérieur pm.
	- La réaction de la volée.

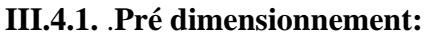

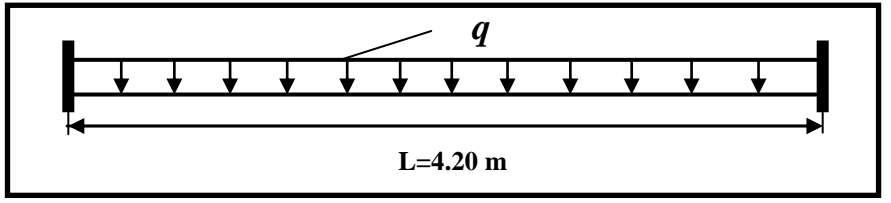

**Fig. III.7. Poutre Paliére**

Selon le BAEL 91 A partir de la condition du flèche

La hauteur 'h' de la poutre palière doit être :

 $\mathbf{1}$  $\frac{1}{15} \div \frac{1}{10}$  $\mathbf{1}$  $L_{max}$ : la plus grand portée

$$
h = \left[\frac{1}{15} \div \frac{1}{10}\right] 420 = (28 \div 42)
$$

 $\Rightarrow$  On choisit **h** = 30cm

Et:  $0.4 \times 30 \le b \le 0.6 \times 30$ 

D'où  $12 \text{ cm} \leq b \leq 18 \text{ cm}$   $\Rightarrow$  On choisit **b** = 25cm

### **Selon le RPA 99(ver 2003) (article 7.5.1) :**

- $h = 30 \text{ cm} \geq 30 \text{ cm}$  vérifiée.
- $\bullet$  b = 25 cm  $\geq$  20 cm vérifiée.
- **h/b<4**  $\Rightarrow$  30/25= 1.2  $\leq$  4 vérifiée.

Donc on choisie une section de la poutre palière (25×30) cm2

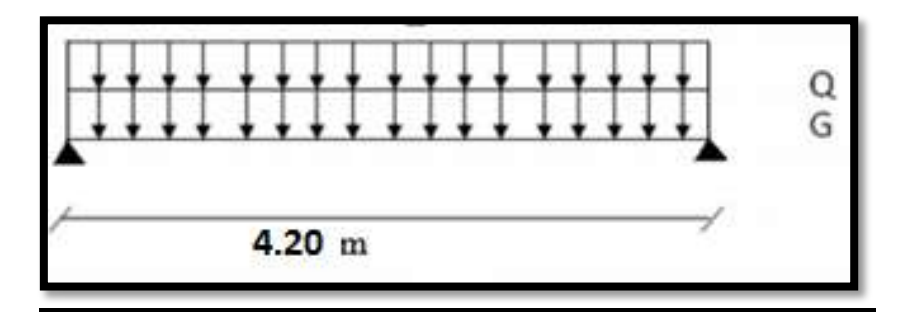

# **III.4.2.Evaluation des charges :**

**Volée 1 :**

■ Poids propre de la poutre :

 $g = h \times b \times \gamma = 0.3 \times 0.25 \times 25 = 1.875$ KN/ml

- Poids du mur :  $p_m = 2.8 \times 80\% \times 1.53 = 3.43$ KN/ml
- Poids de palier : $p_1 = 4.79$ KN/ml
- Poids de la paillasse : $p_2 = 7.19$  **KN/ml**
- **La réaction d'escalier :**  $\mathbf{p} = \mathbf{q}_{eq} \times \frac{l}{2}$  $\frac{1}{2}$  = 18.24 **KN/ml**
- La surcharge :  $Q = 2.5 \times \frac{4}{3}$  $\frac{12}{2}$  = 5.25 **KN/ml**
- La charge permanente :  $G = g + pm + p = 23.54$ KN/ml.

### **III.4.3.Combinaison d'action :**

# $\mathbf{ELU}: P_u = 1.35G + 1.5Q$  $\mathbf{ELS}: P_s = G + Q$

•  $M_t = 0.85M_0$   $M_a = 0.3M_0$   $M_0 = \frac{P}{A}$  $rac{xI^2}{8}$   $T = \frac{p}{A}$  $\frac{1}{2}$   $L$ 

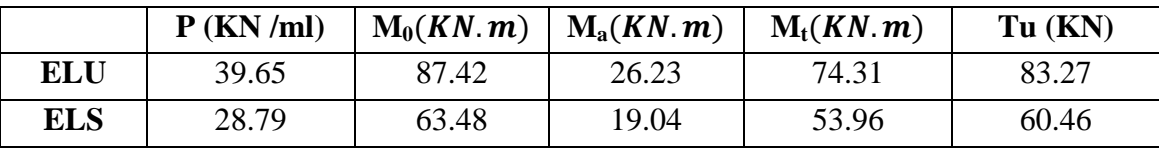

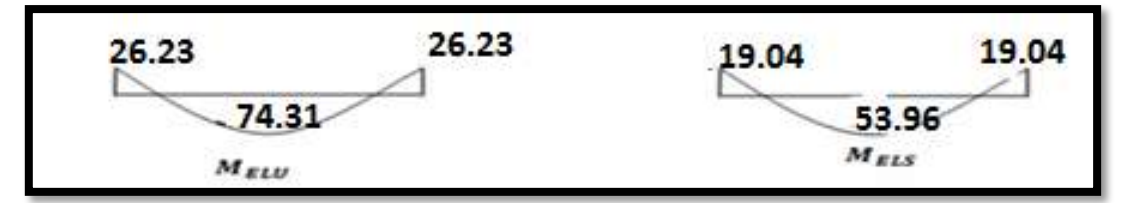

**III.4.4. Calcul de ferraillage :**

 $\angle$ **E.L.U** :

**L'enrobage :** 

$$
c = 2cm \; ; d = h - c = 30 - 2 = 28cm \; ; b = 25 \; cm
$$

$$
\mu = \frac{M}{\sigma_b.\,b.\,d^2} \quad ; \ \ A = \frac{M_u}{\sigma_s.\,\beta.\,d} \quad ; \ \alpha = \frac{1 - \sqrt{1 - 2\mu}}{0.8} \; \ ; \ \beta = 1 - 0.4\alpha
$$

**Les armatures longitudinales :**

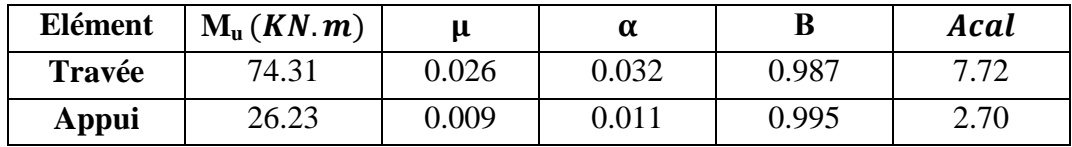

# **E.L.S :**

- La fissuration est peu nuisible, donc il n'y a aucune vérification concernant  $\sigma_s$ .
- Section rectangulaire + flexion simple + les aciers de type FeE400, donc la vérification de  $\sigma_b$  set inutile, si la condition suivante est remplie.

$$
\alpha \, \leq \overline{\alpha} \, = \frac{\gamma-1}{2} + \frac{f_{c28}}{100} \quad ; \gamma = \frac{\mathsf{M}_{\mathsf{u}}}{\mathsf{M}_{\mathsf{ser}}}
$$

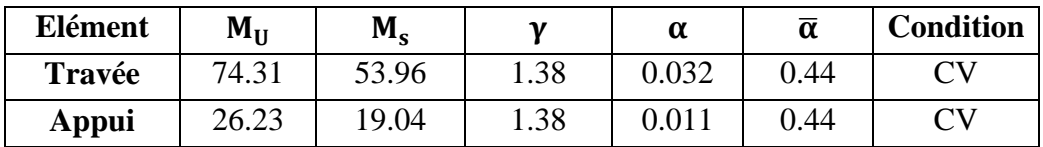

**Condition de non fragilité** : **BAEL91 (art A.4.2)**

$$
A_{min} \geq 0.23. b.d. \frac{f_{t28}}{f_e}
$$

**Pourcentage minimale : BAEL91 (art B.6.4)**

 $A'_{\min} \geq 0,001 \times b \times h$ 

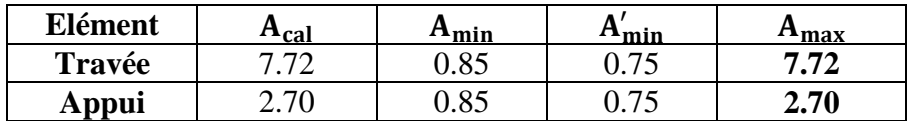

### **Chois des armatures :**

En travée : **A=7.72 cm²** soit : **7HA12= 7.92cm²** En appui : **A=2.70 cm²** soit : **4HA10= 3.14cm²**

### **III.4.5. Vérification de la contrainte de cisaillement : BAEL91 (art A.5.1)**

$$
\tau_U = \frac{T_u}{b_0.d} = \frac{83270}{250 \times 280} = 0.89 MPA
$$

La fissuration est peu nuisible :  $\tau_u = \min \{0, 13f_{c28}, 5 \text{ MPa}\} = 3,25\text{MPA}$ 

 $\tau_u = 1.18 \, MPa \, < \, \tau_u = 3.25 \, MPa \qquad \rightarrow \qquad C$ 

#### **Espacement des armatures transversales :**

Détermination de l'espacement entre les armatures transversales :

L'espacement entre les armatures d'âme successives doit satisfaire les conditions suivantes **D'après le RPA99 (art.7.5.2.2) :**

At  $/St \ge 0,003$  .b= 0.09

 $A_t = 0,003 Sb$ 

.  $S = min(h/4 ; 12ØL) = \implies S = 7.5cm$  $A = 0.003 \times 7.5 \times 30 = 0.675$  cm<sup>2</sup> …… (**Zone nodale**)

**Donc :** on adopte **2T10** (1,57cm<sup>2</sup>)

$$
S \leq \frac{h}{2} = 15cm
$$
 (**zone courante**)

 $A<sub>t</sub> = 0,003 \times 15 \times 30 = 1.35 cm<sup>2</sup>$ 

**Donc** : on adopte **4T10** (3.14cm<sup>2</sup>).

### **III.4.6. Calcul de la poutre a la torsion :**

La torsion de la poutre palière est provoquée par la flexion de la paillasse.

**Mtor= Ma (Escalier).**

$$
M_{tor} = M_{app} \times \frac{L}{2} = 26.23 \times \frac{4.2}{2} = 55.03 \text{ KN}.\text{m}
$$

Le moment de torsion maximale.

### **Vérification du béton :**

### **Contrainte tangente due à l'effort tranchant : BAEL (art A.5.4.21)**

On remplace la section réelle par une section creuse équivalent dont l'épaisseur de paroi "b<sub>t</sub>" est égale aux (1/6) du diamètre du plus gronde cercle qui il est possible d'inscrire dons le contour extérieur de la section.

$$
\tau_{uv}^2 = \frac{T_u}{2. \ \Omega \cdot b_0}
$$

 $T_u$  **:** moment de torsion  $(T_u = 83270 \text{ N.m})$ 

$$
b_0 = b_t = \frac{b}{6} = 5
$$

 $\Omega$ : Aire du contour à mi-épaisseur.

$$
\Omega = (h - b_t) + (b - b_t) = 450 \text{ cm}^2
$$
  
\n
$$
\tau_{uv}^2 = \frac{83270}{2 \times 450 \times 5 \times 10} = 1.85 MPa
$$
  
\n
$$
\tau_u^2 \times \tau_{uv}^2 \le (\tau_{\text{ultim}})^2 \qquad \text{section,}
$$
  
\n
$$
\tau_u^2 \times \tau_{uv}^2 = (1.85)^2 \times (1.8)^2 = 4.76
$$
  
\n
$$
(\tau_{\text{ultim}})^2 = (3.25)^2 = 10.56
$$
  
\n4.765  $\leq$  10.56 ... ... ... *CV*

**Les armatures longitudinales** :

$$
A_{l} = \frac{U \times M_{TOR}}{2 \times \Omega \times \sigma_{S}}
$$
  
 
$$
U = 2[(b - e) + (h - e)] = 2[(25 - 5) + (30 - 5)] = 90cm
$$
  
 
$$
A_{l} = 0.15 \text{ cm}^{2}
$$

#### **Armatures transversales :**

$$
\frac{A_t}{S_t} = \frac{M_t}{2\Omega\sigma_s} \Rightarrow \frac{A_t}{S_t} = \frac{129500}{2 \times 650 \times 348} = 0.248 \text{cm}^2
$$

*At* **:** Section d'armature transversale.

*St* : L'espacement d'armature.

**On prend :** un espacement de 15cm Soit : **3**∅ **8 =1,51 cm<sup>2</sup>**

**Les armatures totales :**

### **Les armatures longitudinales :**

### **En travée :**

 $\frac{\text{Nappe supérieure :}}{\text{A}} \mathbf{A}^{\text{total}} = \mathbf{A}^{\text{fl}} + \mathbf{A}^{\text{tor}}/2$ **Soit :**  $A^{total} = 3HA14 + 3HA12 \rightarrow 10.05$  cm<sup>2</sup>  $\frac{\text{Nappe inference :}}{\text{A}} \mathbf{A}^{\text{total}} = \mathbf{A}^{\text{tor}}/2$  $Soit: A^{total} = 3HAB \rightarrow 1.57cm^2$ 

**En appuis :**

 $\frac{\text{Nappe supérieure :}}{\text{A}} \mathbf{A}^{\text{total}} = \mathbf{A}^{\text{fl}} + \mathbf{A}^{\text{tor}}/2$  $\text{Soit}: \mathbf{A}^{\text{total}} = 3\text{HA}12 \rightarrow 3.39 \text{ cm}^2$  $\frac{Nappe\text{ inference:}}{A} \mathbf{A}^{\text{total}} = \mathbf{A}^{\text{tor}}/2$  $Soit: A<sup>total</sup> = 3HA8 \rightarrow 1.57cm<sup>2</sup>$ **Les armatures transversales :**  $A^{total} = A^{fl} + A^{tor}$  $Soit: A<sup>total</sup> = 3HA8 \rightarrow 1.51cm<sup>2</sup>$ **III.4.9. Vérification De La Flèche :** 

$$
\frac{h}{L} \ge \frac{1}{16} \to \frac{30}{420} = 0.071 \to \frac{1}{16} = 0.0625
$$
 (CV)

$$
\frac{h}{L} \ge \frac{M_t}{10M_0} \to \frac{30}{420} = 0.071 \ge \frac{87.42}{10(74.31)} = 0.049
$$
 (CV)  
A = 4.2 9.79 = 0.0077 < 0.01

$$
\frac{1}{b \times d} \le \frac{4.2}{f_e} \to \frac{9.79}{30 \times 42} = 0.0077 \le 0.01
$$
 (CV)

**Conclusion :** Il ne faut pas passé à la justification de la flèche.

# **III.4.7. Présentation de ferraillage:**

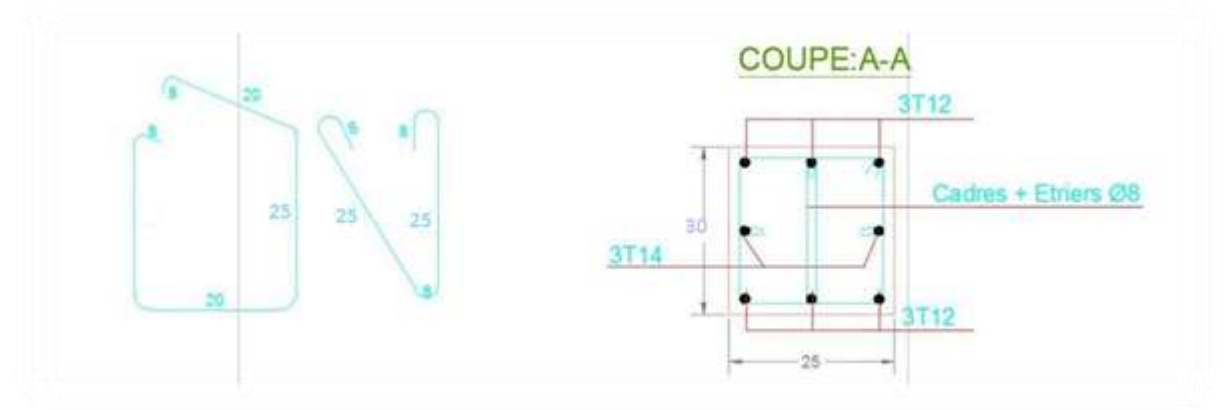

**Fig.III .9.ferraillage de la poutre palière.**

# **III.5. PLANCHERS EN CORPS CREUX**

### **III.5.1. Introduction :**

Les planchers sont des pièces minces et planes dont la longueur et largeur sont nettement supérieures à l'épaisseur. Ils ont pour rôle :

- La transmission les charges et surcharges vers les éléments porteurs.
- De plateforme porteuse pour l'étageconsidéré.
- De toit pour l'étage sous-jacent.
- D'écran permettant le confort de l'habitation.

**Dans notre projet on utilise : Les planchers à corps creux** ; avec une dalle de compression de 4 cm d'épaisseur.

#### **Justification du choix des planchers à corps creux :**

- Absence des charges concentrées importantes sur lesplanchers.
- Plus léger que la dalle pleine.
- Exécution simple.
- Bonne isolation thermique et phonique que la dalle pleine.

### **III.5.2. Méthode de calcul:**

Il y a plusieurs méthodes peuvent être utilisé dans le calcul des éléments secondaires d'un bâtiment, nous citerons comme exemple les suivants méthodes : Les méthodes approchées et les méthodes exactes. , le bon choix de la méthode de calcul permet d'aboutir de bon résultats c'est-à-dire la détermination de la section nécessaire d'armature pour chaque élément secondaire On va utiliser méthode forfaitaire su les conditions d'application sont remplies.

## **III.5.3. Domaine d'application BAEL91** (Art **B.6.2, 210**)

Pour déterminer les moments en appui et en travée, il est possible utiliser la méthode forfaitaire si les conditions suivants à vérifier :

- $\checkmark$  Plancher à charge d'exploitation modérée :  $\bullet$  ( $Q \leq 2G$ ).
- $\checkmark$  les moments d'inertie des sections transversales sont les mêmes dans les différentes travées en continuité :  $\longrightarrow$   $(I_1, I_2, I_3, I_4, \ldots = \text{Constante}.$
- $\checkmark$  les portées successives sont dans un rapport compris entre : (0.8 ≤ $\frac{l_1}{l}$  ≤ 1.25)
- $\checkmark$  La fessuration est peu nuisible (F.P.N):  $\quad$   $\checkmark$  (C= 2 2,5 cm)

# **III.5.4. Calcul des planchers : III.5.4.1. Combinaisons d'action :**

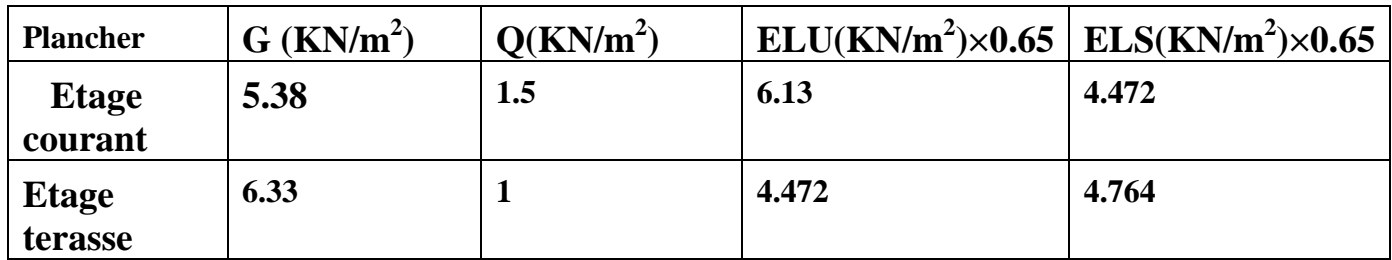

**Type 1 :** plancher repose sur (3) appuis.

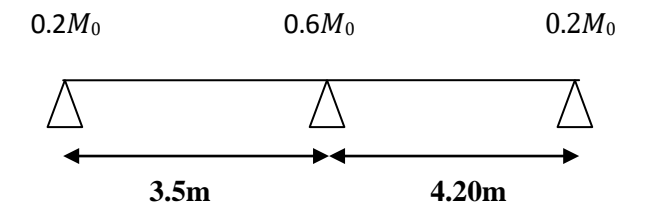

**Type 2 :** plancher repose sur (4) appuis.

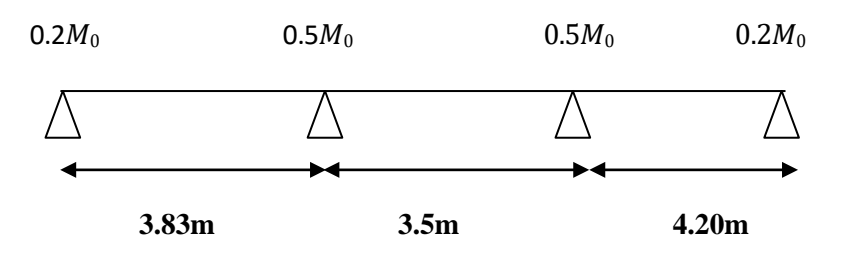

**Fig.III.10.** Types des nervures.

**III.5.6. Détermination des sollicitations : III.5.6.1.étude de terrasse :**

**1) Type(01)**

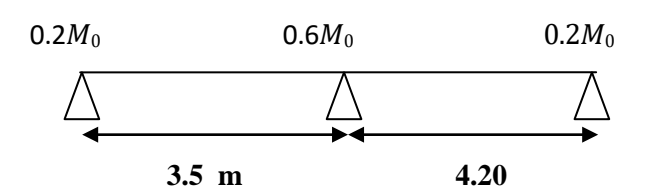

 $G = 6.33$  KN/m<sup>2</sup>

 $Q = 1$  KN $/m<sup>2</sup>$ 

### **Vérification :**

- $\bullet$  **Q ≤ 2G**  $\Rightarrow$  **(Q**= 1KNm<sup>2</sup>) ≤ (2×G) =2×6.33 =12.66 KN/m<sup>2</sup>
- **(I**= Constante**)** les moments d'inertie dans les différentes travées.
- $\bullet$  (0.8  $\leq \frac{3.83}{\cdots}$  .5  $= 1, 1 \leq 1, 25$  ) ;  $0.8 \leq \frac{3.5}{1}$ 4.20  $= 0.83$ ; **0.8**  $\leq \frac{3.5}{4}$  $\frac{1}{4.20} = 0.83$
- La fissuration est peu nuisible puisque les planches sont protégées.

Donc la méthode forfaitaire est applicable pour les poutrelles dans le sens longitudinal.

**Calcul**  $\alpha$  **rapport des charges** : =  $\alpha = \frac{Q}{T}$  $\frac{q}{q+q}$  =  $\frac{1}{1+6}$  $\frac{1}{1 + 6.33} = 0,$ 

**Calcul des moments :**

$$
1 + 0.3 \alpha = 1 + (0.3 \times 0.136) = 1,040
$$
\n
$$
\sum_{2} \frac{1.2 + 0.3 \alpha}{2} = \frac{1.2 + (0.3 \times 0.13)}{2} = 0,620
$$
\n
$$
\sum_{2} \frac{1 + 0.3 \alpha}{2} = \frac{1 + (0.3 \times 0.13)}{2} = 0,520.
$$

M<sub>o</sub>: Moment Isostatique d'une travée.

Mt : Moment d'une travée.

Md : Moment droit. ; Mg : Moment gauche.

 $\Rightarrow$  **E.L.U :** Puterrase = 6.52 N/ml

 $\Rightarrow$  Les moments isostatiques  $\sum M_o = \frac{P_u \times L^2}{Q}$ 8

## **1-Les moments En Travée :**

**La travée de rive : (A-B)**

 $M_t = Max \int max[1.05 M_0; (1 + 0.3α)M_0] - \frac{M_g + M_d}{2}$  $M_t$  (A-B)= Max  $\left[ \max \left[ 1.05 M_\circ; 1.039 M_\circ \right] - \left( \frac{0.2 M_\circ + 0.6 M_\circ}{2} \right) \right]$  $0.62 M<sub>o</sub>$  $M = 6.98$ KN.m 0 2  $\frac{1.2+0.3 \alpha}{2} M_0$ 

$$
M_{t} (A-B)= Max \int_{0,62 M_{o}}^{0,64 M_{o}} \text{on peut prendre :} \qquad M_{t} (A-B) = 0.64 M_{o}.
$$
\n• La través (B-C):  
\n
$$
M_{0} = \frac{P \times L^{2}}{8} = \frac{6.52 \times 4.2^{2}}{8} = 14.38 \text{ KN. m}
$$
\n
$$
M_{t} = Max \int_{2}^{0.64 M_{o}} \text{max}[1.05 M_{o}; (1 + 0.3\alpha)M_{o}] - \frac{M_{g} - M_{d}}{2}
$$
\n• 
$$
M_{t} (B-C)= Max \int_{0,52 M_{o}}^{max[1.05 M_{o}; 1.039 M_{o}] - (\frac{0.6 M_{o} + 0.2 M_{o}}{2})}
$$

$$
M_t
$$
 (B-C)= Max  $\begin{cases} 0.64 M_0 \\ 0.52 M_0 \end{cases}$ 

On peut prendre :  $M_t$  (B-C)= 0.64  $M_0$  = 9.20KN.m

### **1-Les moments En Travée :**

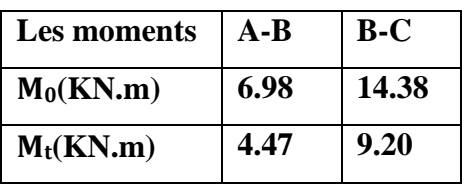

### **2-Les moments sur Appuis :**

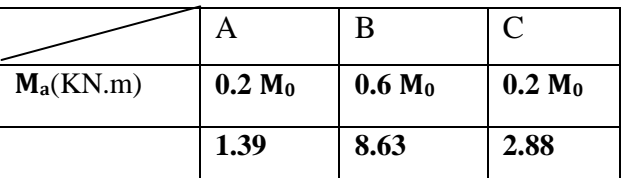

# **3- L'effort tranchant: La méthode RDM**

$$
Td = -\frac{p.l}{2} + \frac{M_d - M_g}{L}
$$
  
 
$$
Tg = \frac{p.l}{2} + \frac{M_d - M_g}{L}
$$
  
 
$$
Tg = \frac{p.l}{2} + \frac{M_d - M_g}{L}
$$

$$
Td = -\frac{6.52 \times 3.5}{2} + \frac{8.63 - 1.39}{3.5} = -9.34 \text{KN}
$$
  

$$
Tg = \frac{6.52 \times 3.5}{2} + \frac{8.63 - 1.39}{4.2} = 13.48 \text{KN}
$$

#### **Travée (B-C)**

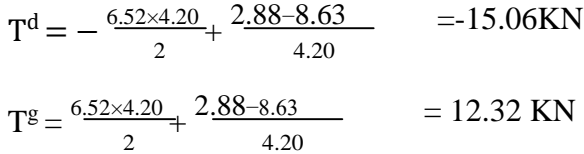

**Tableau représentatif** :

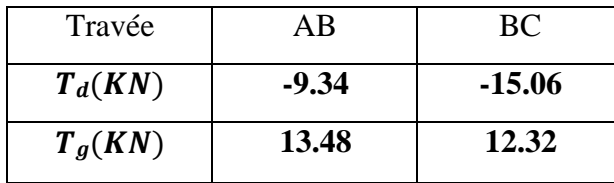

### **Diagramme a ELU : Plancher terrasse :**

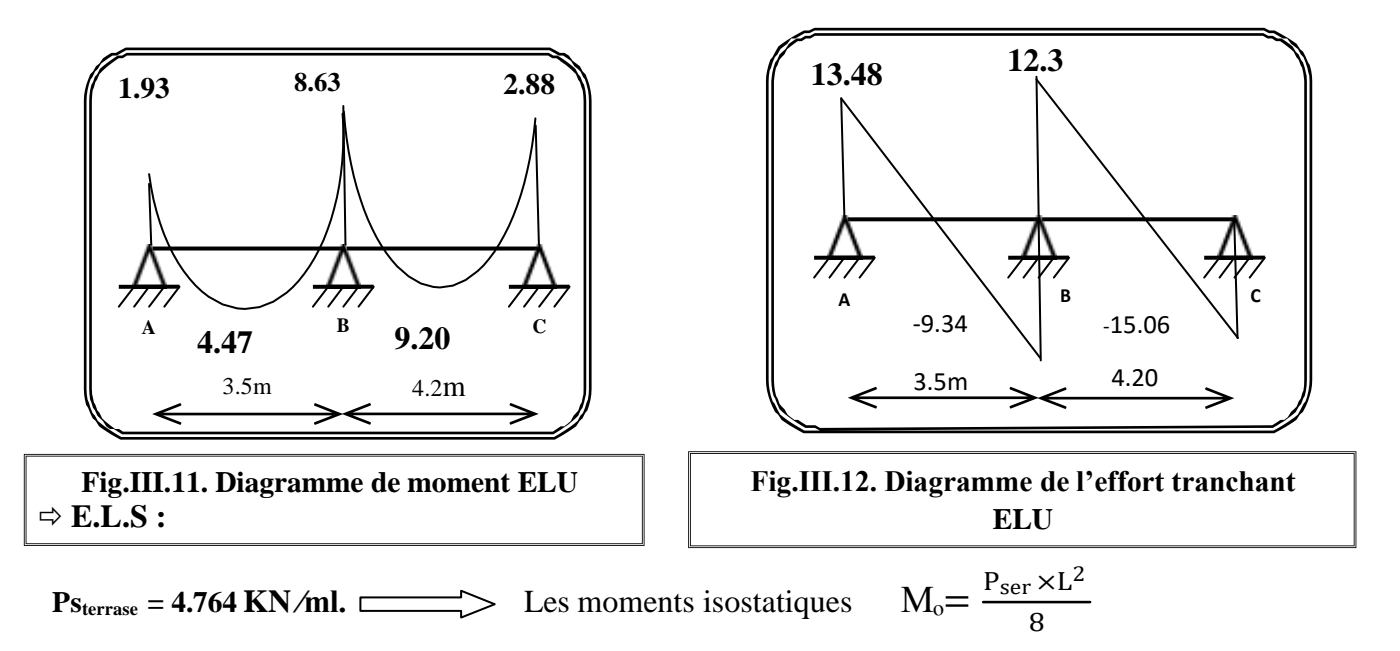

### **1. Les moments En Travée :**

| Les moments | $A-B$ | $B-C$ |
|-------------|-------|-------|
| $M_0(KN.m)$ | 7.29  | 10.50 |
| $M_t(KN.m)$ | 4.67  | 6.72  |

**1-Les moments sur Appuis :**

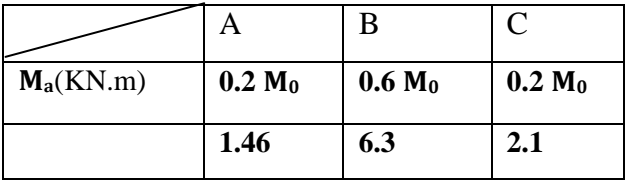

### **2- L'effort tranchant: La méthode RDM**

### **Tableau représentatif** :

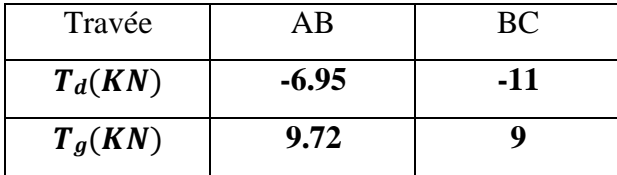

**Diagramme à ELS : Plancher terrasse (Type 1)**

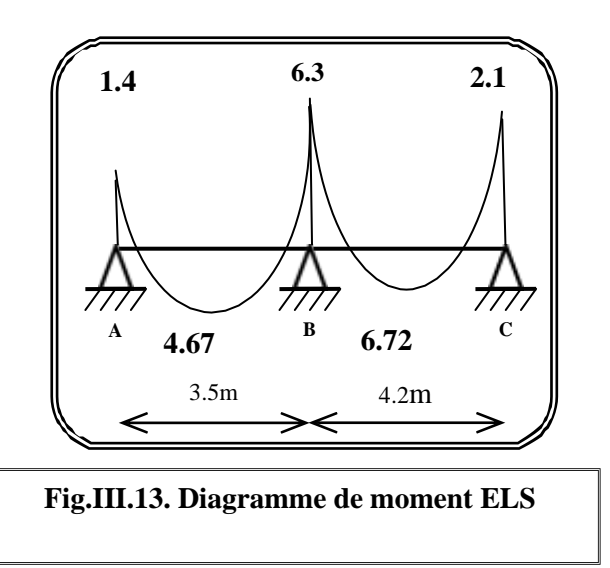

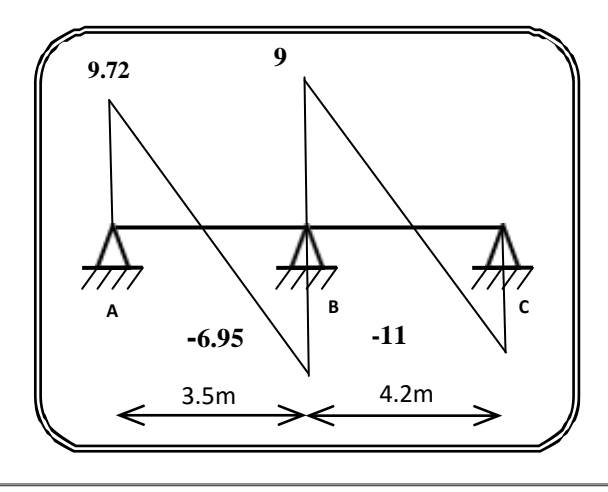

**Fig.III.14. Diagramme de l'effort tranchant ELS**

**2) Type(02) :** plancher repose sur (4) appuis

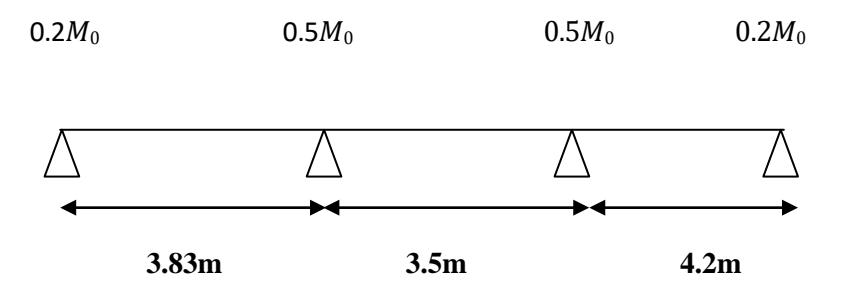

Diagramme du moment (type2).

 $\Rightarrow$  **E.L.U** : **Pu** =6.52 KN/ml.

### **Vérification des conditions d'application de la méthode forfaitaire :**

- $\bullet$  **Q ≤ 2G**  $\Rightarrow$  **(Q**= 1KN/m<sup>2</sup>) ≤ (2×G)=2×6.33=12.66 KN/m<sup>2</sup>
- **(I**= Constante**)** les moments d'inertie dans les différentes travées.

La fissuration est peu nuisible puisque les planches sont protégés.

Donc la méthode forfaitaire est applicable pour les poutrelles dans le sens longitudinal

### **1-Les moments En Travée :**

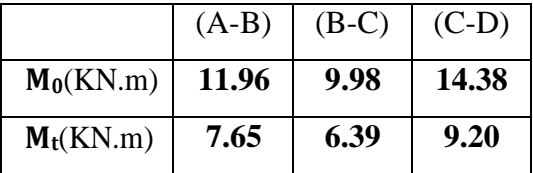

**2-Les moments sur Appuis :**

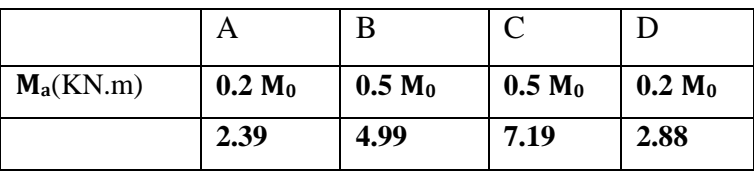

**3- L'effort tranchant: La méthode RDM** 

**Tableau représentatif** :

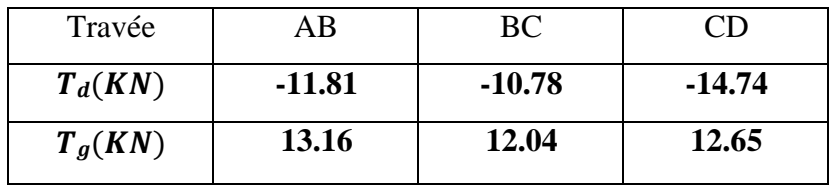

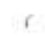

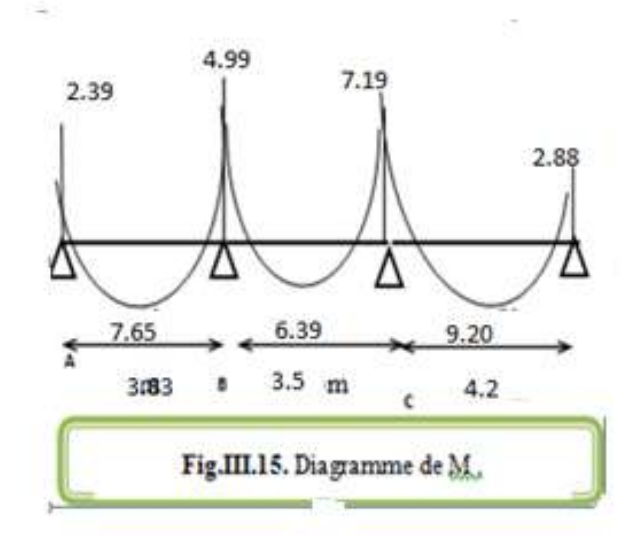

13.16 12.04 12.65 ċ  $-10.78$  $-14.74$  $-11.81$  $3.8<sub>3</sub>$  $4.20<sub>m</sub>$  $3.5 \text{ m}$ Fig.III.16. Diagramme de l'effort tranchant.

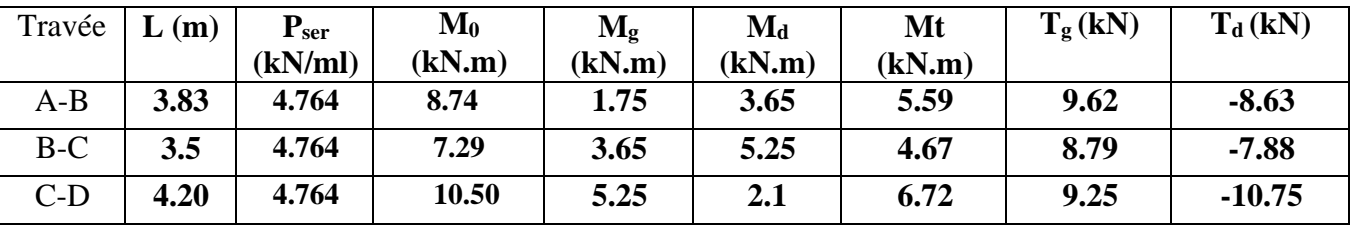

 $\Rightarrow$  **ELS : P P P P C ELS** *P* **ELS** *P* **ELS** *P* **ELS** *P* **ELS** *P* **ELS** *ELS* **<b>***P* **ELS** *P* **ELS** *P* **ELS** *P* **ELS** *P* **ELS** *P* **ELS** *P* **ELS P ELS P ELS P ELS**

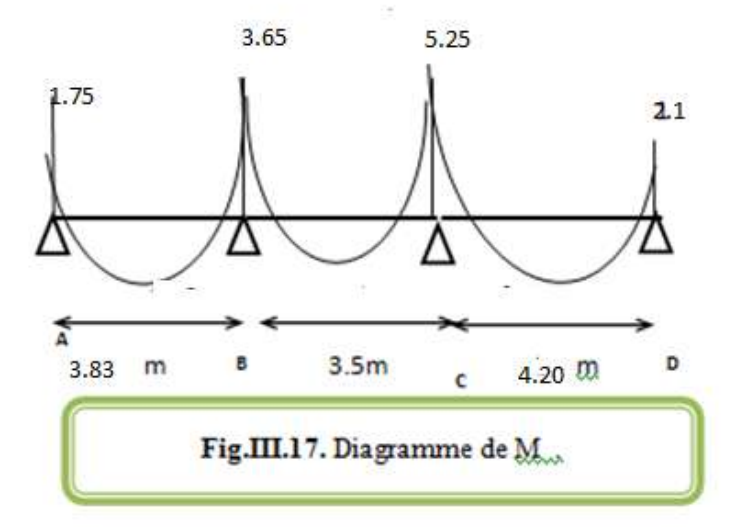

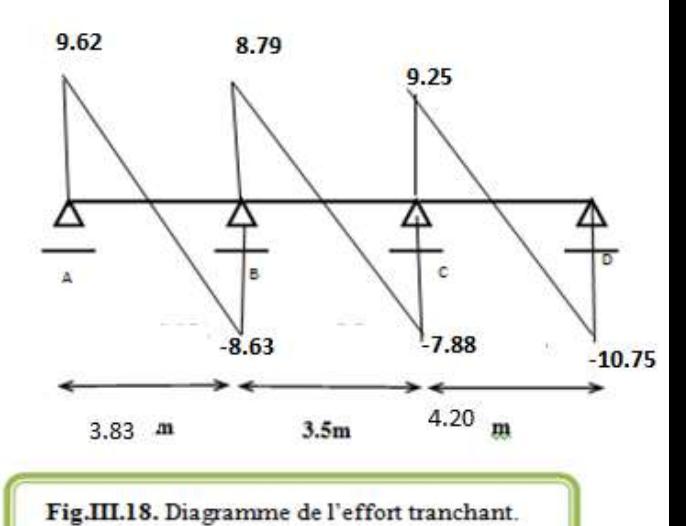

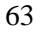

## **III.5.6.2. Etude de l'étage courant :**

**Q= 1.50KN∕m² ; G = 5.38 KN∕m²** .

**Vérification :**

- **↓**  $Q \leq 2G$   $\Rightarrow (Q=1.50 \text{K} \text{N/m}^2) \leq (2 \times G) = 2 \times 5.38 = 10.76 \text{K} \text{N/m}^2$   $\bullet$  Condition vérifiée.
- **(I**= Constante**)** les moments d'inertie dans les différentes travées.
- Le rapport de longueur entre deux portées successives doit vérifier :

$$
(0.8 \le \frac{3.83}{350} = 1, 1; \frac{350}{4.20} = 0.83; \le 1.)
$$
 (Condition vérifiée).

$$
\Box
$$
 (Condition  $\Diamond$ 

La fissuration est peu préjudiciable.

Toutes les conditions sont vérifiées donc cette méthode est applicable.

- **-** .a: coefficient traduisant l'importance  $\alpha = \frac{Q}{A}$  $\frac{Q}{Q+G}$  =  $\frac{1.5}{1.50+5}$  $\frac{1.5}{1.50+5.38} = 0.$
- **-**  $1+ 0.3 \alpha = 1+ (0.3 \times 0.22) = 1.066$
- $\frac{1.2+0.3 \alpha}{2} = \frac{1.2+(0.3\times0.22)}{2} = 0.633$ 2 2
- $\frac{1+0.3 \alpha}{2}$  $rac{0,3 \alpha}{2} = \frac{1+(0,3\times0,22)}{2}$  $\frac{1}{2}$  =0,533.
- **1) Type(01) : plancher repose sur (3) appuis.**
- $\Rightarrow$  **E.L.U : Pu**<sub>EC</sub> = 6.18 **KN/ml**

### **1-Les moments En Travée :**

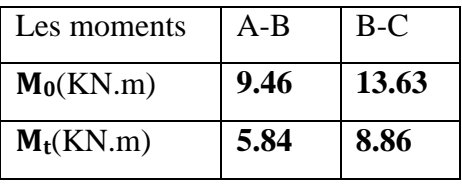

**2-Les moments sur Appuis :**

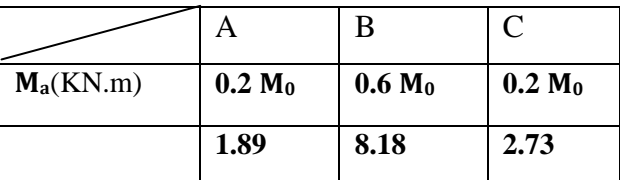

**3- L'effort tranchant : La méthode RDM**

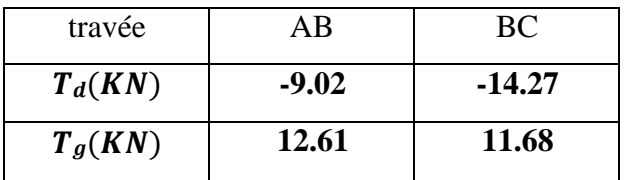

**Diagramme à ELU : Plancher étage courant :**

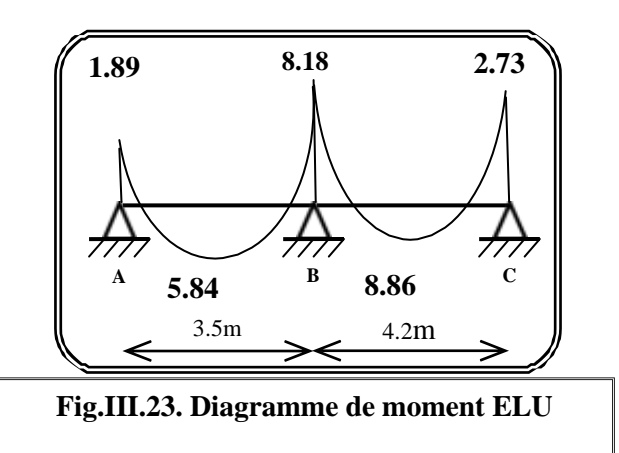

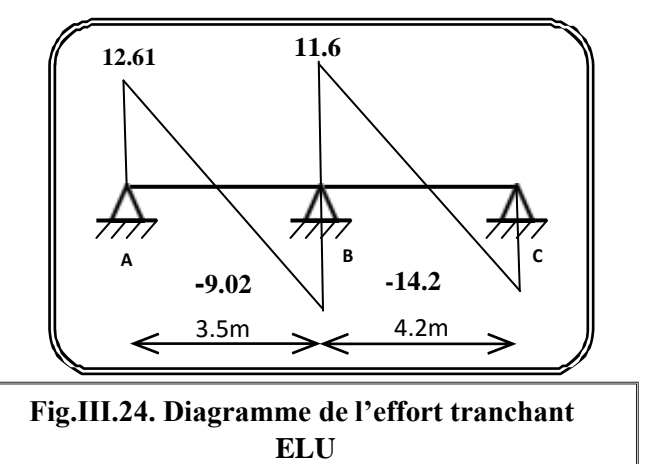

**ELS: P**s<sub>**EC** = 4.472 **KN**/ml</sub>

### **1-Les moments En Travée :**

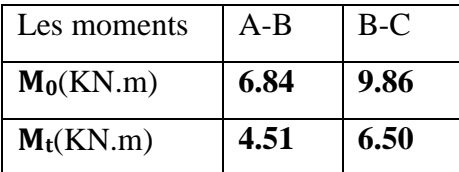

### **2-Les moments sur Appuis :**

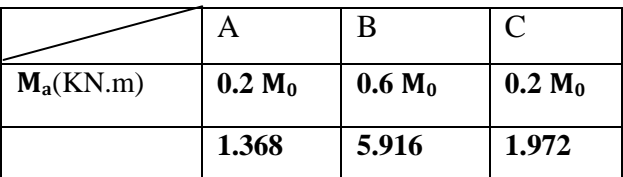

### **3- L'effort tranchant: La méthode RDM**

**Tableau représentatif** :

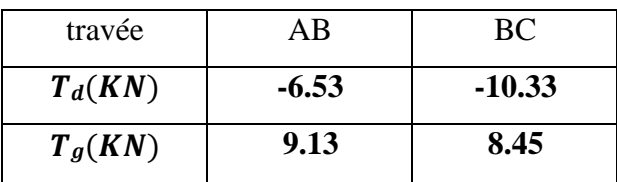

**Diagramme à ELS : Plancher étage courant**

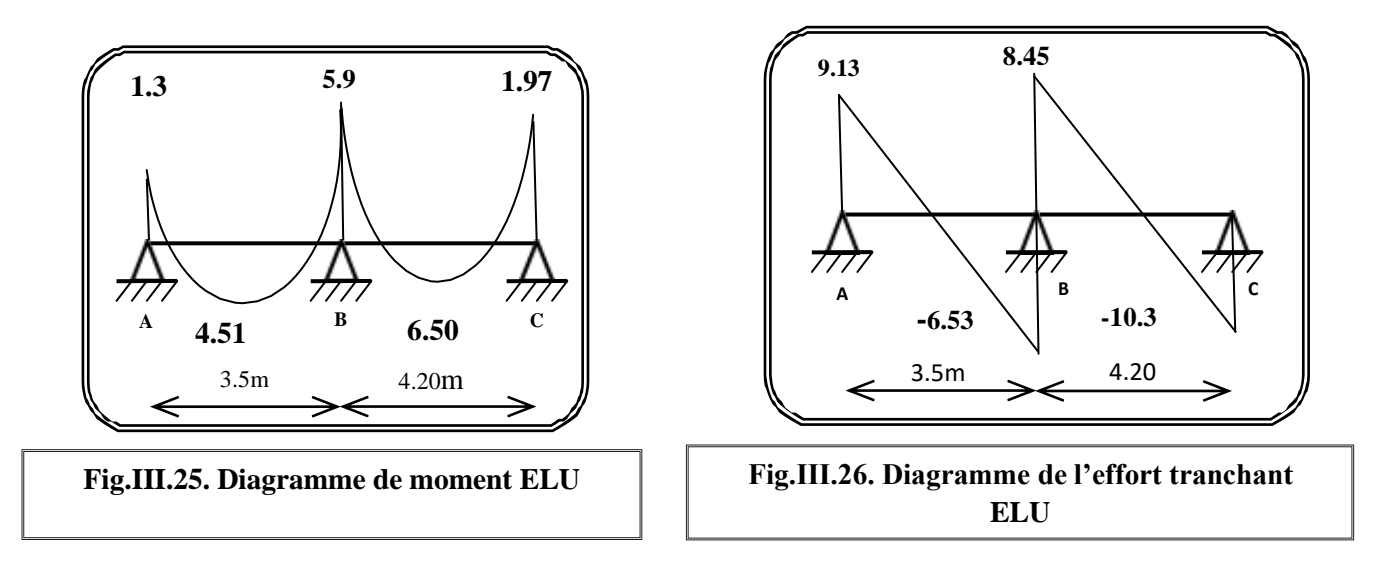

**2) Type(02) : plancher repose sur (4) appuis**.

**Tableau récapitulatif pour Les moments sur appuis :**

 $\Rightarrow$  **E.L.U : Pu**<sub>EC</sub> = 6.18 **KN/ml** 

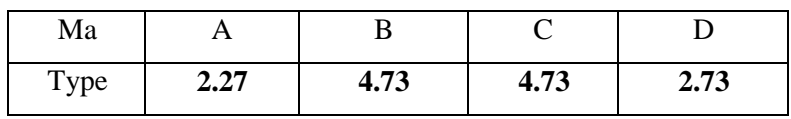

 $\Rightarrow$  **ELS** : **PsEC** *x* 

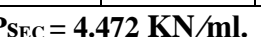

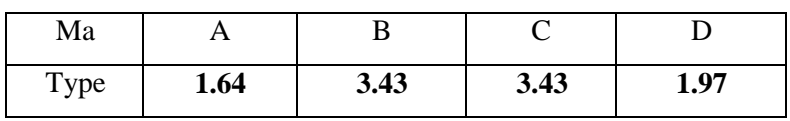

**Tableau récapitulatif pour Les moments en travées : ELU :**

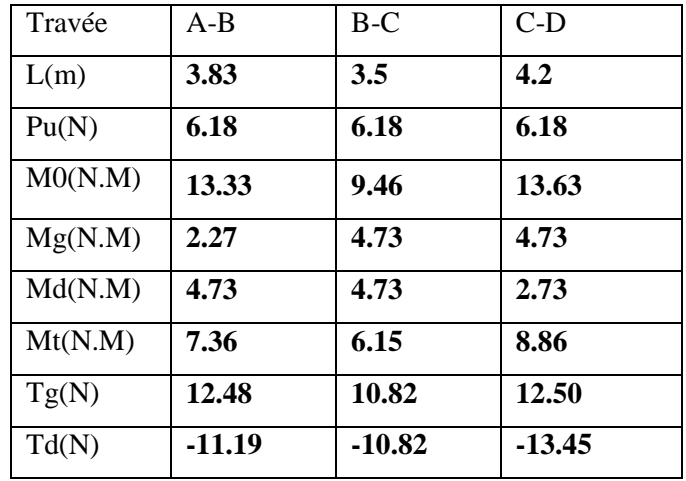

**ELS: P**s<sub>**EC** = 4.472 **KN**/ml.</sub>

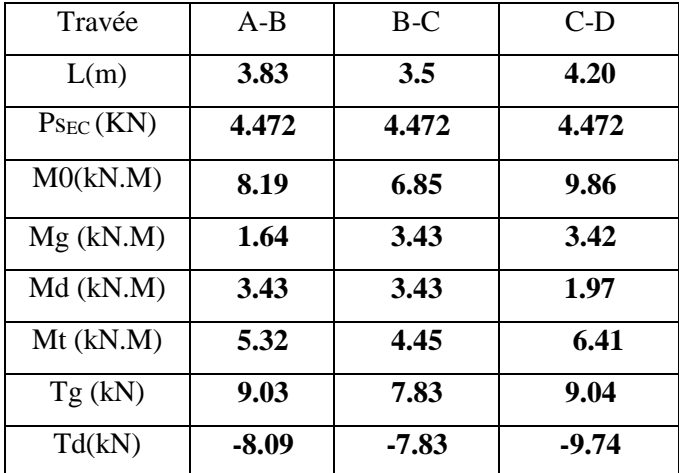

# **Résumé des résultats :**

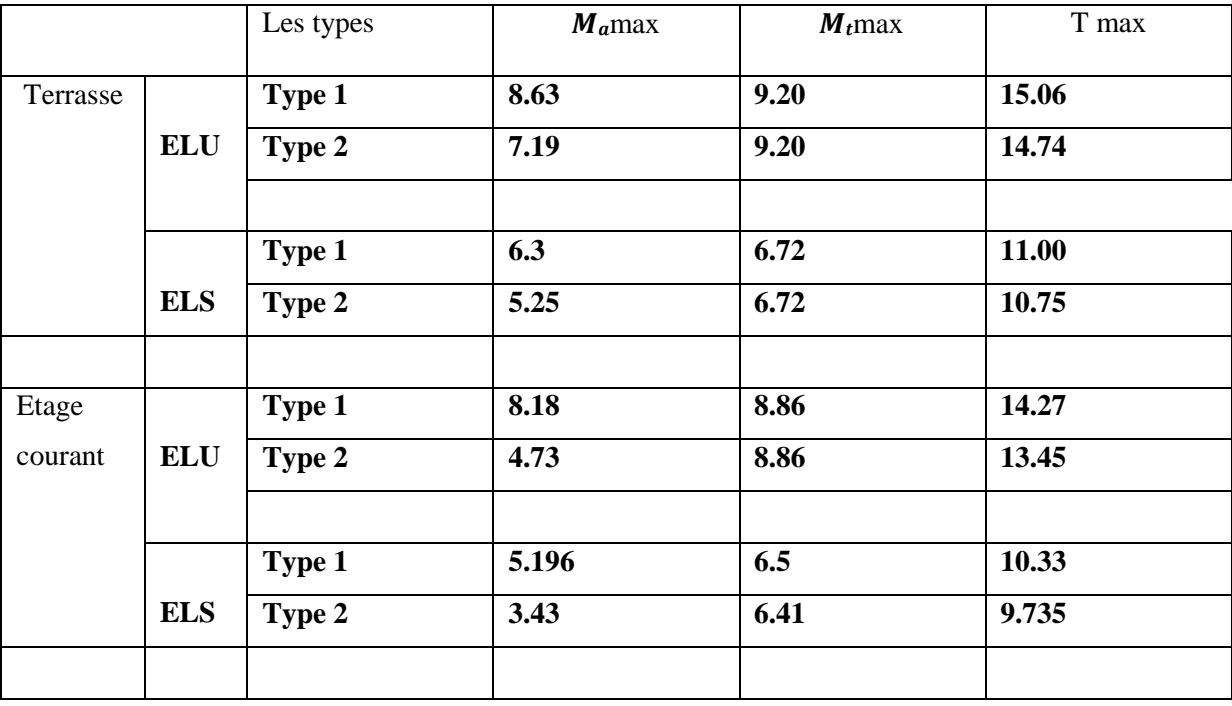

## **III.5.7. Calcul du Ferraillage :**

On va calculer le ferraillage de la poutrelle la plus sollicitée pour le plancher terrasse et le plancher étage courant

## **Les armatures longitudinales**

Nervure:  $b = 65$  cm ;  $b_0 = 10$  cm

 $h = 20$  cm ;  $h_0 = 4$  cm

**Fig.III.26**. Section de ferraillage de poutrelle.

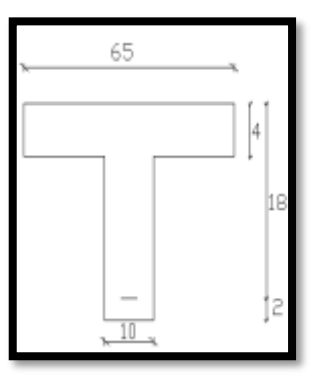

**A. Plancher Terrasse :**

**L'enrobage :**

$$
C\geq C_0+\frac{\Phi}{2}
$$

C0 = 1cm (fissuration peu préjudiciable**). (BAEL91.A.7.1):**

$$
\Phi = \frac{h}{10} = \frac{20}{10} = 2 \text{ cm (BAEL91.A.7.2.1)}
$$
  
\nC \ge 1 +  $\frac{2}{2}$  = 2 cm  
\n\* Donc on prend  $\implies$  C = 2cm.  
\nd = h - c = 20 - 2 = 18  $\implies$  d = 18 cm

## $\Rightarrow$ **E.L.U**

**En Travée** *:*

Le moment fléchissant M<sub>0</sub> équilibré par la table est

$$
M_{Tab} = \overline{\sigma}_b \cdot b \cdot h_0 \left( d - \frac{h_0}{2} \right)
$$
  
= 14.2 × 65 × 4  $\left( 18 - \frac{4}{2} \right)$  = 59072 *N*.*m*  

$$
M_t^{\text{max}} = 9200 \, N. \, m < 51120 \, N. \, m
$$

Donc une partie seulement de la table est comprimée, et la section en T sera calculée comme une section rectangulaire de largeur  $b = 65$ cm.

$$
\mu = \frac{\text{Mt}}{\text{obd}^2} = \frac{9200}{14.2 \times 65 \times 18^2} = 0.031 \quad \text{$\succeq$}\ \mu l = 0.392
$$

Alors Les armatures comprimées ne sont pas nécessaires.

$$
\alpha = 1.25. (1 - \sqrt{1 - 2\mu}) \implies \alpha = 0.039
$$
  

$$
\beta = (1 - 0.4 \alpha) \implies \beta = 0.984.
$$
  

$$
A_U = \frac{Mt}{\sigma s \times \beta \times d} = \frac{9200}{348 \times 0.984 \times 18} = 1.49 \text{ cm}^2
$$

#### **En appuis** *:*

Le moment sur appui est négatif, donc le béton de la dalle se trouve dans la partie tendue, alors nous considérons une section rectangulaire de largeur  $b_0 = 10$  cm.

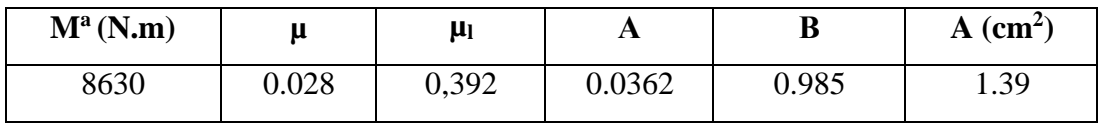

**E. L. S :** D'après le BAEL91 :

• La fissuration est peut nuisible  $\rightarrow$  Il n'y a aucune vérification concernent  $\sigma_s$ .

La vérification de la contrainte max du béton n'est pas nécessaire si l'inégalité suivante est

Vérifiée : 
$$
\alpha \le \alpha_{l} = \frac{\gamma - 1}{2} + \frac{f_{c28}}{100}
$$
  
\nAvec :  $\gamma = \frac{M_{u}}{M_{ser}}$   
\n**En Travée** 1.49 9200 6720 1.36 25 0.43 Condition  
\n**Sur Appui** 1,39 8630 6300 1.36 25 0.43 Condition  
\nVérifiée

## **Condition de non fragilité : BAEL91 (A.4.2, 1)**

$$
A_{t_{\min}} \ge 0.23 \times b \times d \times \frac{f_{t28}}{f_e}
$$

En Travée : 
$$
A_{\min} \ge 0.23 \times 65 \times 18 \frac{2.1}{400} = 1.41 cm^2
$$

**Sur Appuis :** 
$$
A_{\min} \ge 0.23 \times 10 \times 18 \frac{2.1}{400} = 0.22 \text{ cm}^2
$$

### **Pourcentage minimal** : **BAEL91 (art B.6.4)**

A  $\geq 0.001 \times b \times h$ m

**En Travée** :  $A_m \ge 0.001 \times 65 \times 20 = 1,30 \text{ cm}^2$ .

**Sur Appuis** :  $A_m$ <sup>'</sup>  $\geq 0.001 \times 10 \times 20 = 0,20$  cm<sup>2</sup>

**- Tableau récapitulatif des résultats :** A = max (A<sup>cal</sup> ; A<sub>min</sub>; A<sub>m</sub><sup>'</sup>)

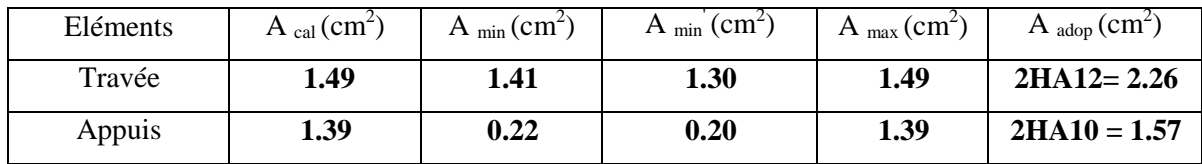

# **B. Plancher Étage Courant**

$$
\Rightarrow E.L.U
$$

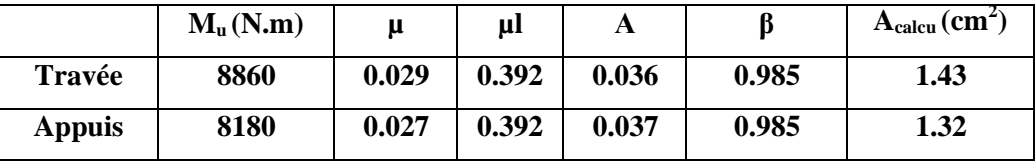

 $\Rightarrow$  **E.** L. S

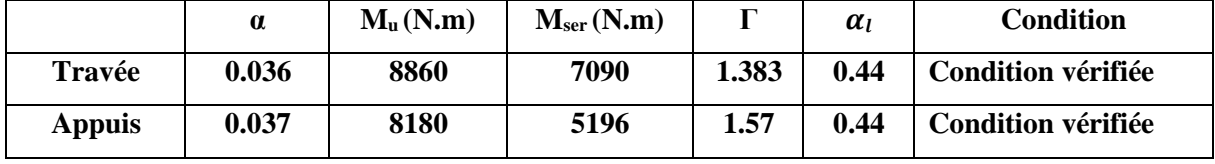

Pour les poutrelles de terrasse et de l'étage courant on adopte :

**Travée**  $\rightarrow$  2HA12  $\rightarrow$  A<sub>st1</sub>=2.26 cm<sup>2</sup>

Appuis  $\rightarrow$  2HA12 $\rightarrow$  A<sub>st2</sub>=2.26 cm<sup>2</sup>

### **Vérification de l'effort tranchant : BAEL91 (art A.5.1)**

La contrainte tangente :  $\tau_u = \frac{V_u}{b \times v}$  $\frac{d}{dx}$  **(BAEL91 (A.5.1, 1)**  $\mathbf{0}$ 

**Vu** : La valeur de calcul de l'effort tranchant vis-à-vis d'E.L.U.

**b0** : Désigne de largeur de l'âme.

**d** : La hauteur utile de la nervure.

$$
\tau_u = \frac{15060}{100 \times 180} = 0.836 \text{ MPa}.
$$

Les armatures d'âme sont droit (perpendiculaire à la fibre moyenne), donc  $\tau_u$  doit être au plus égale à la plus basse des deux valeurs :

$$
\overline{\tau_u} = \min\left(0, 20 \frac{f_{cj}}{\gamma_b}; 5 \text{ MPa}\right)
$$
 Fissuration peu nuisible (**BAEL (A.5.1,211**)).

$$
\overline{\tau}_u = \min (0.20 \frac{25}{1.5} \cdot 5MPa) = \min(3.33; 5MPa) = 3.33MPa
$$
  
 $\tau_u = 0.877 MPa < \tau_u^- = 3.33 MPa$  Condition verifyée.

#### $\div$  **Diamètre minimale**  $\Phi t$  : **BAEL91** (A.7.2, 2)

$$
\phi_t \le \min\left(\frac{ht}{35}, \phi_l, \frac{b_0}{10}\right) = \left(\frac{200}{35}, 12, \frac{100}{10}\right)
$$

$$
\phi_t \le \min\left(\frac{h_t}{35}; \phi_l; \frac{b_0}{10}\right). \qquad \Rightarrow \phi_t \le \min(5.71, 12, 10)
$$
  
Soit  $\phi_t = 6 \text{ mm.}$ 

 $At = 2\phi 6 = 0.57 \text{cm}^2$ .

**L'espacement St : BAEL91 (A.5.1, 22)**

 $S<sub>t</sub> \le \min(0.9d; 40 \text{ cm}) = 16, 20 \text{ cm}$ 

.

$$
S_{t} \le \frac{At \cdot f_{e}}{0, 4b_{0}} = 32,90 \text{ cm}
$$
  

$$
S_{t} \le \frac{0.9 \times A_{t} \times f_{e}}{b_{0} \times (\tau_{u} - k0.3 f_{t28})} = 73.18 \text{ cm} \dots .1k = 1 \rightarrow \text{flexion simple (BAEL91 (A.5.1, 23))}
$$

Suit:  $St \leq min(S_t1; S_t2; S_t3)$ 

 $St \leq min(16.2 ; 32.90 ; 73.18)$ 

On dispose nos armatures transversales avec un espacement de 15 cm.

### **Influence de l'effort tranchant au voisinage des appuis: BAEL91 (A.5.1.31)**

#### **1-Sur un appui de rive ou intermédiaire on vérifier que :**

 $L$ 'on a :  $V_u \le 0$ , 267.*a*.*b*<sub>0</sub>.  $f_{c28}$ 

Au maximum a =  $0.9.d = 16,20$  cm.

$$
V_u\!=\!15800~N
$$

0.267a .bo. $f_{c28} = 0.267 \times 16.20 \times 10 \times 100 \times 25 = 108135N$ 

 $V_u = 15800 \text{ N} < 108135 \text{ N} \implies$  Condition vérifiée.

**2-Au droit d'appui simple, la section A des armatures longitudinales inférieures doit être telle que l'on ait :**

doit être telle que l'on ait : A  $\geq \gamma_s \frac{V_s}{f}$ *e V f*  $\geq \gamma$  $A = 2.26$  cm<sup>2</sup>,  $A = 226$  mm<sup>2</sup>.  $43.29mm<sup>2</sup>$ 400  $1.15 \times \frac{15060}{100} = 43.29$ mm *f*  $y_s \frac{V}{q}$ *e*  $\frac{V_s}{s} = 1.15 \times \frac{15000}{400} =$  $A = 266$ m $m^2 \ge 43.29$  m

#### **La dalle mince (Table de compression) :** BAEL91 (B.6.8, 423)

Le hourdis doit avoir un quadrillage de barres dont les dimensions de mailles sont définie comme suit:

- $\checkmark$  20 cm (5 p.m.) pour les armatures perpendiculaires aux nervures.
- $\checkmark$  33 cm (3 p.m.) pour les armatures paralléles aux nervures.
- L'écartement L entre axes des nervures égale à 65cm donc : : Ln=65cm  $\rightarrow$  50cm<Ln<80cm.

$$
A \perp = \frac{4 \cdot L_n}{f_e}
$$
 (la section des armatures  $\perp$  aux nervures ).

 $A^{\perp}$  =(4x65)/400 = 0.65 cm<sup>2</sup>/ml. On adapte 5Ø5 = 0.98 cm<sup>2</sup>.

$$
A \, // = \frac{A \perp}{2} \Longrightarrow A \, // = \frac{0,98}{2} = 0,49 \, \text{cm}^2/\text{ml}
$$

On adapte :  $305 = 0.59$  cm<sup>2</sup>.

Donc on choisi un treille soudé TS  $\varnothing$ 5 (20×30) cm<sup>2</sup>

### **Vérification de la flèche :** BAEL91 (B.6.8, 424)

$$
1/\quad \frac{h}{1} \ge \frac{1}{22.5} \quad \implies \frac{20}{420} = 0.047 \ge 0.0444 \dots
$$

$$
2/\frac{h}{1} \ge \frac{Mt}{15. M0} \implies \frac{20}{420} = 0,047 \ge 0,046 \dots
$$

**3/** <sup>A</sup>  $\frac{A}{b0 \times d} \leq \frac{3,60}{Fe}$  $\frac{3,60}{F_{\text{Fe}}}$   $\Rightarrow \frac{2,26}{65 \times 18} = 0,0019 \le \frac{3,6}{400} = 0,009$ ................................Condition vérifiée. 400

Les 3 conditions sont vérifiées, donc le calcul de la flèche ne s'impose pas.

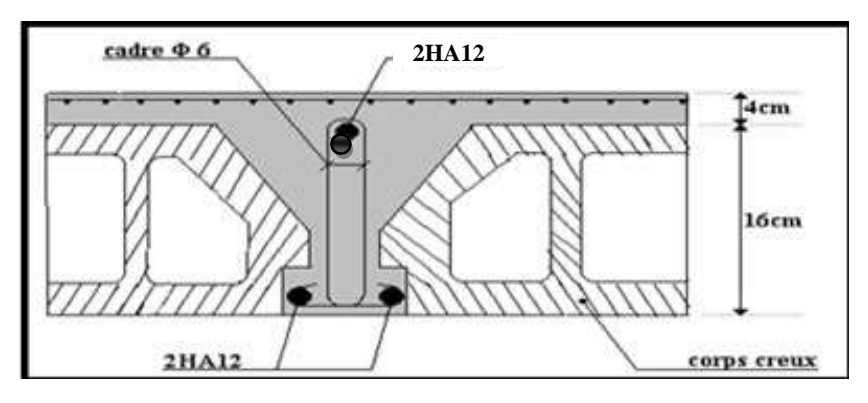

**Fig.III.27. Ferraillage du plancher.**

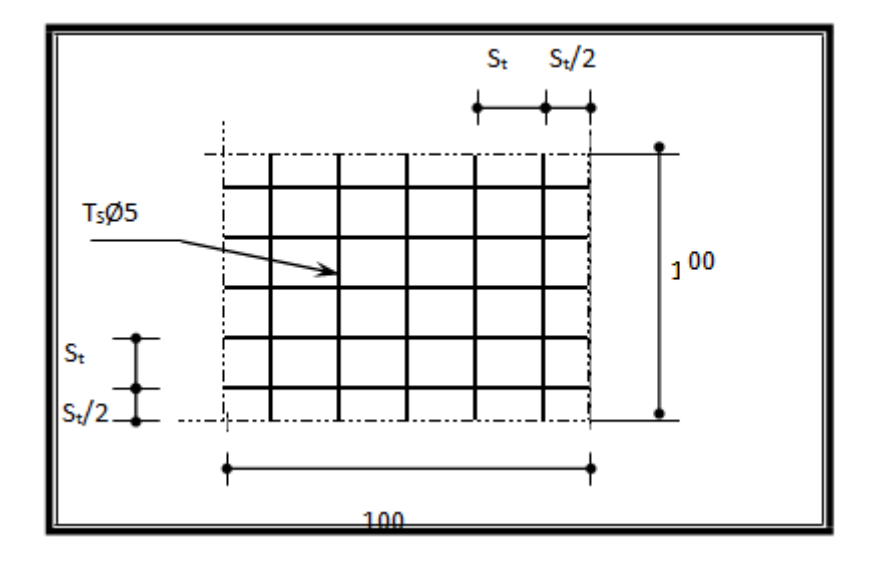

 **Fig .III.28. Disposition des armatures de la dalle de compression**

*Chapitre IV :*

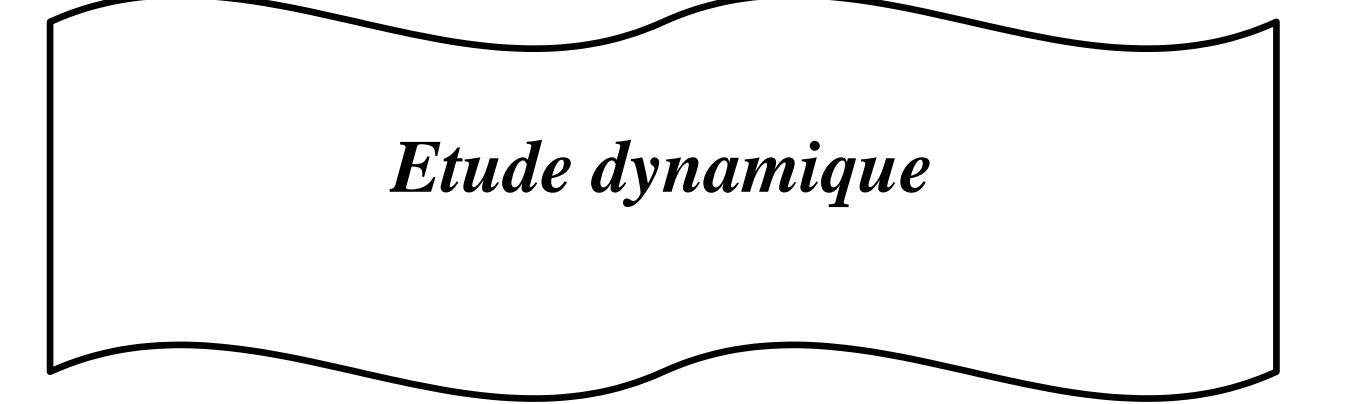

# **IV .1. étude Sismique.**

### **IV .1. Introduction**

L'étude sismique consiste à évaluer les efforts de l'action accidentelle (séisme) sur notre structure existante.

Ce phénomène naturel peut causer des pertes humaines et matérielles ce qui rond l'étude de comportement de structure sous l'effet des actions dynamiques dues au séisme et obligatoire et doit être justifié selon les règles parasismique algériennes RPA99 (Art. 4.1.1).

## **IV.2.Méthode de calcul : RPA99** (Art. 4.1.1)

Le calcul des forces sismiques peut être mené suivant trois méthodes:

- par la méthode statique équivalente.
- par la méthode d'analyse modale spectrale.
- par la méthode d'analyse dynamique par accélérogrammes.

### **Le but d'étude dynamique (méthode dynamique) :**

Le calcul dynamique consiste à déterminer les modes propres de vibration de la structure ainsi que leurs natures (modes de torsion ou de translation) ; les caractéristiques dynamiques sont déterminées par le logiciel **ROBOT Structural analyses Professional** et ceci on adoptant une modélisation par un modèle tridimensionnel encastré a la base et ou les masses sont concentrées au niveau des centre de gravité des planchers avec trois degrés de liberté (2 translations horizontales et une rotation d'axe vertical).

## **IV.3.Classification de l'ouvrage selon les RPA99 / Version 2003**

- Notre ouvrage est implanté dans la wilaya d'ALGER donc en Zone **III.**
- Notre bâtiment est à usage d'habitation donc classé dans le Groupe 2.
- Selon le rapport géotechnique relatif à notre ouvrage, on est en présence d'un sol **Très meuble** catégorie **S4.**

### **Remarque :**

Dans notre cas la méthode statique équivalente n'est pas applicable selon le **RPA99** (pas de régularité en plan **3.5.1.a1**) et selon l'article **4.1.2.b** (Zone III et groupe d'usage 2 mais elle dépasse 17m) d'ou la méthode utilisable c'est la méthode d'analyse modale spectrale.

# **IV.3.2 Spectre de réponse de calcul RPA99-v2003**

(Art:4.3.3) L'action sismique est représentée par le spectre de

calcul suivant :

$$
\frac{S_a}{g} = \begin{cases}\n1.25A\left(1 + \frac{T}{T_1}\left(2.5\eta \frac{Q}{R} - 1\right)\right) & 0 \le T \le T_1 \\
2.5\eta(1.25A)\left(\frac{Q}{R}\right) & T_1 \le T \le T_2 \\
2.5\eta(1.25A)\left(\frac{Q}{R}\right)\left(\frac{T_2}{T}\right)^{2/3} & T_2 \le T \le 3.0s \\
2.5\eta(1.25A)\left(\frac{T_2}{3}\right)^{2/3}\left(\frac{3}{T}\right)^{5/3}\left(\frac{Q}{R}\right) & T > 3.0s\n\end{cases}
$$

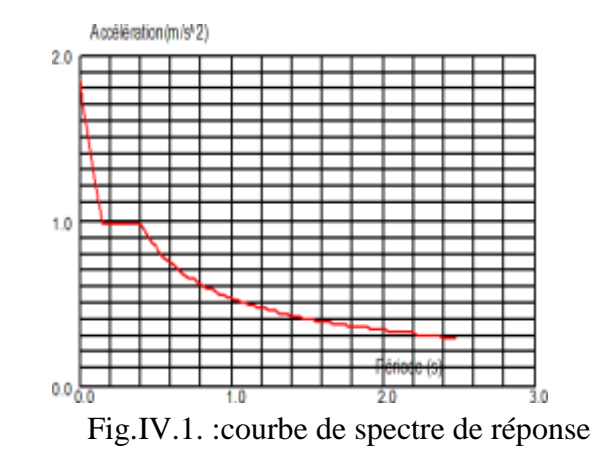

A : coefficient d'accélération de zone (tableau 4.1) Fig.IV.1. :courbe de spectre de réponse

**:** Facteur de correction d'amortissement (quant l'amortissement est différent de 05%.

$$
\eta = \sqrt{7}/(2 + \xi) \ge 0.7 \quad (4.3)
$$

- : Pourcentage d'amortissement critique RPA99 (tableau 4.2)
- **R :** Coefficient de comportement de la structure RPA99 (tableau 4.3)
- **T1, T2** : Périodes caractéristiques associées à la catégorie de site RPA(tableau 4.7)
- **Q** : Facteur de qualité (tableau 4.4).

**Alors** dans notre cas : (tableau 4.2) (page : 46).

On prend :  $\xi = 7 \longrightarrow \eta = \sqrt{7/(2 + 7)} = 0,882 \ge 0, 7$ 

# **IV.4. Représentations des résultats et l'analyse de la méthode modale spectrale : Analyse de la structure :**

**Première variante :**d'aprés l'analyse automatique du robot, on trouve les résultats suivant :

| ٠                 | THE CHARLES COMPANY OF THE CHARLES COMPANY OF THE RESIDENCE OF THE CHARLES COMPANY OF<br>the contract of the property of the contract of the contract of the contract of the contract of the |                                           |                                        |  |
|-------------------|----------------------------------------------------------------------------------------------------|-------------------------------------------|----------------------------------------|--|
|                   | THE R. P. LEWIS CO., LANSING MICH.                                                                                                    | <b>SALES AND ALL AND RESIDENT</b>         | <b>STATISTICS</b><br><b>CONTRACTOR</b> |  |
|                   |                                                                                                    |                                           |                                        |  |
|                   |                                                                                                    |                                           |                                        |  |
| <b>CONTRACTOR</b> | A VALUE OF RECENT RESIDENCE OF RECENTLY AND RELEASED TO THE RELEASED FOR THE RELEASED FOR                                                                                                    | the company of the company of the company |                                        |  |

 **Première disposition des voiles.**

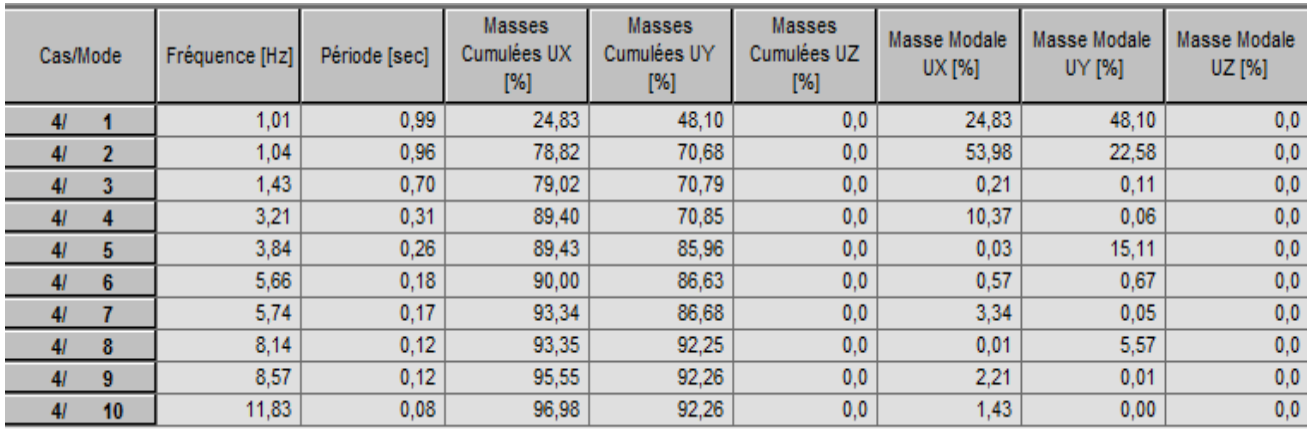

# **Chapitre IV –étude dynamique**

**Tableau. IV.1.**Périodes et factures da participation massique modale (Première variante).

- Le mode 1: c'est un mode de torsion avec la translation selon Y
- Le mode 2:  $c$ 'est un mode de torsion avec la translation selon X
- Le mode 3: c'est un mode de torsion

A partir de ces résultats précédents, nous remarquons que la structure est incertaine .

**Deuxième variante** l'analyse automatique du robot on trouve les résultats suivant

On peut adopter les solutions suivantes :

- Augmenter les nombre des voiles.
- Changer la disposition des voiles.

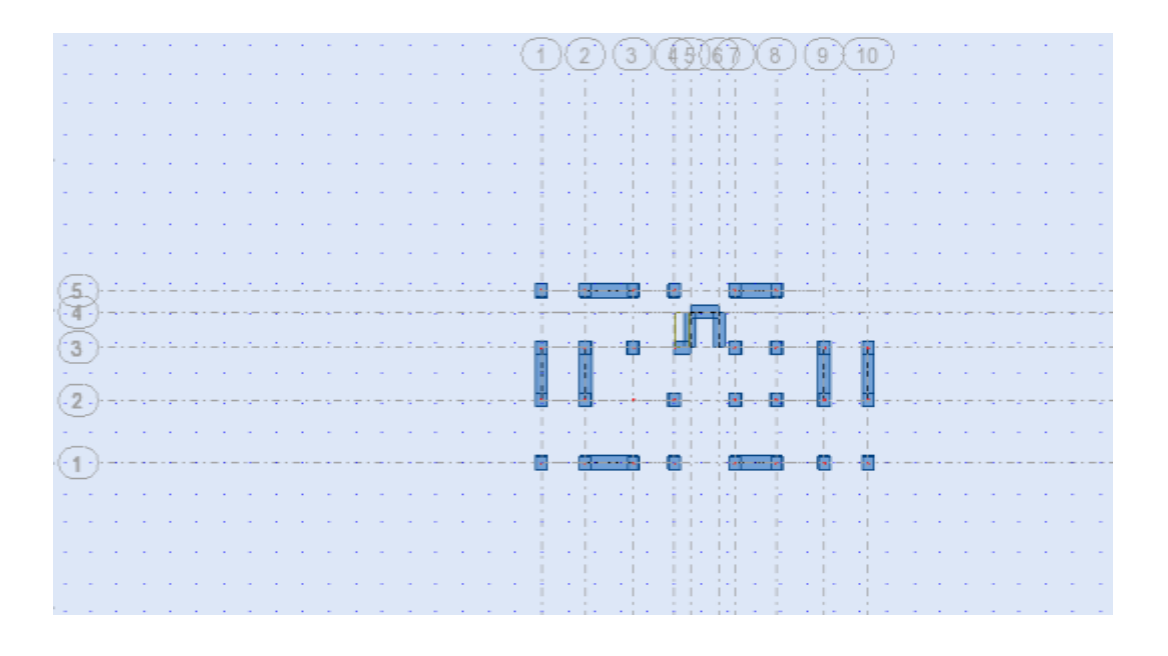

#### **Deuxième disposition des voiles**

| Cas/Mode |              | Fréquence [Hz] | Période [sec] | Masses<br>Cumulées UX<br>[%] | Masses<br>Cumulées UY<br>[%] | <b>Masses</b><br>Cumulées UZ<br>[%] | Masse Modale<br>UX [%] | Masse Modale<br>UY [%] | Masse Modale<br>UZ [%] |
|----------|--------------|----------------|---------------|------------------------------|------------------------------|-------------------------------------|------------------------|------------------------|------------------------|
| 41       |              | 1,12           | 0,89          | 0,00                         | 66,23                        | 0,0                                 | 0,00                   | 66,23                  | 0,0                    |
| 41       | $\mathbf{2}$ | 1,43           | 0.70          | 70.13                        | 66.26                        | 0,0                                 | 70.13                  | 0.03                   | 0,0                    |
| 41       | 3            | 1,63           | 0.61          | 71.46                        | 68.41                        | 0,0                                 | 1,32                   | 2,15                   | 0,0                    |
| 41       | 4            | 4,70           | 0.21          | 71,46                        | 85,46                        | 0,0                                 | 0.00                   | 17,05                  | 0,0                    |
| 41       | 5            | 5,25           | 0,19          | 86,48                        | 85,46                        | 0,0                                 | 15,02                  | 0,00                   | 0,0                    |
| 41       | 6            | 6,69           | 0,15          | 86,55                        | 85,65                        | 0,0                                 | 0,07                   | 0,19                   | 0,0                    |
| 41       |              | 10,75          | 0,09          | 86,56                        | 92,14                        | 0,0                                 | 0,02                   | 6,49                   | $_{0,0}$               |
| 41       | 8            | 11.09          | 0.09          | 92.56                        | 92.16                        | 0,0                                 | 5.99                   | 0,02                   | 0,0                    |
| 41       | 9            | 15,15          | 0.07          | 92,57                        | 92,20                        | 0,0                                 | 0.01                   | 0.04                   | 0,0                    |
| 41       | 10           | 17,84          | 0,06          | 93.66                        | 93,71                        | 0,0                                 | 1,09                   | 1,52                   | 0,0                    |

**Tableau. IV.2.**Périodes et factures da participation massique modale (Deuxième variante).

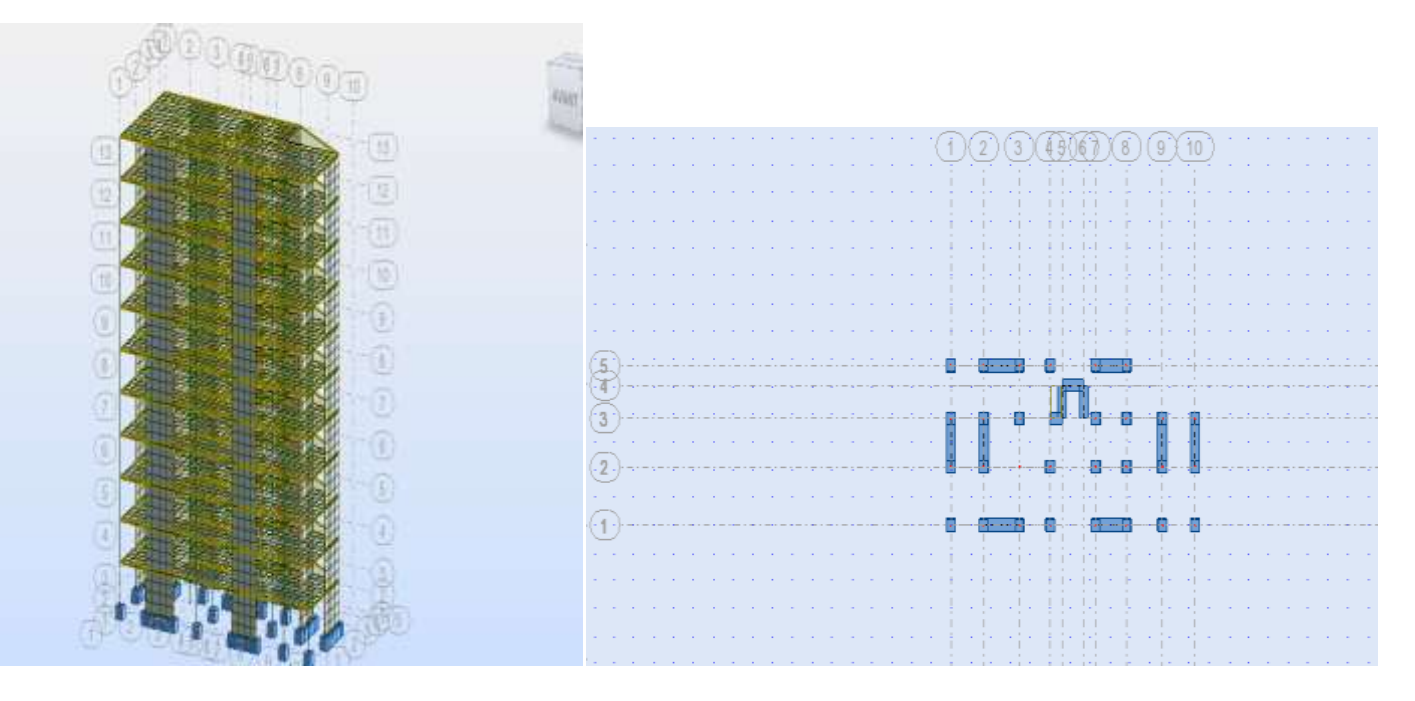

**Fig. IV.1 Modèle1**

L'analyse dynamique de la structure nous a permis d'obtenir les résultats suivants:

- La période fondamentale **Ty (dyn)= 0,89s.**
- La période fondamentale **Tx (dyn)= 0,70s.**

RPA99/version 2003 préconise (Art 4.2.4)**,** qu'il faut que la valeur de Tdyn calculée par la 3 méthode numérique, ne dépasse pas la valeur *Te*=0,05 × (33.66<sup>4</sup>) = 0.69*sec*. estimée par les méthodes empiriques appropriées de plus de 30%.

$$
Tx = \frac{0.09 \times 33.66}{\sqrt{25.00}} = 0.61 \text{ sec}
$$

$$
Ty = \frac{0.09 \times 33.66}{\sqrt{11.93}} = 0.88 \text{ sec}
$$

On a :  $1.3 \times Tey=1.3 \times 0.88=1.14 > Ty$  (dyn)= 0.89 la condition est vérifiée.

 $1.3 \times$ Tex=13×0.61= 0.79> Tx (dyn)= 0,70  $\implies$  la condition est vérifiée.

### **Interprétation :**

- on constate qu'il faut 8 modes pour attendre 90% de participation des masses modales exigée par le RPA 99 VERSION 2003 ART 4.3.4.a
- le  $1<sup>er</sup>$  mode est un mode translation selon l'axe Y avec 66.23% de participation de masse modale.
- $\bullet$  le 2<sup>eme</sup> mode est un mode translation selon l'axe X avec 70.13% de participation de masse modale.
- le 3<sup>eme</sup> mode est mode torsion pure.

### **Les schémas des trois premiers modes de vibration.**

Les trois premiers modes de vibration engendrés de cette disposition des voiles :

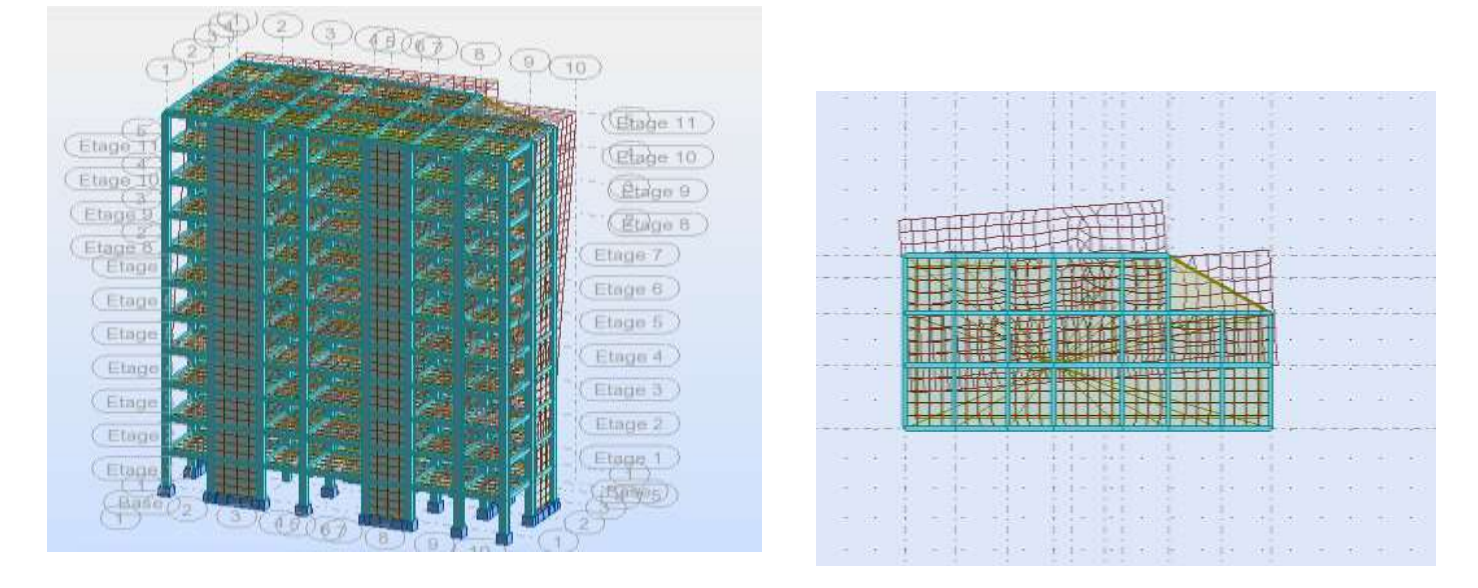

**Fig.IV.2 : Premier mode de vibration. Vue 3D et vue en plan (T1=0,89 S)**

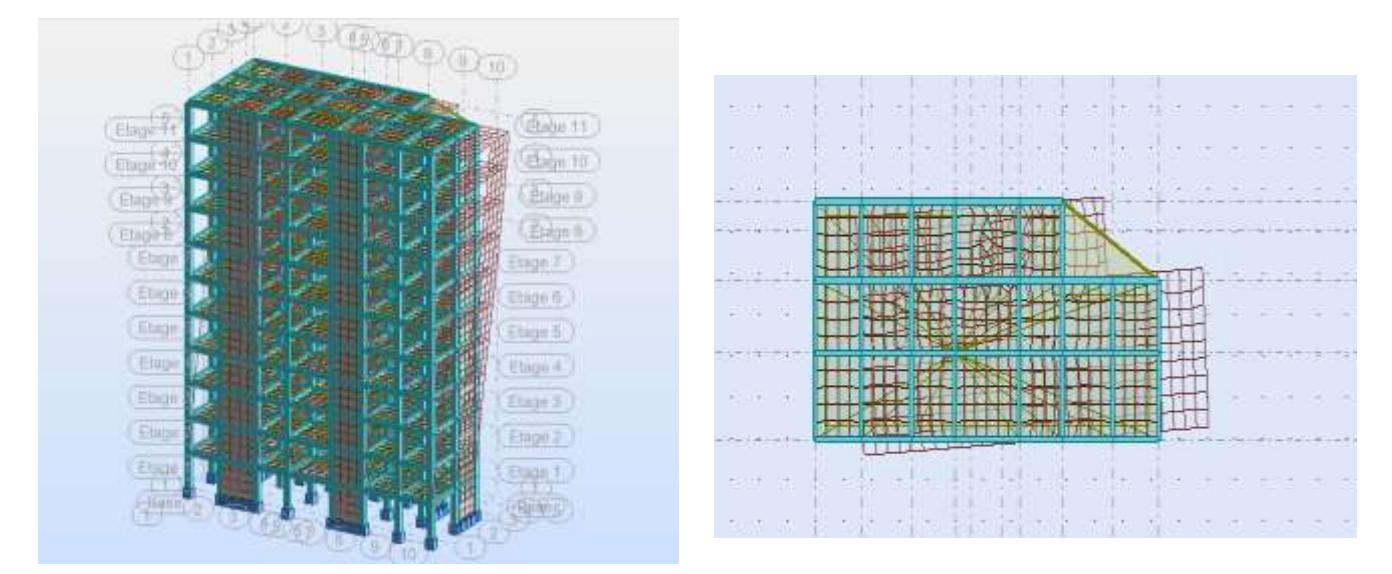

**Fig.IV.3: Deuxième mode de vibration. Vue 3D et vue en plan. (T2=0,70 s)**

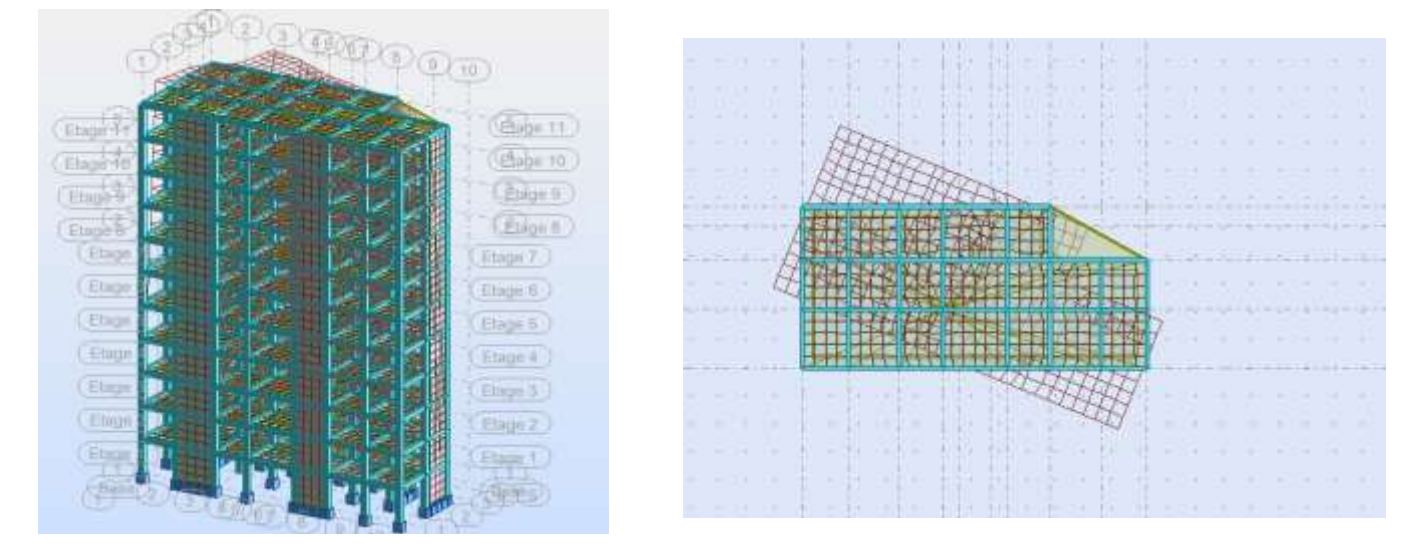

**Fig.IV.4: Troisième mode de vibration. Vue 3D et vue en plan. (T=0,61s)**

#### **Distribution horizontale des forces sismiques:**

L'effort tranchant au niveau de l'étage k est donné par la formule:

### $V_k = F_t + \sum_{i=k}^n F_i$

**Vk→F**

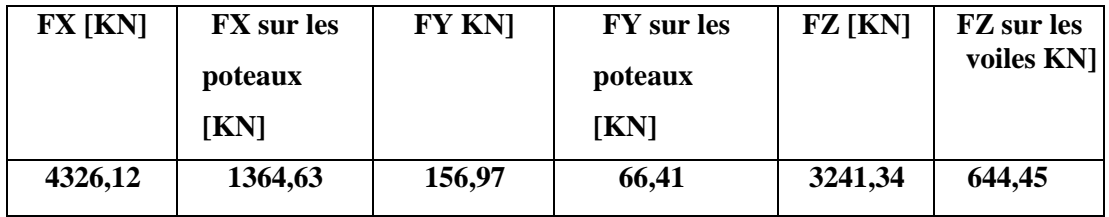

**Tableau .IV.3 : les efforts réduits sur les poteaux et les voiles.**

**Justification selon RPA 99-v2003 (Art : 3.4.4a)**

F  $\frac{F_z \text{Voile}}{F_z \text{Totale}} = \frac{6}{32}$  $\frac{644.43}{3241.34}$  = 16, 8  $\leq$  20% Condition vérifié.  ${\bf F}$ F  $\mathbf{1}$  $\frac{1304,03}{4326,12}$  = 31.54 % > 25 % Condition vérifié. F F 6  $\frac{1}{156,97}$  = 42.30 % > 25% Condition vérifié.

#### **Selon RPA 99 version 2003 (art 3.4.4.a) :**

Les voiles de contreventement doivent reprendre au plus 20% des sollicitations dues aux charges verticales.

Les charges horizontales sont reprises conjointement par les voiles et les portiques Proportionnellement à leurs rigidités relatives ainsi que les sollicitations résultant de leurs interactions à tous les niveaux.

Les portiques doivent reprendre, outre les sollicitations dues aux charges verticales, au moins 25% de l'effort tranchant d'étage.

Notre système de contreventement est mixte

# **IV.5. Calcul de l'action sismique:**

#### **Méthode statique équivalente :**

La résultante des forces sismiques à la base  $V_t$  obtenue par combinaison des valeurs modales ne doit pas être inférieur à 80% de la résultante des forces sismique déterminée par la méthode statique équivalente V pour une valeur de la période fondamentale donnée par la formule empirique appropriée. Si  $V_t < 0.8$  v, il faudra augmenter tous les paramètres de la réponse calculés par la méthode modale (forces, déplacements, moments) dans le rapport 0,8v/vt **(RPA 99, version2003.4.3.6).**

Tout bâtiment sera conçu et construit pour résister aux forces sismiques horizontales totales agissant non simultanément dans la direction de chacun des axes principaux selon la formule.

$$
V = \frac{A.D.Q}{R} \cdot W
$$

#### **Notation :**

**V** : effort tranchant à la base.

**A :** coefficient d'accélération de zone donne par le RPA (TAB.4.1).

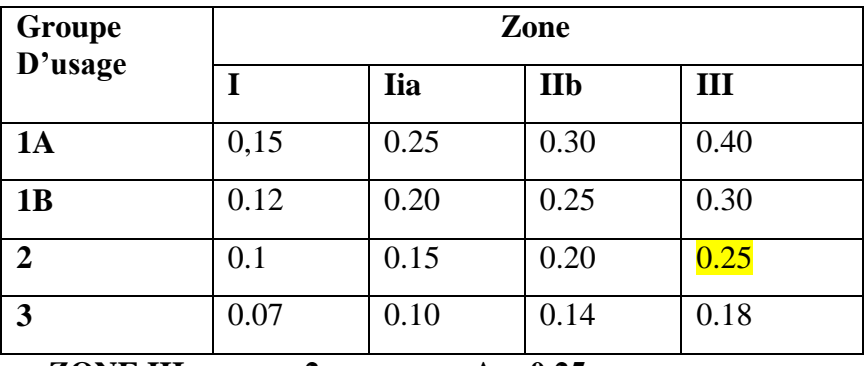

**ZONE III, groupe 2**  $\geq$   $\geq$   $\geq$   $\geq$   $\geq$   $\geq$   $\geq$   $\leq$ 

 $\overline{r}$ 

**D** : facteur d'amplification dynamique moyen, fonction de la catégorie de site, du facteur de

Correction d'amortissement  $(\eta)$  et de la période fondamentale de la structure  $(T)$ 

$$
D = \begin{cases}\n2.5 \eta & 0 \le T \le T_2 \\
\left(\frac{T_2}{T}\right)^{2/3} & 2.5 \eta \\
2.5 \eta & \left(\frac{T_2}{T}\right)^{2/3} \\
2.5 \eta & \left(\frac{T_2}{T}\right)^{2/3} \\
\end{cases} \quad T_2 \le T \le 3.0
$$

**T2** : période caractéristique associée a la catégorie du site et donnée par

le tableau **4.7** du RPA99/ version 2003, (site très meuble S4) : **T2(S4) = 0.7sec**

: Facteur de correction d'amortissement donnée par la formule :

$$
\eta = \sqrt{\frac{7}{2(2+\xi)}} \ge 0.7
$$

**Où (%)** est le pourcentage d'amortissement critique fonction du matériau constitutif, du type de structure et de l'importance des remplissages structure **T.A.B.4.2. R.P.A 99 :**

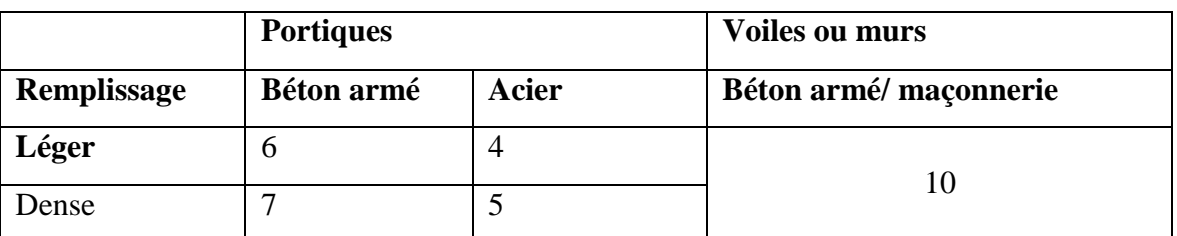

 $\rightarrow \xi = 7 \%$ 

Donc:  $\eta = \sqrt{7/(2+7)} = 0$ , 882  $\geq 0$ , 7

 $\eta = 0,882$ 

#### **Estimation de la période fondamentale de la structure :**

Dans notre cas (structure mixte) la période fondamentale correspond à la plus petite valeur obtenue par les **formules 4-6 et 4-7** du **RPA99, version2003**

$$
T = \min \left\{ C_T h_N^{3/4}; \frac{0.09 \times h_N}{\sqrt{D}} \right\}
$$

h<sub>N</sub>: hauteur mesurée en mètres à partir de la base de la structure jusqu'aux derniers niveaux (N).  $H_N$ = 33.66 m

 $C_T$ : Coefficient, fonction du système de contreventement, du type de remplissage et donnée par le **tableau (4,6)** du **RPA99, version2003** p31  $\rightarrow$  C<sub>T</sub> = 0,050

D : la dimension du bâtiment mesuré a sa base dans la direction de calcul considérée

Contreventement assuré partiellement ou totalement par des voiles en BA=> **CT = 0.05**

Donc: 
$$
T = 0.05 \times (33.66)^{3/4} = 0.698
$$
 s

**L :** la dimension du bâtiment mesurée à la base dans la direction de calcul considérée

$$
Tx = \frac{0.09 \times 33.66}{\sqrt{25.00}} = 0,61 \text{ sec}
$$

$$
Ty = \frac{0.09 \times 33.66}{\sqrt{11.93}} = 0,88 \text{ sec}
$$

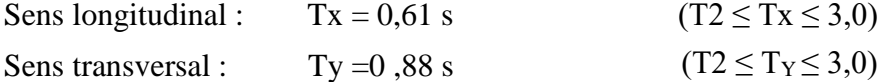
D'après RPA99/version 2003, il faut utiliser la plus petite valeur des périodes obtenues dans chaque direction.

D = 
$$
\begin{cases} D_x = 2.5 \times 0.882 \left(\frac{0.7}{0.61}\right)^{2/3} \\ D_y = 2.5 \times 0.882 \left(\frac{0.7}{0.88}\right)^{2/3} \\ D = \begin{cases} Dx = 2.42 \\ Dy = 1.89 \end{cases}
$$

**R :** coefficient de comportement global de la structure donnée par le tableau (4.3)

 $\rightarrow$  Contreventement mixte  $\Rightarrow$  R = 5.

**Q** : facteur de qualité, il est déterminé par la forme :  $Q = 1 + \sum_{1}^{b} P_a$ 

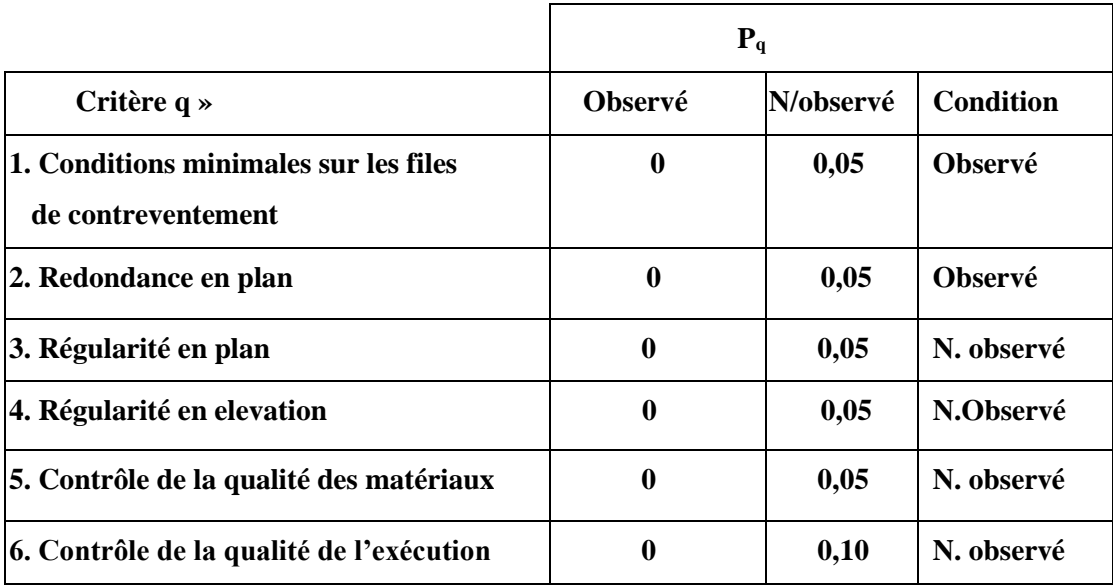

A partir du tableau 4.4 de RPA 99 version 2003 on trouve :  $Q = 1.1$ 

**W** : poids de la structure, comprend la totalité des charges permanentes, en plus 20% des charges d'exploitation (R.P.A 99) ; W est égal à la somme des poids Wi calculés à chaque niveau (i) .

# $W = \sum w_i$  Avec :  $W_i = W_{Gi} + \beta W_{Qi}$

**WGi** : poids dû aux charges permanentes ; **WQi** : la charge d'exploitation

: Coefficient de pondération donné par le tableau 4.5 (RPA)

Pour un bâtiment d'habitation  $\Rightarrow \beta = 0.20$ 

Donc à chaque niveau :  $W_i = W_{gi} + 0.2W_{Qi}$ ,  $Avec : W_i = W_{Gi} + \beta W_{Qi}$ 

Donc :  $W = \sum w_i = 3650.09$  T

Alors **:** 

### **Tableau récapitulatif :**

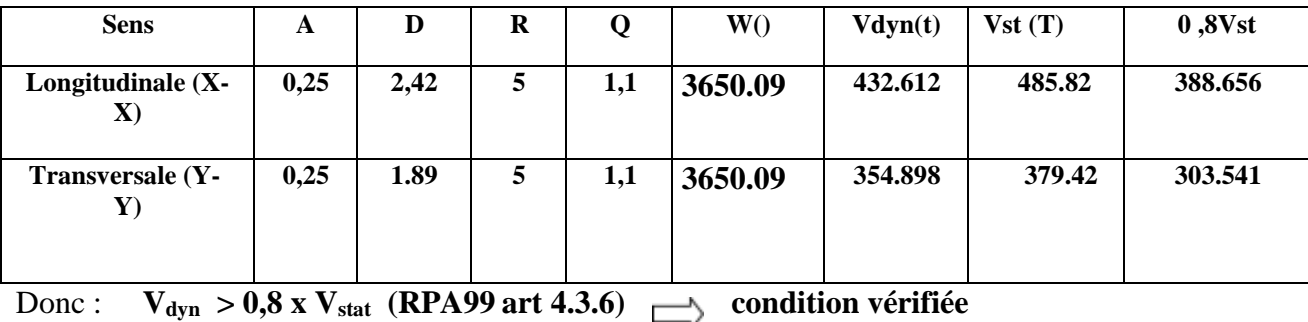

# **IV.6. Distribution de la résultante des forces sismique selon la hauteur :**

la résultante des forces sismiques à la base V doit être distribuée sur la hauteur de la structure selon les formules suivantes:(art 4.2.5RPA99).

$$
V = F t + \sum F_i
$$

Ft : force concentrée au sommet de la structure donnée par la formule suivante :

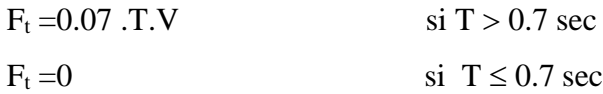

Les forces F<sub>i</sub> sont distribuées sur la hauteur de la structure selon la formule suivante :

$$
F_i = \frac{(V - F_t) \times W_i \times h_i}{\sum (W_j \times h_j)}
$$

Avec :

Fi : effort horizontal revenant au niveau i

h<sub>i</sub>: niveau du plancher où s'exerce la force i

hj : niveau d'un plancher quelconque.

 $W_i$ ;  $W_j$ : poids revenant au plancher i; j

# **Sens X :**

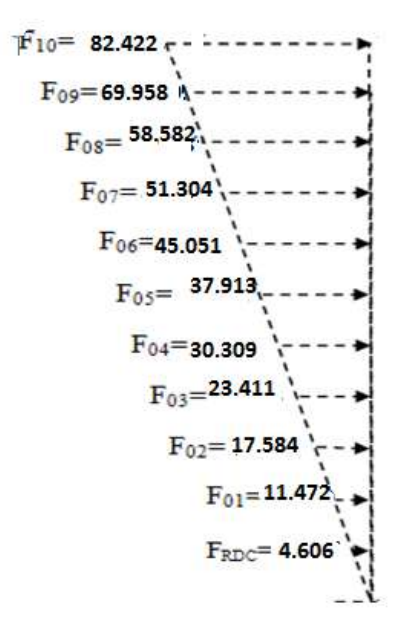

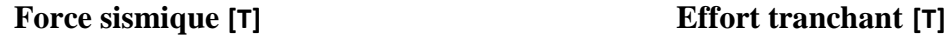

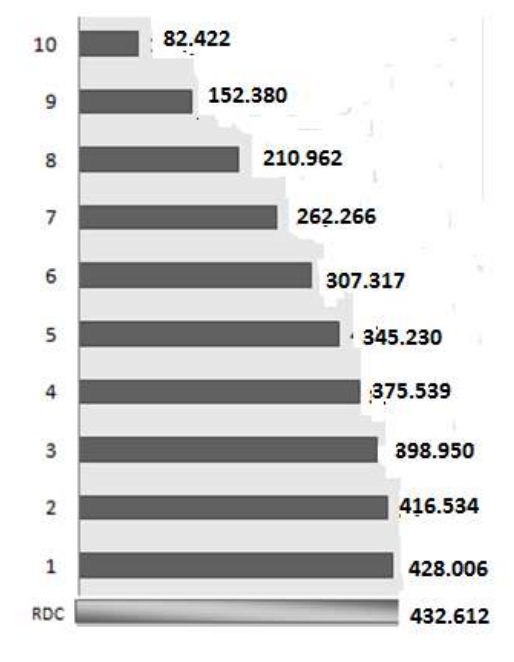

**Sens Y :**

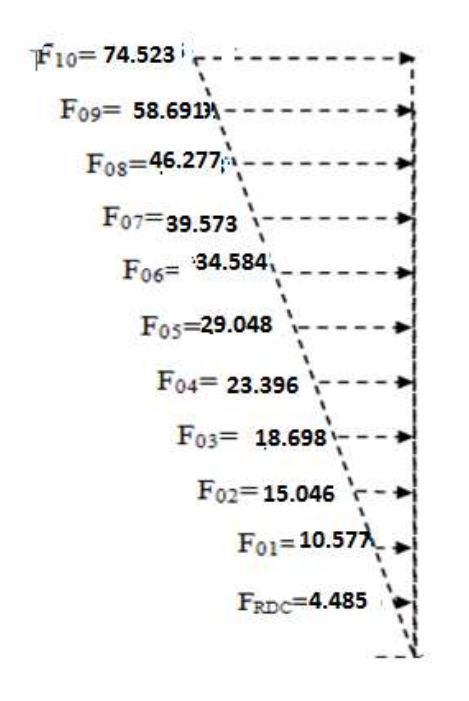

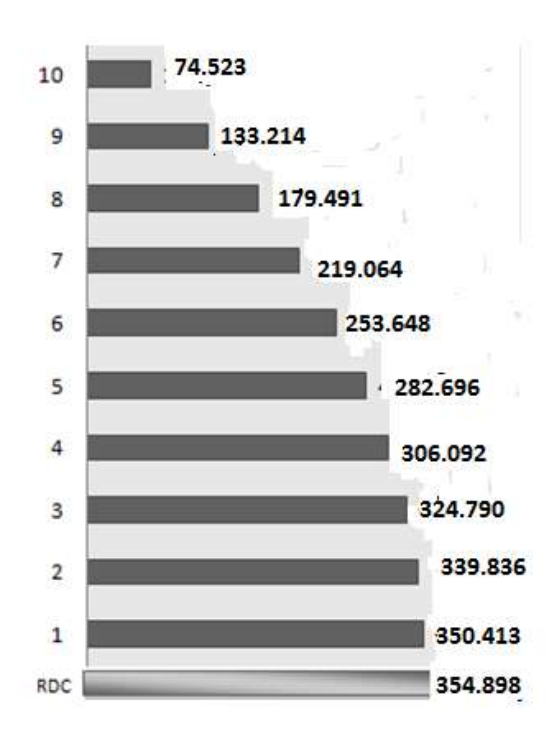

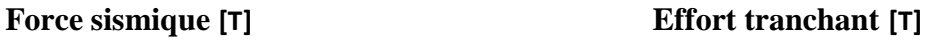

# **IV.7. Vérification des déplacements :**

Les déplacements relatifs latéraux d'un étage par rapport aux étages qui lui sont adjacents, ne doivent pas dépasser 1.0% de la hauteur de l'étage au moins qu'il ne puisse être prouvé qu'un plus grand déplacement relatif peut être toléré.

Le déplacement horizontal a chaque niveau (K) de la structure est calculer comme suite :

 $δ$ <sub>K</sub> = **R**  $δ$ <sub>eK</sub> (RPA 99 :4-19)

 $\delta_{eK}$ : déplacement du aux forces sismiques  $F_i$ 

**R :** coefficient de comportement.

Le déplacement relatif au niveau (K) par rapport au niveau (K-1) est égale a :

 $\Delta_{K} = \delta_{K} - \delta_{K-1}$  **(RPA99 :4-20)**.

Le déplacement relatif admissible :  $\Delta_K = 1\%$ .h<sub>e</sub> = 3.06 cm étage courant + RDC

Nous allons relever à l'aide de Robot les déplacements à chaque niveau (EX et EY).

### **Tableau des résultats**

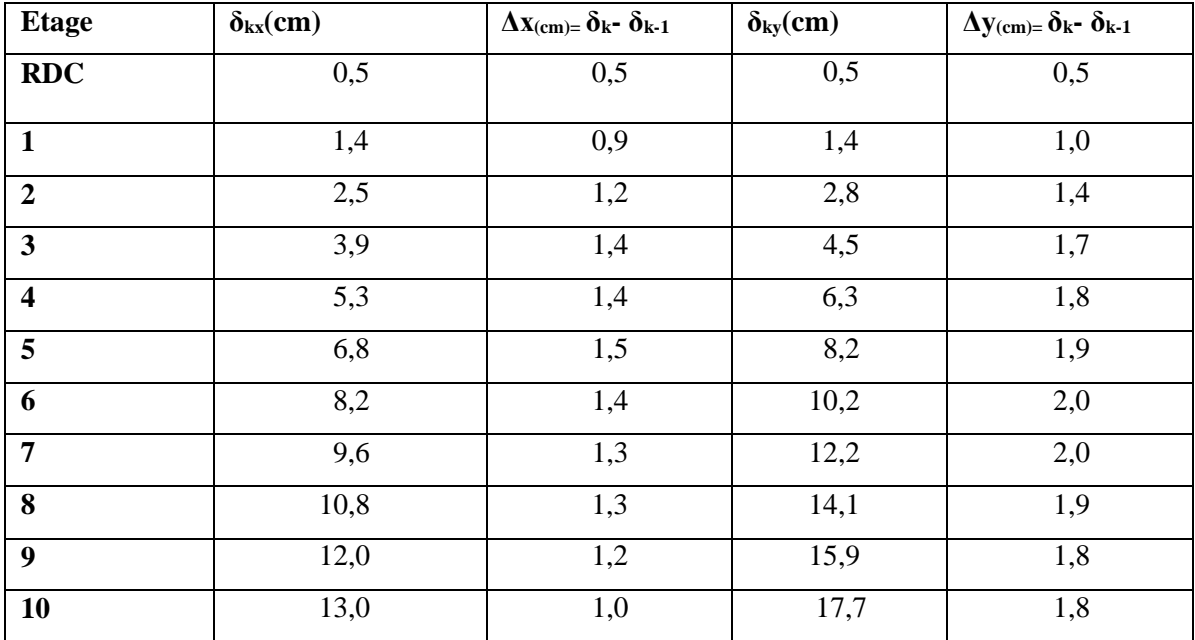

### **Tableau .IV.4 : Déplacements absolus pour les deux directions principales.**

**Donc :**  $\Delta_1, \Delta_2, \ldots, \Delta_{RDC}$  sont inférieurs à  $\Delta_{\text{adm}} = 1\%$  (h) = 1%(3,06) = 0,0306m=3.06cm.

Les déplacements relatifs  $\Delta_K$  sont vérifiés.

### **Caractéristique géométrique et massique de la structure :**

### **IV .8.1. Centre de gravité des masses :**

La détermination du centre de gravité des masses est basée sur le calcul des centres des masses de chaque élément (Acrotère, Balcon, plancher, poteaux, poutres, voiles, …etc.).

Les coordonnées du centre de gravité des masses et données par :

$$
X_G = \frac{\sum M_i \times X_i}{\sum M_i} \qquad \mathbf{E}t \qquad Y_G = \frac{\sum M_i \times Y_i}{\sum M_i}
$$

- $\blacklozenge$   $M_i$ : Masse de l'élément considéré.
- $\blacklozenge$   $X_i$ : Cordonnées du centre de gravité de cet élément par rapport au repère (ox).
- $\blacklozenge$  Y<sub>i</sub>: cordonnées du centre de gravité de cet élément par rapport l'axe (oy).

### **IV .8.2. Centre de gravité des rigidités :** (par logicielle ROBOT)

Le centre de torsion est le centre des rigidités des éléments de contreventement du bâtiment. Autrement dit, c'est le point par lequel passe la résultante des réactions des voiles, et des poteaux. La position du centre de torsion se détermine à partir les formules suivantes

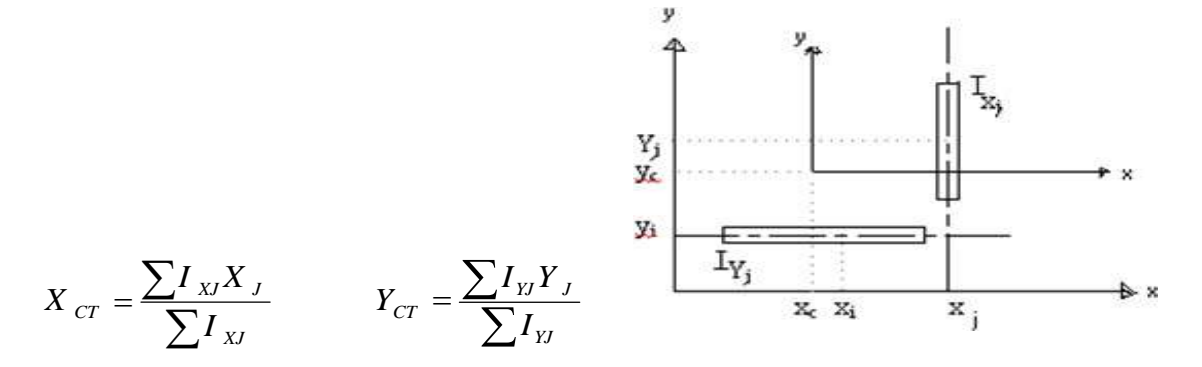

|                         |         | Position du centre de<br>masse |          | <b>Position du centre de</b><br><b>Torsion</b> |             |
|-------------------------|---------|--------------------------------|----------|------------------------------------------------|-------------|
|                         | W[t]    | $X_G(m)$                       | $Y_G(m)$ | $X_{CR}(m)$                                    | $Y_{CR}(m)$ |
| <b>RDC</b>              | 3646.38 | 12.28                          | 6.06     | 11.48                                          | 5.57        |
| $\mathbf{1}$            | 3646.38 | 12.28                          | 6.06     | 11.48                                          | 5.57        |
| $\boldsymbol{2}$        | 3646.38 | 12.28                          | 6.06     | 11.48                                          | 5.57        |
| 3                       | 3646.38 | 12.28                          | 6.06     | 11.48                                          | 5.57        |
| $\overline{\mathbf{4}}$ | 3646.38 | 12.28                          | 6.06     | 11.48                                          | 5.57        |
| 5                       | 3646.38 | 12.28                          | 6.06     | 11.48                                          | 5.57        |
| 6                       | 3646.38 | 12.28                          | 6.06     | 11.48                                          | 5.57        |
| 7                       | 3646.38 | 12.28                          | 6.06     | 11.48                                          | 5.57        |
| 8                       | 3646.38 | 12.28                          | 6.06     | 11.48                                          | 5.57        |
| 9                       | 3646.38 | 12.28                          | 6.06     | 11.48                                          | 5.57        |
| 10                      | 3687.62 | 12.28                          | 6.06     | 11.48                                          | 5.57        |

**Tableau .IV.5 : Les résultats des différents centres de gravité et de rigidité.**

# **L'excentricité :**

L'excentricité est la distance entre le centre de gravité des masses et le centre de torsion, donnée par les formules suivant *(théorique) :* c'est celle calculée précédemment

$$
\mathbf{e}_{\mathbf{x}=}\mathbf{X}_{\mathbf{cm}} - \mathbf{X}_{\mathbf{cr}}
$$

$$
\mathbf{e}_{\mathbf{y}=}\mathbf{Y}_{\mathbf{cm}} - \mathbf{Y}_{\mathbf{cr}}
$$

### **1-L'excentricité prévue par le RPA 99/version 2003 :**

**Le RPA99/version2003 (art 4.3.7)** préconise quand il est procédé à une analyse tridimensionnelle, de prendre en plus de **l'excentricité théorique** calculée, une **excentricité accidentelle (additionnelle)** égale  $a \pm 5\%$  L.

**L :** la plus grande dimension du bâtiment a chaque niveau considéré

**-L'excentricité accidentelle** :

**Fixée par le RPA 99 à : ± 5% L.**

L'excentricité exigée par le **RPA 99V2003** (art4.2.7) est de **5%** de la plus grande dimension en plan du bâtiment :

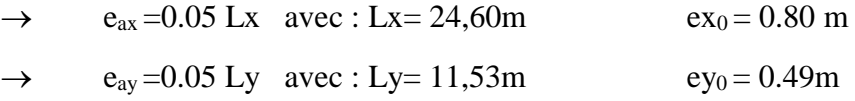

L'excentriicité a prendre dans le calcul :

- $\rightarrow$  e<sub>x</sub> = 1.23 m
- $\rightarrow$  e<sub>y</sub> = 0.58 m

Le tableau suivant résume les résultats : toutes ces caractéristiques géométriques et

massiques sont calculées par **logiciel ROBOT.**

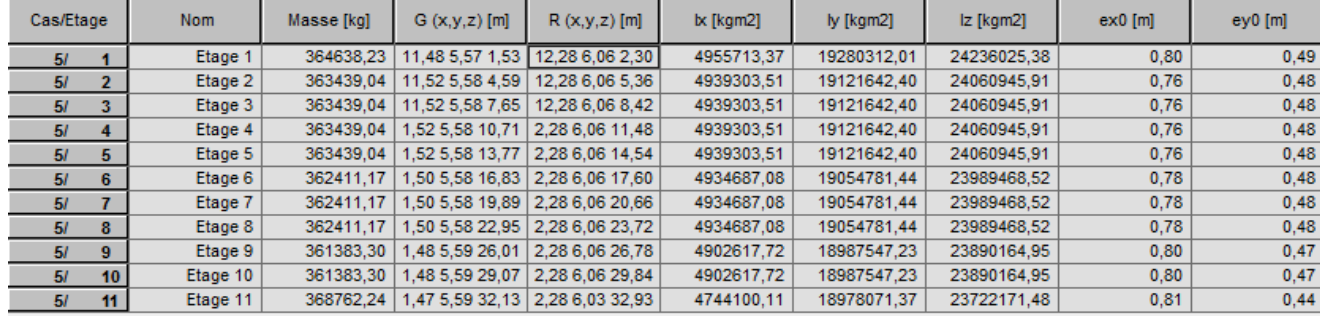

**IV.9. Justification de l'effort P-Δ : : RPA99-v2003** (Art:5.9)

C'est le moment additionnel dû au produit de l'effort normal dans un poteau au niveau d'un

nœud de la structure par le déplacement horizontal du nœud considéré.

Les effets de second ordre (l'effet P-Δ ) peuvent être négligés dans le cas des bâtiments si la condition suivante est satisfaite à tous les niveaux :

$$
\Theta = \frac{PK. \ \Delta K}{VK. \ hK} \leq 0, 10
$$

**Pk**: Poids total de la structure et des charges d'exploitation associée au dessus de

niveau k  $P_k \sum_{i=1}^n$  $\sum_{i=k}^{n} (W_{Gi} + \beta W_{qi})$ 

∆ **:** Déplacement relatif du niveau k par rapport au niveau k-1.

V<sub>k</sub>: Effort tranchant d'étage au niveau k.

 $h_k$ : Hauteur de l'étage k

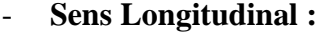

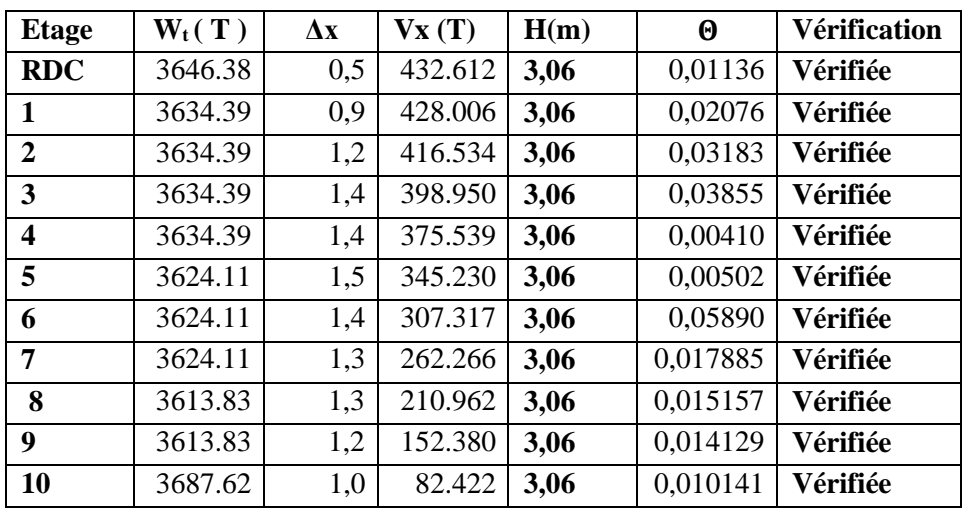

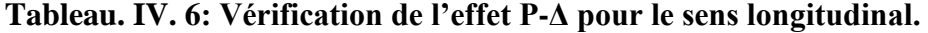

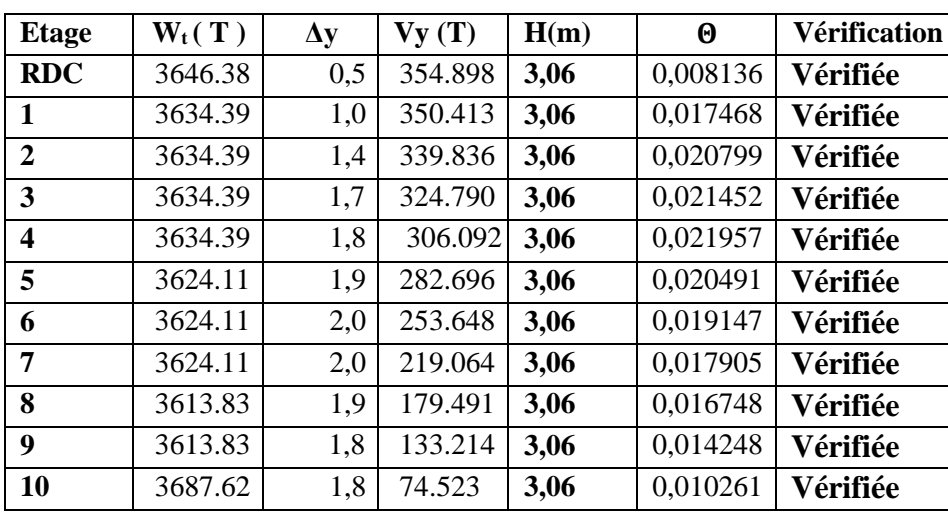

- **Sens Transversal :**

**Tableau IV.7: Vérification de l'effet P-Δ pour le sens transversal.**

# **IV.10. Justification vis-à-vis de l'équilibre d'ensemble :**

La vérification se fera pour les deux sens (longitudinal est transversal) avec la relation

$$
\frac{M_S}{M_R}\geq 1, 5
$$

**Mr** : moment de renversement provoqué par les charges horizontales.  $\implies M_r = \sum F_i \times h_i$ 

Ms : moment stabilisateur provoqué par les charges verticales.  $\rightarrow \text{Ms} = \text{W} \times \frac{L}{2}$ 

W : le poids total de la structure

### - **Sens longitudinal:**

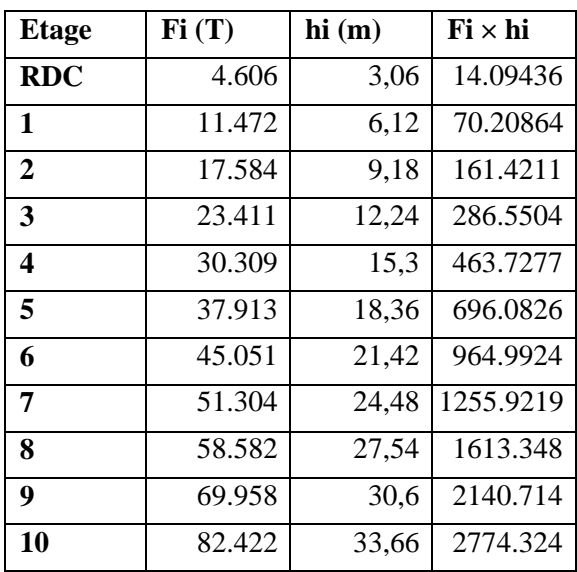

**Tableau. IV.8: moment de renversement provoqué par les charges horizontales sens(X). Vérifications:**

 $M_s = 3687.62 \times (25/2) = 46095.25$ T.m

**Mr** = 10441.3851**T.m**

M  $\frac{m_S}{M_{Rx}}$  =4.414 > 1,5  $\implies$  Condition Vérifiée

- **Sens transversal :**

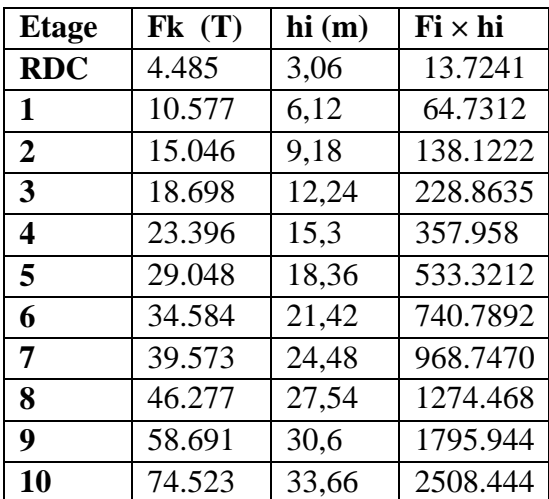

**Tableau. IV.9: moment de renversement provoqué par les charges horizontales sens (Y)**

# **Vérifications:**

 $M_s = 3687.62 \times (11.93/2) = 21996.6533$ T.m

# $Mr = 8625.1124$  **T.m**

# M  $\frac{M_s}{M_{Rx}} = 2.55 > 1,5$   $\longrightarrow$  Condition Vérifiée

La structure est vérifié contre le renversement suivant les deux directions, donc sont stables vis-à-vis le renversement .

- Les dimensions définitives sont :

1-Poutres principales : 30x45 cm

2-Poutres secondaires : 30x40 cm

3-Epaisseur du voile : e =20 cm

4- section de poteaux 45 x 50 cm

Ces constatations nous ont mené à revoir le système de contreventement de la structure, et surtout la disposition de certaines voiles.

# **IV.11. Conclusion :**

Après plusieurs simulations, nous avons opté pour une variante pour laquelle nous avons obtenu des résultats satisfaisants.

Les résultats obtenus pour le logiciel ROBOT 2014 seront utilisés pour calcules les armatures de ces éléments ce qui va venir dans notre prochain chapitre.

# **IV .2 Etude du vent.**

# **IV.1.Introduction :**

Scientifiquement le vent est un phénomène naturelle résulte de la mouvement de l'aire du zone a eu une pression élevé au zone à faible pression.

Il imprime sur les structures des actions extérieurs (compressions et tractions) et intérieurs (suppressions et dépressions) agissant normalement aux parois considérées.

Les actions du vent appliquées aux parois dépendant de :

- La direction.
- L'intensité
- La région
- Le site d'implantation de la structure et leur environnement.
- La forme géométrique et les ouvertures qui sont continue par la structure.

# **IV.2.Application de RNV 99 :**

Le présent règlement DTR s'applique aux constructions suivantes dont la hauteur inférieure à 200mm

Donc : Pour notre étude on a bâtiments à usage d'habitation.

Vérification de la stabilité d'ensemble :

Les Caractéristiques de notre ouvrage sont présentées comme suit :

- *- Le projet implante dans la willaya d'Alger Zone* I (annexe -1 : RNV99).
- *- qréf = 375N/m<sup>2</sup>*  $\implies$ (tableau 2.3 : RNV99).
- *Catégorie terrain (IV)* (tableau 2.4 : RNV99).

Avec :

- *-* **Ct** : Coefficient de topographie.
- *-* **Kt** : Facteur de terrain.
- *-* **Zmin (m)** : Hauteur minimale.
- *-* **Z (m)** : Hauteur considérée.
- *-* **Z0(m)** : Paramètre de rugosité.
- *-* **q réf (N/m²)** : La pression deréférence.
- $\epsilon$ : Coefficient utilisé pour le calcul du coefficient « C<sub>d</sub> ».

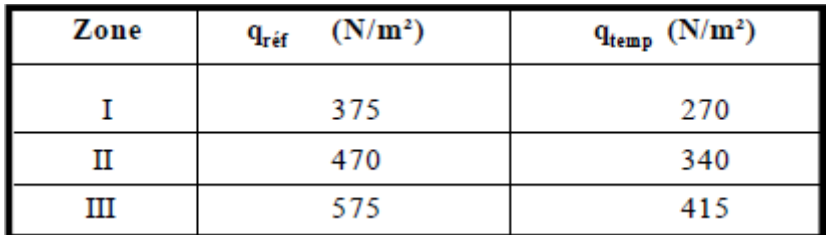

# **Tableau IV.11**. Pression dynamique de référence

# **Détermination de Kt , Ct :**

Pour Kt :

Nous avons la catégorie de terrain IV c'est une zone urbaine dont de 15% de la surface est occupée par des bâtiments de hauteur moyenne supérieure à 15m.

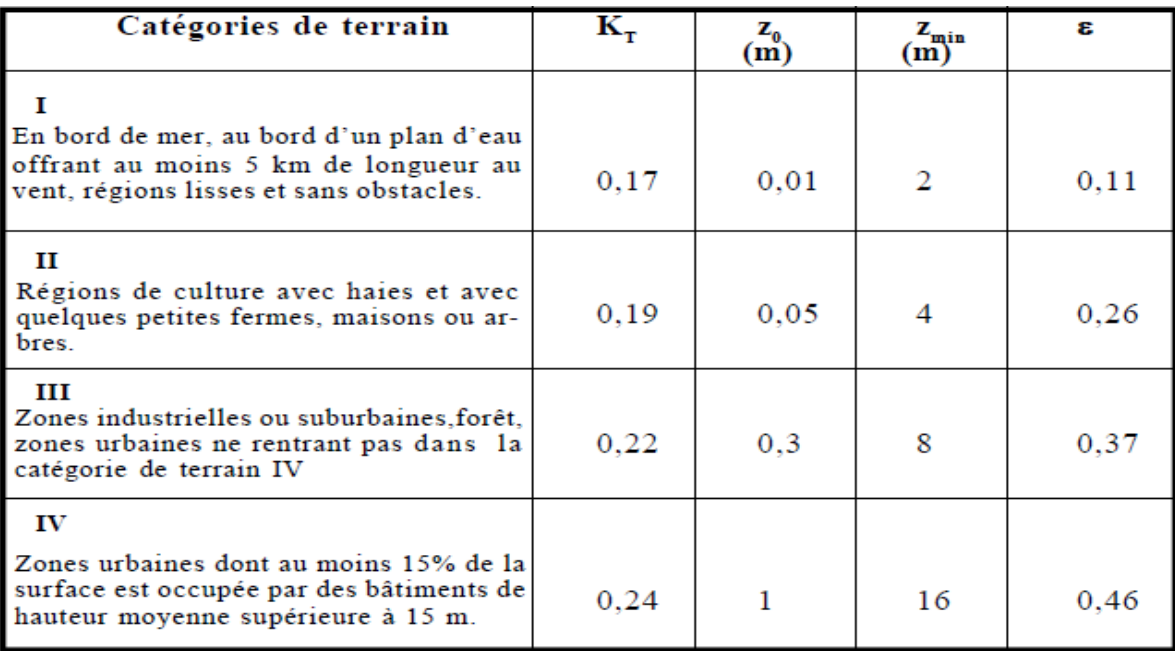

**Tableau IV.12.** Catégories de terrain.

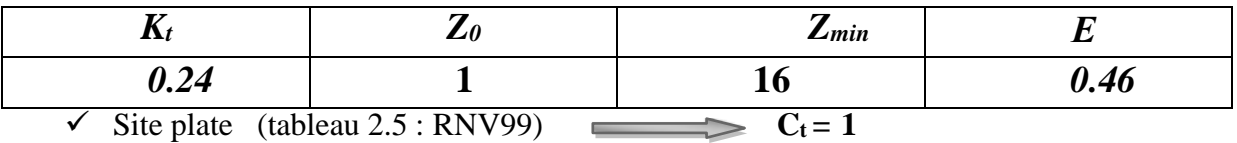

 $\checkmark$  Le calcul suit la réglementation de calcul d'une structure rectangulaire.

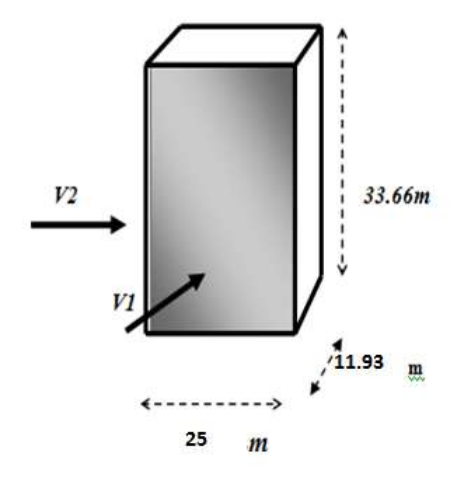

**Figure.5: Forme de structure à étudier.**

**Choix du sens du vent :** (chap 02 - § 1.1.1 : RNV99).

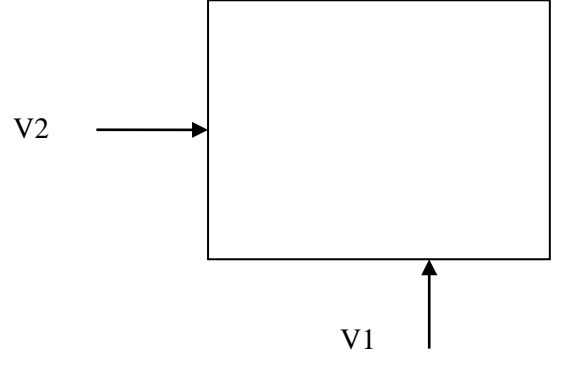

### **Coefficient dynamique C<sup>d</sup> :**

D'après la figure 3.1. RNV99 (par interpolation).

La structure du bâtiment étant en béton armé , on utilise RNV99 qui nous donne pour :

 $V_1$   $C_d$  = 0.95 m  $h$  = 33.66 m;  $b$  = 25 m  $V_2$   $C_d = 0.94 \text{ m}$   $h = 33.66 \text{ m}; b = 11.93 \text{ m}$ 

**Cd < 1.2** : la structure est peut sensible aux excitations dynamiques.

**Détermination de la pression dynamique** (chap 02 - § 3.2 : RNV99).

### $\rightarrow$  1<sup>er</sup> sens

Evaluation de la pression due au vent **(q)** : (chap 02 - § 1.2.2 : RNV99).

$$
q_j = C_d \times W_j(Z)
$$
  

$$
q_j = C_d \times q_{dyn} \times [C_{pe} - C_{pi}]
$$

Evaluation de la pression dynamique **( qdyn )** : ( chap 02 - § 3.2 : RNV99 ).

**qdyn (Z) = qréf × Ce(Z j)** pour une structure permanente.

Evaluation de **Ce (Z )**: ( chap 02 - § 3.3 : RNV99 ).

$$
C_e\left({\bf Z}\right) {=} C_T\left(Z_{eq}\right)^2 \, \times C_r\left(Z_{eq}\right)^2 \, \times [\,\, 1 {+} (7 {\times} K_T) / (C_T(Z_{eq}) \times C_r(Z_{eq}))\,\,].
$$

### **Calcul du coefficient de rugosité Cr(Z)j : (chap 02 - § 4.2 : RNV99).**

Jusqu'au 5<sup>ème</sup> niveau nous avons :

$$
C_{r}(Z) = K \times L_{n} \mid \frac{Z_{\min}}{Z_{o}} \mid \quad ; \quad \text{pour} : Z \leq Z_{\min} 16 \text{ m}
$$

Au delà du 5ème niveau nous avons :

 $C(Z) = K \times L$ 

 $C_r = K_T \times Ln (Z_i/Z_0)$  pour  $Z_{min} \le Z \le 200$  m  $K_T = 0.24$ 

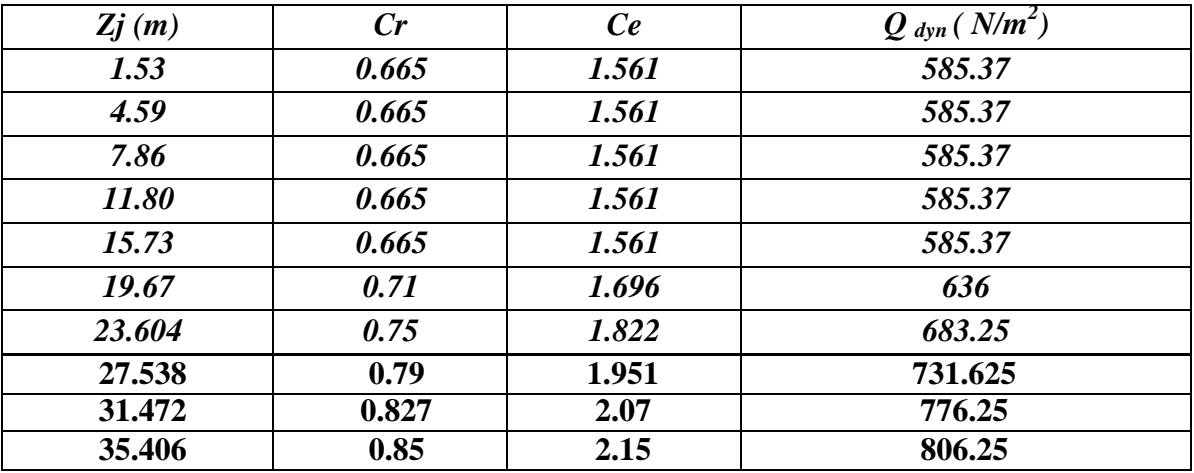

**Evaluation de la pression extérieure (Cpe) : (chap 05 - § .1 : RNV99 ).**

**• Parois verticales :**

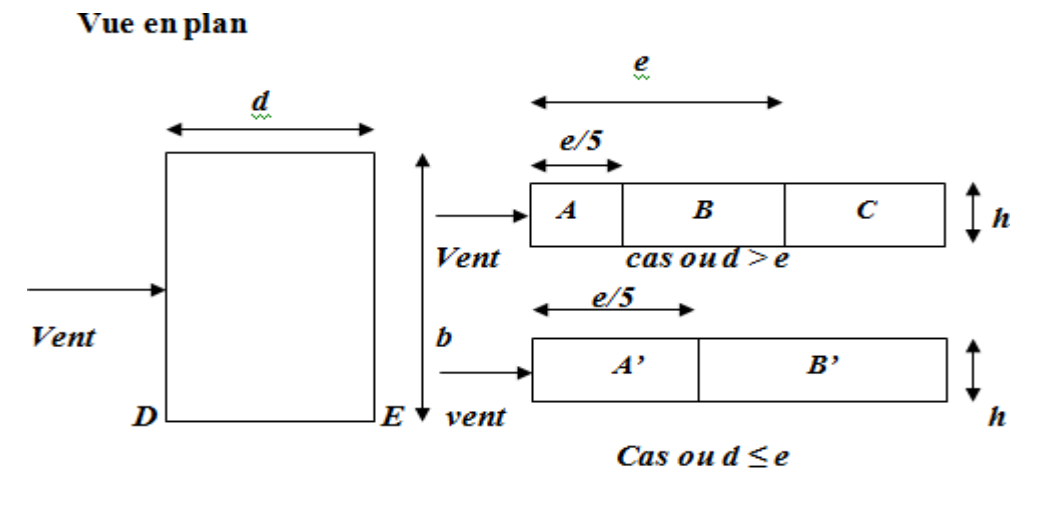

 $e = min[b, 2h]$ 

**Figure IV.6: Repartition des zones de pression extérieur sur les parois.**

 $e = min [b, 2h] = min [25, 2*33.66]$  e = 25 m.  $d = 11.93 \text{ m} \leq e = 24.94 \text{ m}$  A', B'.

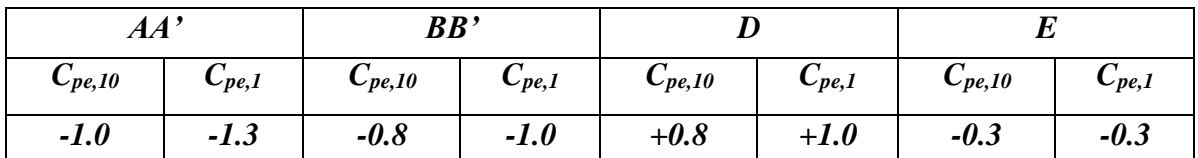

**Tableau IV.13: Cpe pour les parois verticales de bâtiment à bas rectangulaire.**

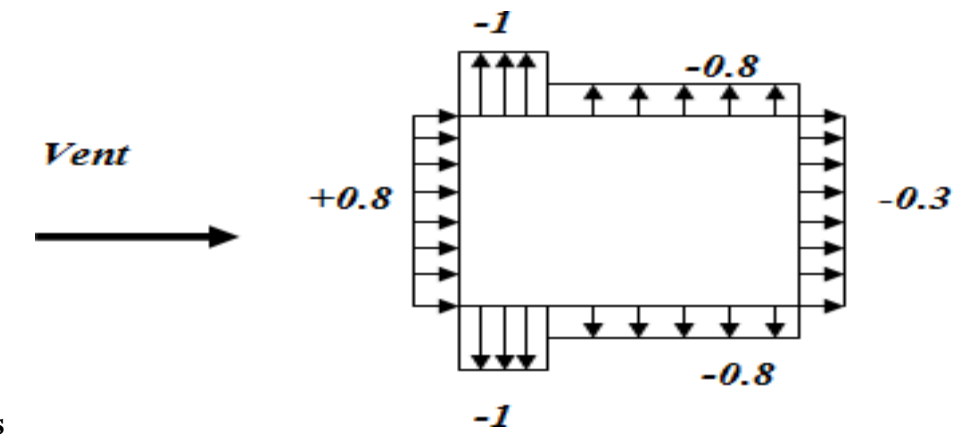

**Toitures**

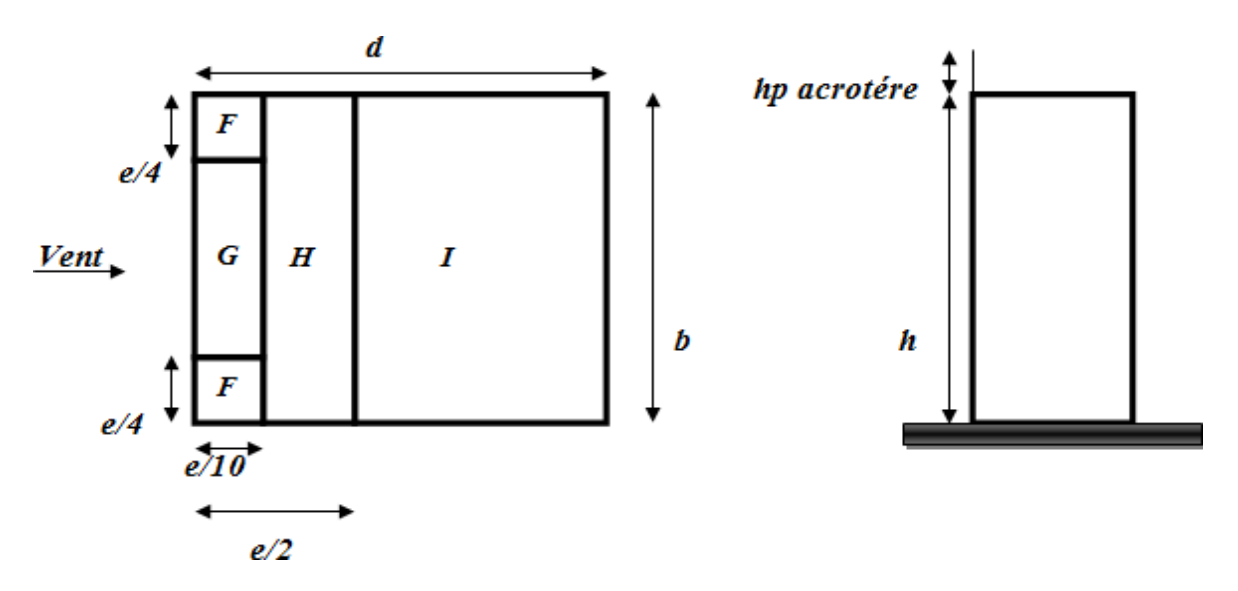

**Figure IV.7: Repartition des Zone de pression extérieur sur la toiture.**

 $C_{pe}$ =f( hp/h) : hp/h=0.60/33.66=0.017

**Evaluation de la pression intérieure (C<sub>pi</sub>): (chap 05 - §2.2.2 : RNV99)** 

Dans le cas de bâtiments avec cloisons intérieure ; les valeurs suivantes doivent être utilisées  $C_{pi} = 0.8$  et  $C_{pi} = -0.5$ 

# **Evaluation de la pression due vent (q) :**

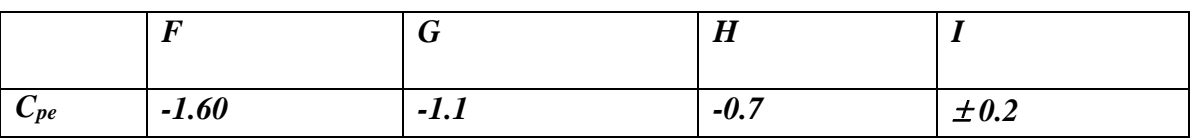

# **• Parois verticales :**

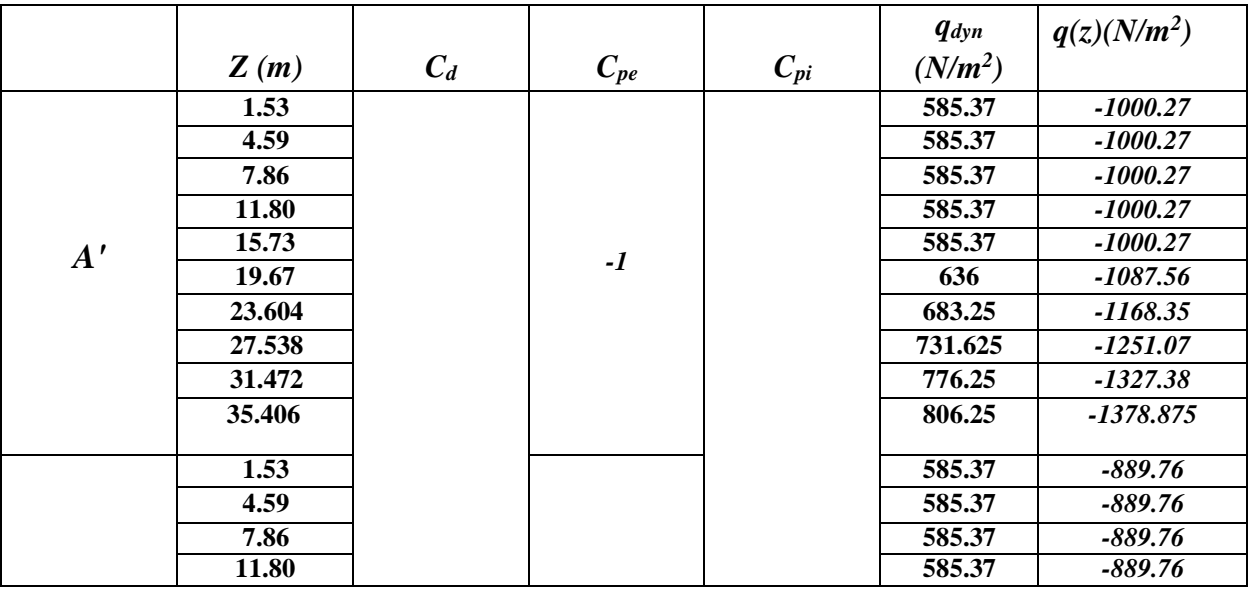

# **Chapitre IV –etude dynamique**

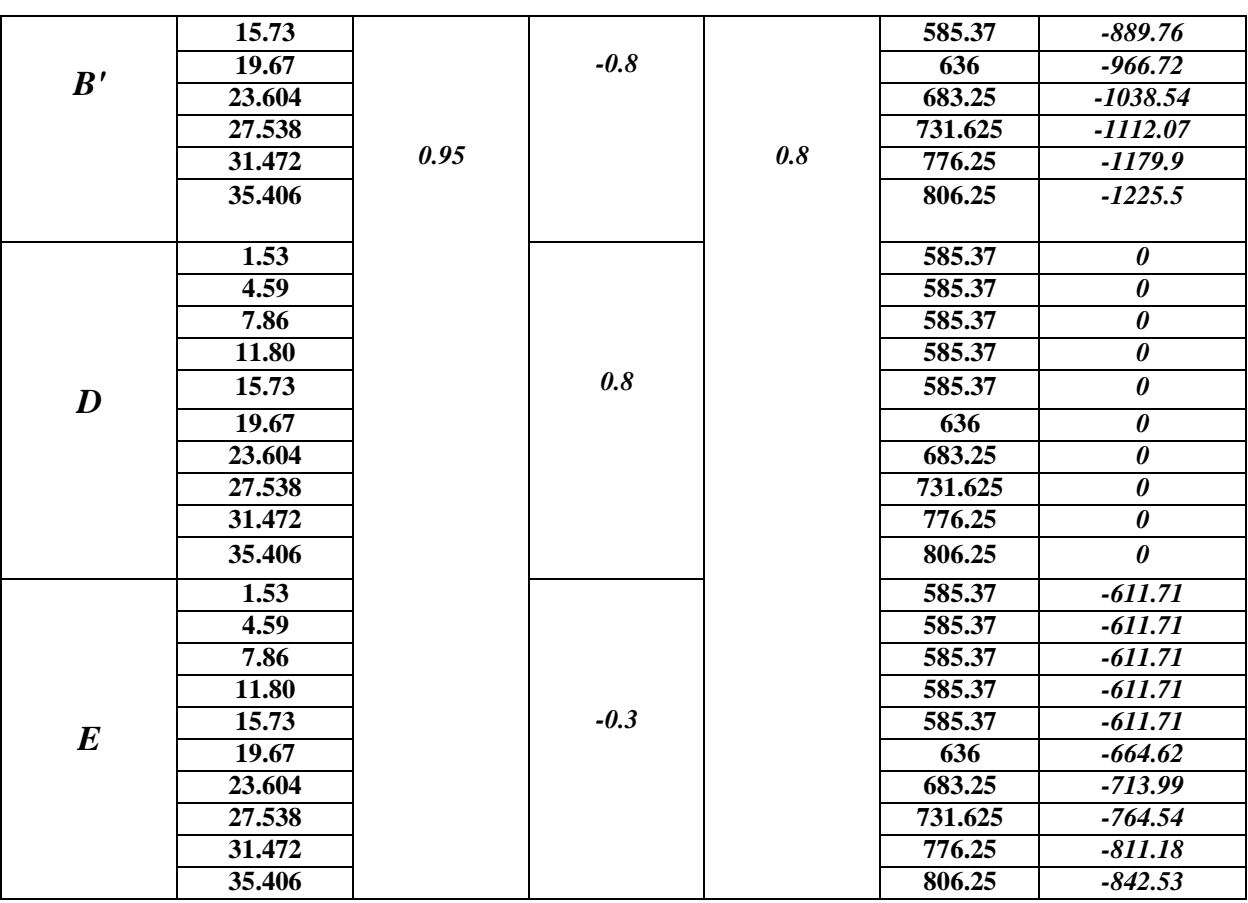

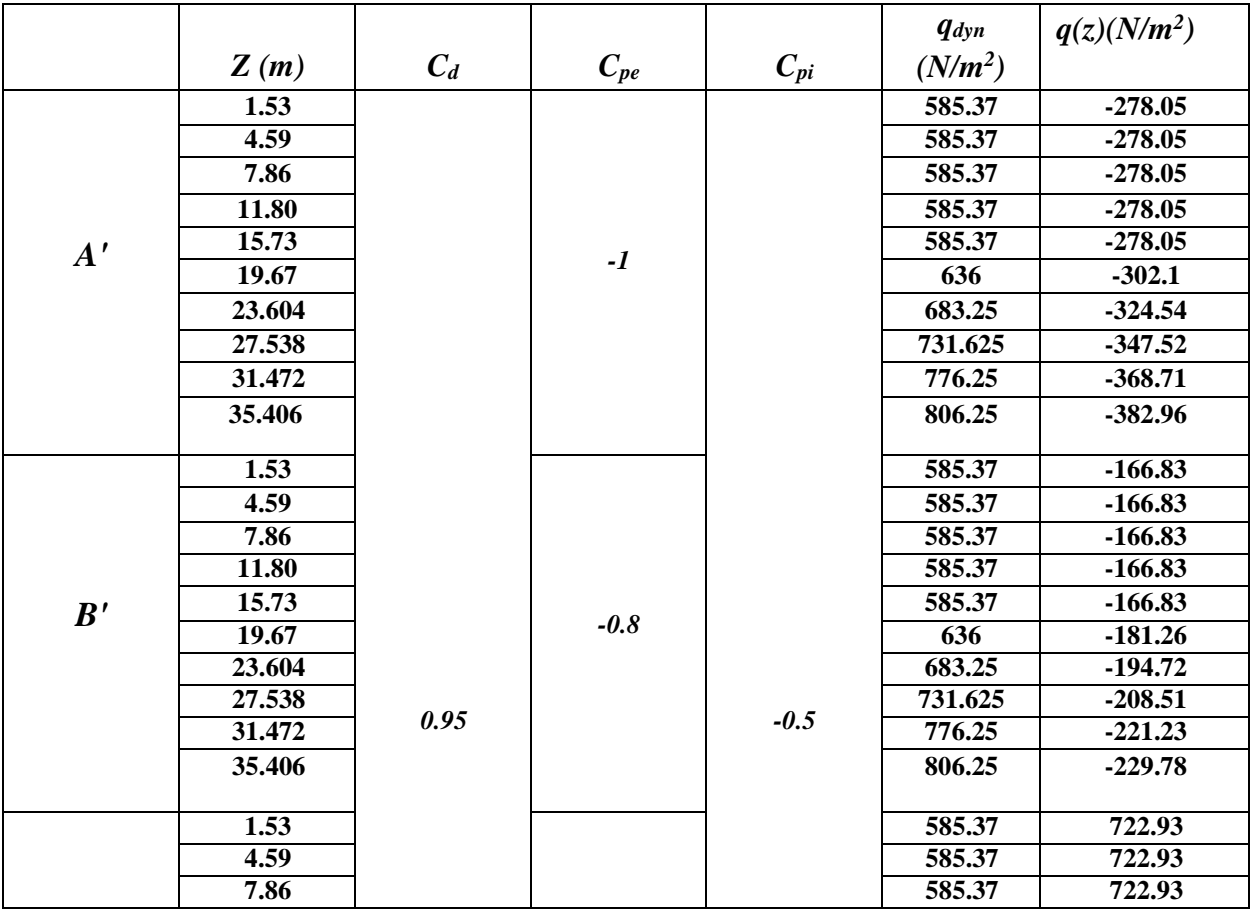

# **Chapitre IV –etude dynamique**

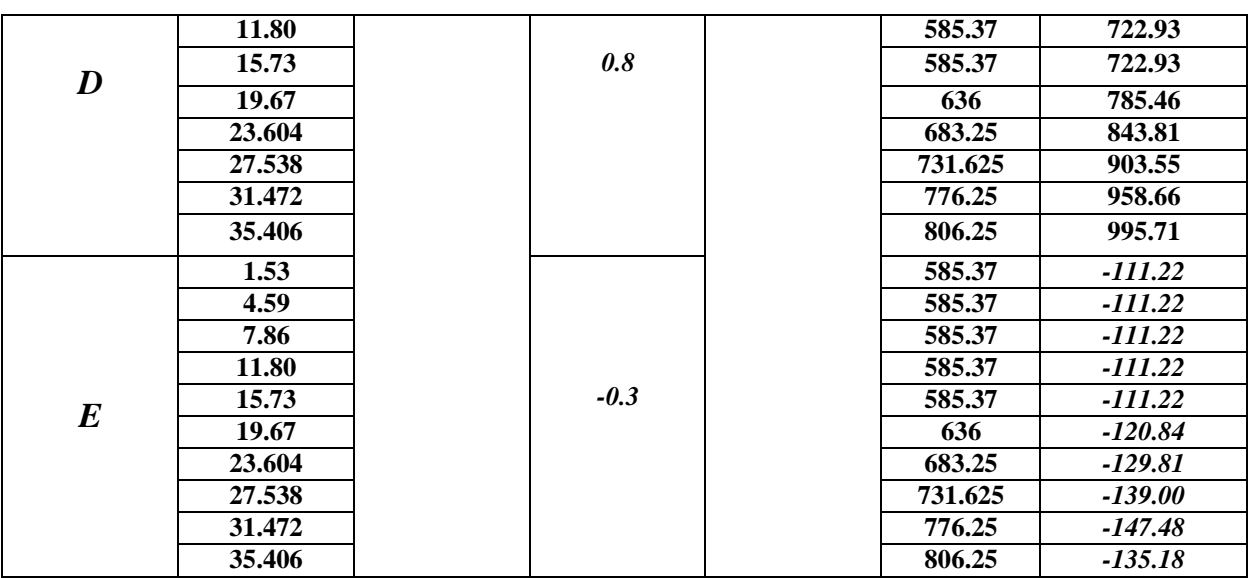

# **• Toiture :**

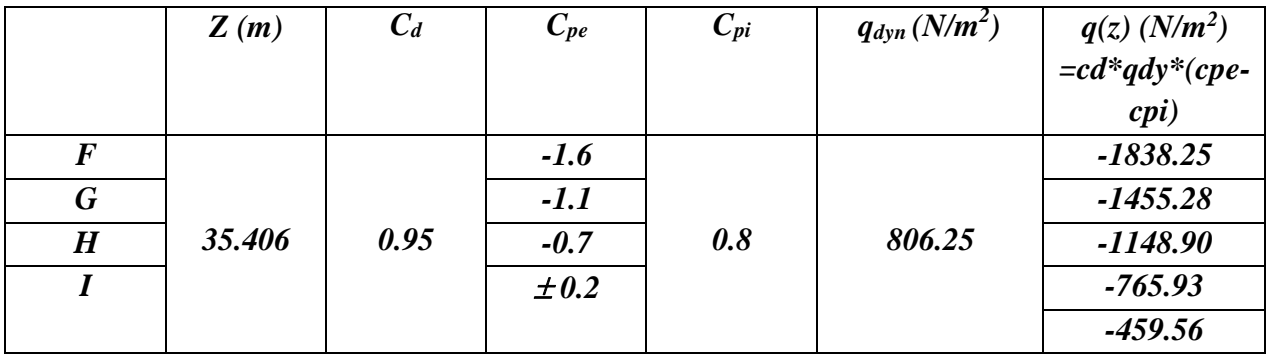

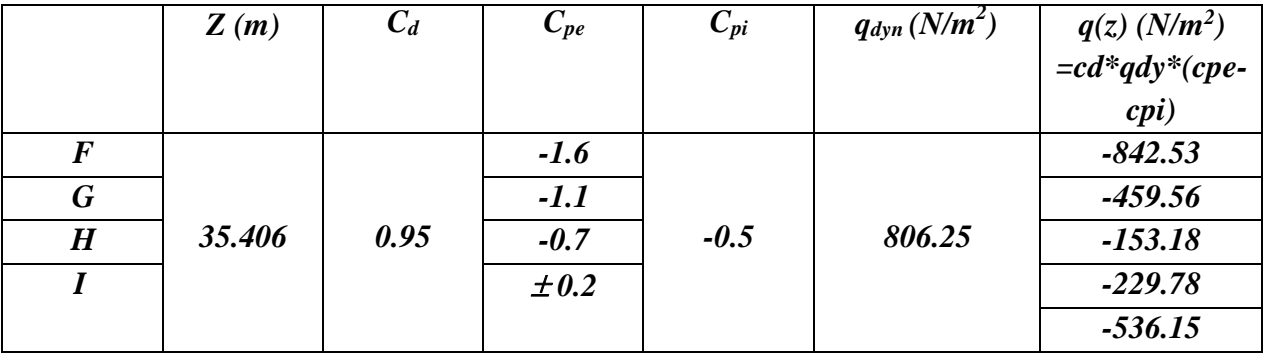

**Force de frottement :** ( chap 02 - § .1.4. : RNV99 )

$$
F_{fr} = \sum (q_{dun}(Z_j) \times C_{fr,j} \times S_{fr,j})
$$

- $d/b = 11.93/25 = 0.50 < 3$  condition non vérifié
- $d/h = 11.93 / 33.66 = 0.4 < 3$  condition non vérifié

Donc les forces de frottements ne seront pas prises en compte.

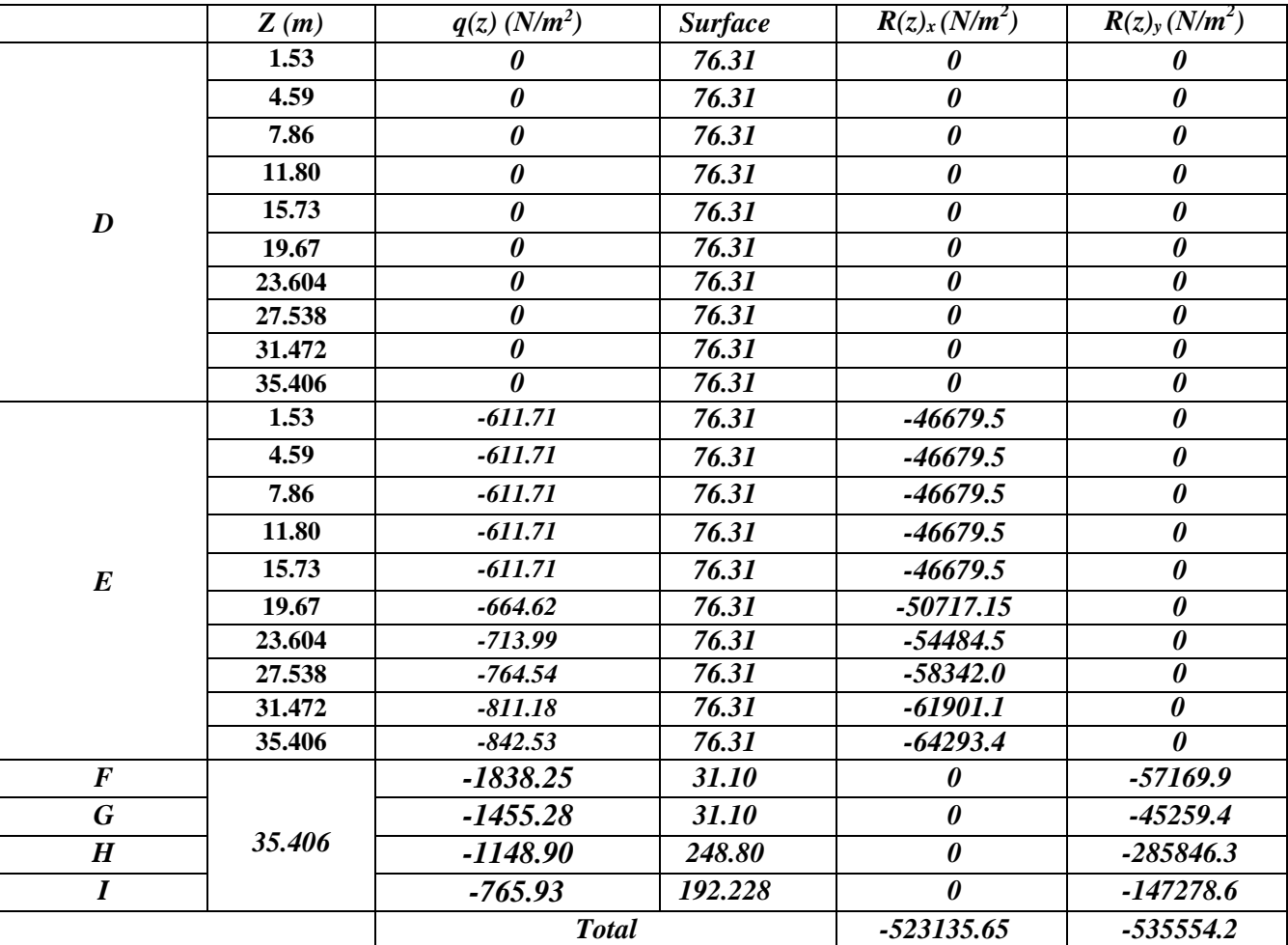

**Action de l'ensemble** : (chap 02 - § .1.4. RNV99).

$$
R_x \longrightarrow -523135.65 \left[ N/m^2 \right]
$$
  

$$
R_y \longrightarrow -535554.2 \left[ N/m^2 \right]
$$

*R = 523135.65N / M 2*

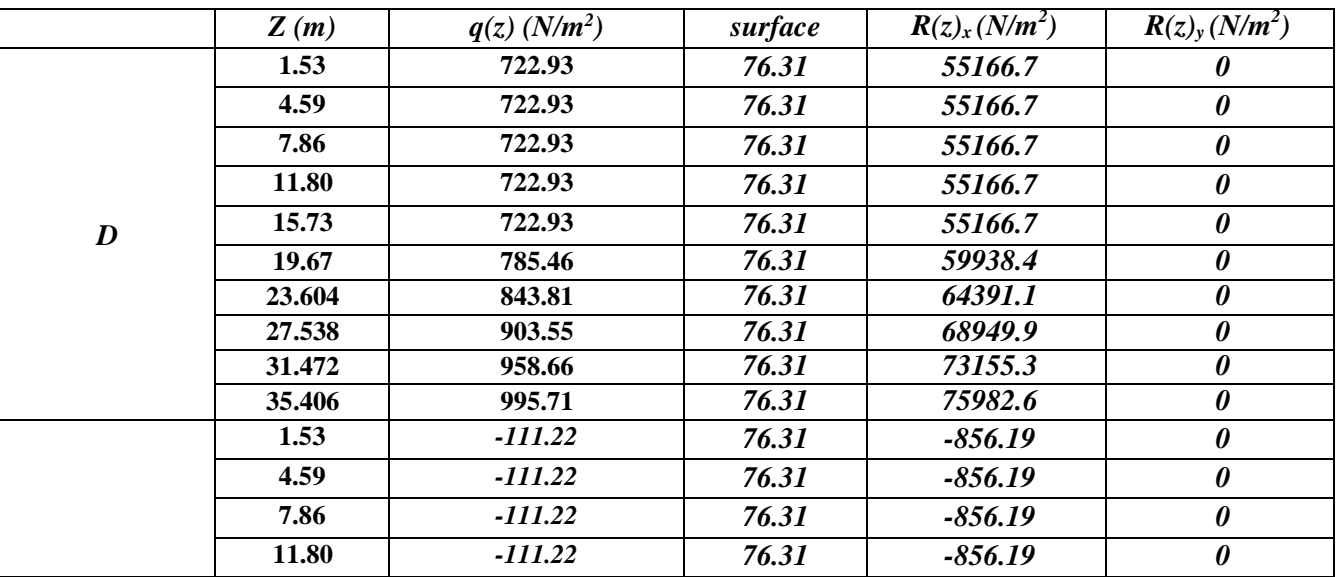

# **Chapitre IV –etude dynamique**

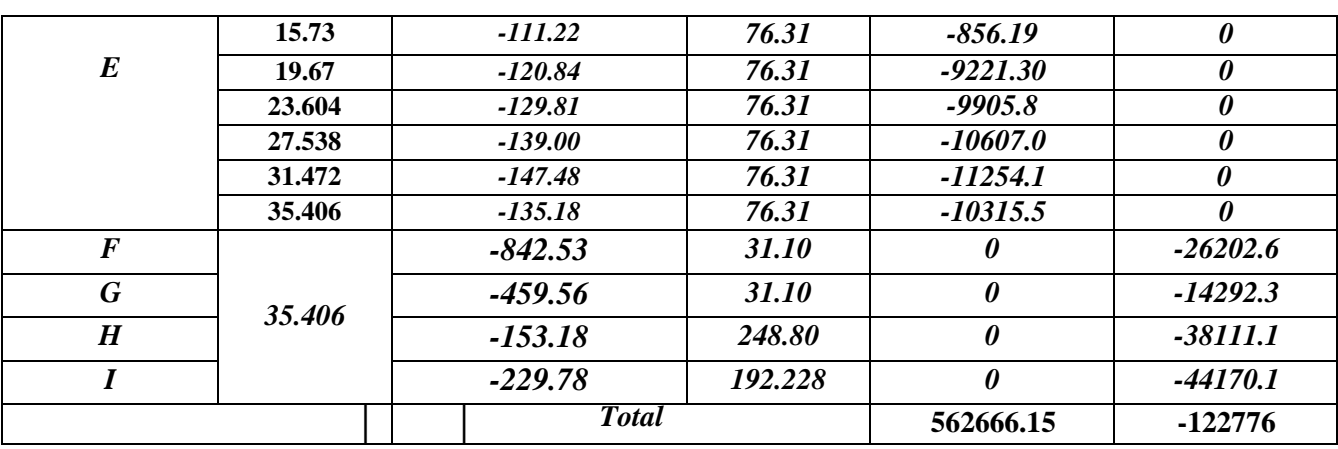

*Rx -* **562666.15** *N* /*m* 2

$$
\mathbf{R}_{\mathbf{y}} \ \ \overbrace{\hspace{1cm}} \quad \textbf{--} \quad \textbf{--}
$$

*R = -122776 N / M 2*

*2 ème sens*

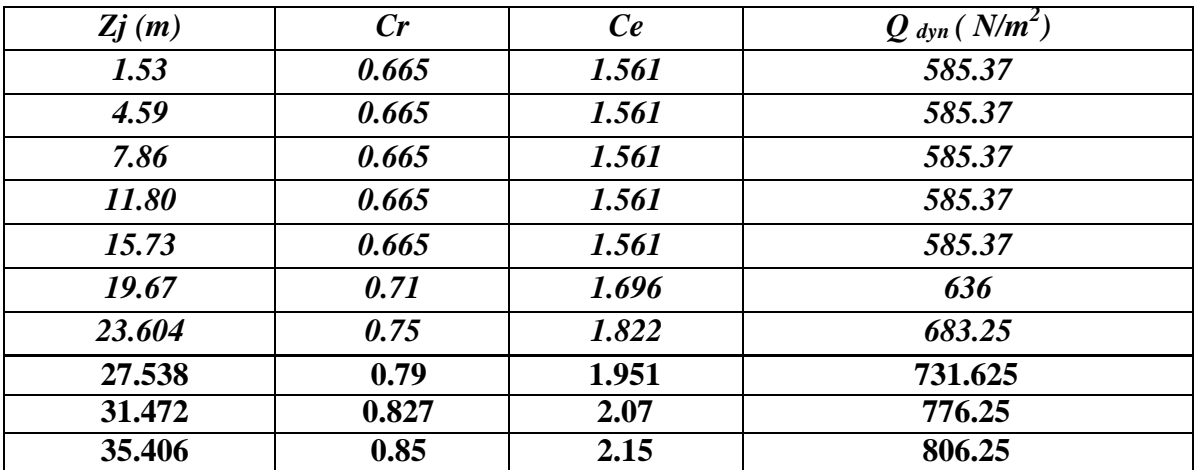

**Evaluation de la pression extérieure (Cpe )** : ( chap 05 - § .1 : RNV99 ).

**• Parois verticales :**

$$
e = min [b, 2h] = min [11.93, 2*33.66]
$$
  $e = 11.93 m$ 

$$
d = 24.94 \text{ m} > e = 11.93 \text{ m}
$$

 $\longrightarrow$  **A, B, C.** 

**AA' BB' C D E Cpe,10 Cpe,1 Cpe,10 Cpe,1 Cpe,10 Cpe,1 Cpe,10 Cpe,1 Cpe,10 Cpe,1 -1.0 -1.3 -0.8 -1.0 -0.5 -0.5 +0.8 +1.0 -0.3 -0.3**

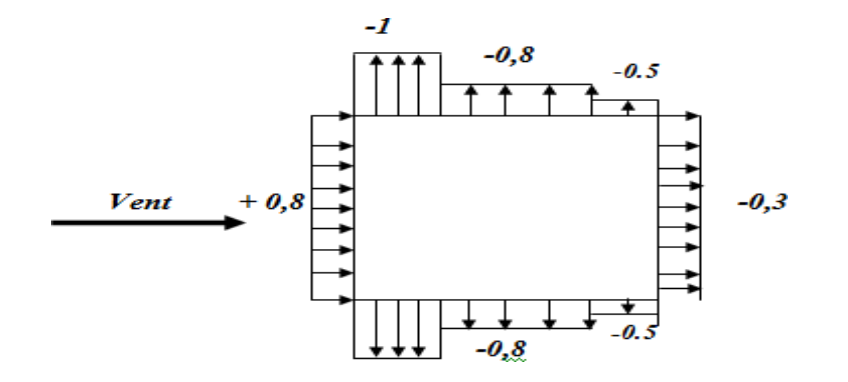

### **Tortures**:

 $C_{pe}=f(hp/h):$  hp/h=0.60/33.66=0.0178.

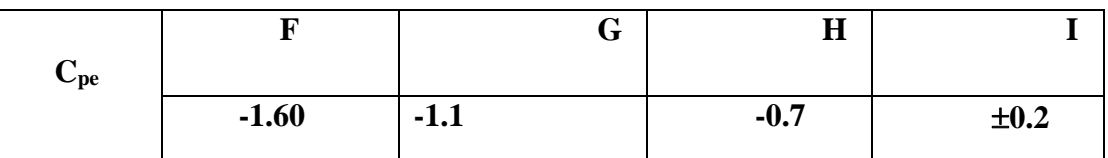

# **Evaluation de la pression intérieure**  $(C_{pi})$  **:**  $($  **chap**  $05 - $2.2.2 : RNV99)$

Dans le cas de bâtiments avec cloisons intérieure ; les valeurs suivantes doivent être utilisées :  $C_{pi} = 0.8$  et  $C_{pi} = -0.5$ 

# **Toiture :**

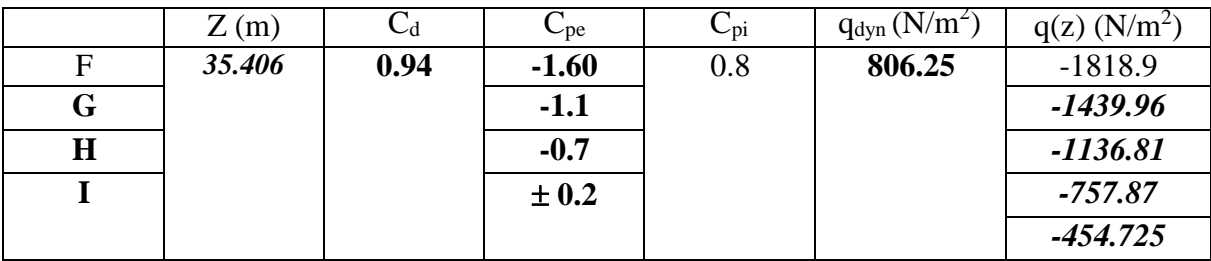

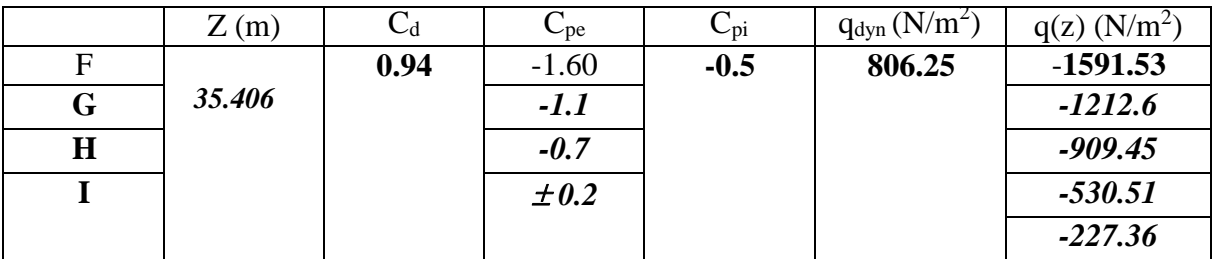

**Evaluation de la pression due vent (q)**

**Parois verticales :**

# **Chapitre IV –etude dynamique**

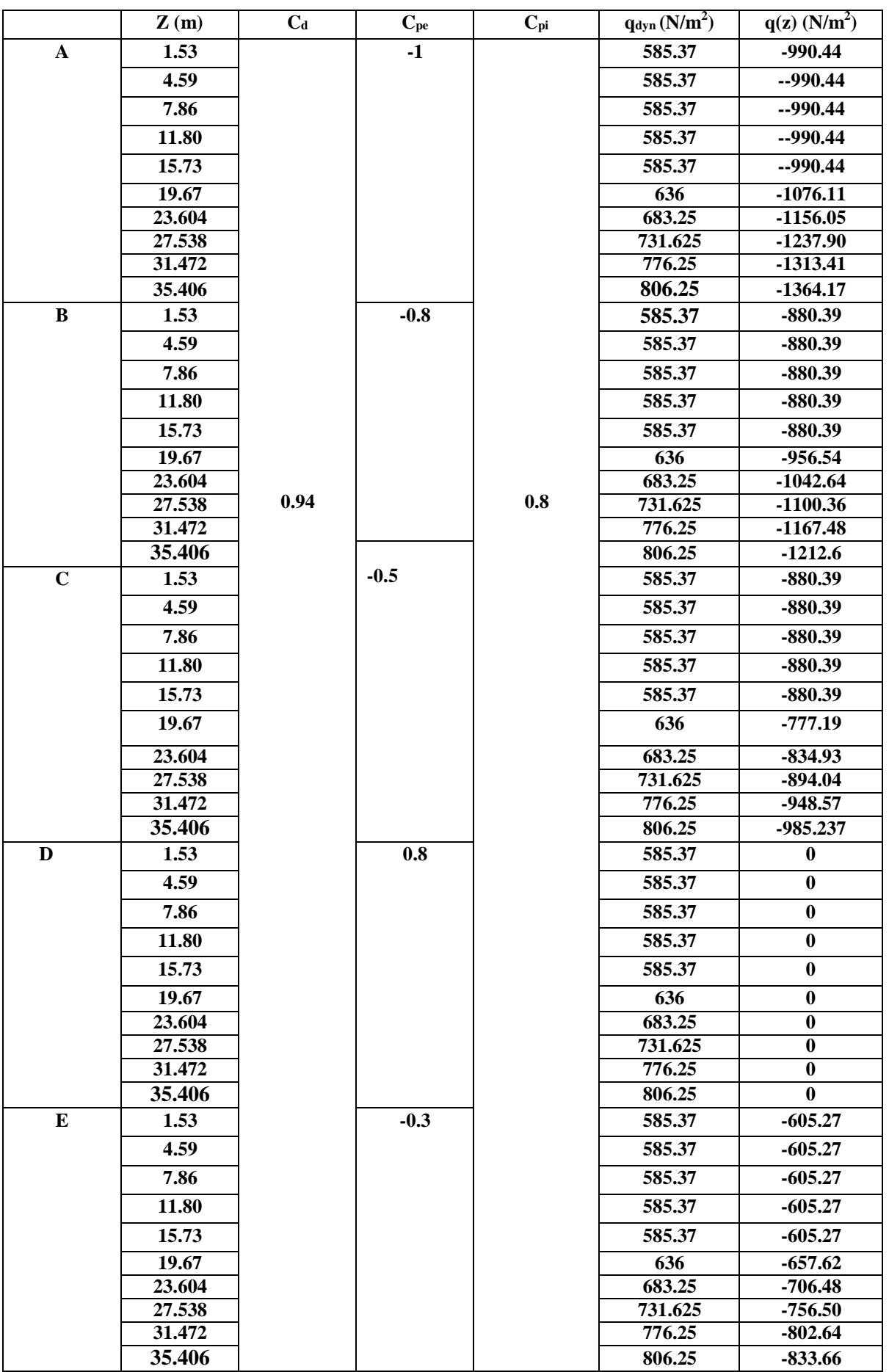

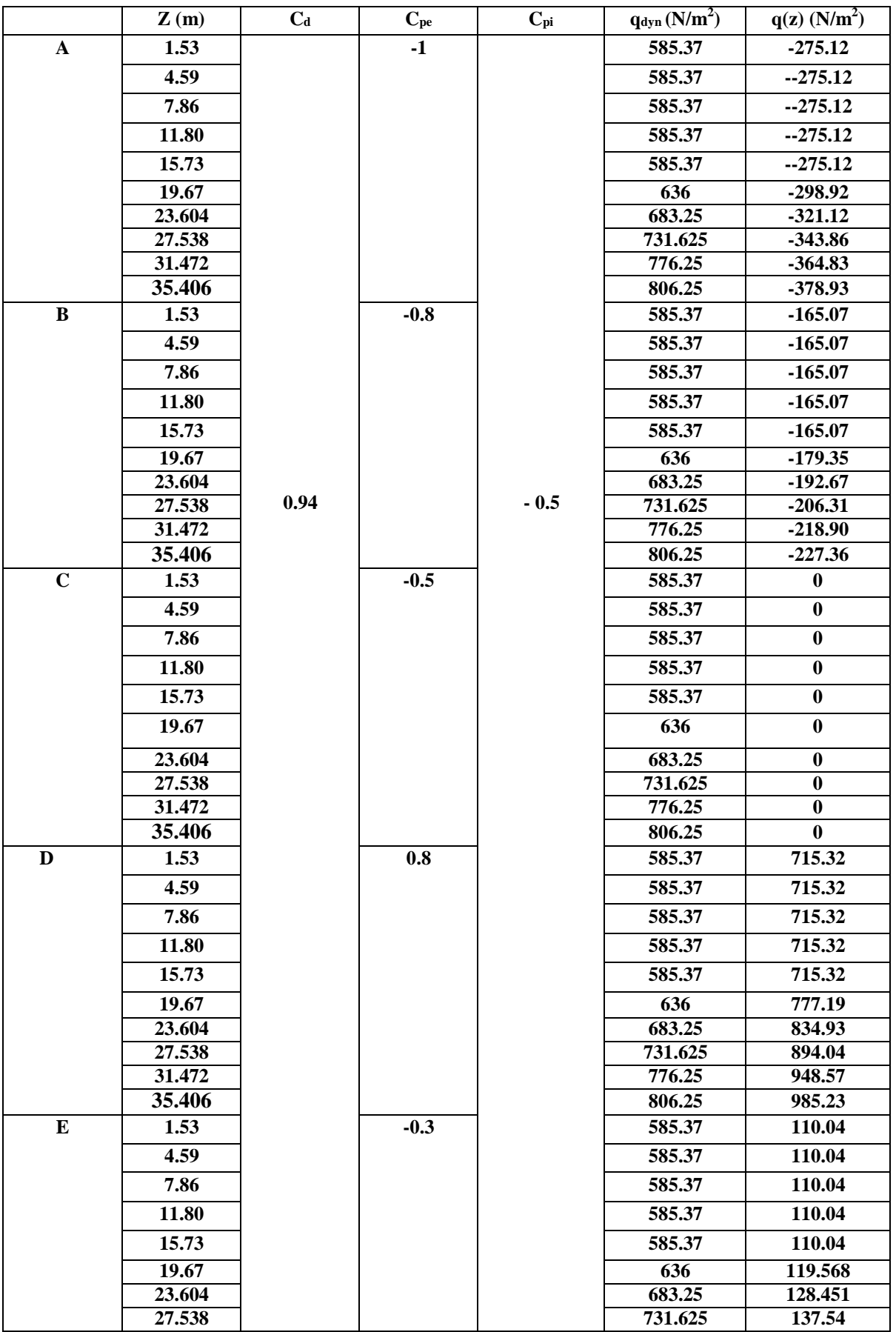

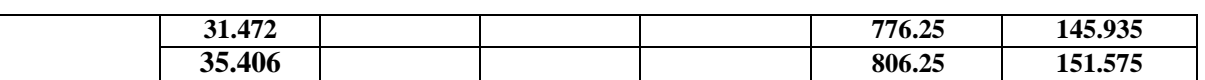

**Force de frottement :** (chap 02 - § .1.4. : RNV99 ).

$$
F_{fr} = \sum (q_{dun}(Z_j) \times C_{fr,j} \times S_{fr,j})
$$
  
\n•  $d/b = 25 / 11.93 = 2 < 3$  condition non vérifié.

•  $d/h = 25 / 33.66 = 0.74 < 3$  condition non vérifié.

Donc les forces de frottements ne seront pas prises en comptes.

# **Action de l'ensemble :** ( chap 02 - § .1.4. : **RNV99** ).

• *Pour Cpi* =  $0.8$ 

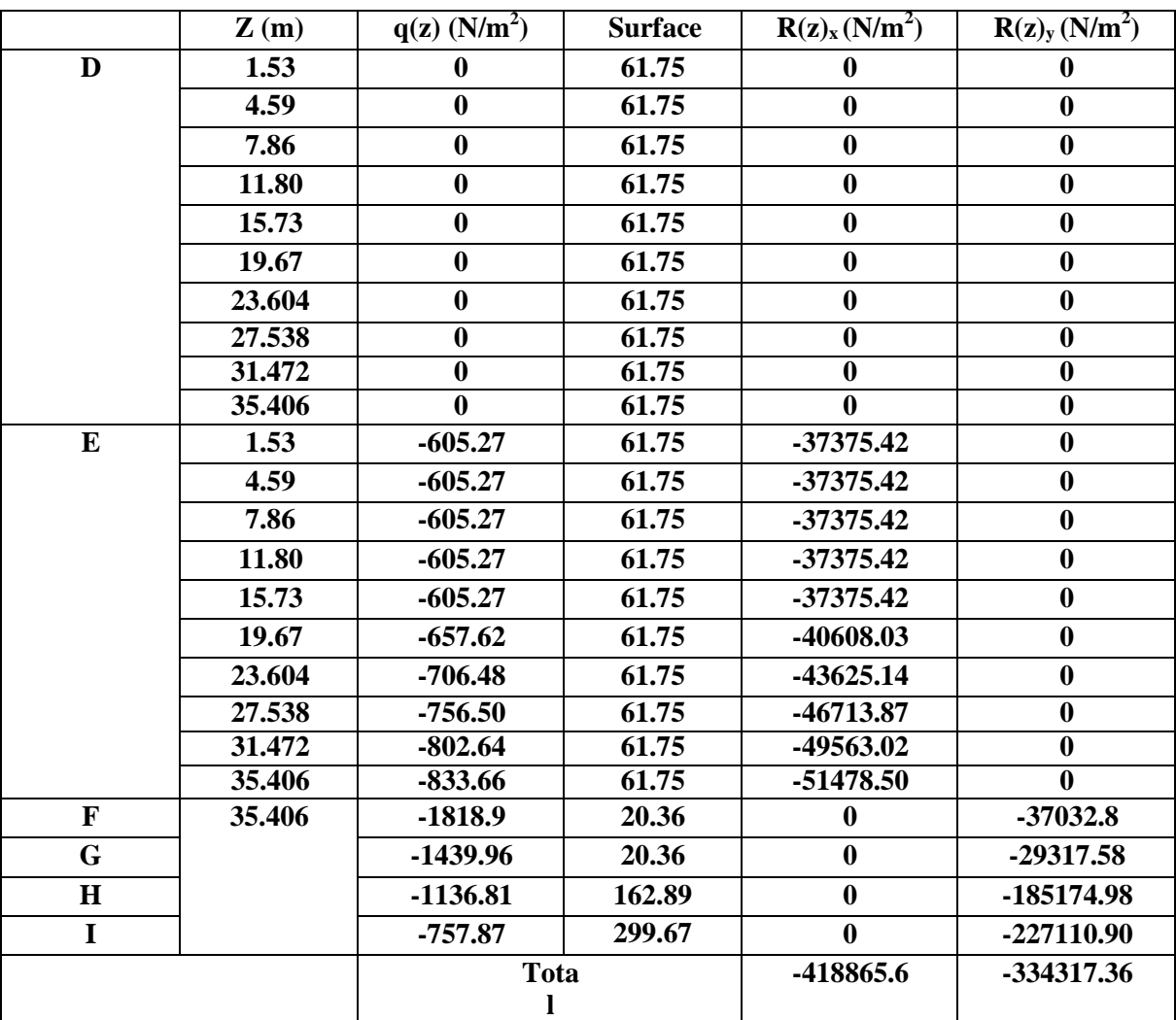

• Pour  $Cpi = -0.5$ 

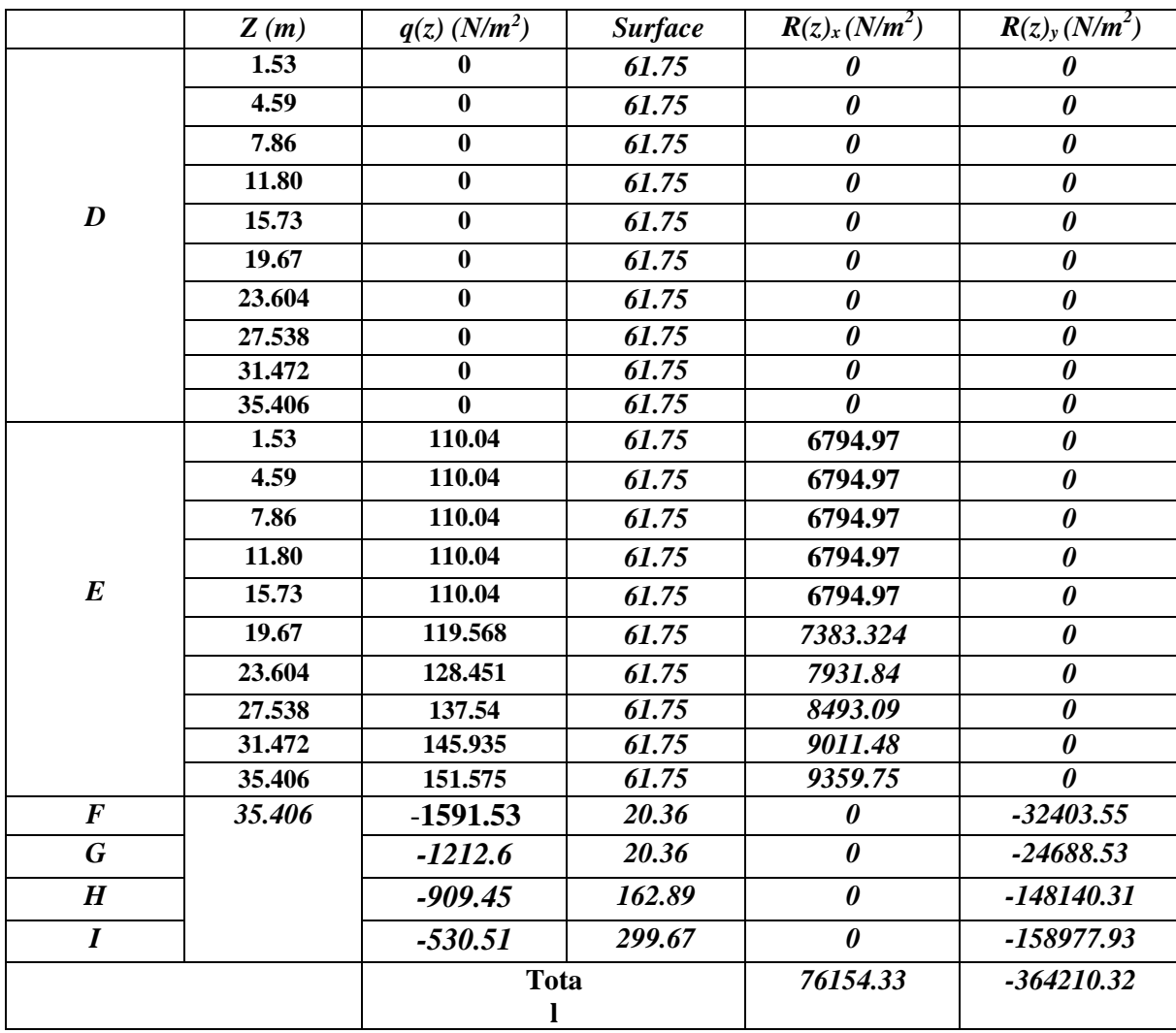

### **IV.3.Vérification:**

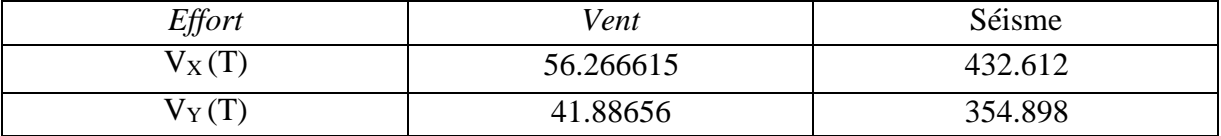

### **IV.4. CONCLUSION :**

On conclusion, nous pouvons déduire que les effets du séisme sont plus fort par rapport aux effets du vent qui on peut négliger ces derniers ne seront pris en considération pour la vérification de la résistance et de la stabilité de l'ouvrage.

# *Chapitre V :*

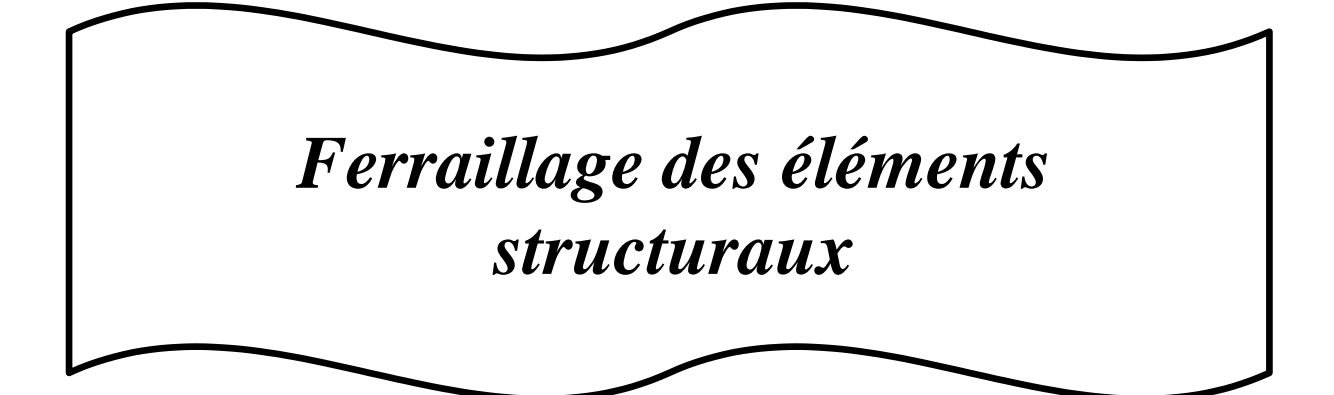

### **V.1. Introduction**

Les critères de sécurité de la structure vis-à-vis de l'action sismique qui englobent la résistance, la ductilité, l'équilibre d'ensemble la stabilité des fondations, la largeur des joints sismiques, les déformations et la stabilité de forme doivent être satisfait simultanément.

La réglementation en vigueur **BAEL 91** et **RPA 99 version 2003** nous dictent un certain nombre de combinaisons avec lesquelles nous allons travailler.

# **V.2. Combinaisons des charges :**

### **Règlement BAEL 91 :**

Ce sont des combinaisons qui prennent en compte uniquement les charges permanentes **G** et les charges d'exploitation Q

- *-* 1,35 G + 1,5 Q **à l'E.L.U**
- *-* G + Q à l'E.L.S

### **Règlement RPA 99 :**

Ce sont des combinaisons qui prennent en considération les charges sismiques E.

- $G + Q \pm E$  (1)
- $-0.8$  G  $\pm$  E (2)
	- **Les poteaux** :

**À l'ELU** :  $1,35 \text{ G} + 1,5 \text{ Q} \implies (BAEL 91)$ 

 $\mathbf{\hat{A}}$  **l'ELS** :  $\mathbf{G} + \mathbf{O}$ 

 $G + Q \pm 1,2E$  **(RPA99)** 

 $0.8 \text{ G} \pm \text{E}$ 

Sachant que :

- La combinaison  $(G + Q \pm 1,2E)$  donne un effort normal maximal et un moment correspondant  $(N_{\text{max}} , M_{\text{corr}} )$ .
- $\Rightarrow$  Elle dimensionne le coffrage des sections de béton.
- La combinaison  $(0.8G \pm E)$  donne un effort normal minimum et un moment correspondant  $(N_{min}, M_{corr})$ .
- $\Rightarrow$  Elle dimensionne les sections d'acier (contrainte de traction maximale).
- **Les poutres** :
- **À l'ELU** : 1,35 G + 1,5 Q **(BAEL 91)**
- **À l'ELS :** G + Q

 $G + Q \pm E \implies (RPA99)$  $0.8 \text{ G} \pm E$ 

- La combinaison (  $G + Q \pm E$ ) donnera le moment négatif maximal en valeur absolu sur les appuis et donne le ferraillage supérieur au niveau des appuis.
- La combinaison  $(0.8G \pm E)$  donnera le moment négatif ou positif minimum en valeur absolu sur les appuis et donne le ferraillage inférieur au niveau des appuis dans le cas ou le moment est positif .
- **Pour les voiles :**

 $G + Q \pm E$  .............(RPA99)

 $0.8 \text{ G} + \text{E}$ 

# **V.3.Ferraillage des poteaux :**

### **V.3.1Introduction**

Les poteaux sont soumis aux efforts suivants :

- *-* Effort normal (N).
- *-* Effort tranchant.
- *-* Moment fléchissant.

Donc ils doivent être ferraillés en flexion composée à l ' E.L.U.

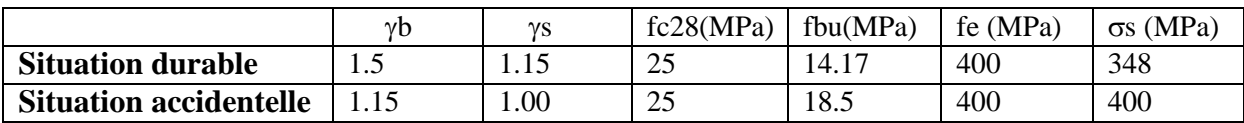

### **Tableau V.1 : Caractéristiques mécaniques des matériaux.**

# **V.3.2. Recommandations du RPA99/version 2003 :**

D'après le RPA99/version 2003 **(article 7.4.2 page 48),** les armatures longitudinales doivent être à haute adhérence droites et sans crochets.

**a) Armatures longitudinales :**

- Leur pourcentage en zone sismique III est limité par :
- 0,9% $\leq \frac{A^S}{4}$  < 4% en zone courante.  $\boldsymbol{b}$
- $\bullet$  0,9%  $\leq \frac{A^S}{S}$  6% en zone de recouvrement.  $A_s > 0$ , 9 % b a.
- Le diamètre minimal est de 12 mm
- La longueur minimale de recouvrement est de 50ØL.
- La distance maximale entre les barres dans une surface de poteau est de 20 cm.

Les jonctions par recouvrement doivent être faites si possible, à l'extérieur des zones Nodales

- **b) Armatures transversales :**
	- **BAEL91** *:*(art A.8.1,3)

1/ Le diamètre des armatures transversales : 
$$
\frac{\phi_t \ge \frac{\phi_1}{3}}{t}
$$

2/ leur espacement : St  $\leq$  min (15  $\phi$ <sub>l</sub>; 40 cm; a + 10 cm)

- 3/ La quantité des armatures transversales  $\frac{A_t}{a}$  $S_t.b_1$ en  $\frac{\partial}{\partial t}$ est donnée comme suit:
	- Si  $\lambda_g \ge 5 \rightarrow 0, 3 \frac{\%}{\%}$
	- Si  $\lambda_{\rm g} \leq 5 \rightarrow 0,8$  %
	- Si  $3 \prec \lambda_g \prec 5$ : interpoler entre les valeurs limites précédentes.
	- $\lambda_{\rm g}$  : L'élancement géométrique du poteau.

$$
\lambda_g = \left(\frac{l_f}{a} \text{ ou } \frac{l_f}{b}\right)
$$

a et b : dimensions de la section droite du poteau dans la direction de déformation. l<sub>f</sub> : longueur de flambement du poteau (l<sub>f</sub> =  $0.7$  L)

### **RPA99(VER2003):**

1/ Les armatures transversales des poteaux sont calculées par la formule :

<sup>A</sup><sup>t</sup> a .V<sup>u</sup> S<sup>t</sup> h<sup>1</sup> .fe

Vu : est l'effort tranchant de calcul.

h1 : Hauteur totale de la section brute.

fe : Contrainte limite élastique des aciers transversaux (fe 235MPa).

ρa : Coefficient correcteur qui tient compte du mode fragile de la rupture par les efforts tranchants

 $\rho_a = 2.5$  Si  $\lambda_g \geq 5$ .

 $\rho_a = 3.75$  Si  $\lambda_g < 5$ .

 $S_t$ : est l'espacement des armatures transversales

 $-La$  zone nodale :  $S<sub>t</sub> \leq min(10 \phi_1, 15 \text{ cm})$ 

 $-La$  zone courante :  $S_t \leq 15\phi_1$ 

 $\phi$ : Le diamètre minimal des armatures longitudinales (zone critiques).

La section d'acier sera calculée pour différentes combinaisons d'efforts internes

Nmax : Mcorrespondant

Nmin : Mcorrespondant

M<sup>max</sup> : Ncorrespondant

# **V.3.3. Calcul de ferraillage**

### **Poteaux de section : (45×50) cm<sup>2</sup>**

C=3cm;  $d= h-c = 50-3 = 47$ cm; Acier Fe E = 400MPa ; fc<sub>28</sub>=25MPa

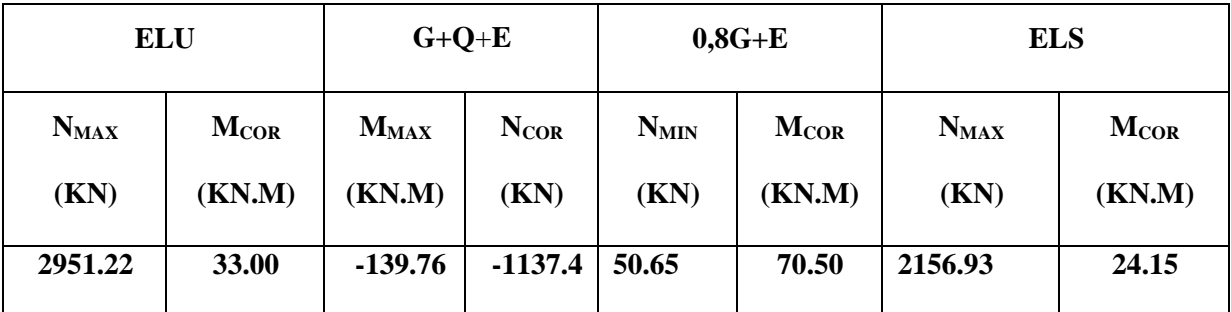

# **Tableau. V.2 .tableau résumé les résultats des efforts et moments pour chaque combinaison.**

### **a) Cas** : **ELU**

Selon l'article (A.4.4du BAEL91), en adoptant une excentricité totale de calcul :

- e1 : excentricité du premier ordre de la résultante des contraintes normales avant application des excentricités additionnelles.
- e<sub>2</sub> : excentricité dus aux effets du second ordre

- ea: excentricité additionnelle traduisant les imperfections géométriques initiales (Après exécution).

$$
e_{0\mu} = \frac{M_{\text{corr}}}{N_{\text{max}}} = \frac{33.00}{2951.22} = 0.011 \text{m}
$$
  
ea = max (2 cm ; 1/250) = max (2 ; 3.06/250) = 0.02 m.  
e1 = 0,011 + 0,02 = 0,031 m

L : hauteur totale du poteau.

lf : longueur de flambement du poteau.

$$
\mathrm{Si}\,\frac{lf}{h} < \max\,(15\,;\frac{20.e1}{h})
$$

 $1f = 0,7 \times 3.06 = 2.142$ m.

$$
\frac{df}{h} = 4.28 < \max(15 \ ; 0.0124)
$$

Donc on peut utiliser la méthode forfaitaire.

$$
\alpha = (d-h/2)
$$

$$
e_{\mathbb{Z}} = \frac{1.lf^2}{10^4.h} \times (2 + \alpha \emptyset)
$$

ф : généralement on prend ф=2

$$
\lambda = 3.46 \frac{l_f}{h} = 12,35
$$
  

$$
\lambda \le 50 \Rightarrow \alpha = \frac{0.85}{1 + 0.2 \times (\lambda/35)^2} = 0,8749
$$

$$
d_{2} = \frac{3.(lf_{f})^{2}}{10^{4}.h} (2 + \alpha.\Phi) \qquad ; \quad e_{2} = 0.00103 \text{ m}
$$

$$
e = e_1 + e_2
$$
  
\n
$$
e = e_1 + e_2 = 0,031 + 0.00103 = 0.0332 \text{ m} = 3.32 \text{ cm}
$$
  
\nM corrige = N ultimate × e = 2951.22×0.0332 = 97.98KN.m.  
\nMMAX = 33 (KN) ; Noorr = 2951.22 (KN.m)  
\nLes efforts corrigés seront :

$$
M_{\text{corrigé}} = 97.98 \text{KN.m.}; \, N_{\text{corr}} = 2951.22 \text{ (KN.m)} \qquad A = (0.337 \text{ h} - 0.81 \text{ c}^{\prime}), \, b.h. \, \sigma_b
$$
\n
$$
A = 0.6289 \text{ (MN.m)}
$$
\n
$$
B = N_u (d-c^{\prime}) - M_{ua}
$$

 $M_{ua} = M_{corrig\acute{e}} + Nu \times (d - h/2) = 0.09798 + 2.95122 (0.47 - 0.5/2) = 0.7472$  MN.m

 $B = 2.95122 (0.47 - 0.03) - 0.7472 = 0.5513$  MN.m

 $(0.5h-c)\sigma \times b \times h > (d-c) - M_1$ 

Alors :  $A > B \implies$  donc la section sera entièrement comprimée.

$$
\Psi = \frac{0.3571 + \frac{(d-c)-100 \times M}{100 \times \delta \times b \times h^2}}{0.8571 - \frac{c}{h}}; \quad A = \frac{N - 100 \times \Psi \times \delta \times b \times h}{100 \times \delta}; \quad A_2 = 0
$$
\n
$$
\Psi = \frac{0.3571 + \frac{2951220(470 - 3) - 100 \times 33000}{100 \times 14.2 \times 45 \times 50^2}}{0.8571 - \frac{3}{50}} = 11.25
$$
\n
$$
A = \frac{2951220 - 100 \times 11.25 \times 14.2 \times 45 \times 50}{100 \times 348} = -948.06 \text{cm}^2
$$

A<sub>2</sub>=0  $\Box$  Donc la section du béton résiste aux efforts de compression et on pas besoin à des armatures de compression.

**a**) **Cas** :  $(G + Q \pm E)$ 

 $M_{MAX} = 139.76KN.m ; N_{corr} = 1137.4KN$ 

 $e = 0.122m$ 

 $e_1 = e_a + e_0 = 0.02 + 0.122 = 0.142$  m

 $e=e_1+e_2 = 1.88 + 0.0016 = 0.1436$  m.

M corrige = N ultime  $\times$  e = 1137.4  $\times$  0.1436 = 163.33KN.m

### **Les efforts corrigés seront :**

 $N = 1137.4KN$  ;  $M = 163.33KN.m$ 

 $A = 0.53053$  MN.m

 $Mua = Mu + Nu \times (d - h/2) = 1.137 + 0.163 (0.47 - 0.5/2) = 1.172$  MN.m

 $B = -0.67172MN.m$ 

 $A > B$   $\longrightarrow$  Donc la section est partiellement comprimée.

### **Détermination des armatures à la flexion simple :**

$$
\mu = \frac{M_{ua}}{\sigma_b bd^2} = \frac{295122}{18.5 \times 45 \times 47^2} = 0.160
$$

 $\overline{\sigma_b}$  = 18.5 MPa  $\sigma_s$  = 400 MPa

 $\mu > \mu_1 \alpha = 0.219$ ;  $\beta = 0.912$ 

$$
A_f = \frac{M_a}{\sigma_b \beta d} = \frac{295122}{400 \times 0.912 \times 47} = 17.21 \text{ cm}^2
$$

$$
A = A_f - \frac{N}{\sigma s 100} = 17.21 - \frac{113740}{100 \times 400} = 14.36 \, \text{cm}^2
$$

# **b) Cas : 0.8G+E**

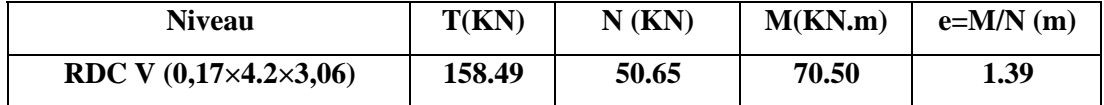

Nous avons pour la position du centre de pression

M corrige = N ultime  $\times$  e = 50.65  $\times$  1.39 = 70.40 KN.m

#### **Les efforts corriges seront** :

N max= 50.65 KN ; Mcorrige = 70.40 KN.m

 $A = 0.53059$  MN.m

Mua = Mu - Nu  $\times$  (d – h/2) = 0.0704 – 0.05065 (0.47-0.5/2) = 0.0592 MN.m

 $B = -0.03691$  MN.m

Alors :  $A \geq B$ 

L'effort N étant un effort de traction, la section sera entièrement tendue.

### **Détermination des armatures à la flexion simple :**

$$
A_1 = \frac{N \times a}{\sigma_s \times (d - c) \times 100} \quad ; A_2 = \frac{N}{100 \times \sigma_s} - A_1
$$

$$
A_1 = \frac{506500 \times 23}{400 \times (47 - 3) \times 100} = 6.61 \text{ cm}^2
$$

$$
A_{\frac{1}{2}} = \frac{506500}{100 \times 400} \quad -6.61 = 6.05 \text{ cm}^2
$$

Donc  $A = A_1 + A_2 = 12.66$  cm<sup>2</sup>

### **V.3.4.Vérification des sections** : **RPA (99ver2003) art.7.4.2, 1**

Le RPA exige une section minimale : As  $min = 0.9\%$  bh (Zone III) As  $min = 20.25$  cm<sup>2</sup>

### **Zone courante :**

 $A_{max} = (4 \times b \times h)/100 = 90$  cm<sup>2</sup>

**Zone de recouvrement :**

 $A_{\text{max}} = (6 \times b \times h)/100 = 135$  cm<sup>2</sup> **La condition de non fragilité (BAEL91) :**  $A_{min}^{BAEL} = 0.23db \frac{f_{t28}}{f} = 2.55 cm^2$ **BAEL91** (art A.4.2) min  $f_e$ A = max  $(A_s, A^{RPA}) = 20.25$  cm<sup>2</sup> **BAEL91 (art A.4.2)**

On prend donc comme armature : **8HA16** =**16.08 cm<sup>2</sup>** .

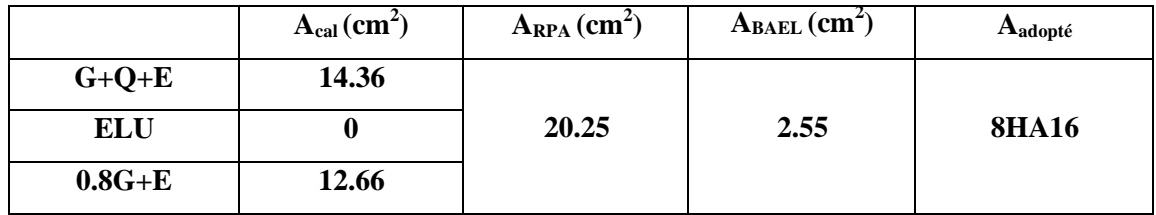

### **Tableau. V.3. Tableau récapitulatif des résultats.**

# **V.3.5. Vérification à L'ELS :**

Après avoir fait le calcul du ferraillage longitudinal des poteaux à l'ELU, il est nécessaire de faire une vérification à l'état limite de service.

-Les contraintes sont calculées à l'E LS sous les sollicitations de (N ser, M ser).

La fissuration est considérée peu nuisible donc il faut vérifier les contraintes dans la section de l'acier.

La contrainte du béton est limitée par :  $\sigma_{bc} = 0.6$  f<sub>c28</sub> = 15 MPA

La contrainte d'acier est limitée par :  $\sigma = 400MPa$ 

**Les poteaux sont calculés en flexion composée.**

 $M_{corr} = 24.15$  (KN.m);  $N_{max} = 2156.33$  (KN)

$$
e_0 = \frac{M_s}{N_s} = \frac{24.15}{2156.33} = 0,011m = 1.1cm
$$

$$
e_0 = 1.1 < \frac{h}{6} = 8.33cm
$$

La section est entièrement comprimée et il faut vérifier que  $\sigma_b$ <0.6 fc28 = 15 Mpa

Nous avons les notions suivantes :

 $B_0 = b \times h + 15 (A_1) = 45x50 + 15(6.12) = 2341.8 \text{cm}^2$ 

$$
v_1 = \frac{1}{B_0} \left[ \frac{45 \times 50^2}{2} + 15(6.12 \times 3 + 6.05 \times 47) \right]
$$
 = 25.95 cm

$$
v_2 = h - v1 = 50 - 25.95 = 24.05 \text{ cm}
$$
  

$$
I_{xx} = \frac{b}{3} (v_1^3 + v_2^3) + 15 (A_1 (v1 - c1)^2 + A_2 (v2 - c2)^2)
$$

$$
I_{xx} = \frac{50}{3} (25.95^3 + 24.05^3) + 15 \times 6.12(25.95 - 3)^2 + 6.05(24.05 - 3)^2 = 574121.64
$$

$$
K = \frac{M_G}{I_{xx}}
$$

 $M<sub>G</sub>$ : Moment de flexion par rapport au centre de gravité de la section rendue homogène  $M<sub>G</sub>=9615N.m$  $\sigma_0 = \frac{215693}{\sigma_0} = 9.21 \text{ MPa}$ 100×2341.8

$$
K = \frac{M_G}{I_{xx}} = \frac{9615}{574121.64} = 0.016
$$

 $\sigma_b = \sigma_0 + K \times \nu_1 = 9.21 + 0.0016 \times 25.95 = 9.25 MPa$ 

 $\sigma_b$  = 9.25MPa <15 *MPa*  $\leq$  Condition vérifiée.

Donc les armatures déterminées pour L' E.L.U de résistance conviennent.

La fissuration est peu préjudiciable, alors la vérification de  $\sigma_s$  à L'E.L.S est :

$$
\sigma_1 = 15(\sigma_0 + K(V_1 - C')) = 15(9.21 + 0.0016(25.93-3)) = 138.7MPa
$$
  
\n
$$
\sigma_2 = 15(\sigma_0 - K(d - C')) = 15(9.21 - 0.0016(47-3)) = 137.04MPa
$$
  
\n
$$
\sigma_s^1 = 138.7 MPa \le \overline{\sigma}_s = f_e 400 = 400MPa.....(C.V)
$$

### **Armatures transversales :**

### **Vérification du poteau à l'effort tranchant : BAEL91 (A.5.1, 212)**

On prend l'effort tranchant max et on généralise la section d'armatures pour tous les poteaux.

La combinaison  $(G + Q \pm E)$  donne l'effort tranchant max.

Vmax =170.47 KN

Vérification de la contrainte de cisaillement :

$$
\tau = \frac{v}{bd} = \frac{170.47 \times 10^3}{450 \times 470} = 0.806 \text{ MPa}
$$

 $\tau$ =0.806 <  $\tau$ =3.33 MPa condition vérifiée.

### **Calcul d'armature transversale:**

Selon (**RPA99 version 2003**) les armatures transversales des poteaux sont calculées à

l'aide de la formule suivante : 
$$
\frac{At}{S_t} = \frac{\rho_a V_v}{h \times f_e}.
$$

Vu : est l'effort tranchant de calcul.

h : Hauteur totale de la section brute.

fe : Contrainte limite élastique des aciers transversaux (fe 235MPa).

ρa : Coefficient correcteur qui tient compte du mode fragile de la rupture par les effort tranchants.

$$
\rho_a = 3.75 \qquad \longleftrightarrow \text{Si } \lambda_g < 5.
$$
\n
$$
\rho_a = 2.5 \qquad \longleftrightarrow \text{Si } \lambda_g > 5.
$$

 $\lambda_{g}$  : L'élancement géométrique du poteau.

$$
\lambda_{g} = \left( \frac{l f}{a} \quad \text{ou} \frac{l f}{b} \right)
$$

a et b : dimensions de la section droite du poteau dans la direction de déformation.

 $l_f$ : longueur de flambement du poteau ( $l_f$  = 0.7 L)

Dans notre cas **:**

$$
\lambda_g = \left( \frac{2.142}{50} \quad \text{ou} \frac{2.142}{45} \right)
$$

t : c'est l'espacement des armatures transversales

- La zone nodale :  $S_t \le \min(10\phi_1, 15cm)$ . en prend t = 10 cm (**ART 7.4.2.2 RPA99**)
- La zone courante :  $S_t \le 15\phi_1$  (ART 7.4.2.2 RPA99)

 $\phi$ : Le diamètre minimal des armatures longitudinales

 $S<sub>t</sub> \leq 30$ cm
On optera alors un espacement de 10 cm en zone nodale et de 15 cm en zone courante.

Alors :

**En zone nodale :**  $At = \frac{Pa \times V}{b \times fc}$  $\frac{\partial axVu}{\partial x \neq e} \times st = \frac{3.75 \times 1}{500 \times 1}$  $\frac{55 \times 100}{500 \times 400} \times 100$ At= $3.19$  cm<sup>2</sup>

**En zone courante :** 
$$
At = \frac{Pa \times Vu}{h \times fe} \times st = \frac{3.75 \times 170470}{500 \times 400} \times 150
$$
  
At=4.79 cm<sup>2</sup>

At=4.79 cm<sup>2</sup> soit : **8T10 / At=5.05cm<sup>2</sup>**

# **V.3.6. Vérification des cadres des armatures minimales:**

### **RPA99version2003 (7.4.2.2):**

Soit la quantité d'armature minimal

$$
\frac{A_t}{S_t b}(\%) = \begin{cases} 0,3\% \Rightarrow \sin\lambda g \ge 5\\ 0,8\% \Rightarrow \sin\lambda g \le 3 \end{cases}
$$

Si  $3 < \lambda_g < 5$ : interpoler entre les valeurs limites précédentes

### **Dans la zone nodale**  $t=10$  cm

$$
\frac{A_t}{S_t b} \ge 0.5\% \implies A_t = 0.005 \times 10 \times 45 = 2.2 \text{ cm}^2
$$
 Alors la condition est vérifiée.

**Dans la zone courant :**  $t = 15$  cm

 $A_t$ *Stb*   $\geq 0.5\% \Rightarrow A_t = 0.005 \times 15 \times 45 = 3.37 cm^2$  Alors la condition est vérifiée.

### **BAEL91 : (art A.8.1, 3) :**

1/ Le diamètre des armatures transversales :  $\phi \geq \frac{\phi}{\phi}$  $\frac{1}{3}$ 

$$
\phi_{t} \ge \frac{\phi_{t}}{3} = \frac{20}{3} = 6.66 \, \text{mm}
$$

- Le diamètre des armatures transversales :  $\phi \geq \frac{\phi}{\phi}$  $\frac{1}{3}$ Condition Vérifiée

2/ leur espacement : St  $\leq$  min (15  $\phi_{\ell}$ ; 40 cm; a + 10 cm)

 $St \leq min$  (30cm ;40 cm ; 60 cm ) Condition Vérifier.

### **Les résultats sont résumés dans les tableaux suivants :**

-Les poteaux les plus sollicités dans chaque étage Référence :

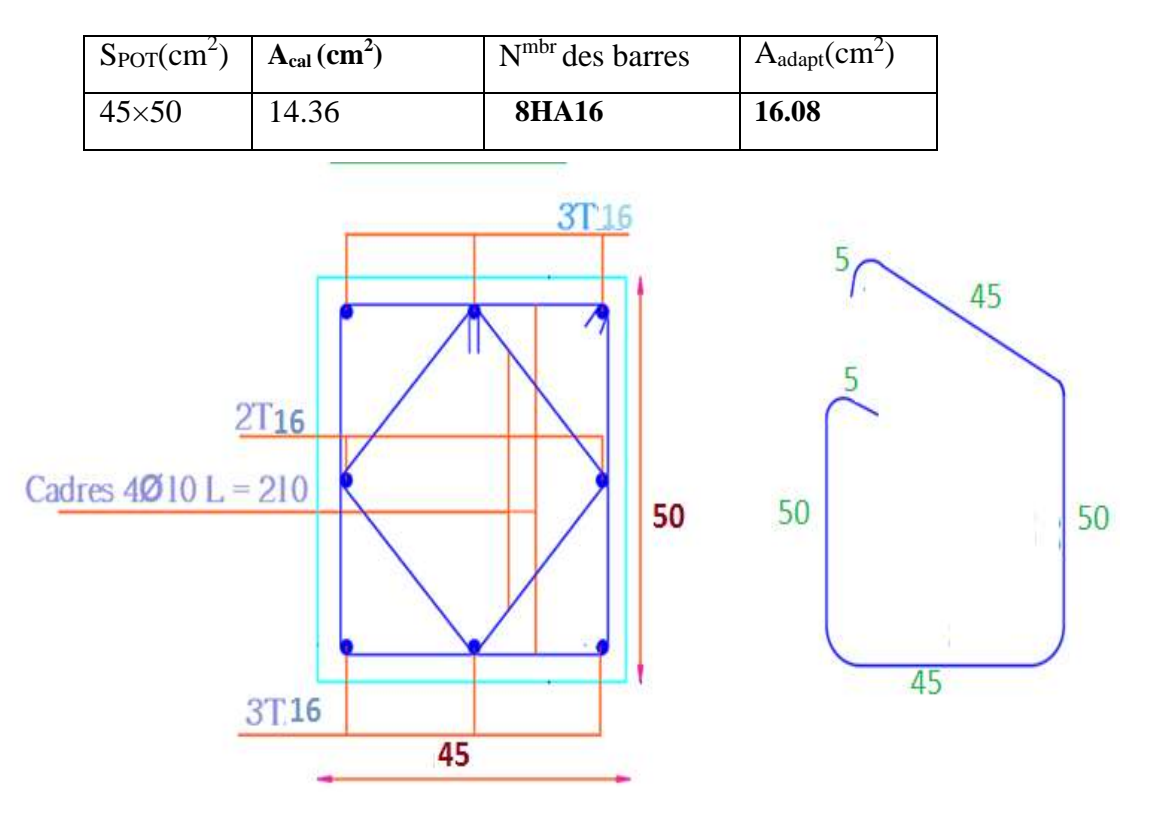

**Fig.V.1.** Le ferraillage des poteaux 45×50.

# **V.4.Ferraillage des poutres :**

## **V.4.1. Introduction**

Les poutres sollicitées sont soumises à des moments de flexion, et des efforts tranchants, pour la simplification on ne tiendra pas comte des efforts normaux, les poutres seront alors étudiées en flexion simple.

D'après les annexes des combinaisons d'actions, on prendra les moments max en travées et aux appuis. On calculera la section d'armatures à l'ELU puis on effectuera la vérification nécessaire à l'E.L.S.

# **V.4.2. Recommandation des RPA 99/version 2003 :**

Le pourcentage total minimum des aciers longitudinaux sur toute la longueur de la poutre est de 0.5% en toute section.

- · Le pourcentage total maximum des aciers longitudinaux est de :
	- 4% en zone courante
	- 6 % en zone recouvrement

Les poutres supportant de faibles charges verticales et sollicitées principalement par les forces latérales sismiques doivent avoir des armatures symétriques avec une section en travée au moins égale à la moitie de la section sur appui.

- La longueur minimale de recouvrement est de : 50 ∅ en zone III.
- Les armatures longitudinales supérieures et inférieures doivent être coudées à 90°.

Dans notre cas, nous allons ferrailler les poutres les plus sollicitées .Le ferraillage sera fait Pour une situation accidentelle (le cas le plus défavorable).

Les poutres en travée seront ferraillées pour une situation durable et en appui pour une Situation accidentelle.

### **V.4.3. Ferraillage longitudinal des poutres :**

### **a) Pour les poutres principales :**

 $S = 30 \times 45$  cm<sup>2</sup>.

$$
c \ge 1 + \frac{\phi}{2} \quad c \ge 1 + \frac{4.5}{2} = 3.25 \, \text{cm}
$$

 $C=3.5cm$ 

# **V.4.4. Étapes de calcul des armatures longitudinales :**

• ELU :  
\n
$$
\mu = \frac{M}{\frac{1}{\overline{O}_b \cdot b \cdot d^2}}
$$

 $\sigma_b = 14.2 MPa$ ,  $b = 30cm$ ,  $h = 45 cm$ ,  $d = 41.5 cm$ 

$$
\mu < \mu
$$
1 = 0,392  $\rightarrow A' = 0$ , = 1.25[1 -  $\sqrt{1 - 2\mu}$ ];  $\beta = 1 - 0.4\alpha$ 

$$
A_{1} = \frac{M_{\text{max}}}{\sigma_{s} \cdot \beta \cdot d}, \qquad \sigma_{s} = 348 \text{ MPa}
$$

**ELS :**

- La fissuration est peu nuisible, donc il n'y a aucune vérification concernant  $\sigma_{s}$ .

- Pour le béton : section rectangulaire + flexion simple + acier type FeE400, donc la vérification de la contrainte max du béton n'est pas nécessaire si l'inégalité suivante est

$$
\text{veirifié}: \alpha \leq \alpha = \frac{\gamma - 1}{2} + \frac{f_{c28}}{100} \qquad , \gamma = \frac{M_u}{M_{ser}}
$$

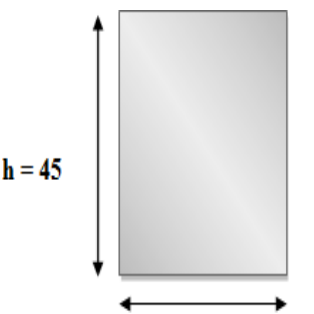

 $b = 30$ 

### **Vérifications nécessaires pour les poutres :**

## **Condition de non fragilité :**

$$
A_{\min} \ge 0, 23 \times b \times d \times \frac{f_{t28}}{f_{e}} \text{(BAEL91.A.4.2)}
$$
\n
$$
A_{\min} \ge 0.23 \times 30 \times 41.5 \times \frac{2.1}{400} = 1.50 \text{ cm}^2
$$
\nPower principle.

Le pourcentage minimal d'armature :

## **Pourcentage exigé Selon BAEL91 :**

 $A_{\min}^{BAEL} = 0.001 \times h \times b$  (BAEL91.B.6.4)

 $A_{\text{min}}^{\text{BAEL}} = 0.001 \times 45 \times 30 = 1.35 \text{ cm}^2$  Poutre principale.

## **Pourcentage exigé par le PPA99/2003 :**

 $A_{\text{min}}^{\text{RPA}} = 0.5\% \text{ b} \times \text{h} \text{ (art. 7.5.2.1)}$ 

 $A_{\text{min}}^{\text{RPA}} = 0.5\% \ 30 \times 45 = 6.75 \text{cm}^2$  Pour la poutre principale

## **calcul le ferraillage:**

α  $\sigma_{\rm s}$ **En Travée**  $A = \frac{M_{\text{max}}}{\sigma}$   $\alpha \leq_{\mathcal{A}} = \frac{\gamma - 1}{\sigma^2} + \frac{f_{c28}}{\sigma^2}$  $\frac{1}{\sigma_s \cdot \beta \cdot d}$  and  $\frac{a}{2}$  100

## **E.L.U** : Combinaison (1.35G + 1.5Q).

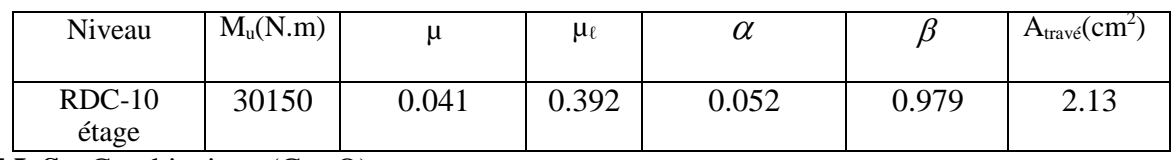

**E.L.S** : Combinaison  $(G + Q)$ .

$$
\alpha \leq \alpha = \frac{\gamma - 1}{2} + \frac{f_{c28}}{100}
$$

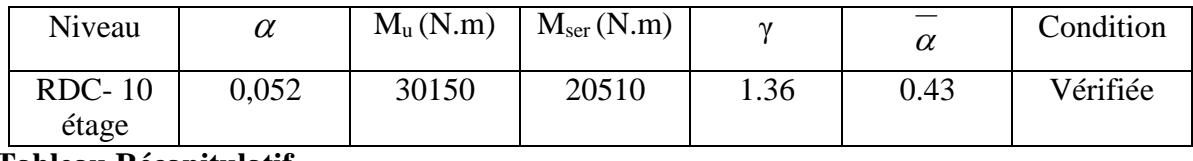

## **Tableau Récapitulatif**

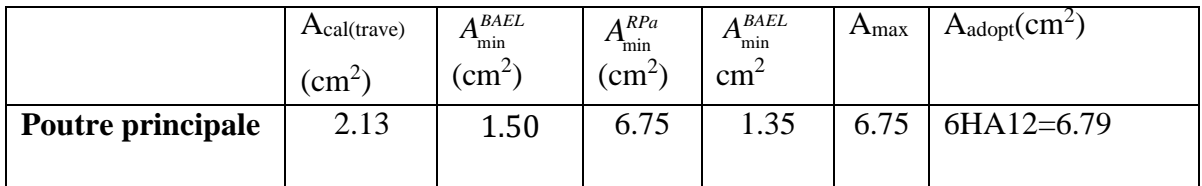

**Sur Appuis** 
$$
A = \frac{M_{\text{max}}}{\sigma_s \cdot \beta \cdot d}
$$

Combinaison  $(G + Q + E)$ .

**En travée**:

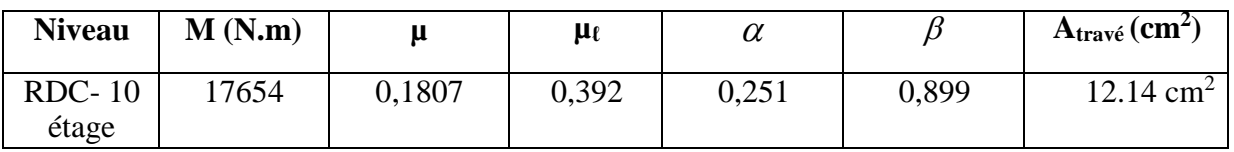

**E.L.S :**

$$
\alpha \leq \textcolor{blue}{\textcolor{blue}{\alpha}} = \textcolor{blue}{\frac{\gamma-1}{2}} + \textcolor{blue}{\frac{f_{c28}}{100}}
$$

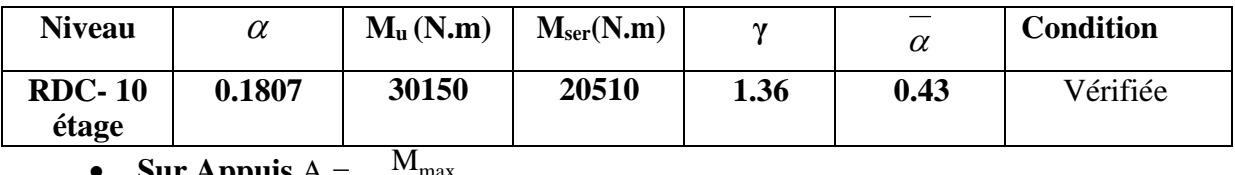

• **Sur Appuis** 
$$
A = \frac{W_{\text{max}}}{\sigma_s \cdot \beta \cdot d}
$$

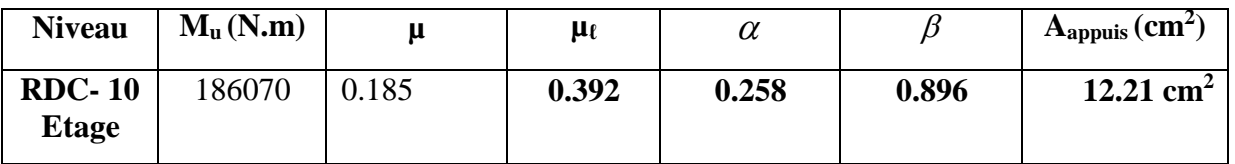

# **Tableau Récapitulatif :**

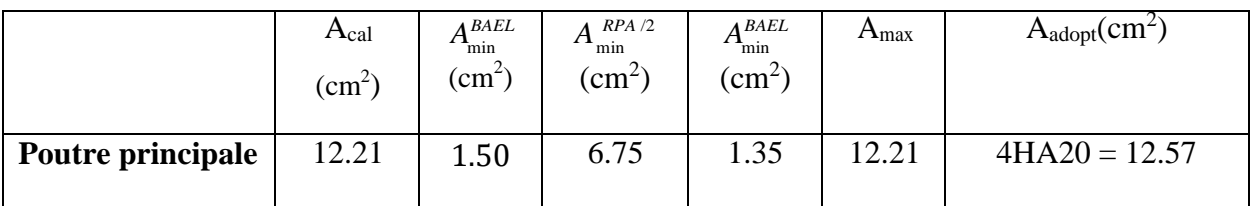

# b) **Les poutres secondaires (30\*40)** :

 $S = 30 \times 40$  cm<sup>2</sup>.

$$
c \ge 1 + \frac{\phi}{2} \quad c \ge 1 + \frac{40}{2} = 3cm
$$
  
C=3.5cm

 $f_{su}$  =feE400Mpa.

Pour les poutres secondaires le même principe adopté précédemment pour les étapes de calcul de ferraillage.

# **Vérifications nécessaires pour les poutres :**

Condition de non fragilité :

$$
A_{\min} \ge 0, 23 \times b \times d \times \frac{f_{t28}}{f} \text{(BAEL91.A.4.2)}
$$
  

$$
A_{\min} \ge 0.23 \times 30 \times 36.5 \times \frac{2.1}{400} = 1.32 \text{ cm}^2
$$
 Poutre secondaire.

Le pourcentage minimal d'armature :

## **Pourcentage exigé Selon BAEL91 :**

 $A_{\min}^{BAEL} = 0.001 \times h \times b$  (BAEL91.B.6.4)

 $A_{\text{min}}^{\text{BAEL}} = 0.001 \times 40 \times 30 = 1.20 \text{cm}^2$  Poutre secondaire

# **Pourcentage exigé par le PPA99/2003 :**

 $A_{min}^{RPA} = 0.5\%$  b  $\times$  h (art. 7.5.2.1)

 $A_{min}^{RPA} = 0.5\%30 \times 40 = 6.00$  cm<sup>2</sup> Pour la poutre secondaire

# **calcul le ferraillage:**

**En Travée** A = 
$$
\frac{M_{max}}{\sigma_s \cdot \beta \cdot d}
$$
  $\qquad \qquad \alpha \le \alpha = \frac{\gamma - 1}{2} + \frac{f_{c28}}{100}$ 

**E.L.U** : Combinaison (1.35G + 1.5Q).

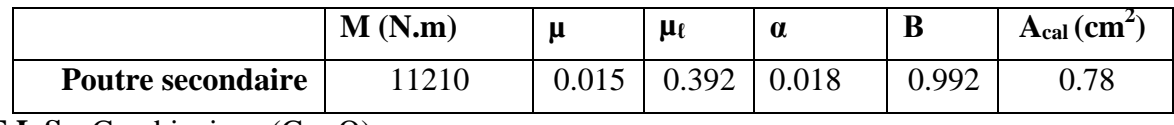

**E.L.S** : Combinaison  $(G + Q)$ .

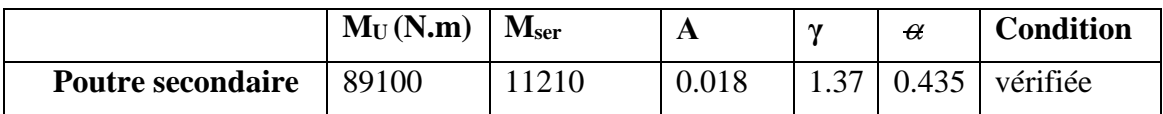

# **Tableau Récapitulatif**

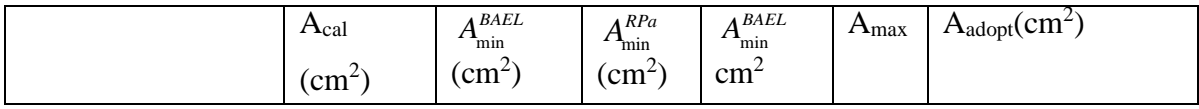

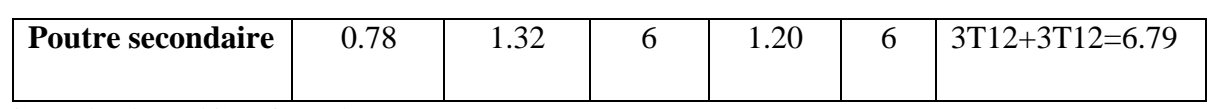

**Combinaison**  $(G + Q + E)$ .

**En travée:**

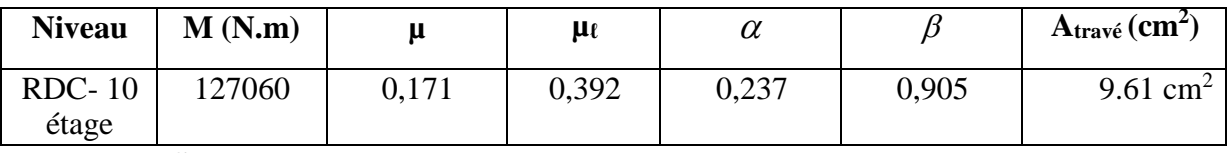

**E.L.S :**

$$
\alpha \leq \alpha = \frac{\gamma - 1}{2} + \frac{f_{c28}}{100}
$$

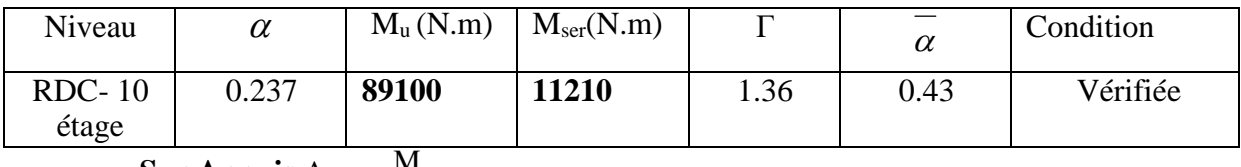

• Sur Appuis A = 
$$
\frac{M_{\text{max}}}{\sigma_s \cdot \beta \cdot d}
$$

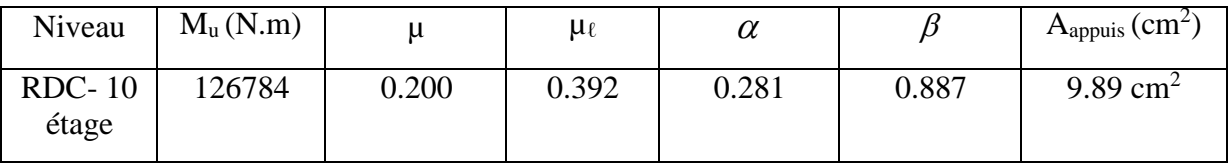

# **Tableau Récapitulatif :**

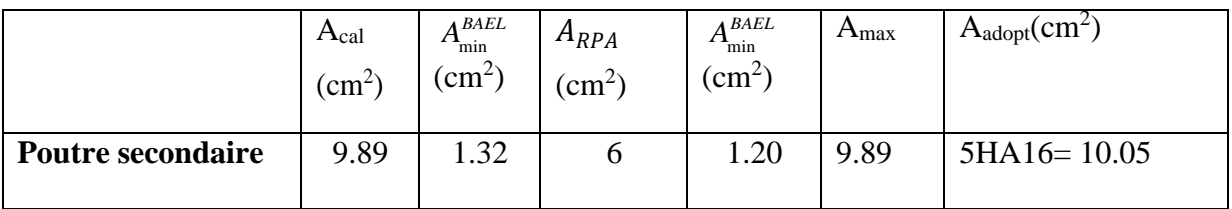

**Vérification de la flèche :** BAEL91 (art. B.6.5.1)

# **Les Poutres Principales**

$$
\frac{h}{L} \ge \frac{1}{16} \Rightarrow 0.0989 \ge \frac{1}{16} = 0.0625 \quad \text{24.2} \quad \text{Condition verify the formula}
$$
\n
$$
\frac{A}{b.d} \le \frac{4.2}{f_e} \Rightarrow 0.00643 \le \frac{4.2}{400} = 0.0105 \quad \text{24.3} \quad \text{Condition verify the formula}
$$
\n
$$
\frac{h}{L} \ge \frac{M_t}{10M_0} \Rightarrow 0.0989 \ge \frac{0.85M_0}{10M_0} = 0.085 \quad \text{24.4} \quad \text{Condition verify the formula}
$$

#### **Les Poutres Secondaires**

$$
\frac{h}{L} \ge \frac{1}{16} \Rightarrow 0.0898 \ge \frac{1}{16} = 0.0625 \quad \text{20.25} \quad \text{Condition verify the condition: } \frac{A}{b.d} \le \frac{4.2}{f_e} \Rightarrow \frac{6.79}{30 \times 27} = 0.00743 \le \frac{4.2}{400} = 0.0105 \quad \text{Condition verify the condition: } \frac{h}{2} \ge \frac{M_t}{1600} \Rightarrow 0.0898 \ge \frac{0.85M_0}{1600} = 0.085 \quad \text{Condition verify the condition: } \frac{h}{2} \ge \frac{M_t}{1600} \Rightarrow 0.0898 \ge \frac{0.85M_0}{1600} = 0.085 \quad \text{Condition verify the condition: } \frac{h}{2} \ge \frac{M_t}{1600} \Rightarrow 0.0898 \ge \frac{0.85M_0}{1600} = 0.085 \quad \text{Condition}
$$

# **V.4.5. Ferraillage des armatures transversales des poutres :**

### - **Vérification de l'effort tranchant :** BAEL91 (art A.5.1)

 $10M_0$ 

On doit vérifier que  $\tau_u^{\text{max}} \leq \tau$  avec :

 $L = 10M_{0}$ 

$$
τ = min (0, 2 \frac{f_{c28}}{γ_b}
$$
 fissuration peu préjudiciable.  
\n $τ = min (0, 15 \frac{f_{c28}}{γ_b}$  fissuration préjudiciable ou très préjudiciable.

-on étude avec fissuration peu préjudiciable.

$$
\tau_{\text{u}}^{\text{max}} = \frac{\text{Vmax}}{\text{b} \times \text{d}} \leq \tau = \min(0, 2 \cdot \frac{\text{ffs}}{\text{y}}; 5MPa)
$$

#### **Poutre principale :**

 $\gamma$ <sub>b</sub>

$$
V_u^{max} = 170570N \cdot m
$$
  
\n
$$
\tau_u^{max} = \frac{170570}{300 \times 415} = 1.37 MPa < Min \{3.33 ; 5\}
$$
 Condition vérifiée.

### **Poutre secondaire :**

 $V_u^{max} = 71600 N.$ 

 $\tau_{\rm u}^{\rm max} = \frac{71600}{300 \times 365} = 0.653 \text{MPa} < \text{Min } \{3.33 ; 5\}$  Condition vérifiée.

- **Disposition constructives :**
	- En zone nodale : D'après RPA 99 (art 7.5.2, 2) :

 $s_t \le \min\{h_{\neq 1}^t; 12\varphi_1\}$   $\implies s_t = 10c$ 

**En dehors de la zone nodale :**

$$
s_t \le h_{/2}
$$
  $s_{t1} = \frac{45}{2} = 22.5cm$   $\implies$  Pourre principle  
 $s_{t2} = \frac{40}{2} = 20cm$   $\implies$  Pourre secondaire

#### **D'après BAEL 91 (art A.5.1, 22):**

 $s_t \le \min\{0.9d\}; 40cm\}$   $s_{t1} \le \min\{37.35; 40\}cm$   $\longrightarrow$  Poutre principale.

 $s_{t2} \leq \{32.85; 40\}$  Poutre secondaire.

 $\rightarrow$   $s_{t1} = s_{t2} = 15cm$ 

- **Les armatures transversales :**
- **- Section minimale des armatures transversales: BAEL91 (A.5.1.23)**

$$
S_t \le \frac{A_t \cdot f_e}{0, 4.b_0} \to A_t \ge \frac{S_t \times 0, 4 \times b_0}{f_e} = \frac{0, 4 \times 30 \times 15}{400} = 0,45 \text{ cm}^2
$$

### **Condition exigée par le RPA2003**

La quantité d'armatures transversales minimales est donnée par :

 $A_t = 0,003.S_t.b.$ 

 $A_t = 0.003 \times 10 \times 30 = 0.9$  cm<sup>2</sup>

Soit : At =  $0.9 \text{ cm}^2$  =  $2 \text{ } \Phi$ 8 =  $1.01 \text{ cm}^2$ 

#### **Les Poutres Secondaires**

- En zone nodale : RPA99 (v2003) (art. A.7.5.2.2)

 $S_t \le \text{min } (h/4; 12 \varphi l; 30 \text{cm}) = 7.5 \text{ cm}.$ 

S<sub>t</sub> : l'espacement des cours d'armatures transversales.

- En zone courante: RPA99 (art. A.7.5.2.2)

## $S_t \leq h/2 \rightarrow S_t = 15 \text{ cm}$

h :la hauteur de la poutre.

 $S_t \leq min(0, 9.d; 40cm)$ 

 $S_1 \leq min(32.85cm; 40cm) \implies$  la condition est vérifiée.

**- Section minimale des armatures transversales:** BAEL91 (A.5.1.23)

$$
S_t \le \frac{A_t \cdot f_e}{0, 4.b_0} \to A_t \ge \frac{S_t \times 0, 4 \times b_0}{f_e} = \frac{0, 4 \times 30 \times 15}{400} = 0,45 \text{ cm}^2
$$

## **-Condition exigée par le RPA2003**

La quantité d'armatures transversales minimales est donnée par :

 $A_t = 0,003.S_t.b.$ 

 $A_t = 0.003 \times 7.5 \times 30 = 0.675$  cm<sup>2</sup>

Soit : At=  $0.675$  cm<sup>2</sup> =  $2 \Phi 8 = 1.01$  cm<sup>2</sup>

## **Résumé :**

# **Poutres principales :**

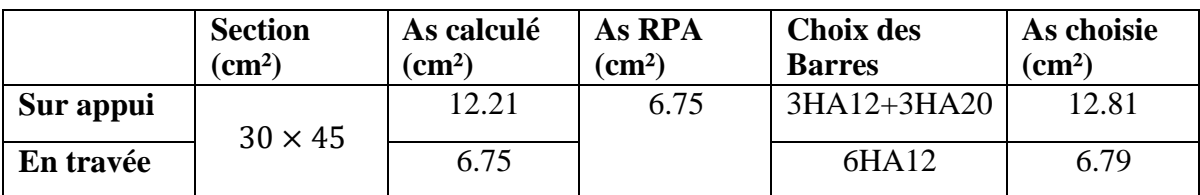

# **Poutres secondaires :**

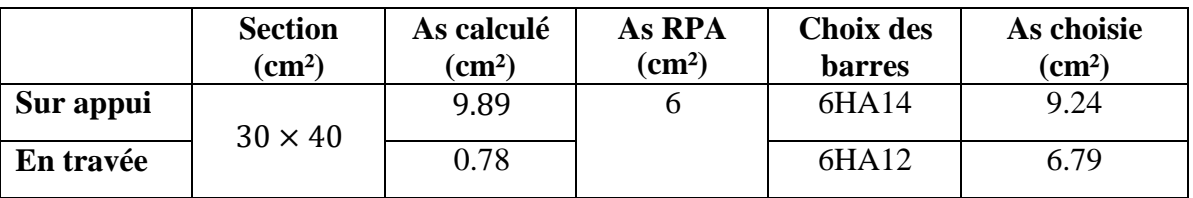

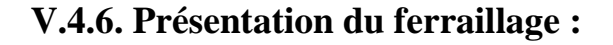

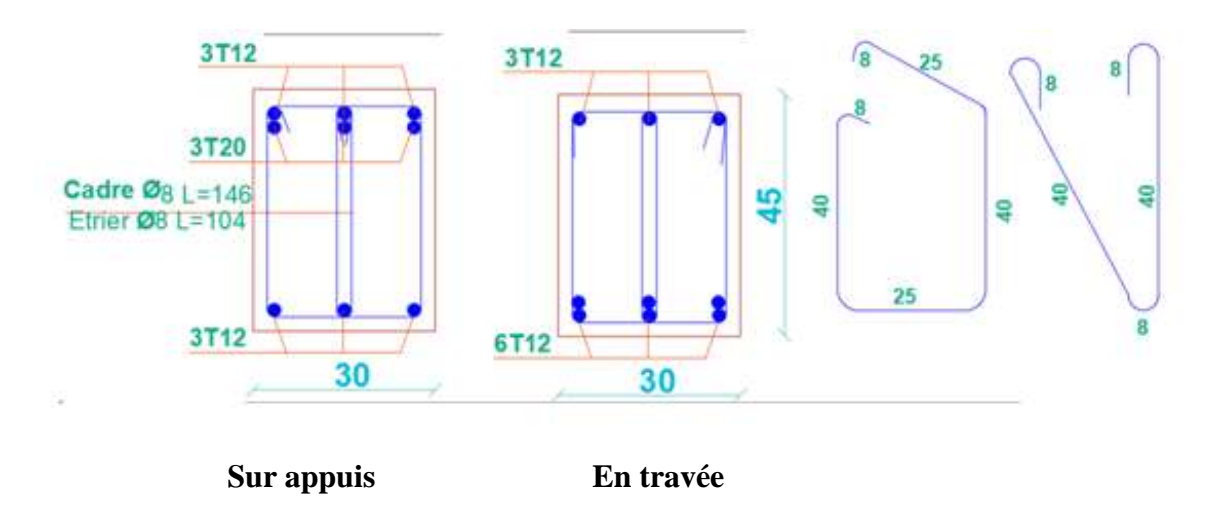

**Fig.V.2.Ferraillage de la poutre principale (30×45)** 

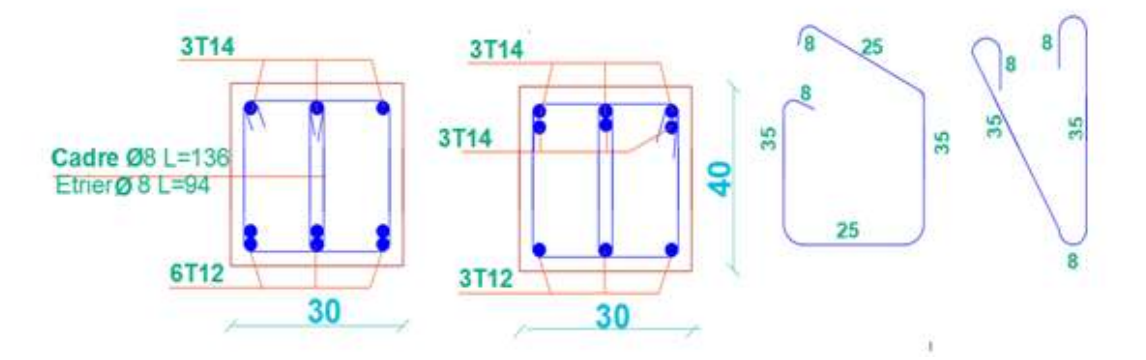

Fig.V.3.Ferraillage de la poutre secondaire (30×40).

# **V.5. Ferraillage des voiles**

# **V.5.1. Introduction :**

Le voile est un élément de contreventement assurant la stabilité de l'ouvrage sous l'action des sollicitations horizontales essentiellement le vent et les forces d'origine sismique ; transmettent également les charges verticales auxfondations.

Les voiles seront calculés en flexion composée sous l'effet des sollicitations qui les engendrent, le moment fléchissant et l'effort normal déterminé selon la combinaison comprenant la charge permanente, d'exploitation ainsi que les charges sismiques.

# **V.5.2. Types d'armatures :**

# **Aciers verticaux**

Le ferraillage vertical sera disposé de telle sorte qu'il puisse reprendre les contraintes induites par la flexion composée.

L'effort de traction engendré dans une partie du voile doit être repris en totalité par les armatures dont le pourcentage minimal est de 0.20%de section horizontale du béton tendu. Les barres verticales des zones extrêmes devraient être ligaturées avec des cadres horizontaux dont l'espacement ne doit pas être supérieur à l'épaisseur des voiles.

A chaque extrémité de voile, l'espacement des barres doit être réduit du dixième de la longueur de voile (L/10), cet espacement doit être inférieur ou égal à 15 cm ( $s_t \le 15$ cm).

Si des efforts importants de compression agissent sur l'extrémité, les barres verticales doivent respecter les conditions imposées aux poteaux. Les barres du dernier niveau doivent être munies de crochets à la partie supérieure. Toutes les autres barres n'ont pas de crochets (jonction par recouvrement).

## **Aciers horizontaux**

Même que les aciers verticaux, les aciers horizontaux doivent respecter les prescriptions de RPA99.

Les armatures horizontales parallèles aux faces du mur doivent être disposées sous chacune des faces entre les armatures verticales et la paroi du coffrage au voisinage.

Elle doit être munie de crochets à (135°) ayant une longueur de 10Φ.

# **Règles générales**

L'espacement des barres verticales et horizontales doit être inférieur à la plus petite valeur de deux valeurs suivantes.

 $S \leq 1.5.e$ 

 $S \leq 30$ *cm* Article 7.7.4.3 RPA

e : épaisseur du voile

Les deux nappes d'armatures doivent être reliées avec au moins par quatre épingles au mettre carrée. Dans chaque nappe, les barres horizontales doivent être disposées vers l'extérieure Le diamètre des barres verticales et horizontales des voiles (à l'exception des zone d'about) ne devrait pas dépasser  $\frac{1}{2}$ de la l'épaisseur du voile. 10

Les longueur de recouvrement doivent être égales à :

**40Φ**pour les barres situées dans les zones ou le renversement du signe des efforts sont possibles.

**20Φ** pour les barres situées dans les zones comprimées sous l'action de toutes les combinaisons des charges possibles.

## **V.5.3. Calcul de la section d'armature :**

# **V.5.3.1. Ferraillage vertical:**

### **Type de section qu'on peut avoir :**

Une section soumise à la flexion composée peut être :

- Entièrement tendu (S. E. T).
- Entièrement comprimée (S. E.C).
- partiellement comprimée (S. P. C).

### **Etape de calcul**

### **Détermination de la nature de la section**

-Calcul des dimensions du noyau central (pour les sections rectangulaires c'est :(h/6) -Calcul de l'excentricité « e »qui égale au rapport du moment a l'effort normal  $(e=M/N)$ 

#### **Calcul des sections suivant leurs natures :**

Exemple de calcul :

Soit le voile 'VL 1' niveau RDC

Le cas le plus défavorable est donné par la combinaison : (G+Q+ Ex).

 $L=3.5m$  ;  $c=3cm$ ;  $d=h-c=3,47m$  ;  $a=0,20m$ 

 **Mmax=2971.74KN.m** ; **Ncor= 880.14 KN**

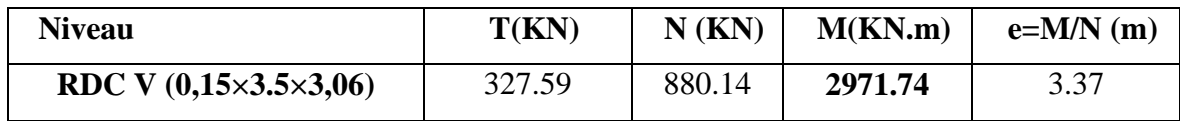

**V .5.4..Armatures verticales :**

 **A= (0.337 L – 0.81 c'). L.a.***<sup>b</sup>*

A=  $(0.337 \times 3.5 - 0.81 \times 0.03)$  3.5  $\times 0.20 \times 18.5$ 

 $A = 14.9598$  MN.m = 14959.8 KN.m

 $B = N_u$  (d-c') -  $M_{ua}$ 

$$
M_{ua} = M_u + N_u \times (d - L/2) = 2971.74 + 880.14 \times (3.47 - 1.75) = 4485.58
$$
 KN.m

B=880.14 (3,47-0,03) – 4485.58 = **-1457.89 KN.m**

 $A > B \Rightarrow$  donc la section est partiellement comprimée.

**Vérification de flambement:**

$$
\frac{l_f}{h} \le \max(15; \frac{20e}{h})
$$

$$
\frac{20.e}{H} = \frac{20 \times 0.20}{3.06} = 1.30
$$

$$
\frac{l_f}{h} = \frac{0.7 \times 3.06}{3.50} = 0.612
$$

$$
\frac{l_f}{h} = 0.612 \pi 1.30 \dots \dots \dots (c.v)
$$

**V.5.5. Calcul de ferraillage :**

**Calcul des armatures à la flexion simple :**

$$
M_1 = N(e+d - \frac{L}{2}) = 880.14 (3.37 + 3.47 - 1.75) = 4479.91 \text{ KN.m}
$$

$$
\sigma_b = 18,5MPa \text{ cas accidental}
$$

$$
\sigma_s = \frac{f_e}{\gamma_s} = 400MPa \text{ ($\gamma_s = 1 \text{ ; } cas \text{ accidental})}
$$

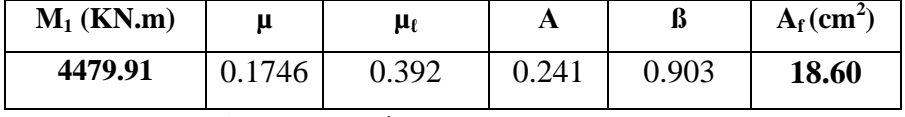

**Flexion composée:**

$$
A_{cal} = A_f - \frac{N}{100\sigma_s}
$$

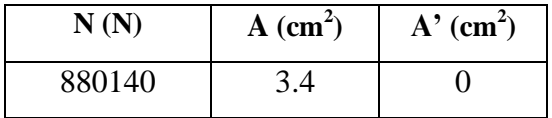

**c)- L'armature verticale minimale :**

 **D'après (RPA99.version 2003)** Suivant la formule de **Navier Bernoulli**

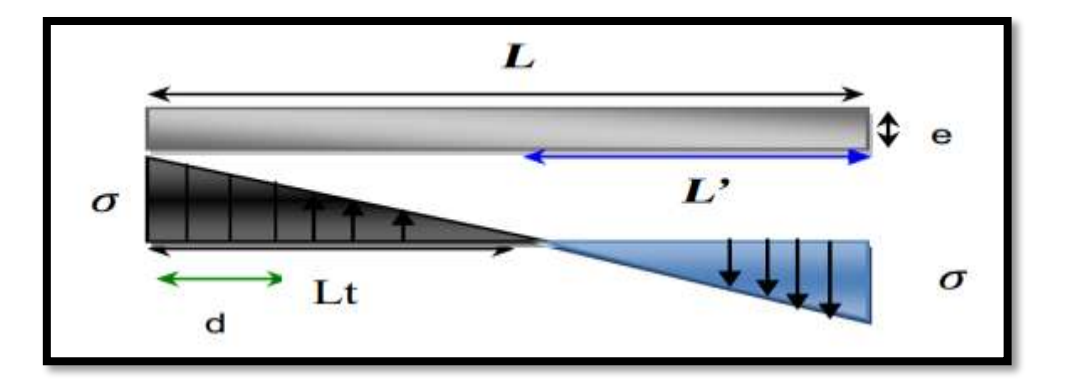

$$
\sigma_1 = \frac{N}{a \times h} + \frac{6M}{a \times h^2} = \frac{880.14 \times 10^3}{200 \times 3500} + \frac{6 \times 2971.74 \times 10^6}{200 \times (3500)^2} = 8.53 MPa
$$

$$
\sigma_2 = \frac{N}{a \times h} - \frac{6M}{a \times h^2} = \frac{880.14 \times 10^3}{200 \times 3500} - \frac{6 \times 2597..50 \times 10^6}{200 \times (3500)^2} = -6.02 MPa
$$

$$
\sigma_1 \ge 0
$$
 ;  $\sigma_2 \le 0$ ;  $l_t = h \cdot \frac{|\sigma_2|}{|\sigma_1| + |\sigma_2|} = 1.448m$ 

$$
L = L-L_t = 3.5-1.448 = 2.05
$$

 **Alors** :  $A_{\min}^{RPA} = 0.002 \times L_t \times a = 0.002 \times 1.448 \times 20 = 5.79 cm^2$ 

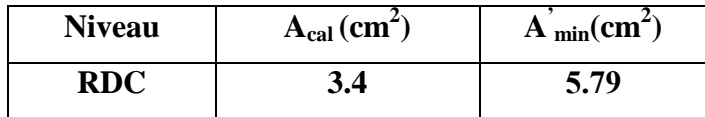

### • **Le pourcentage minimum d'armatures verticales est donné comme suit :**

Globalement dans la section du voile : 0,15 % **(RPA99/V 2003 Art.7.7.4.1)**

$$
A_{\min}^s = 0.0015 \times b \times h = 0.0015 \times 20 \times 350 = 10.5 \, \text{cm}^2
$$

**Dans la zone tendue** :  $A = \max(A_{cal}, A_{min}^{RPA})$ 

Alors en prend  $A=5.79$  cm<sup>2</sup>

## **En zone courante :**

 $h'=h-2lt = 3.5-2\times1.448 = 0.604$  **m** 

$$
A_{\min 2} = 0.001 \cdot b \cdot h = 0.001 \times 20 \times (60.4) = 1.20 \cdot cm^2
$$

**Donc** on adopte :  $A_c = 8T6 = 2.26$  cm<sup>2</sup>

$$
A_{\text{tot}} = 2 A_{\text{tendu}} + A_{\text{c}} > A_{\text{min}}^{\text{g}}
$$

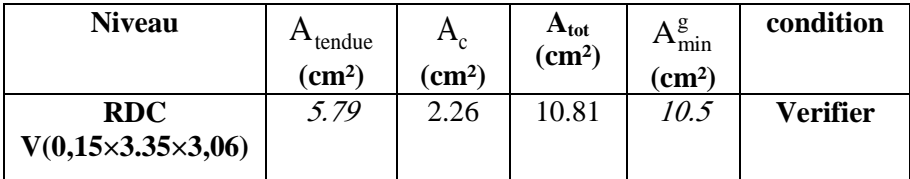

 **Choix d'armature:**  $A_{\text{nap1}} = A_{\text{nap2}} = A^g \min A_{\text{cal}} = 10.5 + 5.79 = 16.29 \text{cm}^2$  Soit : Anap1= **6HA14+6HA16= 21.3** *cm***²** Anap2 = **6HA12+6HA114= 21.3** *cm***²**

**e)L'espacement:**

 **D'après (RPA99 version 2003)**

S  $\text{min}(1.5 \times a; 30 \text{ cm}) = \text{min}(1.5 \times 20; 30 \text{ cm}) = \text{min}(22.5; 30 \text{ cm})$ 

On prendre :  $S = 20$ *cm* 

 **Dans la zone h/10 :**

$$
D \le \frac{S}{2} = \frac{20}{2} = \min\left\{\frac{1.5a}{2}, \frac{30}{2}\right\} \implies D = 10cm
$$

On prendre : D=10 *cm*

Les espacements suivant le(**BAEL**) sont négligés par rapport **RPA99.**

### **f) Vérification des voiles à l'Effort tranchant:**

 La vérification de la résistance des voiles au cisaillement se fait avec la valeur de l'effort tranchant trouvé à la base du voile, majoré de 40% (Art 7.7.2 RPA99vr 2003)

$$
\tau_b = 0.2 f_{c28} = 5 Mpa
$$

$$
\tau_b = \frac{1.4 \times T_{cal}}{b0.d} = \frac{1.4 \times 0.327}{0.20 \times 0.9 \times 3.5} = 0.726 Mpa \dots \dots \dots \text{(CV)}
$$

 **T** : Effort tranchant à la base du voile.

 **b0** : Epaisseur du voile

**d** : Hauteur utile  $= 0.9$  h.

Il faut vérifier la condition suivante :  $\tau_{U} \leq \tau$ 

 **Alors :** il n'y a pas de risque de cisaillement.

### • **V.5.6.Armatures horizontales :**

Le pourcentage minimum de l'armature horizontale pour une bande de 1 m de largeur.

## **globalement dans la section du voile :(RPA99 version 2003) 7.7.4.3**

 $A_{\text{min}}^{g} = 0.0015 \times a \times 1m = 0.0015 \times 20 \times 100 = 3cm^2$ 

## **En zone courante :**

$$
A_{\min}^{\quad c} = 0.001 \times b \times h = 0.001 \times 20 \times 100 = 2 \, cm^2
$$

Donc on prend :  $A_c = 8\phi 6 = 2,26 \text{cm}^2$  / ml

## • **VI.5.7..Les Armatures Transversal :**

 -D'après les **RPA99**, les deux nappes d'armatures doivent être relies avec au moins 4 épingles au mètre carré.

## • **-Vérification de contrainte de compression :« à la base du refend»**

- Il faut que  $\sigma_c \leq \sigma_{bc} = 18, 5MPa$ 

-La vérification se fait pour la combinaison suivant : G+Q+E

$$
\sigma_1 = \frac{N}{a \times h} + \frac{6M}{a \times h^2} = \frac{880.14 \times 10^3}{200 \times 3500} + \frac{6 \times 2971.74 \times 10^6}{200 \times (3500)^2} = 8.53 MPa
$$
  

$$
\sigma_1 = 8.53 \le \sigma_{bc} = 18, 5 MPa
$$

## **V.5.8. Présentation de ferraillage:**

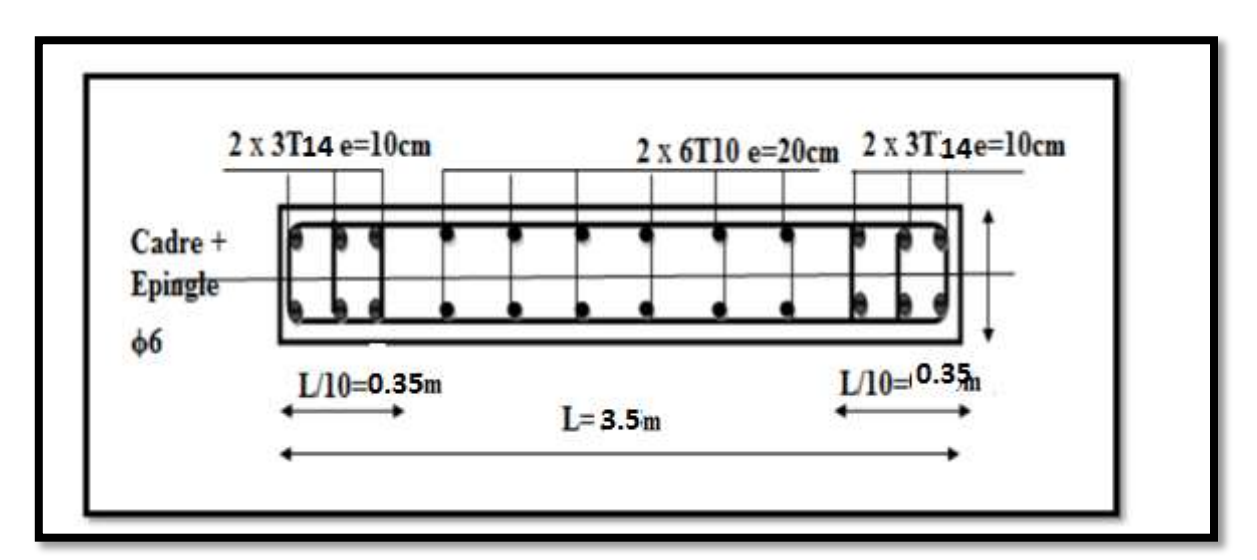

**Fig.V.7.Schéma de ferraillage des voiles.**

*Chapitre* VI :

*Etude de l'infrastructure*

### **VI.1.Introduction :**

Les fondations sont des éléments qui sont directement en contact avec le sol ; elles assurent une transmission des charges provenant de la superstructure : Charges permanentes, les surcharges d'exploitations, les surcharges climatiques Les fondations doivent avoir un même mouvement que le sol qui les supporte en cas de mouvement de ce dernier

- Type d'ouvrage à construire.
- Le choix de type de fondation dépend de :
- la nature et l'homogénéité du bon sol .
- La capacité portante du terrain de fondation.
- La raison économique.
- La facilité de réalisation.

#### **VI.2. Différents types de fondations :**

- Fondation superficielle (Semelles isolées, filantes, radiers)
- Semi profondes (les puits)
- Profondes (les pieux)
- Les fondations spéciales (les parois moulées et les cuvelages…)

### **VI.3. Présentation du rapport de sol :**

Le bâtiment est usage d'habitation dans la wilaya : d'Alger.

Les données géotechniques préliminaires de l'étude de sol du projet sont :

-contrainte admissible :  $\sigma_{sol} = 1$ . 00 bar pour l'ensemble du site.

-types de sol : classé dans la catégorie S4 (site très meuble)

## **VI.4.Etude des fondations:**

#### **VI.4.1.** Charge admissible au sol :  $(\sigma_{sol})$

C'est une quantité déterminée par un bureau d'étude technique spécialisé, donc cette charge est une donnée du problème au moment de la conception des semelles en béton armé.  $\sigma_{sol} = 1.00$ bars.

# **VI.4.2. Choix du type de fondation :**

## **Le type de fondation est choisi essentiellement selon les critères suivants :**

- $\checkmark$  Le poids de la structure.
- $\checkmark$  La capacité portante du sol.
- L'économie dans la réalisation.
- La rapidité et la facilité d'exécution.
- $\checkmark$  Stabilité totale de L'ouvrage.

## **Choix de type de fondation :**

Avec un taux de travail admissible du sol d'assise qui est égal **à 1 bars**, il y a lieu de projeter à priori, des fondations superficielles de type :

- Semelle filante.
- Semelle isolé.
- Radier général.

Pour le cas de la structure étudiée, l'ouvrage a un poids élevé est un grand important on adopter un mode de fondation dont la modalité d'exécution du (coffrage et ferraillage) et facile de réaliser :

(Le radier général)

## **IV.5. /Radiers :**

## **Généralités :**

Un radier est une dalle corps creux, éventuellement nervurée, constituant l'ensemble des fondations d'un batiment.il s'étend sur toute la surface de l'ouvrage.

Elle comporte parfois des débords (consoles extérieures).

Comme toute fondation, elle transmet les charges du bâtiment, sur l'ensemble de sa surface, au sol.

Avantages de la semelle unique :

- diminution des risques de tassement
- très bonne liaison donc rigidité de la base du bâtiment.

## **Ce mode de fondation est utilisé dans deux cas :**

– lorsque la capacité portante du sol est faible : le radier est alors conçu pour jouer un rôle Répartisse de charges. Son étude doit toujours s'accompagner d'une vérification du tassement

Général de la construction ;

– lorsque le sous-sol d'un bâtiment est inondable : le radier joue alors le rôle d'un cuvelage étanche

Pouvant résister aux sous-pressions.

Ce type d'ouvrage ne doit pas être soumis à des charges pouvant provoquer des tassements Différentiels trop élevés entre les différentes zones du radier.

**Critères de choix :**

Le radier est justifié si la surface des semelles isolées ou continues est très importante

#### (**supérieure ou égale à 50 % de l'emprise du bâtiment**) Ce qui est le cas lorsque :

- le sol a une faible capacité portante mais il est relativement homogène.
- les charges du bâtiment sont élevées (immeuble de grande hauteur).
- l'ossature a une trame serrée (poteaux rapprochés).
- la profondeur à atteindre pour fonder sur un sol résistant est importante.

Il est difficile de réaliser des pieux (coût - vibrations nuisibles).

Il existe des charges excentrées en rive de bâtiment.

#### **Justification :**

**Si Ss/Sb** ≥ 50% **(Radier général)**

$$
P_{ser} (max) = G + Q = 1305.48 KN
$$

$$
\sigma_{sol}=1\ \mathrm{bars}
$$

N=Nombre de poteaux au niveau d'étage = 32.

**-Surface de semelle**(S <sub>semelle</sub>):

$$
S_{\text{semelle}} \le \frac{\text{Pser (max)}}{\sigma_{sol}}
$$
  
\n
$$
S_{\text{semelle}} \le \frac{1305.48 \times 10^{-3}}{0.1} = 13.05 \text{ m}^2
$$
  
\n
$$
S_{\text{semelle}} = A \times B \qquad \text{(semelle carrée A = B)}
$$
  
\n
$$
A^2 = 13.05 \Rightarrow A = 3.61 \text{ m}
$$
  
\n
$$
S = N \times S = 32 \times 13.05 = 417.6 \text{ m}^2
$$

#### � **-Surface du bâtiment total :**

 $s^{total} = Lx \times Ly = 298.25m^2$ 

417.6 ×100%**=**140.01% **>**50% (Radier général) 298.25

## **VI.5.1Calcul le Radier :**

Un radier est défini comme étant une fondation superficielle travaillant comme un plancher renversé dont les appuis sont constitués par les poteaux de l'ossature et qui est soumis à la réaction du sol diminuées du poids propre de radier.

### **VI.5.2. / Combinaison D'action :**

- Pour le dimensionnement  $ELS(G+Q)$ .
- Pour le Ferraillage ELU  $(1.35G + 1.5Q)$ .
- Accidentelle  $(0.8G \pm E)$  pour la vérification.

#### **VI.5.3/Pré-dimensionnement :**

#### **a) Epaisseur du radier :**

L'épaisseur du radier (h) doit satisfaire les conditions suivantes.

#### **b) Condition forfaitaire :**

$$
\frac{Lmax}{8} \le hr \le \frac{Lmax}{5}
$$

hr: Épaisseur du radier.

L<sub>max</sub> : le plus grand travail.

$$
L_{\text{max}} = 460 \text{ cm} \quad \Rightarrow \quad 57.5 \leq \text{hr} \leq 92
$$
\n
$$
m
$$

La valeur de l'épaisseur du radier à adopter est  $\mu h_r = 80$  cm

#### **Sous poteaux :**

### **La dalle :**

La dalle du radier doit satisfaire aux conditions suivantes :

$$
h_r \le \frac{L_{\text{max}}}{20} = 460/20 = 23 \text{ cm}
$$

Avec :Lmax : la plus grande distance entre deux poteaux.

Une hauteur minimale de 25 cm

La valeur de l'épaisseur de dalle est :  $h_r = 80$  cm

• la nerve : 
$$
b \geq \frac{Lmax}{10}
$$

Lmax: distance maximal Entre deux files successives.

$$
L_{\text{max}}=4.60\ \text{m}.
$$

 $b \ge 460/10 = 46$  cm

**c)condition de rigidité :** (Longueur élastique).

$$
L_e = \sqrt{\frac{4 \text{ EI}}{KB}} \le \frac{2L_{\text{max}}}{\pi}
$$

 $L_{\text{max}}$  :la plus grande distance entre deux poteaux.  $L_{\text{max}} = 4.60 \text{ cm}$ .

**\_**L<sup>e</sup> :Longueur élastique.

**\_ E** : Pour un chargement de long durée ; E =3216420 t/m<sup>2</sup>

**\_**I:Inertie de la section de radier.(b=1ml)

**\_** K : Module du raideur du sol, rapportéà l'unité du surface. K = 40MN/m³

**\_**b:Largeur du radier (bande de 1 mètre).

$$
=h \le \sqrt[3]{\frac{48 \times 4000 \times 4.60^4}{3216420 \times 3.14^4}} = 0.65 \text{ m}
$$

### **VI.5.3.Conclusion:**

La valeur de l'épaisseur du radier à adopter est μ

 $h_t = 80$  cm pour les nervure.

 $h = 50$ cm pour le radier.

 $b = 50$  cm

**Vérification :**

$$
Le = \sqrt[4]{\frac{4E \times I}{K \times b}} > \frac{2}{\pi} \cdot L_{\text{max}}
$$

#### **Calcul de la surface minimale du radier:**

#### **Détermination des efforts**

**ELU:** Nu= 45770.04KN

**ELS:** Ns= 33445.73KN

**ELU:** 
$$
S_{\text{radier}} \ge \frac{N_u}{1,33 \sigma_{\text{sol}}} = \frac{45770.04}{1,33 \times 100} = 202.43 m^2
$$

$$
\text{ELS: } S_{\text{radier}} \ge \frac{N_s}{1,33 \sigma_{\text{sol}}} = \frac{33445.73}{1,33 \times 100} = 147.92 m^2
$$

**Sbatiment**=298.25m<sup>2</sup>> Max  $(S_1, S_2)$ =202.43 m<sup>2</sup>

### **Alors :** La surface de bâtiment **>** a la surface de Radier

La surface du bâtiment est supérieure à la surface de radier, à cet effet, nous avons prévu un débord minimum prescrit par le règlement pour des raisons techniques de réalisation.

L'emprise totale avec un débordement (D) sera:

$$
S' = S + D \times 2 \times (L_x + L_y)
$$

Lx: longueur en plan (25.00 m).

Ly: largeur en plan (11.93 m).

#### **Calcul de débordement D :**

 $D \geq Max (h_r/2; 30cm)$ . Où:  $h_r = 0.8m \Rightarrow D \geq Max (40cm; 30cm)$ .

On prend  $D = 0.4$  m alors l'emprise totale avec D est:

 $S' = S + D \times 2 \times (L_x + L_y) = 298.25 + 0.4 \times 73.86 = 327.794$  m<sup>2</sup>

#### **-Poids du radier**

 $G = (327.794 \times 0.7 \times 25) = 5736.39$ KN

#### **-Combinaison d'action**

 $Nu = 45770.04 + 1.35 (5736.39) = 53514.17 KN$ 

 $Ns = 33445.73 + 5736.39 = 39182.12$  KN

#### **VI.6.Vérifications de radier :**

#### **VI.6.1/Vérification de la contrainte de cisaillement : (BAEL 91) (Art : 5.1)**

$$
\tau_u = \frac{V_u}{b.d} \sinh \left\{ \frac{0.15. f_{c28}}{V_b} \right\}
$$
  
avec :  $b = 100 \text{ cm } ; d = 0.9 \text{ h} = 45 \text{ cm}$   
Turnax = qu  $\frac{lmax}{2} = \frac{Nu.b}{srad} \frac{lmax}{2} = \frac{53514.17 \times 1}{327.794} \times \frac{4.60}{2} = 375.49 \text{ KN}$   
 $\tau_u = \frac{375.49 \times 10^3}{1000 \times 450} = 0.83 MPa \le \tau_u = 2.5 MPa \Rightarrow \text{Condition } \text{veitifie}$ 

*M<sub>1</sub>* 

#### **VI.6.2/Vérification au poinçonnement: BAEL91 (Art : A.5.2.42)**

Le poinçonnement se fait par expulsion d'un bloc de béton de forme tronconique à 45°

La Vérification se fait pour le voile ou de Poteau la plus sollicité a L'ELU).

Nous devons vérifier la condition suivante :

$$
N_u \leq 0.045 \times u_c \times h \times f_{c28}/\gamma_b
$$

**Avec :**

 $N_u$ : Charge revenant plus chargé.

 $u_c$ : Périmètre de la surface d'impact projeté sur le plan moyen.  $u_c = 2(a + b + 2hr)$ 

**Vérification pour les Voiles :**Le voile et le plus sollicitée et avec e=20cm.

 $\mu_{\epsilon} = 2 \times (0.20 + 3 + (2 \times 0.80)) = 9.6$ m

 $N_u = 721,10$  KN  $\leq 0.045 \times u_c \times h \times \frac{c^{28}}{2} = 4838.4$  KN(**C.V**)  $\gamma_{\rm b}$ 

**Vérification pour les Poteau :** Le Poteau et le plus sollicitée.

 $u_c = 2(0.45 + 0.5 + (2 \times 0.80)) = 5.1$  m

 $N_u = 1281,44$  KN  $\leq 0.045 \times u_c \times h \times f_{c28}/\gamma_b = 2570.4$ KN(**C.V**)

Donc μ La condition est Vérifier pour la structure il n'ya pas de risque de rupture du radier par poinçonnement.

### **VI.6.3/ Vérification de l'effort de sous pression :**

Cette vérification justifiée le non soulèvement de la structure sous l'effet de la pression hydrostatique.

 $G \ge \alpha$   $S_{rad}$   $\alpha$ ,  $\gamma_w$ ,  $Z = 1.5 \times 10 \times 1.8 \times 327.794$  =8850 .44 *KN* 

G : Poids total du bâtiment à la base du radier =NG + Gradier

μ Coefficient de sécurité vis à vis du soulèvement α = 1.5

 $\gamma_w$  µ Poids volumique de l'eau (  $\gamma_w = 10$ KN/m<sup>3</sup>)

Z μ Profondeur de l'infrastructure  $(h = 1.8 \text{ m})$ 

 $G_T$  =39182.12KN> 8850.44 KN

 $\Rightarrow$  Pas de risque de soulèvement de la structure.

## **VI.6.4/Vérification de la stabilité du radier sous (0.8G ± E) :**

-Moment de renversement du au séisme pour chaque sens (x, y)

e μ l'excentricité de la résultante des charges verticales.

M : moment dû au séisme.

N : charge verticale.

D'après le RPA99/version2003(art10.1.5)le radier reste stable si μ

e = <u>M ≤ L</u> ⇒ e: l'excentricité de la résultante des charges verticales. N 4

Nx =31837.23 KN Ny=31837.23 KN Mx =2644.49KN.m My =3635.93KN.m

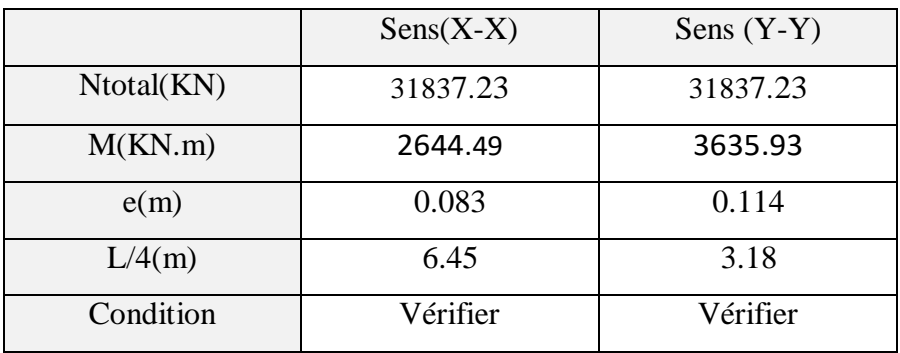

### **Les moments d'inertie suivant les deux directions sont :**

$$
I_{S-S} = \frac{b \times h^3}{12} = 4435,31 \text{ m}^4
$$
  
\n
$$
I_{Y-y} = \frac{b \times h^3}{12} = 18218.23 \text{ m}^4
$$
  
\n**Le centre de gravité :**  
\n
$$
X = \sum Si \times Xi/\sum Si
$$
  
\n
$$
Y = \sum Si \times Yi/\sum Si
$$
  
\n
$$
12.73 \text{ m}
$$
  
\n
$$
25.80 \text{ m}
$$

**Figure 1:schéma de radier.**

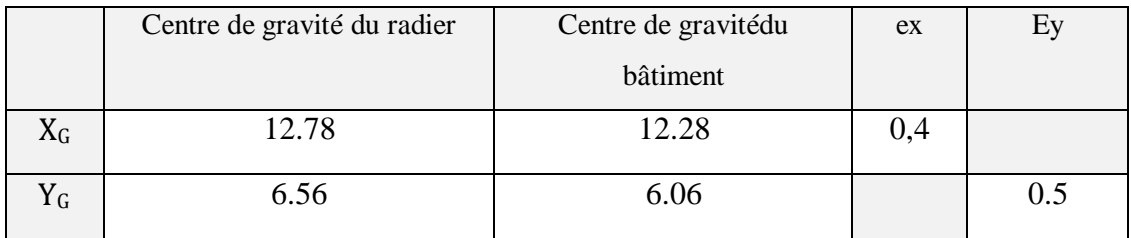

**Vérification au non soulèvement des fondations (G+Q+E) :**

$$
O_{\text{mov}} = \frac{3\sigma_{\text{max}} + \sigma_{\text{min}}}{4} \le \overline{\sigma_{\text{sol}}} \times 1,5
$$
  

$$
O_{\text{max}} = \frac{N}{A} + \frac{M}{I} \quad X \quad ; \sigma_{\text{min}} = \frac{N}{A} - \frac{M}{I} \quad Y
$$

$$
o_{\text{sol}}=1.33\times\sigma_{\text{adm}}=1.33\times100=133\,\text{KN/m}^2.
$$

 $Xg=12.78$  m,  $Yg = 6.56$ m

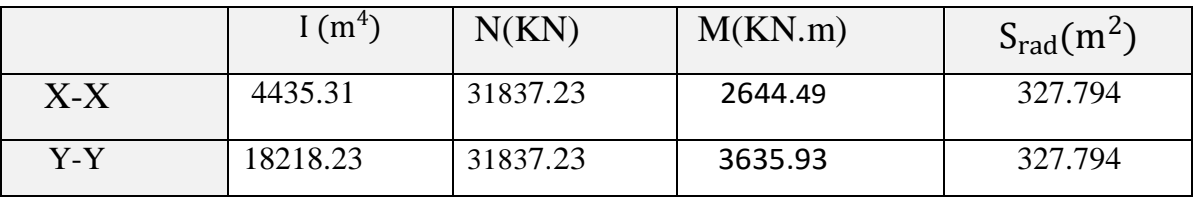

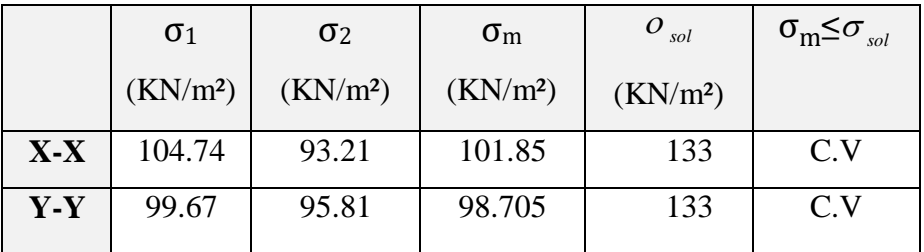

## **VI.7.Ferraillage du radier:**

Le radier se calculera comme plancher renverser appuyer sur les voiles et les poteaux. Nous avons utilisé pour le ferraillage des panneaux la méthode proposée par le CBA 93.

La fissuration est considérée préjudiciable, vu que le radier peut être alternativement noyé, émergé en eau douce.

Les panneaux constituant le radier sont uniformément chargés et seront calculés comme des dalles appuyées sur quatre cotés et chargées par la contrainte du sol, pour cela on utilise la méthode de PIGEAUD pour déterminer les moments unitaires  $\mu_x$ ,  $\mu_y$  qui dépend du rapport ( $\rho = L_X / L_Y$ ) et du coefficient de POISSON (v).

## **VI.7.1.Méthodes de calcul :**

- Dans le sens de la petite portée :  $M_x = \mu_x . q . l_x^2$ 

- Dans le sens de la grande portée :  $M_y = \mu_y.M_x$ 

Tel que :

 $\mu_x$ ;  $\mu_y$  : sont des coefficients en fonction de  $\alpha = l_x/l_y$  et  $\nu$  (prend 0.2 à l 'ELS, 0 à l'ELU) Pour le calcul, on suppose que les panneaux sont partiellement encastrés aux niveaux desappuis, d'où on déduit les moments en travée et les moments sur appuis.

En tenant compte des modes de fixation on effectue les ventilations des moments comme suit :

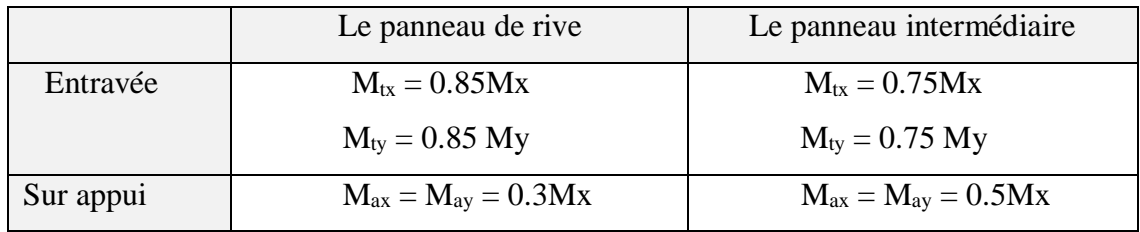

Nous avons utilisé pour le ferraillage des panneaux, la méthode proposée par le règlement BAEL91. La fissuration est considérée comme étant préjudiciable.

#### **Calcul des moments fléchissant :**

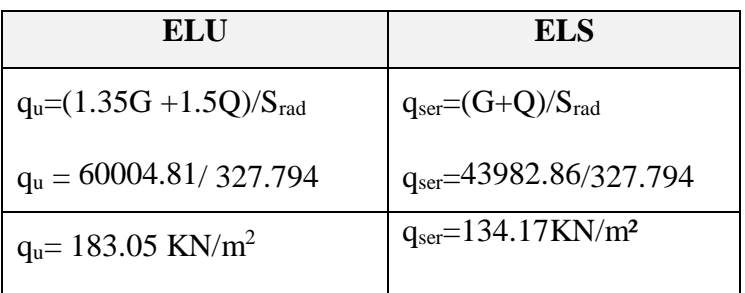

### **Ferraillage de la dalle de radier :**

 $\checkmark$  Le plus grand panneau est le panneau du (4.60×4,20) m<sup>2</sup>.

⇒ Panneau intermédiaire.

**l'ELU :**  $v = 0$  v  $q_u = 183.05$  KN/m

 $\alpha = 4.20/4.60 = 0.91 > 0.4$ 

⇒Alors le panneau travaille dans les deux sens.

#### - **A partir du tableau:**

 $\mu_x = 0.0448$ 

 $\mu_y = 0.798$ 

### - **Donc les moments sont:**

 $M_x = \mu_x \times q_u \times l_x^2 \Rightarrow M_x = 0.0448 \times 183.05 \times 4.60^2 = 173.52$  KN.m/ml.

 $M_y = \mu y \times M_x \Rightarrow M_y = 0.798 \times 173.52 = 138.46$  KN.m/ml.

 $M_{tx} = 0.75 \times M_{x} \Rightarrow M_{tx} = 0.75 \times 173.52 = 130.1$  KN.m/ml.

 $M_{ty} = 0.75 \times M_y \Rightarrow M_{ty} = 0.75 \times 138.46 = 103.8$ KN.m/ml.

 $M_{ax} = M_{ay} = 0.5 \times M_{x} \Rightarrow 0.5 \times 173.52 = 86.76$  KN.m/ml.

### **Calcul des armatures :**

$$
\mu = \frac{M}{b \times d^2 \times \sigma_b} \quad \alpha = 1.25 \times [1 - \sqrt{(1 - 2\mu)}] \quad , \quad \beta = (1 - 0.4 \alpha)
$$

$$
A_s = \frac{M}{\beta \times d \times \sigma_s}
$$

 $\sigma_b = 14.2 Mpa$ = 14.2*Mpa* b= 100cm  $\omega \leq h/10 = 500/10 = 50$ mm

 $dx=h-c-\frac{\phi x}{2}$  $\frac{32}{2}$ =50-5-2.5

dx=42.5 cm

$$
dy=dx-\frac{(\phi x+\phi y)}{2}=37.5
$$

**Condition de non fragilité :** BAEL91 (art. A.4.2)

$$
A_{\min} \ge 0.23.b.d.\frac{f_{t28}}{f_e}
$$

Sens- X :

$$
A_{\min} = 0.23 \times 100 \times 42.50 \times \frac{2.1}{400} = 5.13 \, \text{cm}^2
$$

Sens-Y :

$$
A_{\min} = 0.23 \times 100 \times 37.5 \times \frac{2.1}{400} = 4.53 \, \text{cm}^2
$$

Pourcentage minimal des armatures ; BAEL91 (art B.6.4)

 $A \% \ge 0.001 \times b$ .  $h = 5 \, cm^2$ .

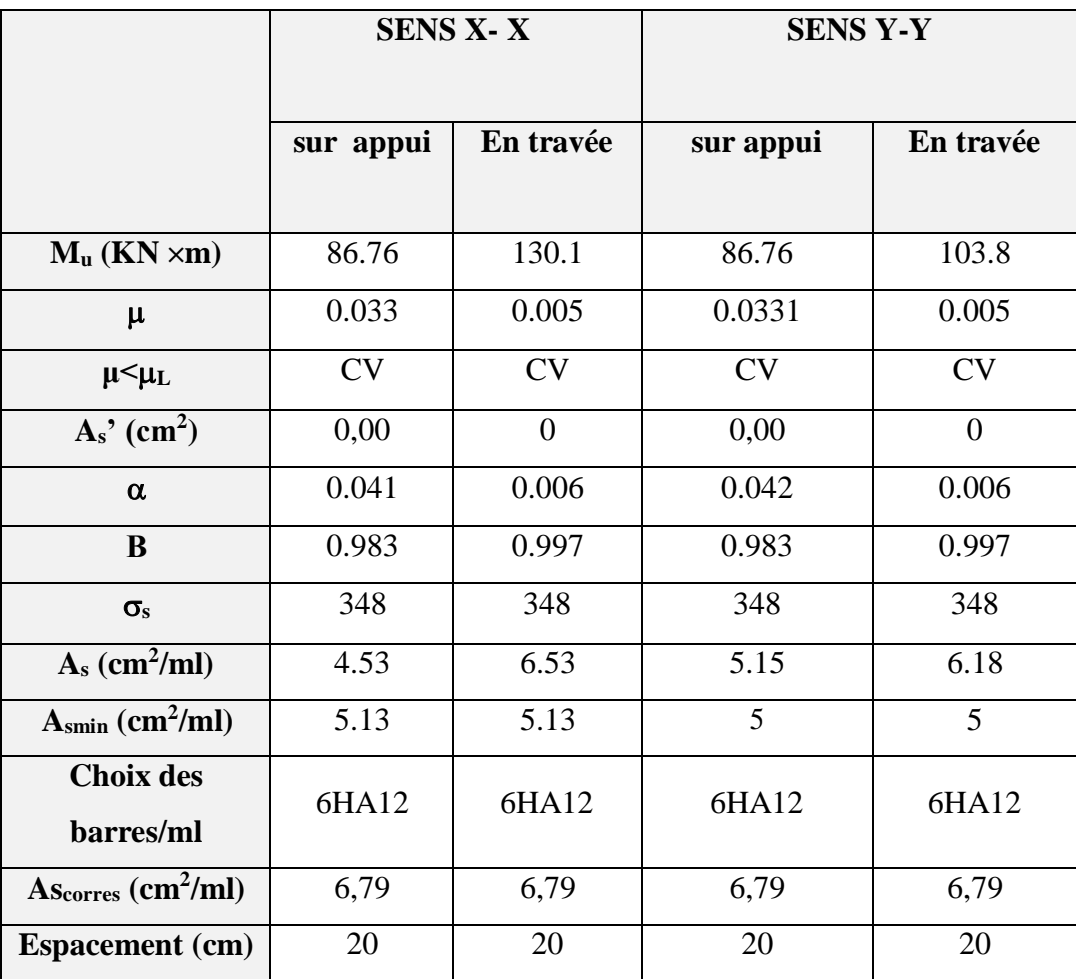

# **Tableau 1 : Calcul des armatures (ELU)**

■ **PELS**: 
$$
v = 0.2
$$
;  $q_s = 134.17$  KN/m

 $\alpha = 4.20/4.60 = 0.91 > 0.4 \Rightarrow$  alors le panneau travaille dans les deux sens.

$$
o_b = 0.6f_{c28} = 15 MPa
$$
  
3.2  
3.3  
3.3  
3.4  
5.2  

$$
o = \min\left\{ (2/3)fe \ ; \quad 110\sqrt{\eta \times f_{t28}} \right\} FeE400 \Rightarrow \eta = 1.6
$$
  

$$
o = \min\left\{ 0.666 \times 400 \ , \ 110\sqrt{1.6 \times 2.1} \right\} \Rightarrow \varphi = 201,63 MPa
$$

- **A partir du tableau:**

$$
\mu_x=0,\!0519
$$

 $\mu_y = 0,891$ 

### - **Donc les moments sont:**

 $M_x = \mu_x \times q_s \times l_x^2 \Rightarrow M_x = 122.83$  KN.m/ml.

 $M_y = \mu y \times M_x \Rightarrow M_y = 100.72 KN$ .m/ml.

 $M_{tx} = 0.75 \times M_x \Rightarrow M_{tx} = 92.122$  KN.m/ml.

 $M_{ty} = 0.75 \times M_y \Rightarrow M_{ty} = 70.54$  KN.m/ml.

$$
M_{ax} = M_{ay} = 0.5 \times M_x \Rightarrow 61.41 \text{ KN.m/ml}.
$$

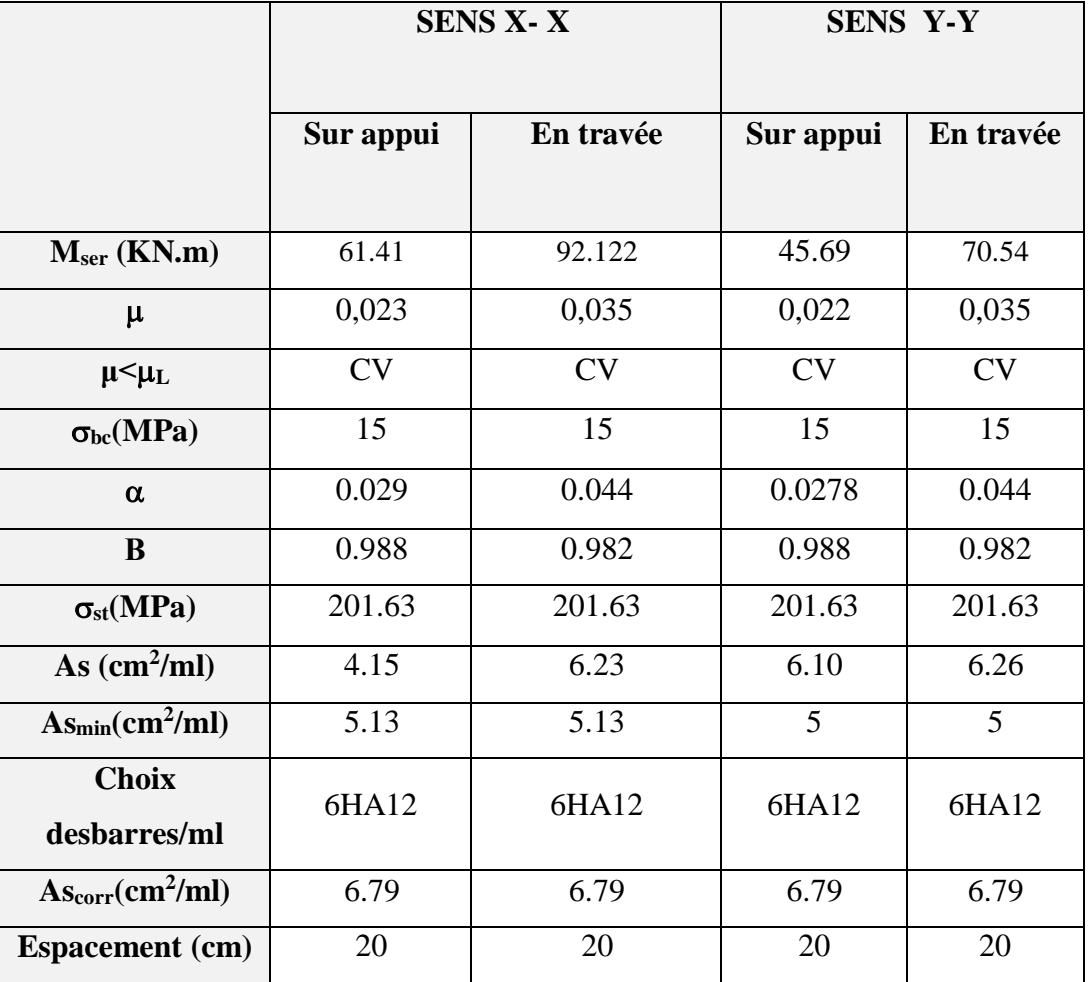

#### **Calcul des armatures:**

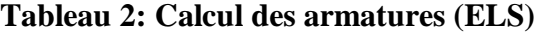

**VI.7.2.Vérification de la contrainte de cisaillement : BAEL 91 (A.5.1 ,21)**

$$
\tau^{u} = \frac{T_{u}}{b \times d} \dots \dots \dots \dots (A.5.1,1) p51
$$
  
\n
$$
T_{u} = \frac{p_{u} \times l_{x} \times l_{y}}{2l_{y} + l_{x}} = \frac{183.05 \times 4.60 \times 4.20}{2(4.20) + 4,60} = 272.04 KN
$$

$$
\tau_u = \frac{272.04 \times 10^3}{1000 \times 450} = 0.604 Mpa
$$

 $\tau_u = 0.604 < [\tau] = 2.5 Mpa$ 

La condition est vérifiée ν on n'a pas besoin des armatures transversales.

### **VI. 8.Etude de débord du radier :**

Le débord du radier est assimilé à une console de largeur L=0.40 m. Le calcul du Ferraillage se fait pour une bande de largeur égale à un mètre liner.

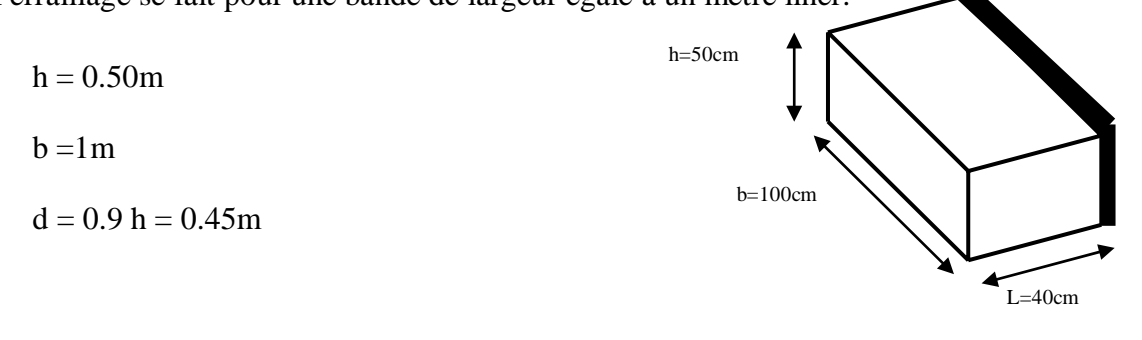

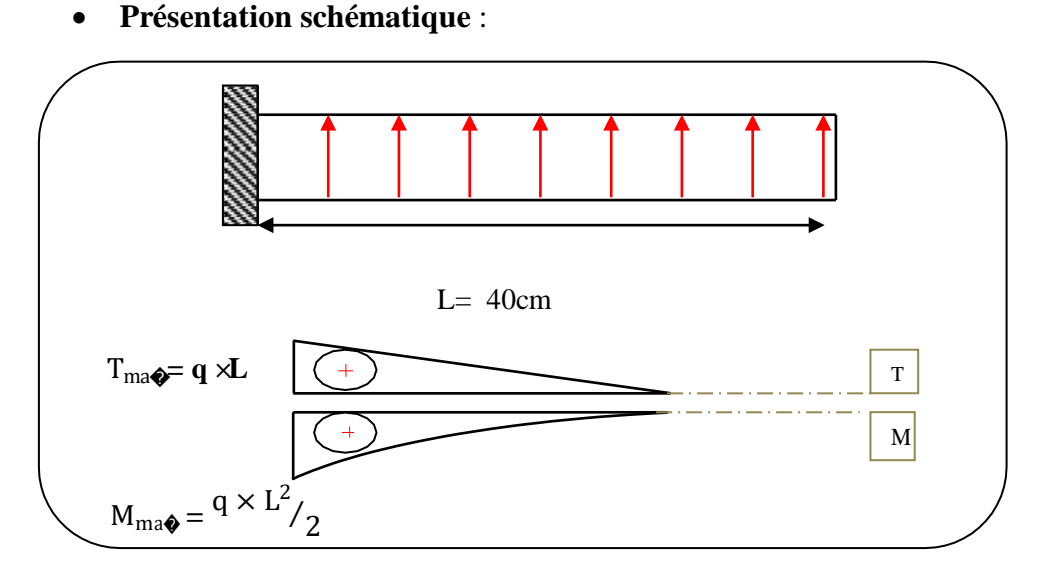

#### **Figure 2:Schéma isostatique et sollicitions de les débords.**

### ■ **L'ELU :**

 $M_{\text{max}} = q_u \times L^2 / 2 = 183.05 \times (0.4)^2 / 2 = 14.64 \text{ KN.m}$ 

■ **L'E LS :** (fissuration préjudiciable) :

 $M_{\text{max}} = q_{\text{serv}} L^2 / 2 = 134.17 \times (0.4)^2 / 2 = 10.73 \text{ KN.m.}$ 

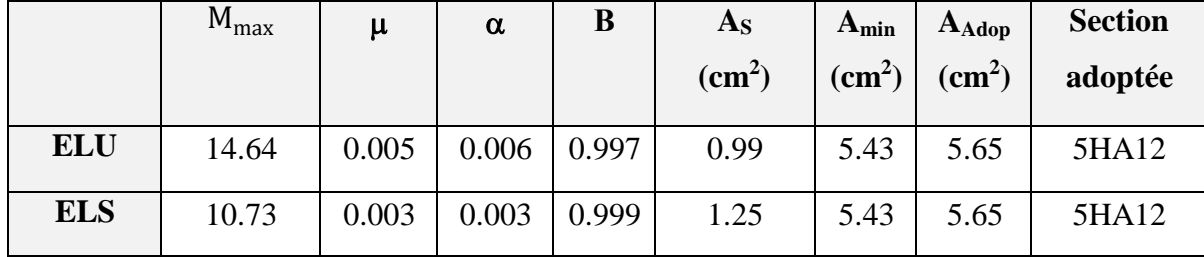

**Vérification au cisaillement :**

$$
\tau_u < \overline{\tau_u} = 0.05 \text{ f}_{28}
$$
\n
$$
\tau_u = \frac{vu}{b \times d}
$$
\n
$$
b = 1 \text{ m.}
$$
\n
$$
d = 0.90 \text{ h} = 0.45 \text{ m.}
$$
\n
$$
v_u = q_u \times L
$$
\n
$$
v_u = 183.05 \times 0.4 = 73.22 \text{ KN.}
$$
\n
$$
\tau_u = \frac{73.22 \times 10^3}{1000 \times 450} = 0.16 \text{Mpa.}
$$
\n
$$
\tau_u < \overline{\tau_u} = 1.25 \rightarrow \text{Condition } \text{veitified.}
$$

**Note:** On peut prolonger les armatures adoptées dans les panneaux de rive jusqu'à l'extrémité du débord pour avoir un bon accrochage des armatures.

### **VI.8.1.Etude de la nervure :**

Les nervures sont considérées comme des poutres doublement encastrées.

$$
h = 70 \text{ cm}
$$
  $d = 65 \text{ cm}$   
 $b = 50 \text{ cm}$   $c = 5 \text{ cm}$ 

 **les charges revenant à la nervure**

$$
q = \frac{N_u}{S_r} = \frac{60004.81}{327.794} = 183.05 \text{KN} / m2
$$

$$
q = \frac{N_s}{S_r} = \frac{43982.86}{327.794} = 134.17 \text{KN} / m2
$$

# **Diagrammes des sollicitations** *:*

 Le calcul des sollicitations agissant sur le radier sera effectué par le logiciel **ROBOT2014. L'ELU:**

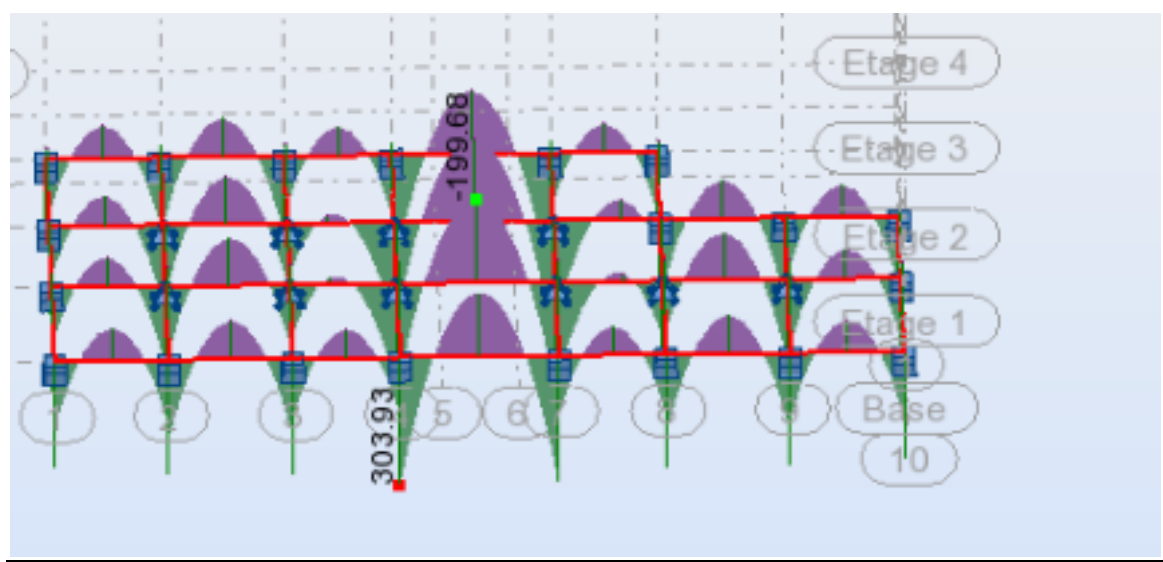

**Fig.VI.5. sollicitation des nervures (ELU)**

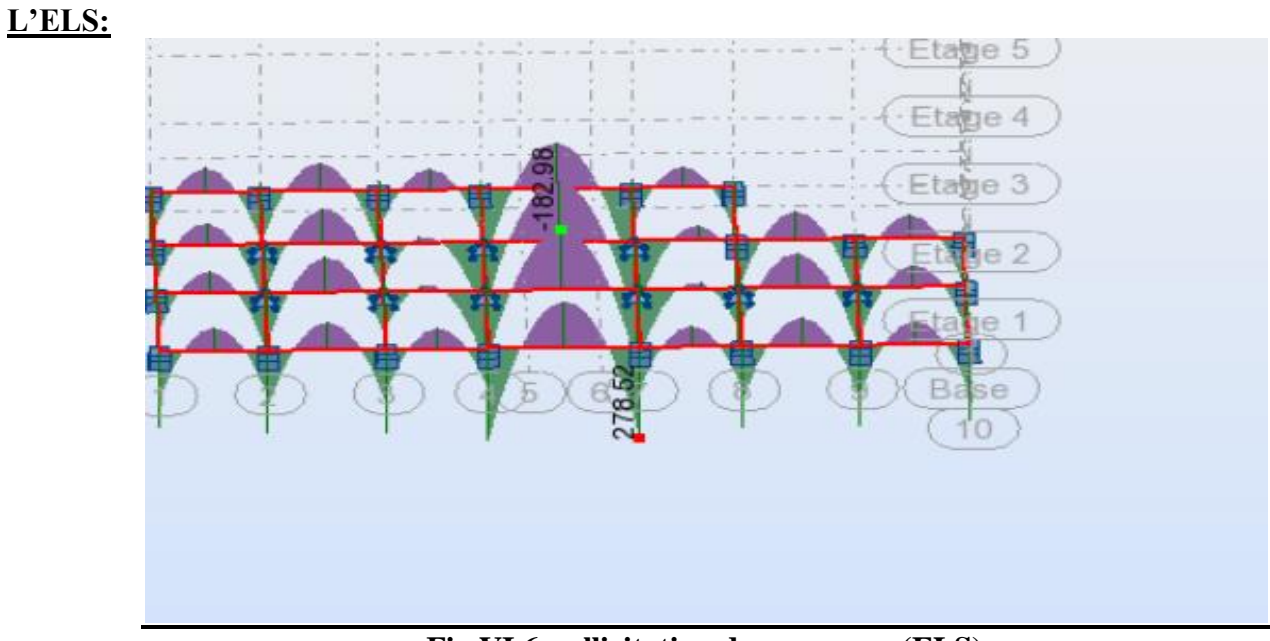

**Fig.VI.6. sollicitation des nervures (ELS)**

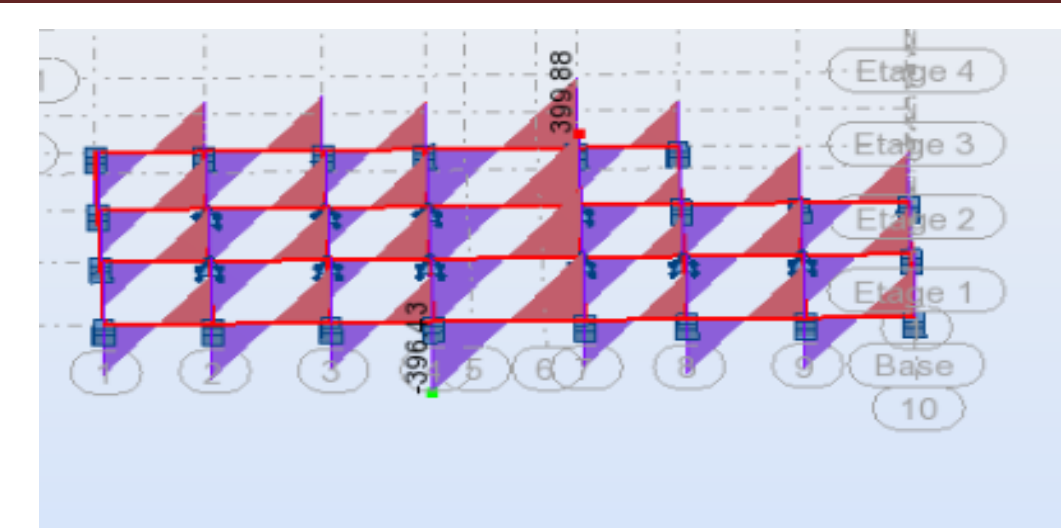

**Fig.VI.7. Efforts tranchants nervures radier ELU**

### **VI.8.2.Calcul des armatures**

### **longitudinales : ELU**

- **- Sens (x-x)**
- **A- En travée :**  $M_{uT} = 199680$  N.m

**B**-**En** appuis **:**  $M_{app} = 303930 \text{ N.m}$ 

$$
\mu = \frac{M}{\sigma_b b \, . d^2}, \ A = \frac{M}{\sigma_s d \, . \, \beta}, \ \alpha = \frac{1 - \sqrt{1 - 2\mu}}{0.8}, \ \ \beta = 1 - 0.4 \, \alpha
$$

**- Tableau récapitulatif des résultats :**

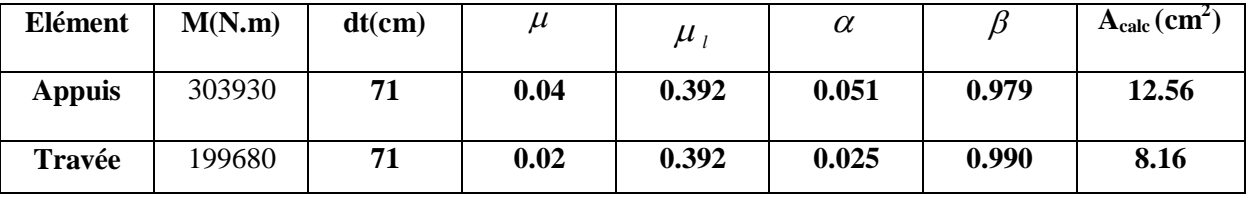

**ELU**

**Sens (y-y)**

**A- En travée :**  $M_{uT} = 396430$  N.m

**B**-**En** appuis **:**  $M_{app} = 399880 \text{ N.m}$ 

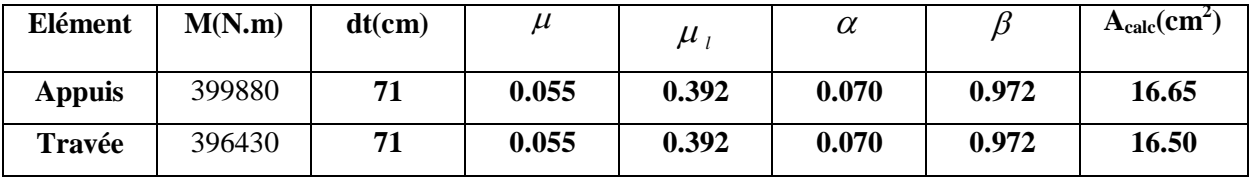
#### **VI.8.3. Vérifications nécessaires pour les nerveux :**

**Condition de non fragilité** : B.A.E.L (1.4.2.1)

$$
A_{min} \ge 0.23 \text{ b.d } \frac{f_{t28}}{f_{l}}
$$
  

$$
A_{min} \ge 0.23 \times 50 \times 71 \times \frac{2.1}{400} = 4,286 \text{ cm}^2
$$

**Pourcentage minimale** : BAEL 91 (art B.6.4)

 $A_m \geq 0.001 b h$  ; *A*  $m \geq 0.001 \times 50 \times 80 = 4$  *cm*<sup>2</sup>

**section minimale de RPA :**

 $A_{RPA}$  = 0.5% b.h = 20 cm<sup>2</sup>

#### **Tableau récapitulatif des résultats** :

**- Sens (x-x) :**

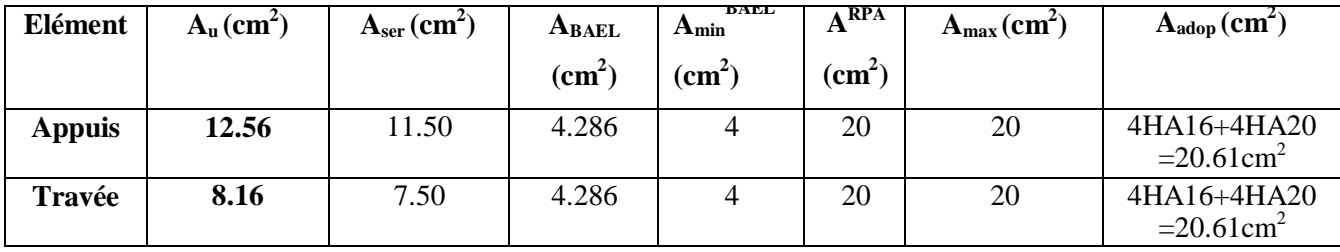

**- Sens (y-y) :**

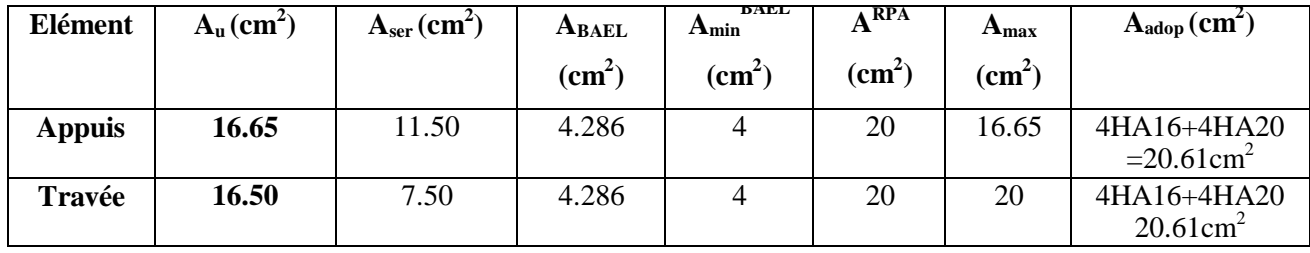

**État Limite de déformation : BAEL91 (B.6.5.1)**

$$
1)\frac{h}{L} \ge \frac{1}{16}
$$

80  $\frac{80}{420} = 0.190 > \frac{1}{16} = 0.0625$   $\implies$  Condition vérifiée.

 $2) \frac{h}{2} \ge$ *L Mt*  $\overline{10.M_o}$ 

80  $\frac{80}{420} = 0.190 > \frac{0.75M_0}{10M_0} = 0.075$  Condition vérifiée.  $10M_0$ 

 $3) \frac{A}{bd} \leq \frac{3.39}{f_e}$ 

**- Sens (x-x)** :

21.01  $\frac{21.01}{71 \times 50}$  = 0.005 <  $\frac{4.2}{400}$  = 0.0105  $\sum$  Condition vérifiée. 400

 **- Sens (y-y) :**

21.01  $\frac{21.01}{71 \times 50}$  = 0.005 <  $\frac{4.2}{400}$  = 0.0105  $\sum$  Condition vérifiée. **Vérification de la Contrainte de Cisaillement :** BAEL91 (art A.5.1)

**Sens (x-x)** :  $T^{\text{u}}_{\text{max}}$  =366.45KN =366450 N

 $T_u = \frac{366450}{500 \times 710} = 1.03 MPa$ 

**- La fissuration est préjudiciable :**

 $\tau_u \le \min (0.15 f_{c28} / \gamma_b; 4MPa) = 2.5 MPa$ 

 $T_u \leq \tau_u$  condition vérifiée.

Selon BAEL les armatures transversale ne son pas nécessaire, et ils font disposer des cadre des armatures minimale :

$$
\phi \le \min \left\{ h/35 ; \phi; b/10 \atop | \quad \text{if } 22,85; 20 ; 10 \right\}
$$
  
\n
$$
\Rightarrow \phi_t \le \min \left\{ 22,85; 20 ; 10 \right\}
$$
  
\n
$$
\Rightarrow \phi_t = 10 \text{mm}
$$

**- Espacement des armatures transversales :** RPA 99.

$$
S_t \le \min\left(\frac{h}{4}; 12\phi; 30cm\right)
$$

**-** dons la zone nod

**-**

$$
\Rightarrow S_t \leq (20 \; ; \; 24 \; ; \; 30 \; cm)
$$

 $S_t = 15cm$  $S' \leq \frac{h}{2} = \frac{80}{2}$  $S' \leq 40cm$ **-** - donsla zone courante : *t*

 $S_t' = 20 \, \text{cm}$ 

**-** Nous prenons :

 $S_t = 15$  cm En zone nodale

 $S_t = 20$  cm En zone courante

- **- RPA 99 :**
- **- - Armatures transversales minimales**

 $A_t \ge 0.003$   $\angle$   $\angle$   $A_t \ge 0.003 \times 15 \times 50 = 3$  cm<sup>2</sup>

Nous prenons  $A_t = 4\phi 10 = 3.14$  cm<sup>2</sup>

#### **Schémas ferraillage de radier :**

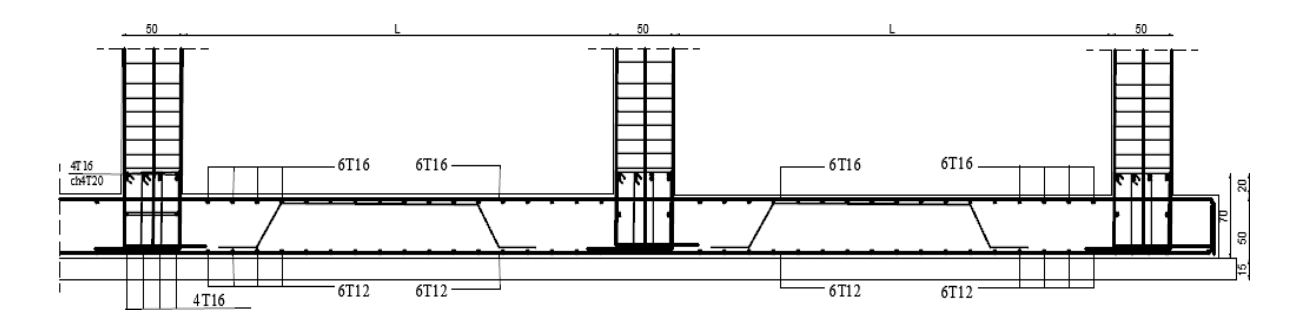

**Figure 7: ferraillage globale de radier.**

**Nervure sur appui :**

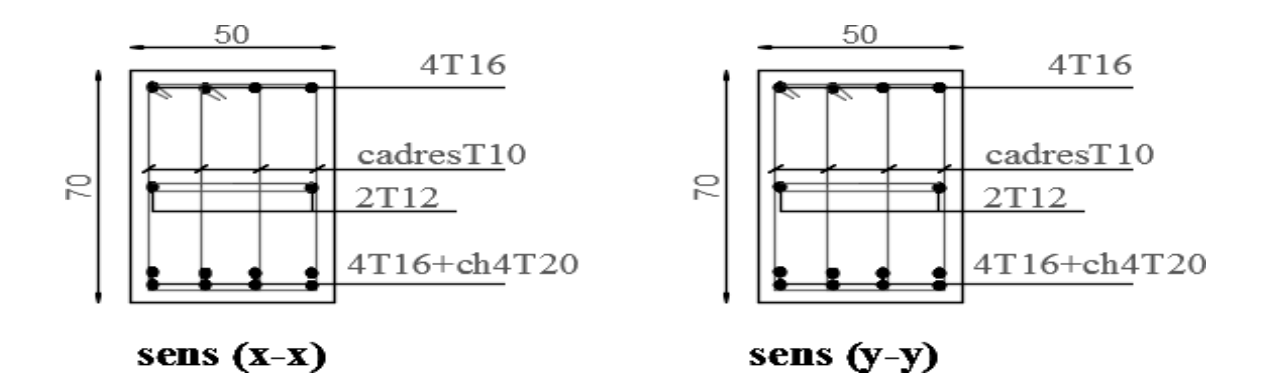

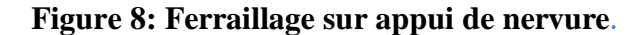

#### **Nervure en travée :**

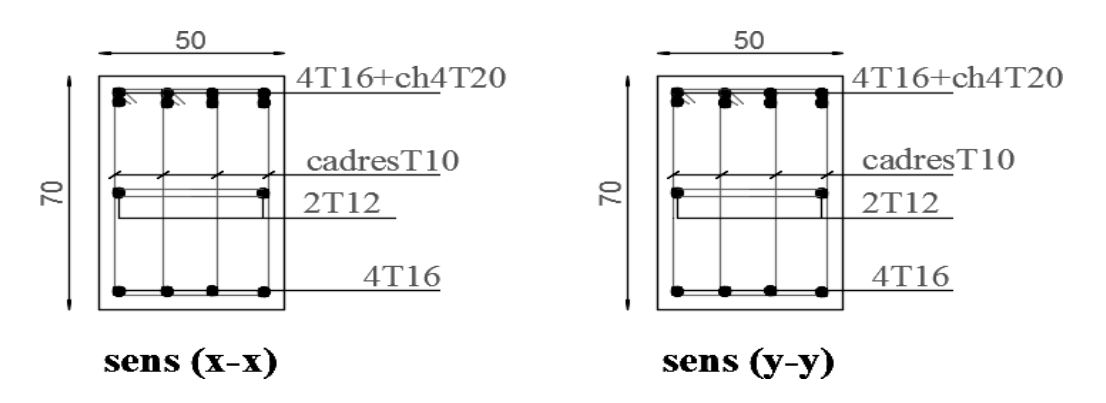

**Figure 9: ferraillage en travée de nervure.**

#### **IV.9. LA DALLE FLOTANTE**

#### **IV. 9.1 Introduction :**

La terre pleine peut constituer le soubassement d'un immeuble, cette solution est souvent plus économique qu'un vide sanitaire, dans la mesure où le sol le permet.

On distingue deux types de dallage sur terre plein :

- Dallage porteur: est lié à la bêche périphérique.
- Dallage non porteur: est indépendant de la structure.

Le choix entre ces deux cas sera fonction des charges verticales et la nature du sol.

Pour se fixer les idées, précisons que le système à dallage porteur s'accommode bien une structure légère, mais dans notre projet, nous avons utilisé le système à dallage non porteur.

#### **VI.9.2.MISE EN OEUVRE :**

La mise en œuvre d'un dallage sur terre plein sans être très délicate doit se faire en

respectant

Les trois étapes suivantes :

**a**. La préparation du sol.

**b**. La mise en place de terre pleine.

**c**.L'exécution du dallage.

#### **Préparation du sol :**

La préparation du sol qui doit comporter 4 étapes :

Décapage.

Nivellement.

Compactage.

Drainage.

#### **Mise en place de terre pleine :**

La terre pleine est un rapport de matériaux disposé sur le sol en place qui va servir au dallage. Il peut être constitué par des cailloux, des graviers et des sables mélangés ou non, il ne doit comporter ni gravier ni matière organique. Le matériau est répandu et compacté par couches régulières de 20 cm d'épaisseur au plus.

Cette terre pleine va recevoir une couche d'isolation ou d'étanchéité. Il faut donc l'arranger pour éviter le poinçonnement. Dans ce but répandez un lit de sable de 5 cm d'épaisseur moyenne ou bien un lit de mortier maigre de 3 cm.

On peut réaliser la couche d'étanchéité à l'aide de feuille de polyéthylène.

#### **. Exécution de dallage:**

L'épaisseur minimale de dallage doit être de 8 cm, pour notre projet, on choisit une épaisseur de 10 cm en béton armé.

Pour un dallage non porteur c'est à dire indépendant de la structure à l'aide d'un joint de 2 cm au minimum.

L'armature est constituée par une nappe de treillis soudés soit (forfaitairement) de Φ6, maille de (20 x 20) cm², ces armatures placées à la partie supérieure.

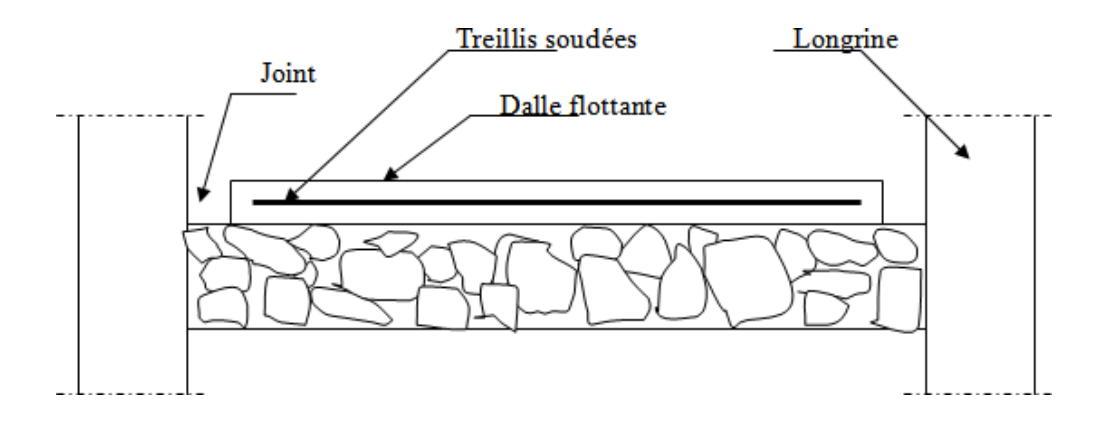

**Figure 10 : La dalle flottante**

#### VI.**10.LONGRINE**

 La longrine (ou le dispositif équivalent) doivent être calculés pour résister à la traction sous l'action d'une force égale à :  $F = \left(\frac{N}{\alpha}\right) \ge 20$  KN **RPA99** (art 10.1.1)

 **Avec** : **N** : égale à la valeur maximale des charges verticales de gravité apportées par les points d'appui solidarisés.

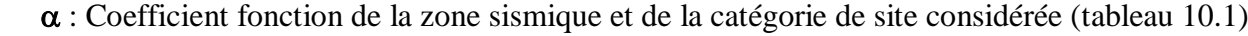

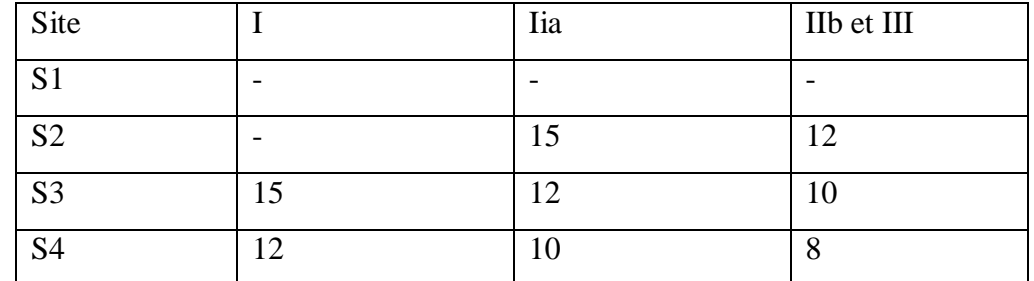

$$
F = (\frac{N}{\alpha}) \ge 20 \text{ KN} \implies F = \frac{1305.48}{8} = 163.185 \text{ KN} \ge 20 \text{ KN} \dots \dots \dots \dots \text{Condition } \text{veirifier}
$$

Les dimensions minimales de la section transversales des longrines sont :

 $25 \text{ cm} \times 30 \text{ cm}$ : sites de catégorie S2 en adopté une section de (30x40) cm2.

Le ferraillage minimum doit être de 0,6 % de la section avec des cadres dont l'espacement est inférieur au min (20 cm,  $15 \text{ }\phi$ l).

#### **Calcul des armatures longitudinales :**

**ELU :**

 $\mathbf{As} = \frac{\mathbf{F}}{\sigma_s} = \frac{1305.48}{348}$  $\frac{348}{348}$  = 3.75 cm<sup>2</sup>

#### **Le ferraillage minimal : D'après RPA99**

 $A \text{min} = 6\%.B = 0.006 \times 30 \times 30 = 5.4$ *cm*<sup>2</sup>

#### **Donc :**

 $A = \max(A_s; A_{\min}^{RPA}) = As = 5.4 cm^2$ 

On adopte : 6T12 =6.79 cm2

#### **LES ARMATURES TRANSVERSALES** :

Pour les armatures transversales, elles seront utilisées seulement pour le montage des armatures longitudinales, soit des cadres 8( *fissuration est préjudiciable* )

#### **L'espacement** : Selon RPA99

 $S_t \leq \min (20cm; 15\phi\ell); S_t = 20cm$ 

A<sub>t</sub>  $\geq 0.003$  x St x b = 0.003 x 20 x 30 = 1.80 cm<sup>2</sup>

En choisis un cadre en  $\acute{\text{O}}$  8 et étrier en  $\acute{\text{O}}$  8 = 2.01 cm<sup>2</sup>.

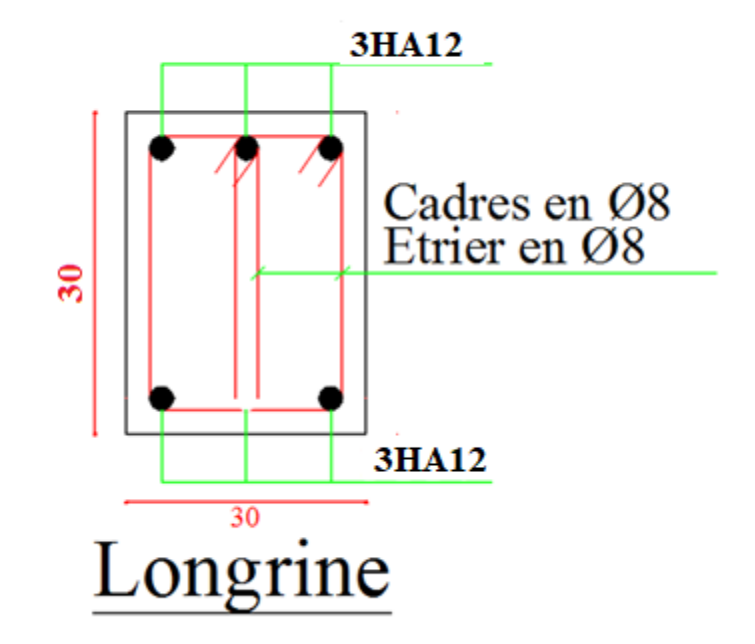

Fig.11:Ferraillage de longrine

# **CONCLUSION GENERALE**

Les connaissances acquises tout au long de mon cursus universitaire entre pratique et théorie m'ont permis de réaliser mon mémoire de fin d'étude. L'évolution portée à l'égard du domaine du génie civil a suscité mon intérêt dans la réalisation de projets tels que les bâtiments, les immeubles etc…

Malgré les différentes contraintes rencontrées lors de la recherche, cela nous a aidés à mieux identifier les besoins et les lacunes dans ce domaine où notre objectif premier est de réaliser un bâtiment d'habitation R+10. L'étude sera basée sur les règles de calcul des ferraillages des éléments structuraux qui est fondée sur les résultats du logiciel ROBOT 2014.

Ce projet répond à la fois aux normes de stabilité (parasismique) et de résistance (contreventement (poteaux/voile)) dans le but de minimiser les dégâts tout en prenant en considération l'aspect économique afin d'éviter le coût exorbitant du porjet.

Notre projet nous a permis de mettre au clair l'étude dynamique du bâtiment,la détermination de l'action sismique et les caractéristiques dynamiques propres de la structure lors des vibrations causées par le séisme.

Au final, nous souhaitons que ce projet de fin d'étude prépare le terrain à d'autres projets pour les étudiants des générations à venir et les futurs ingénieurs en génie civil.

# *BIBLIOGRAPHIE*

### *Les règlements:*

- *RPA99/Version2003: règlement parasismique algérien.*
- *BAEL91 : béton armé aux états limites.*
- *C.B.A93 : règles de conception et de calcul des structures en béton armé.*
- *D.T.R.B.C .2.2: Document technique réglementaire (charges permanentes et charges d'exploitation).*
- *D.T.R.C 2-4.7 : Document technique réglementaire règlement neige et vent R.N.V.99*

### *Logiciels:*

- *ROBOT 2014*
- *AUTOCAD 2018*
- *WORD+Excel 2007 et 2016*

# liste des symboles

- La signification des notations est la suivante :
- **E :** Séisme
- **G :** Charges permanentes
- **Q** : Action variables quelconque.
- **S** : Action dues à la neige.
- **W :** Action dues au vent.
- **A<sup>s</sup> :** Aire d'un acier.
- **B** : Aire d'une section de béton.
- **E :** Module d'élasticité longitudinal.
- **E<sup>b</sup> :** Module de déformation longitudinale du béton.
- **E<sup>i</sup> :** Module de déformation instantanée.
- **Efl :** Module de déformation sous fluage.
- **E<sup>s</sup> :** Module d'élasticité de l'acier.
- **E<sup>v</sup> :** Module de déformation différée (Evj pour un chargement appliqué à l'age de j jours).
- **F :** Force ou action en général.
- **I :** Moment d'inertie.
- **L :** Longueur ou portée.
- **M :** Moment en général.
- **M<sup>g</sup> :** Moment fléchissant développé par les charges permanente.
- **M<sup>q</sup> :** Moment fléchissant développé par les charges ou actions variable**.**
- **N :** force de compression en général.
- **a :** Une dimension (en générale longitudinal).
- **b** : Une dimension (largeur d'une section).
- **b<sup>0</sup> :** Epaisseur brute de l'âme de la poutre.
- **d :** Distance du barycentre des armatures tendues à la fibre extrême la plus comprimée.
- **d :** Distance du barycentre des armatures comprimées à la fibre extrême la plus comprimée.

**e :** Excentricité d'une résultante ou effort par rapport au centre de gravité de la section comptée positivement vers les compressions.

**f :** Flèche.

**f<sup>e</sup> :** Limite d'élasticité.

**fcj :** Résistance caractéristique à la compression du béton a l'age j jours.

**Ftj :** Résistance caractéristique à la traction du béton a l'age j jours.

**Fc28 et ft28** : Grandeurs précédentes avec j=28j.

- **g :** Densité des charges permanentes.
- **h<sup>0</sup> :** Epaisseur d'une membrure de béton.
- **h :** Hauteur totale d'une section.
- **i :** Rayon de giration d'une section de B A.
- **j** : Nombre de jours.
- **l<sup>f</sup> :** Longueur de flambement.
- **l<sup>s</sup> :** Longueur de scellement.
- **n :** Coefficient d'équivalence acier-béton ;
- **p :** Action unitaire de la pesanteur.
- **q :** Charge variable.
- **S<sup>t</sup> :** Espacement des armatures transversales.
- **x :** Coordonnée en général, abscisse en particulier.
- $\sigma_{bc}$ : Contrainte de compression du béton.
- **D** : profondeur d'encastrement de la fondation.
- *qu* : Contrainte de rupture.
- *qa* : Contrainte admissible du sol.
- $Q_{\scriptscriptstyle{Pu}}$ : charge limite de pointe.
- *QSu* : Charge limite de frottement latérale.
- *C* : *cohesion du sol*.
- $\gamma$ : poids volumique

N<sub>C</sub>, Nγ, Nq sont des paramètre sans dimension dépendant de γ, ils sont donnes par le tableau de l'article 3.31(DTR-BC2.331).

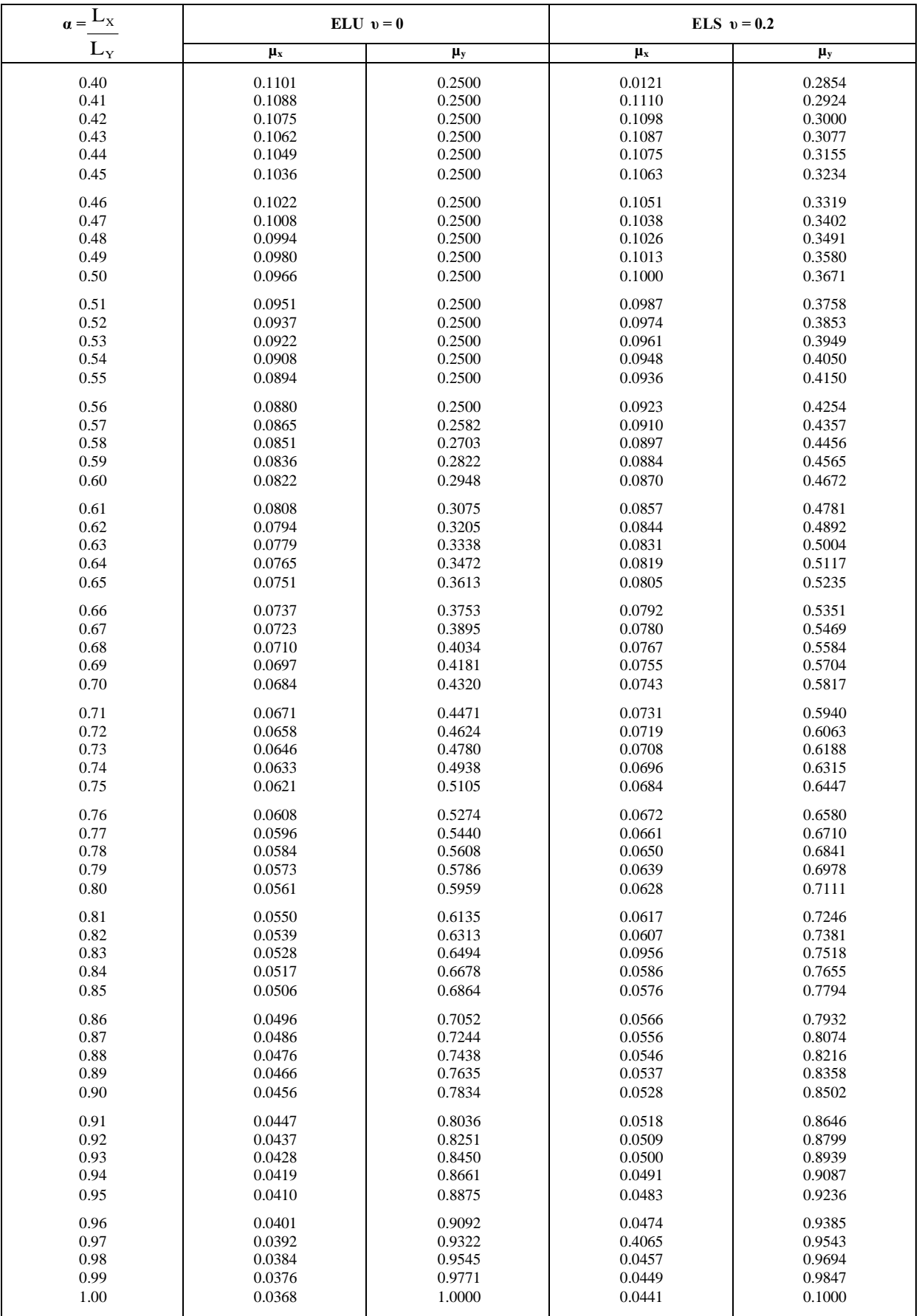

# Tableau des Armatures  $(en cm<sup>2</sup>)$

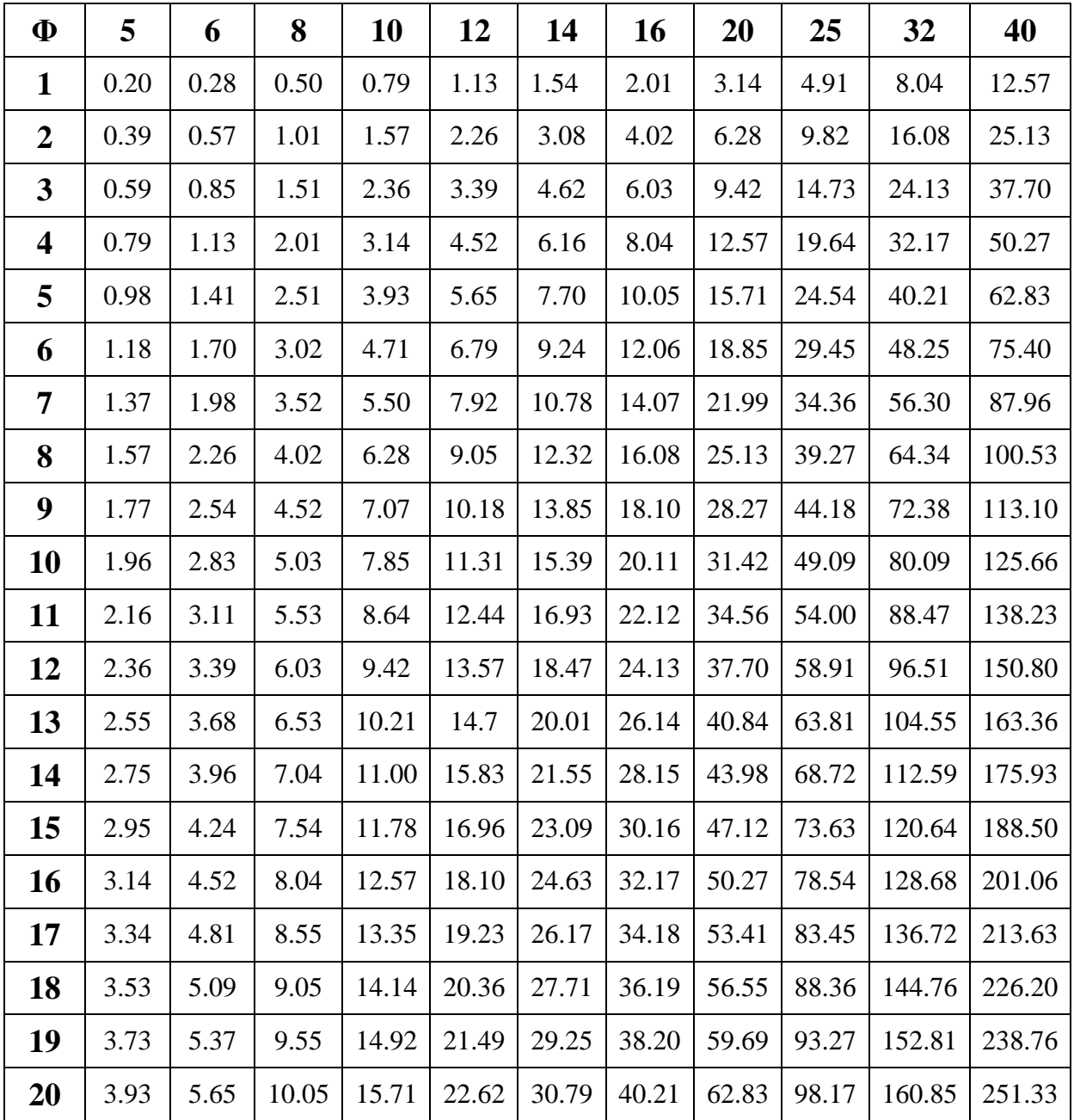

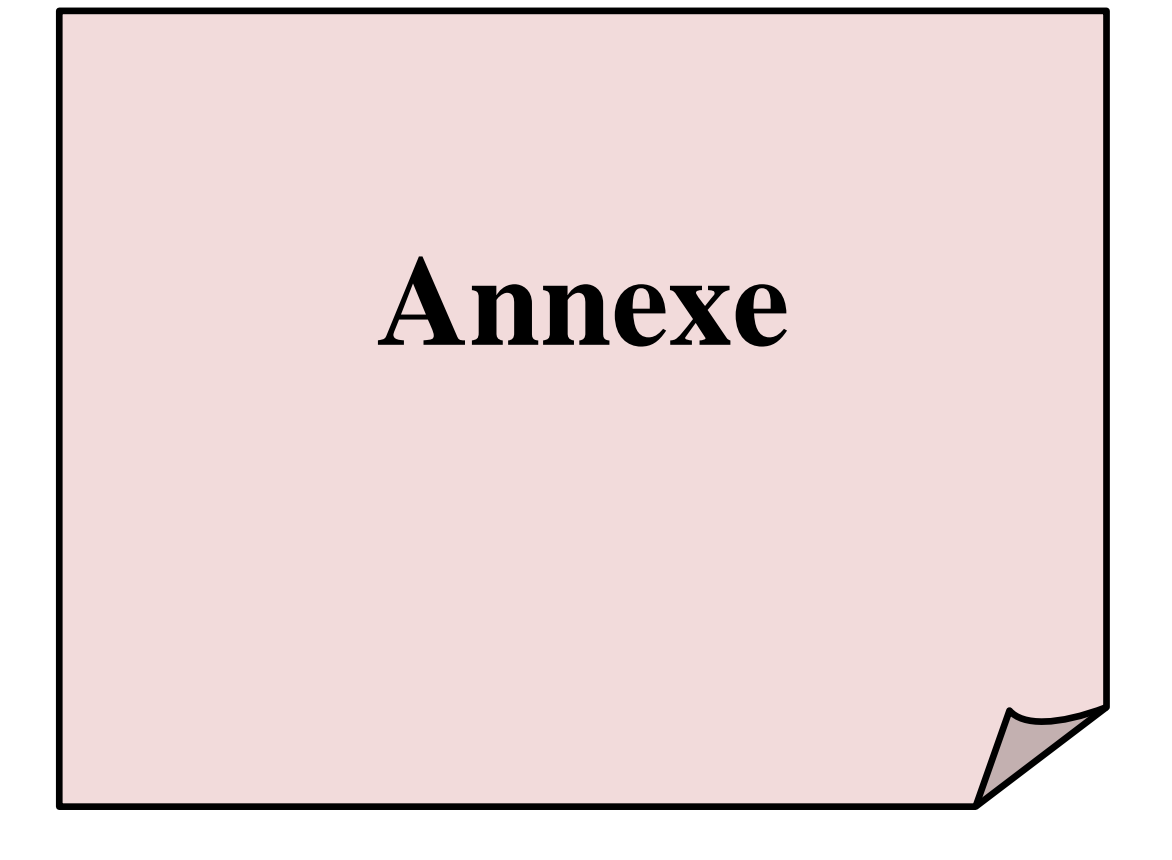

#### **Auto desk robot structural analyses Professional 2014**

#### **Structure fichier : modélisation de la structure**

#### **Projet : bâtiment à usage d'habitation (R+10)**

#### **LES ETAGE :**

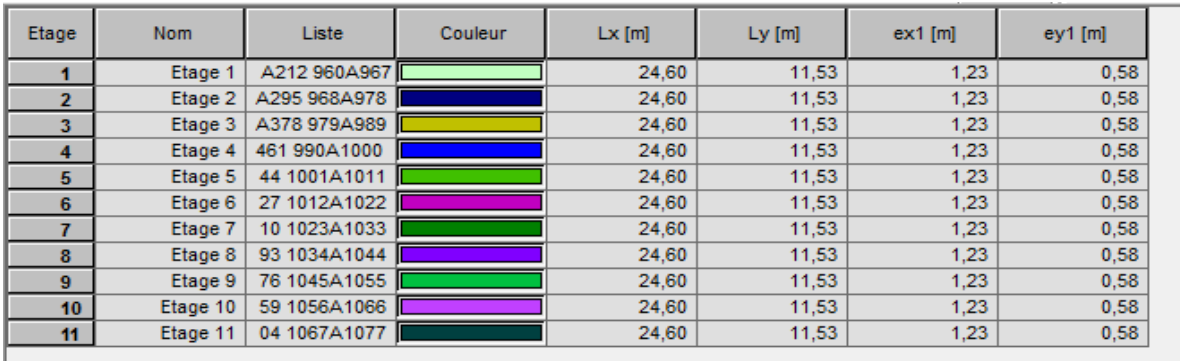

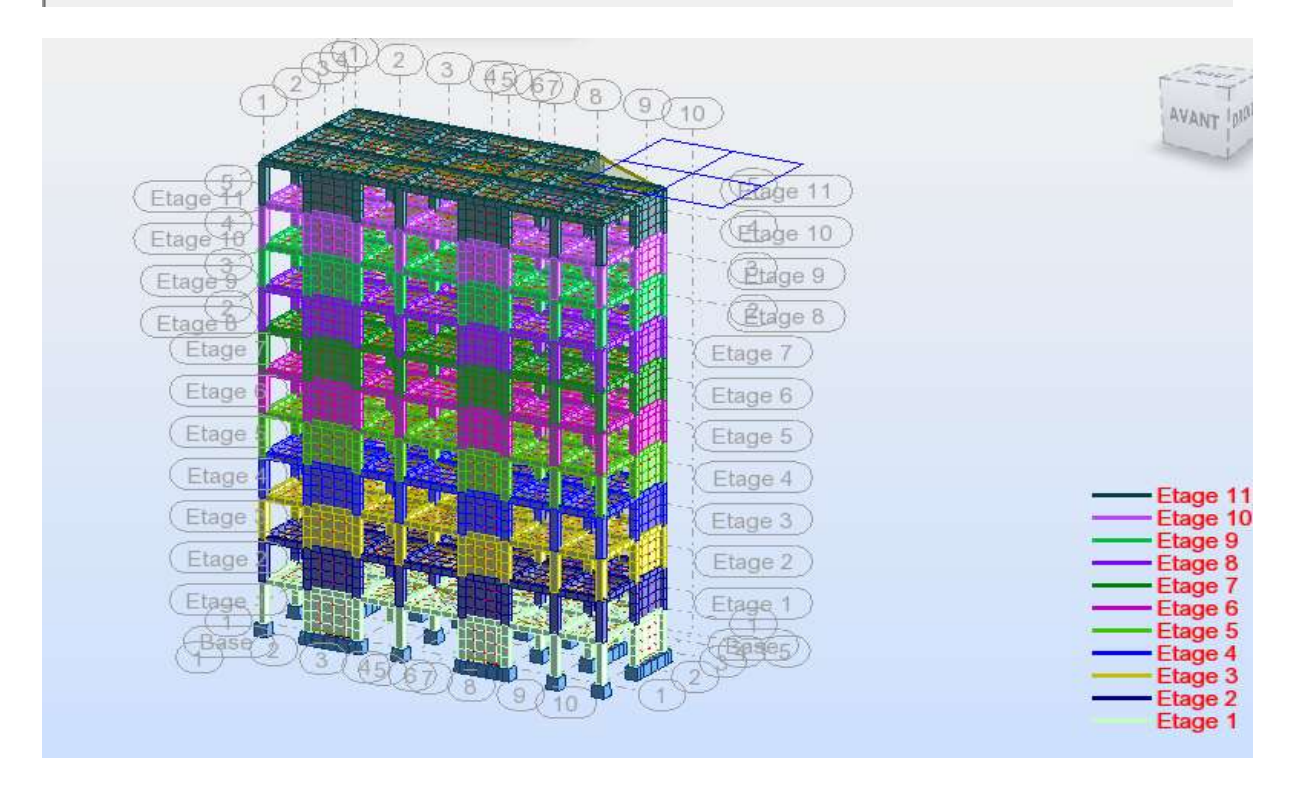

## **Tableau les charge :**

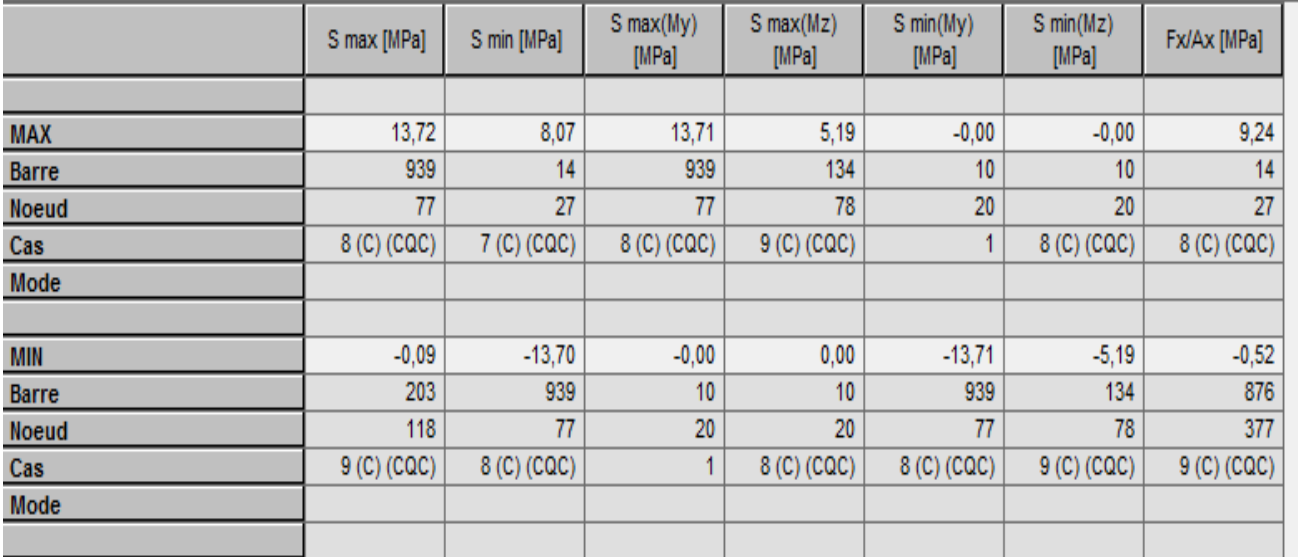

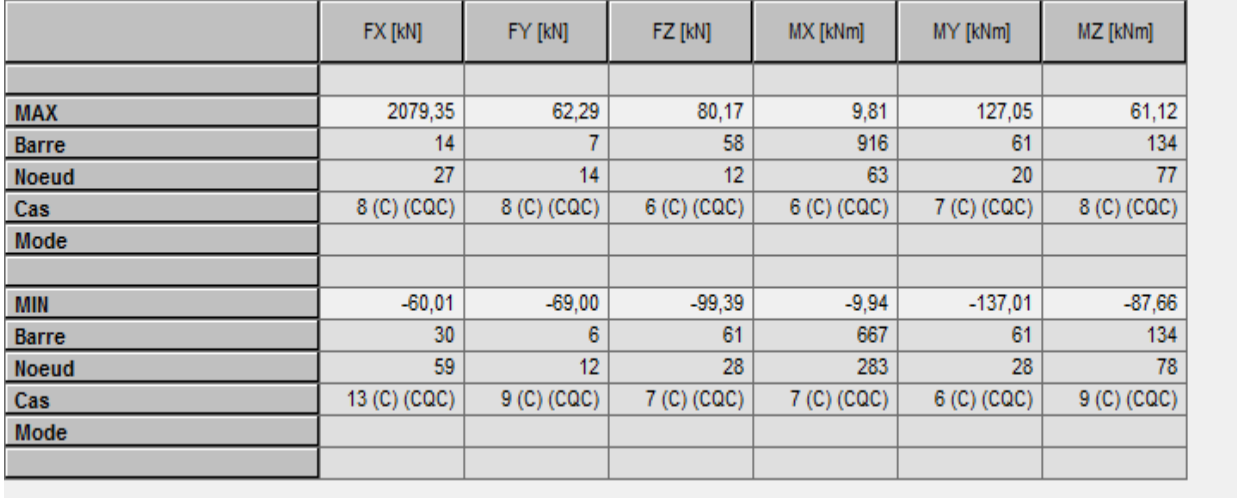

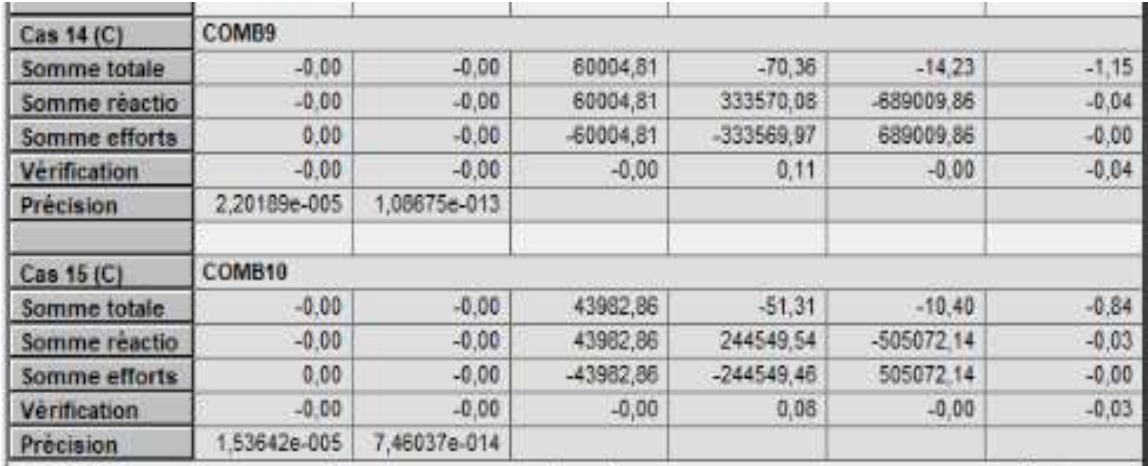

#### **Tableau Réactions a ELU et ELS**

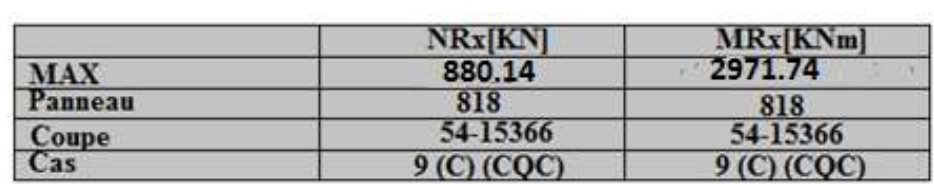

**voiles**

### **Les moments et les forts tranchants :**

#### Les poutres principales

### ${\rm ELS}$

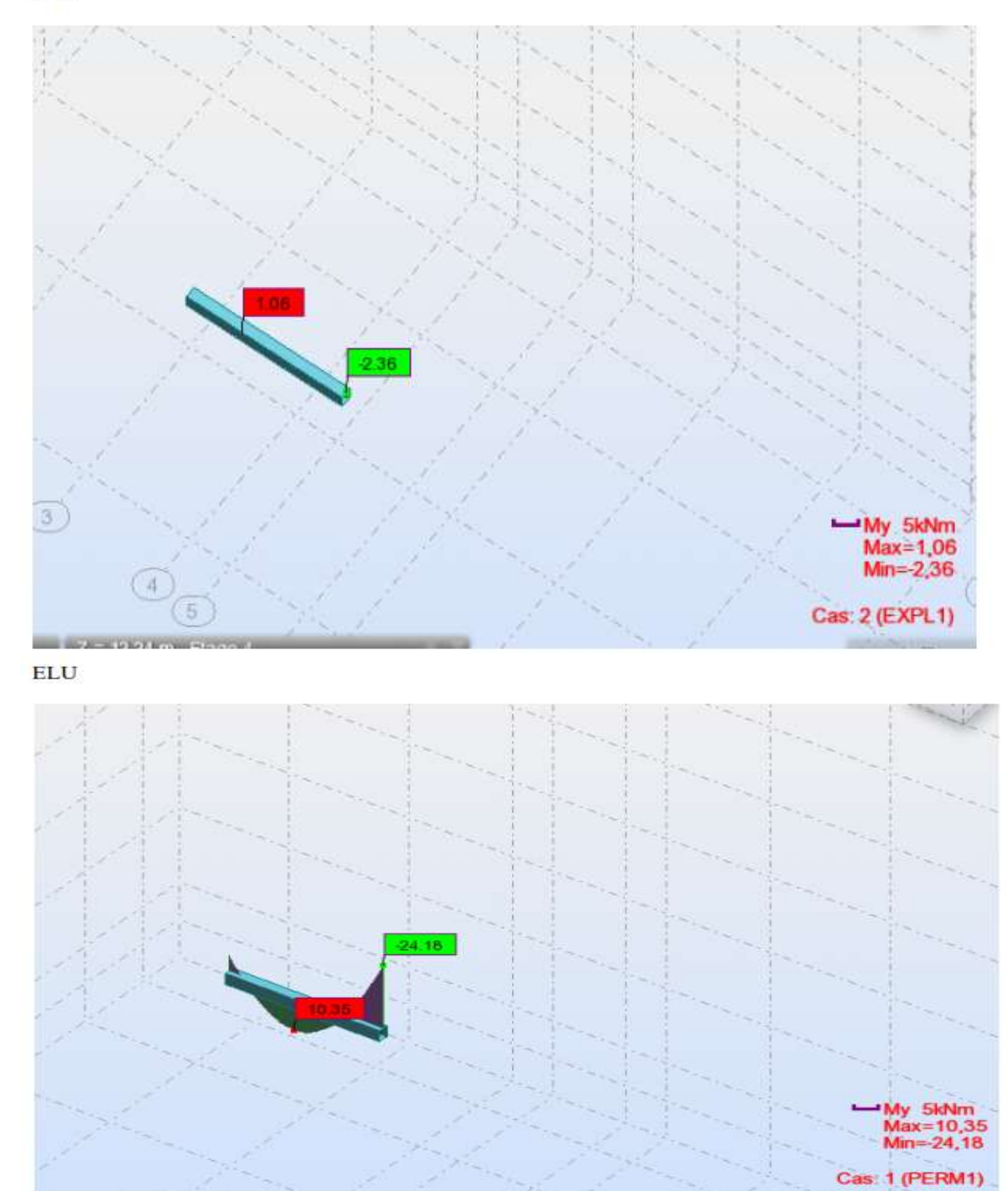

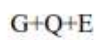

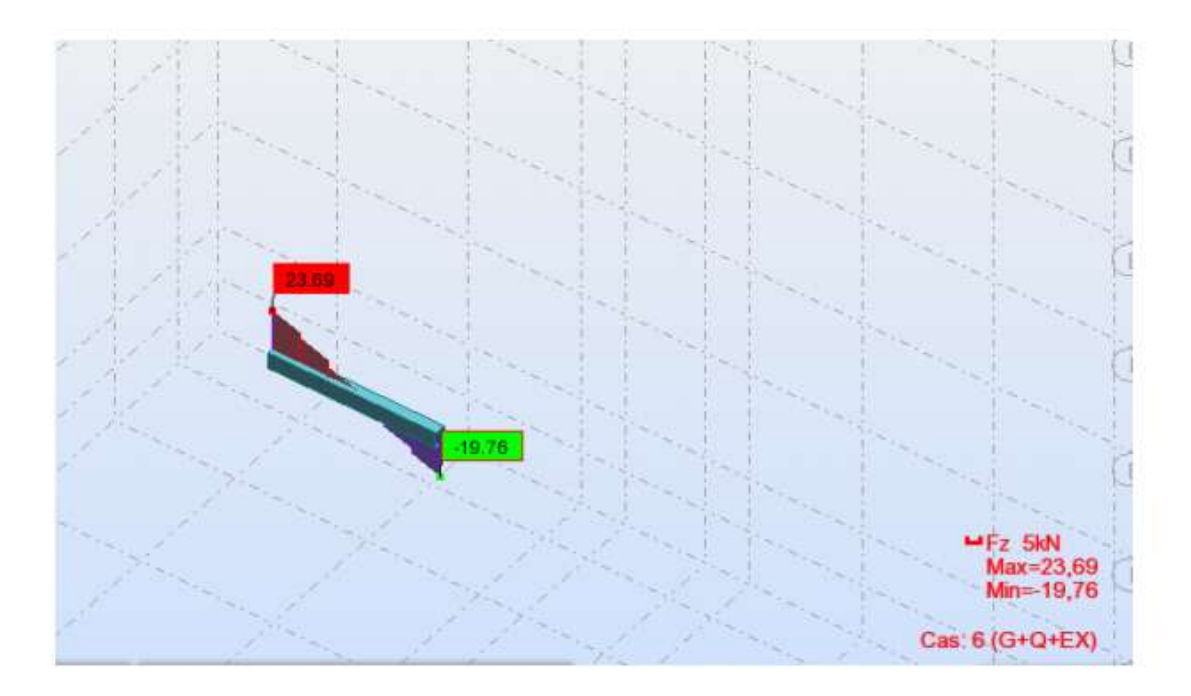

#### Les poutres secondaires

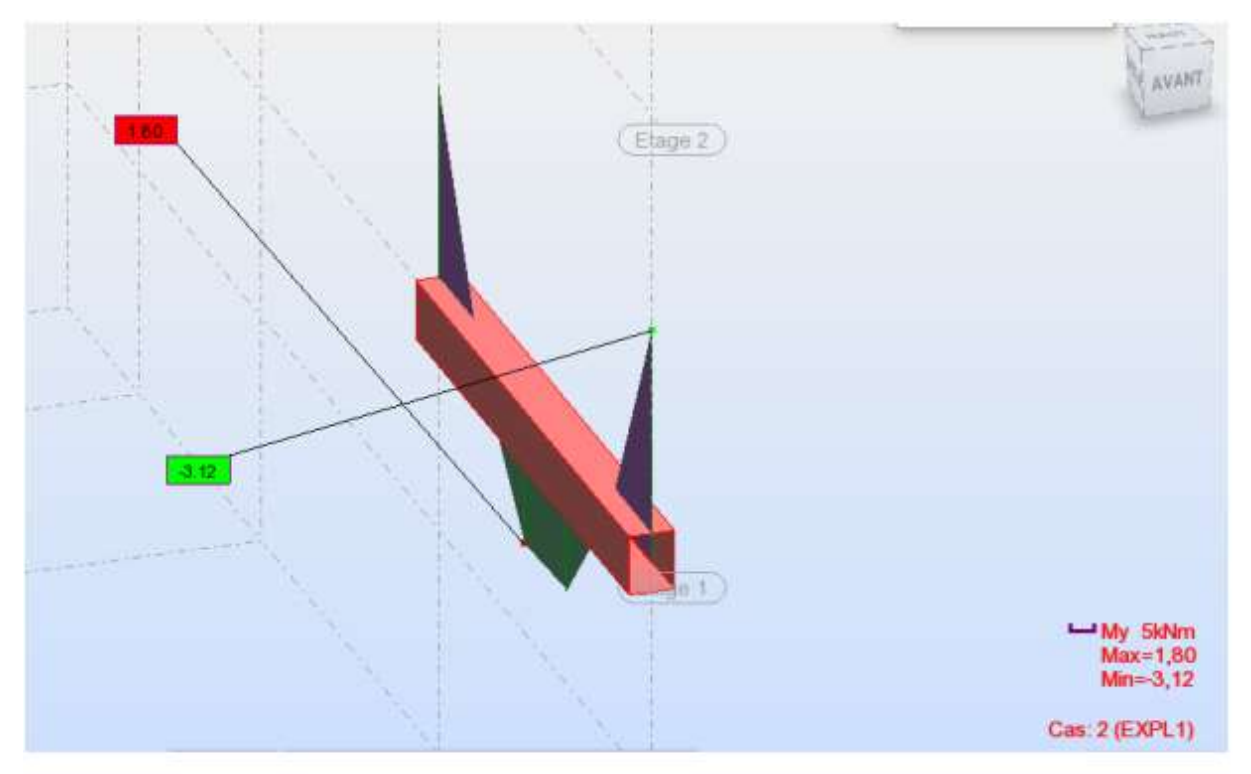

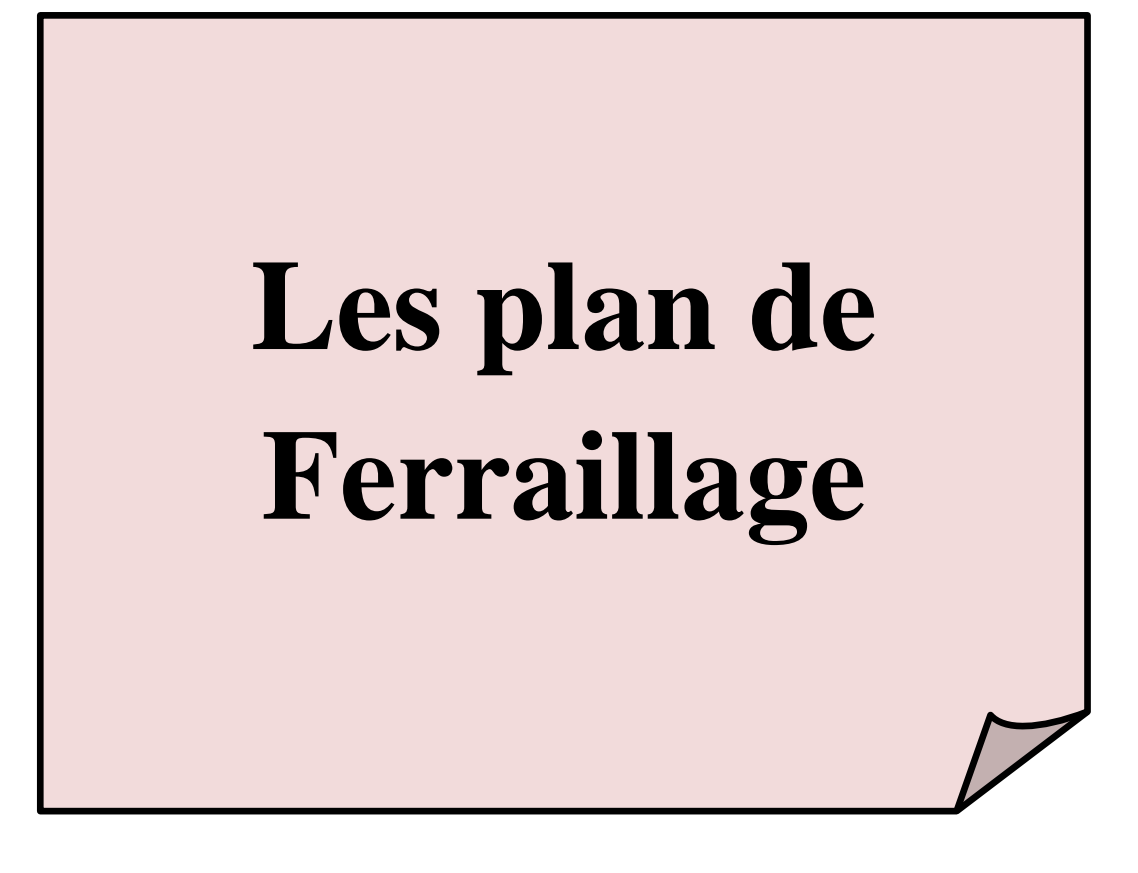

#### **Poutre principale :**

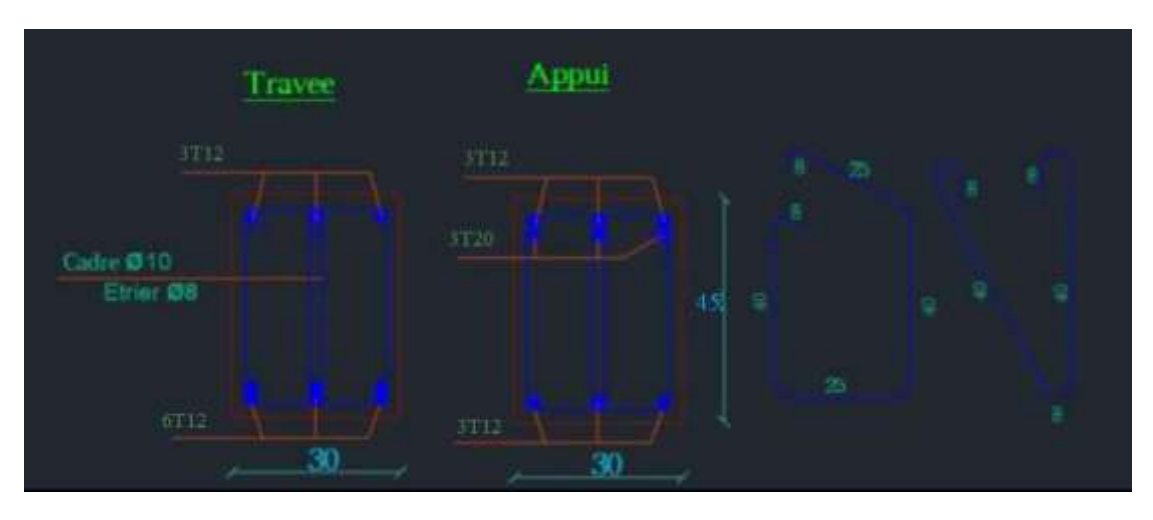

**Poutre Secondaire :**

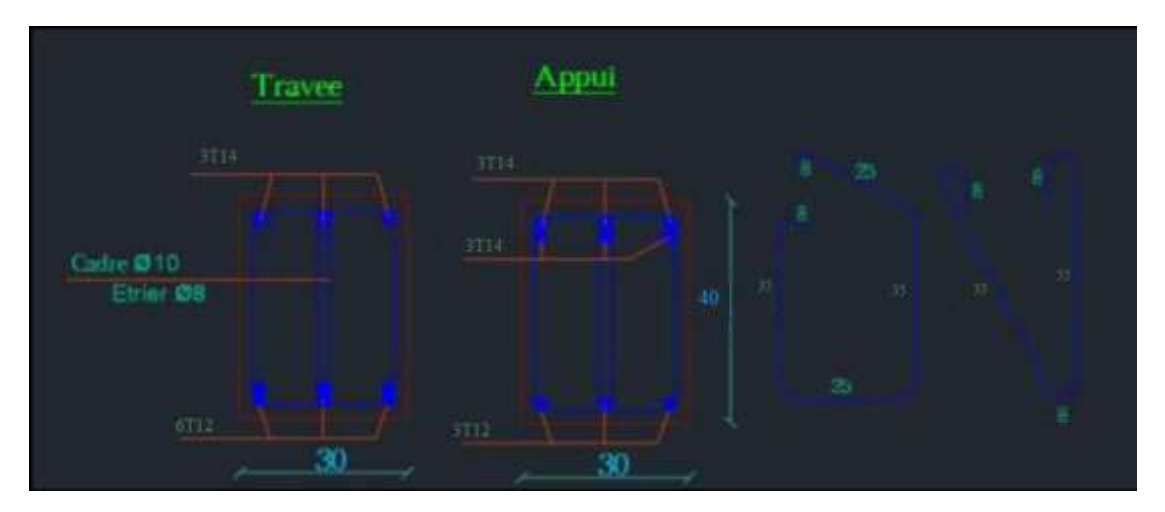

**Poteau :**

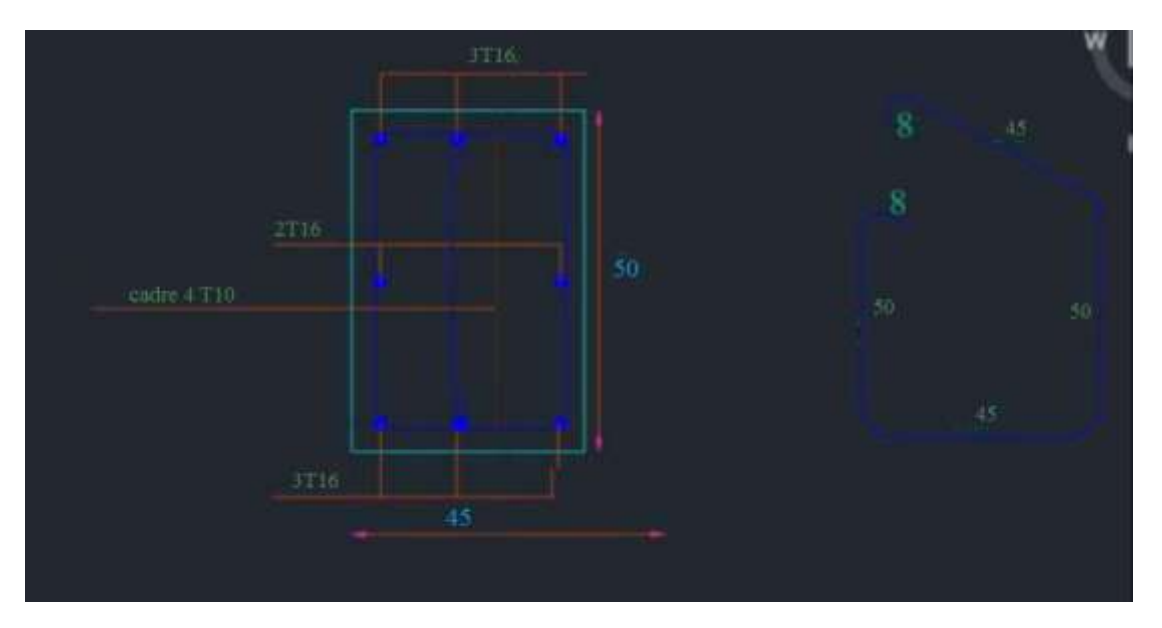

**Voile :**

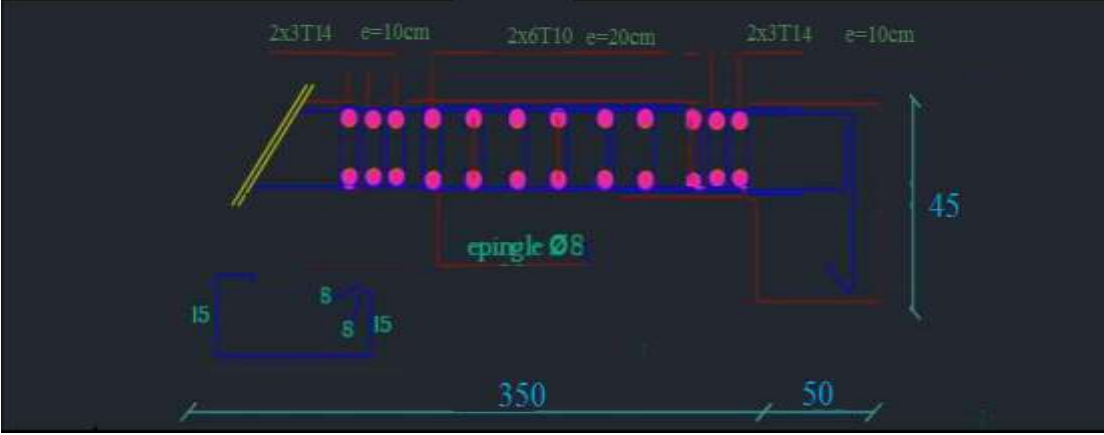

**L'escalire :**

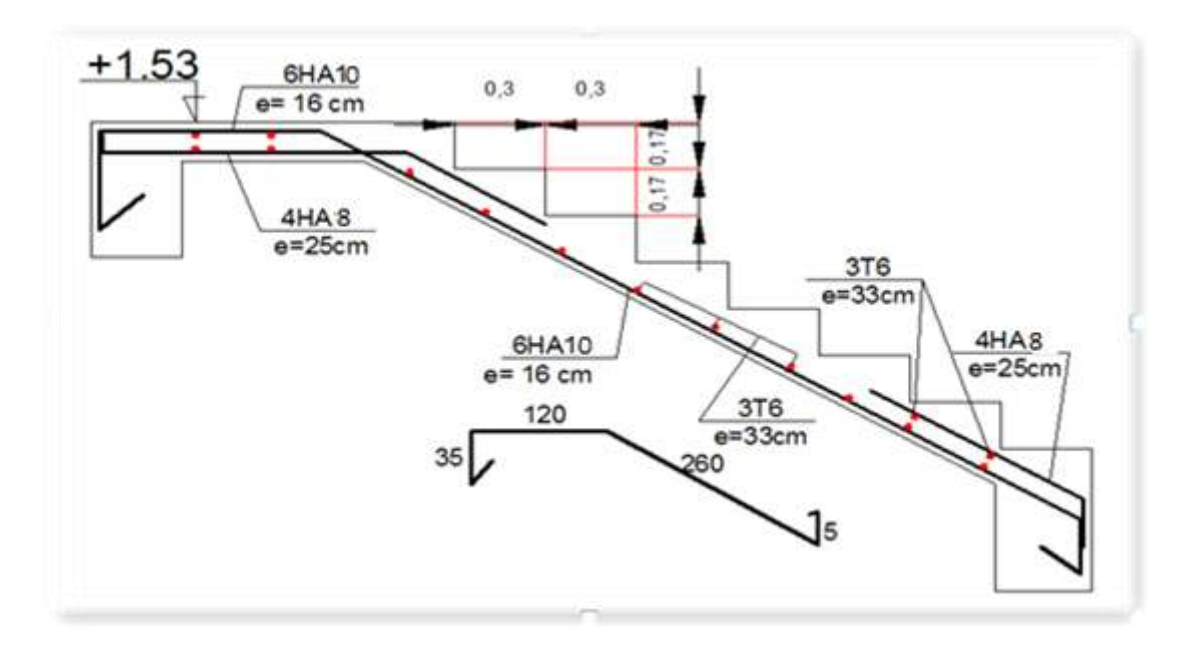